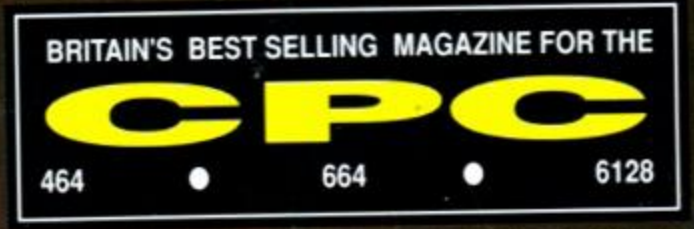

**ISSUE 53 O FEBRUARY 1990 O £1.45** 

## **TURBOCHARGE YOUR CPC**  *- if you dare!*  Grab these games

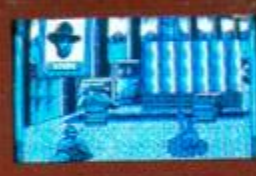

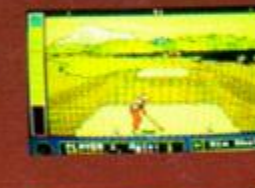

*Untouchables*  **- challenge The Mob in Ocean's blockbuster** 

*Jack Nicklaus Golf*  **-tops in the clubhouse?** 

*Hard Drivin'*  **- Domark makes the grade Can you?** 

### **PLUS...**

*<b>•* Free software! - the public domain explored **Video effects Part 2 Machine code mastery Playing with Protext** - the conclusion **All the best cheats, maps, pokes, help, reviews, type-ins, news, letters...** 

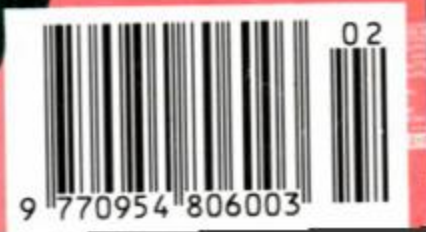

# $\blacksquare$

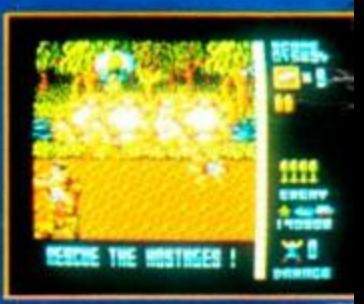

**HAL** 

¢

#### OPERATION

**WOLF** Voted "Game of the year." The world's No. 1 arcade game. "Supersmooth scrolling and excellent graphics ... Without doubt this is a first class "Definitely the coin-op of the year... Buy Operation Wolf, it's a brilliant conversion." VG GAME OF THE

#### THE REAL GHOSTBUSTERS<br>appreciate the opportunity to Il theme tune

as you can g

**COLLECTION** CPT HOL

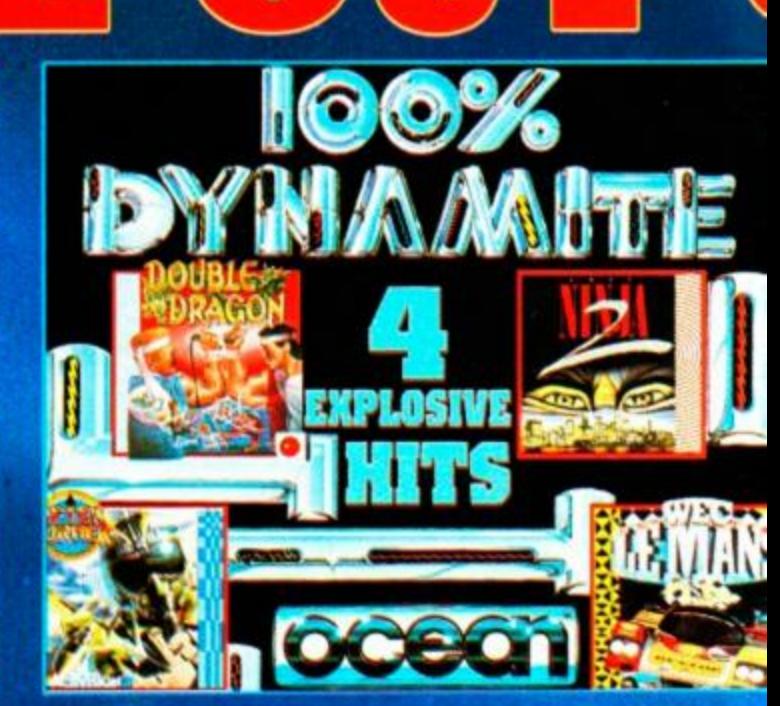

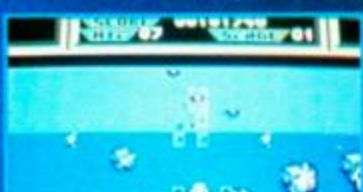

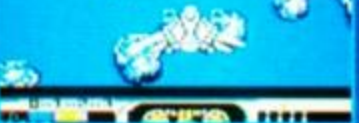

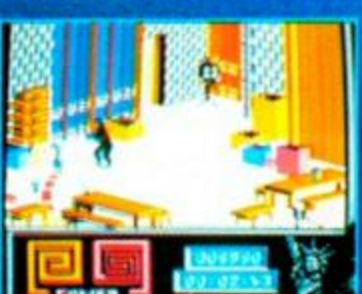

# 四点次见名

at home! Usin<br>missiles and laser a<br>you be top gun

ø

AFTERBURNER TM SEGA C ARE TRADEMARKS OF SEGA

#### **LAS T NINJA 2**

Once beaten, but not destroyed, the evil Shogun Kunitoki used all his mystic powers to transport himself through time and establish a new empire of tyranny in modern day Manhattan. You arrive in this frightening and awesome modern world bringing nothing with you save your intelligence, skill and cunning and a burning sire for veng WITH IMHIT IS

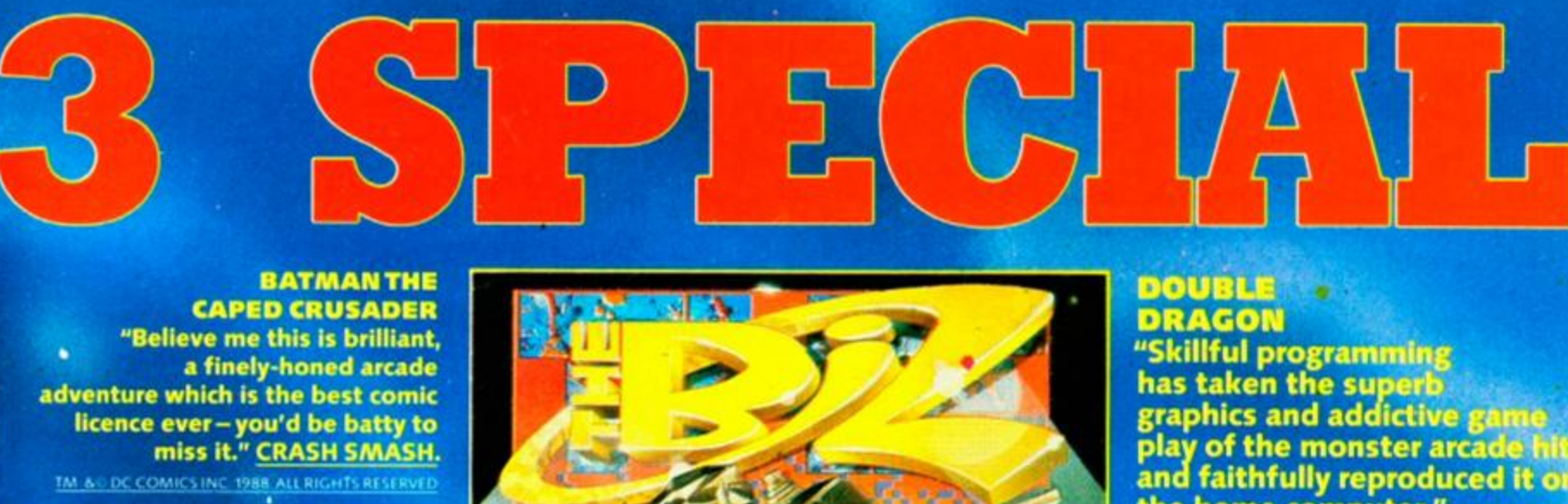

**OPERATION WOLF What more could anyone ask for in a shoot-em-up. Operation Wolf, simply is The Business." CRASH SMASH,** 

© TAITO CORP

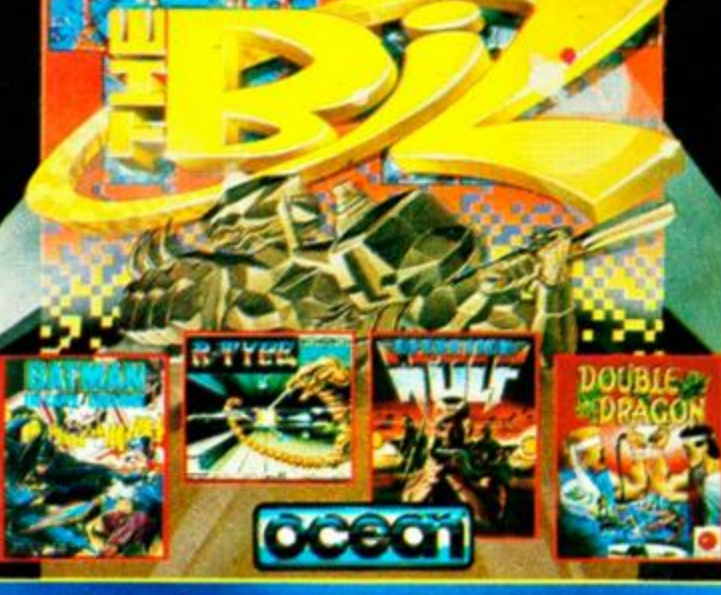

play of the monster arcade hit and faithfully reproduced it on the home computer."

#### **R-TYPE**

**"Here at S.U.we think it's about as close to an ultimate space blast as anyone will ever**  get. Fab."

CIREM CORP 1987

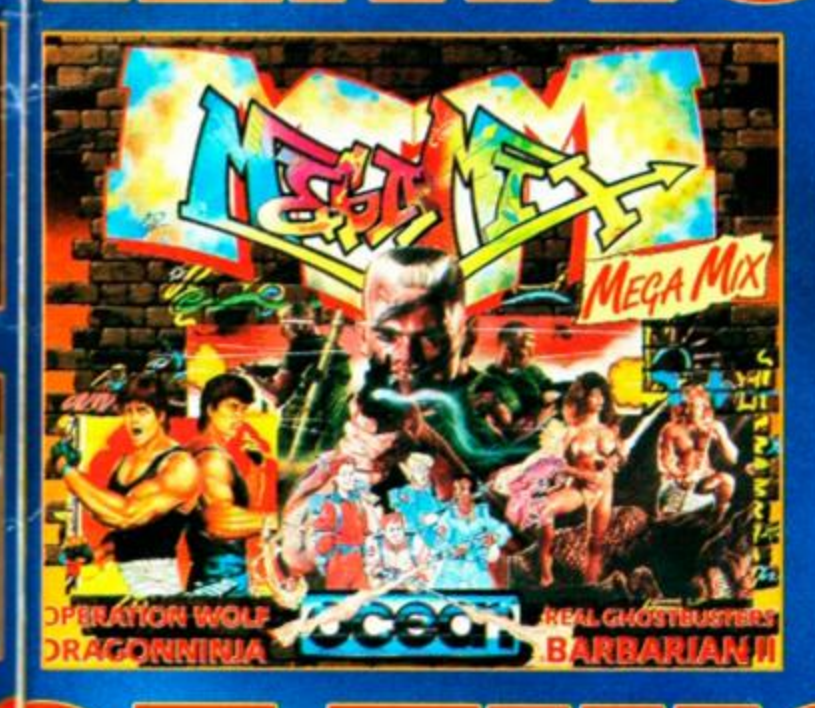

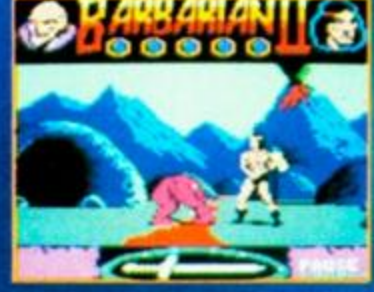

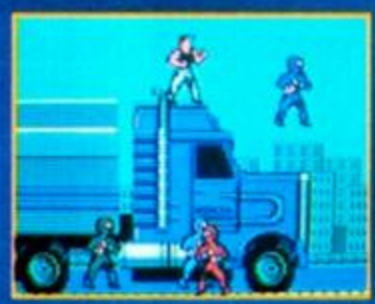

into this one... It's all done with such enthusiasm, skill and style that I found myself itching to play it again and again." AMSTRAD ACTION MASTER GAME AWARD. "packed with humorous touches ...great animation...the sound effects too,are top quality.... hours of enthralling play." ZZAPI 64 COLD MEDAL AWARD. VIEW PALACE SOFTWARE

"Palace have really put everthing

#### DRAGON NINJA

**BARBARIAN II** 

*"A* **sure winner with the official conversion to the home computer. " COMPUTE R GAMES-WEEK.** "A very enjoyable and **addictive game ...The best conversion I have seen on the Amstrad. " AMSTRAD ACTION.** 6 DATA EAST

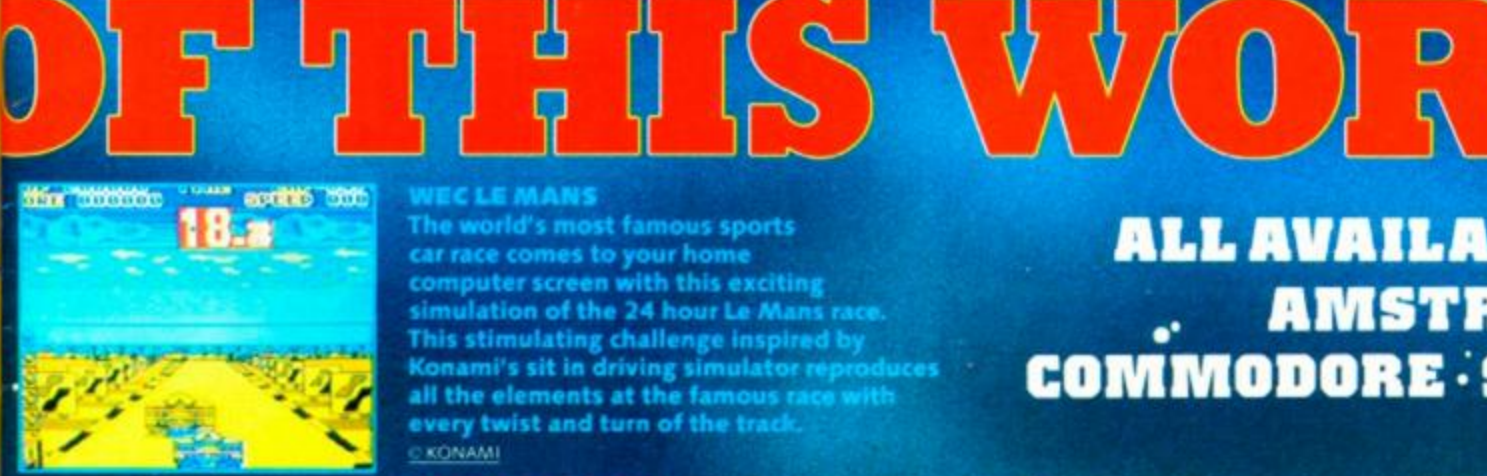

**SOURCES** 

**The world's most famous sports car race comes to your home** 

**computer screen with this exciting**  simulation of the 24 hour Le Mans race. **This stimulating challenge inspired** by **Konami's sit in driving simulator** reproduces **all the elements at the famous** race **with**  every **twist and** turn **of the track.**  • KONAMI

#### DOUBLE DRAGON

**Join in deadly combat with the savage street gang of the infamous Shadow Boss. Use whatever weapons come to hand as you pursue the gang through the slums, factories, and wooded outskirts of the city to reach the Black Warrior hideout, for the final confrontation with the Shadow Boss himself!** 

© 1988 MASTERTRONIC<br>INTERNATIONAL INC

**ALL AVAILABLE FOR AMSTRAD COMMODORE SPECTRUM** 

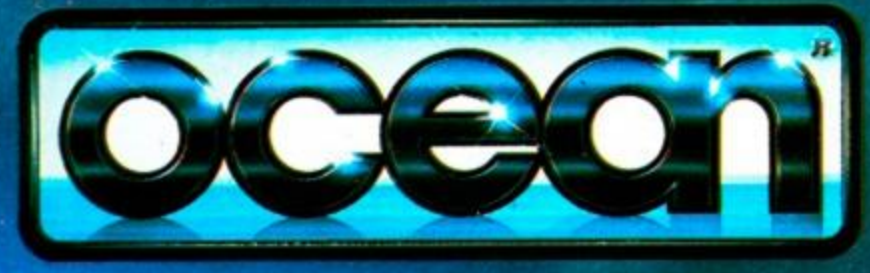

Ocean Software Limited · 6 Central Street · Manchester · M2 5NS Telephone: 061 832 6633 · Telex: 669977 OCEANS G · Fax: 061 834 0650

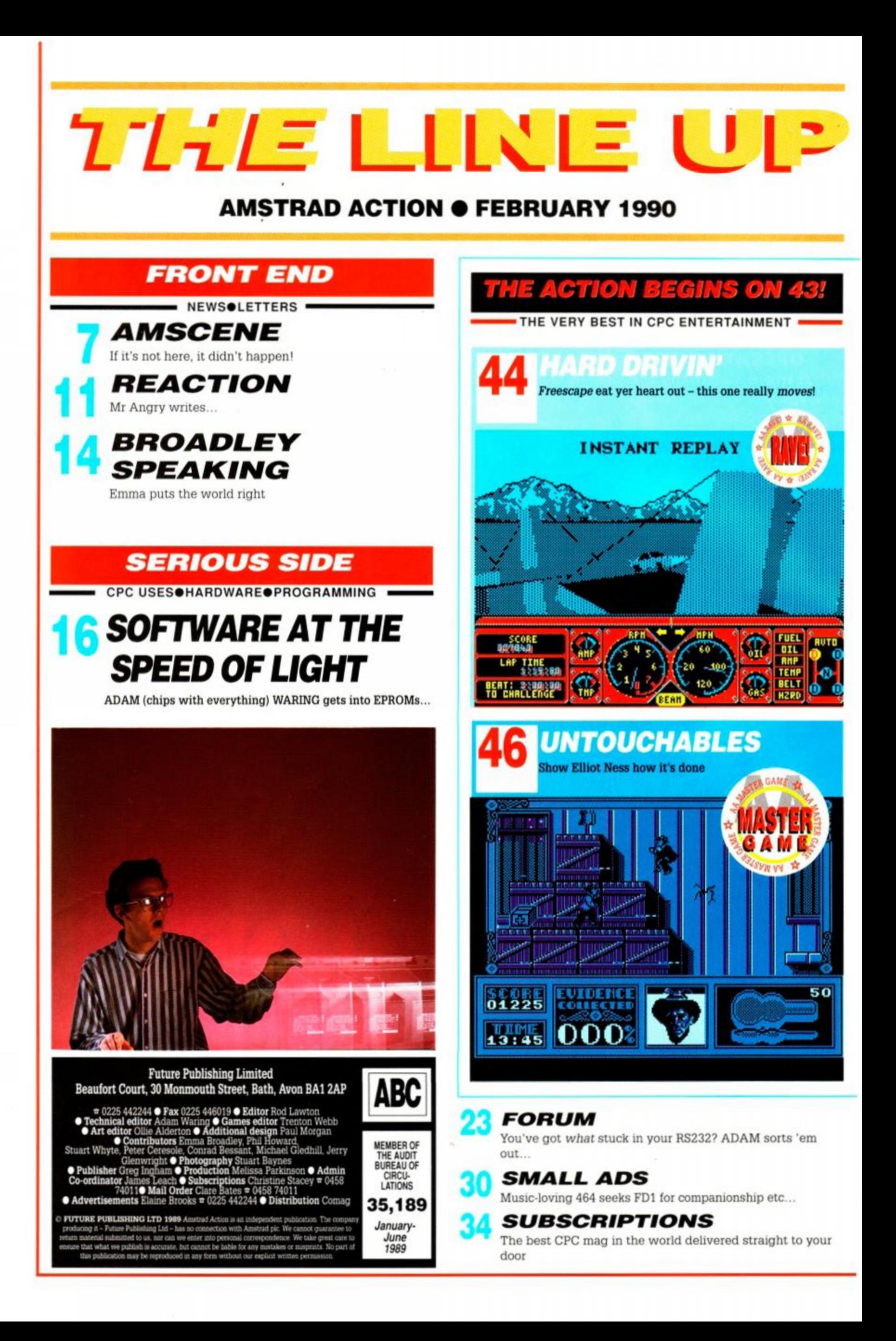

#### **ACTION TEST:** page 43!

 $\blacktriangleright$  Hard Drivin' p44  $\blacktriangleright$  Untouchables  $p46$  > Pro Tennis Tour  $p49$  > Joe Blade III p51 > Classic Arcadia p51 > Test Drive II p52 > Thrill Time p54 > Saigon Combat Unit p54 > Rock 'n' Roll p56 > Dan Dare III p58 > Jack **Nicklaus Golf p60** 

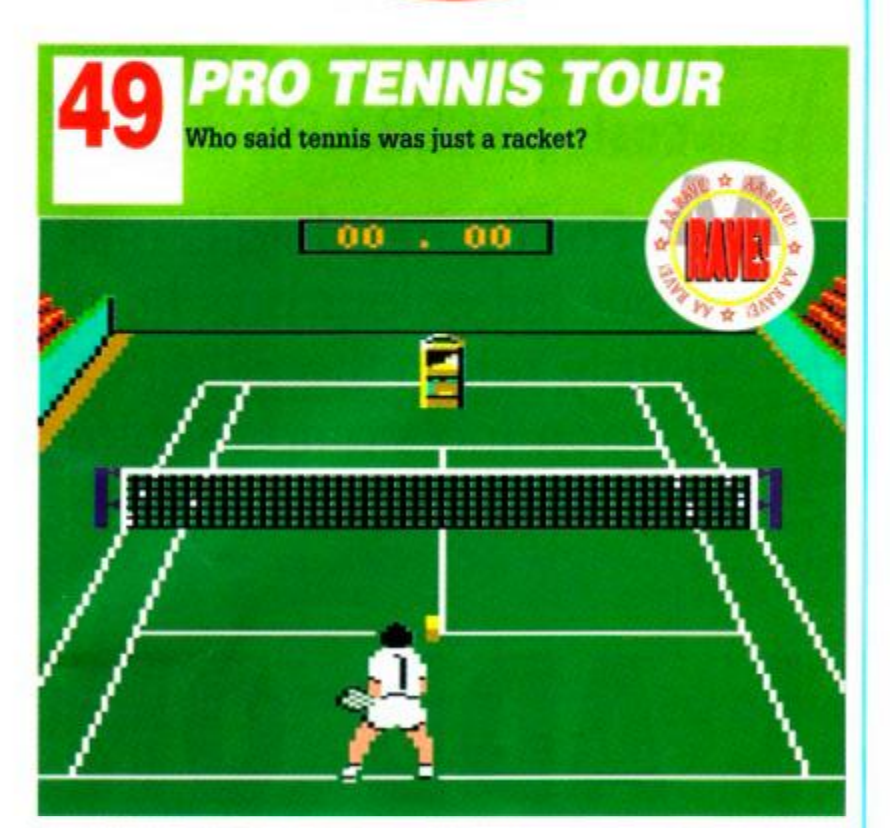

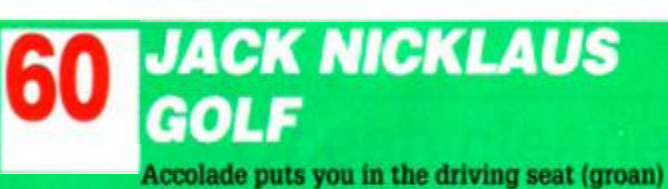

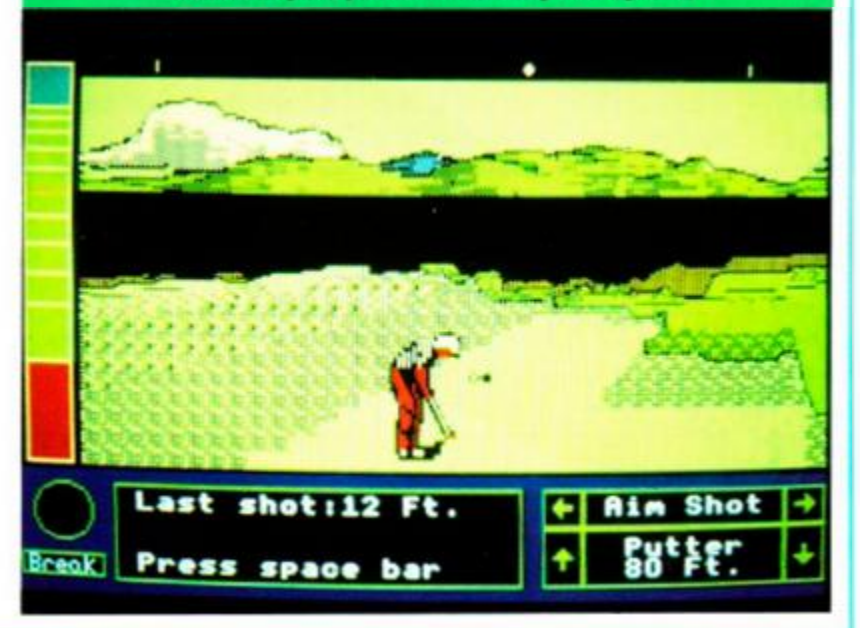

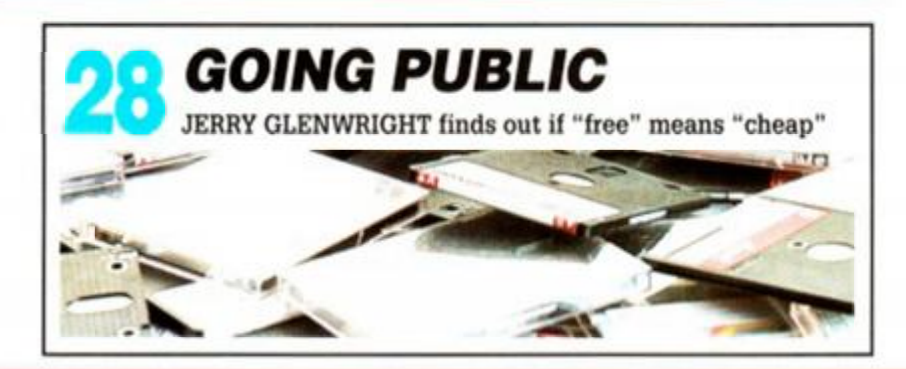

## **Bigger than ever**

Well, Christmas has come - and gone - and those quality games are still pouring out. There's the incredible fast filled 3D *Hard Drivin'* from Domark . for a start. The monochrome main display doesn't make for a great first impression, but in terms of a really playable driving sim, Domark's latest is a corker. There are even rumours of additional 'scenario' disks to follow...

And of course there's the wonderful *Untouchables,* already featured on last month's oovertape. Ocean took a brave decision in going for singlecolour graphics, but the results are highly atmospheric, highly detailed and superbly animated.

Last but not least is Accolade's *Jack Nicklaus Golf.* The sport may not

be everyone's cup of tea, but anyone can appreciate how golf games have evolved since the origi- January 1986. nal *Leaderboard*. The graphics are simply stunninfl-

Software houses are really starting to make the best of the CPC $-$ at last! And if you thought this month's crop of new releases was impressive, just hold on tight for *Chase HQ* next^ ^ month...

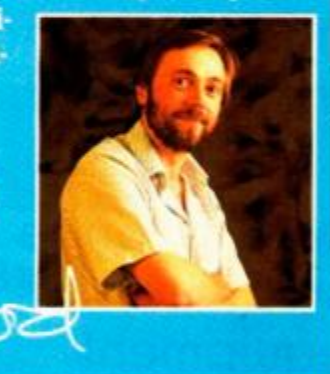

#### 36 *NAKED VIDEO*

CONRAD BESSANT chips in with his CRTC tips

**39 S** *CRACKING THE CODE* 

MICHAEL GLEDHILL sorts out sprites

*CHEAT MODE* 

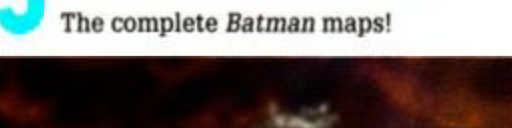

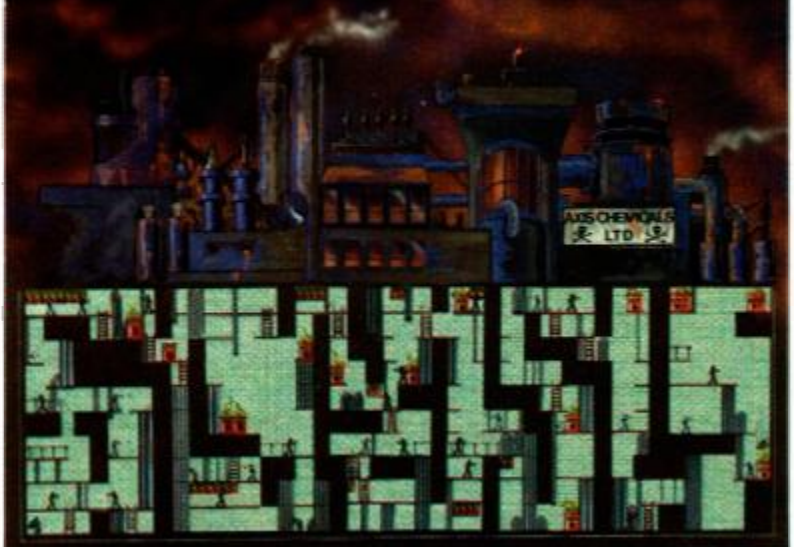

63 <sub>M</sub> 64 g **66**  *HELPLINE*  More heartfelt cries from souls in torment *PLAYING WITH RROTEXT*  PETER CERESOLE winds up his series *TYRE-INS* 

72 7 Where you have to watch your language... More adventuring lore from The Hairy One

- **80**  *INSIDER DEALING*  Hacking PHIL HOWARD'S last word
- 82 **BUYERS GUIDE** All your CPC could wish for
- 86 *AAFTERTHOUGHT*

...and there's more! **88 SPECIAL OFFERS** And we *mean* special

The Amstrad User Club caters exclusively for the. Amstrad computer owner, and has proved beyond doubt to be the essential add-on for thousands of members nationwide.

We have the widest range of software and equipment available in the UK, all generously discounted for members,

You will also receive your choice of quality free gift and 'Welcome Pack' as soon as you join and much more besides! User Club Membership costs just £27.95 a year.

For further details and our full colour brochure simply return the FREEPOST coupon (no stamp required) or ring 091 510 8787.

# **THE ESSENTIAL ADD ON**

<span id="page-5-0"></span>with a 24 hour order service, technical hotline support, monthly club newsletters and price listings and 12 issues of the official Amstrad magazine, "Amstrad Computer User worm<br>01.5.00 £15.00.

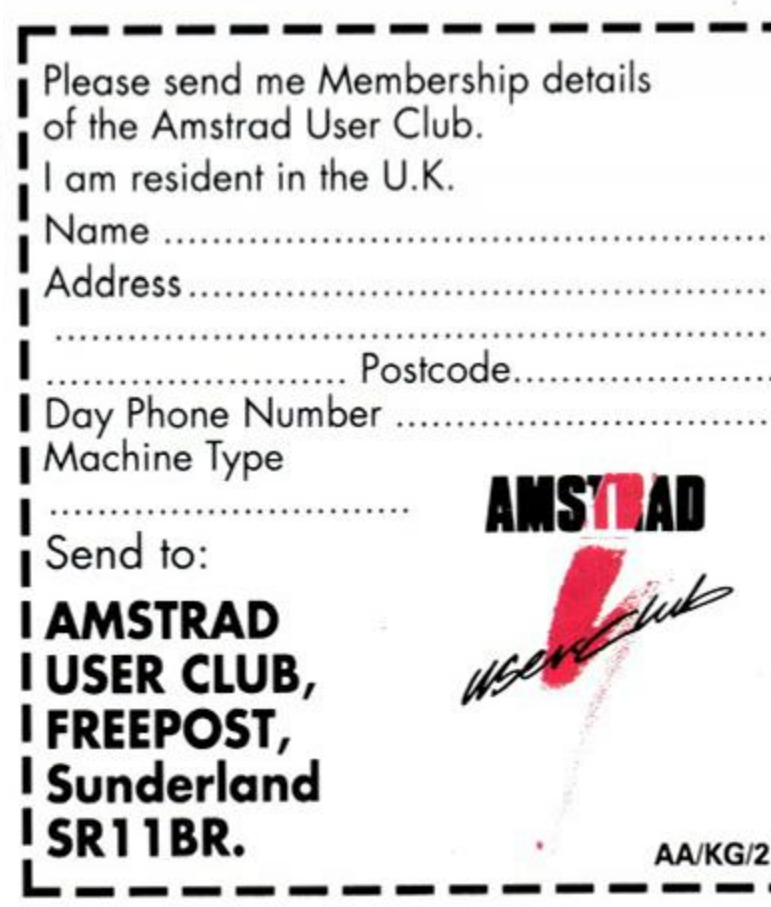

*releases... updates... previews... new releases... updates... previews... new* 

# **464 UPGRADES BANNEI**

Locomotive Software withdraws 6128 ROMs after licensing row with Amstrad

and-alone 6128 ROMs have been with-<br>
drawn from sale. Due to a rift between<br>
Amstrad and Locomotive, owner of the drawn from sale. Due to a rift between Amstrad and Locomotive, owner of the software rights to the BASIC contained on the ROMs, the chips are no longer available individually. This is potentially disastrous news for 464 owners planning to upgrade their machines to 6128 specs.

Locomotive wrote both the operating system and the BASIC for the CPC. Amstrad then bought the operating system outright, but continued to license the 6128 BASIC from Locomotive. The licensing arrangement covered the use of 6128 BASIC ROMs as parts of whole 128K machines, but not the sale of the ROMs as separate items.

However. Locomotive discovered that the ROMs were being sold outside the licencing agrement and without payment to them. Outraged, the company confronted Amstrad -

with the result that 6128 ROMs are no longer  $\overline{\Gamma}$ available individually to users wanting to upgrade their 464s. Business-wise this may be good move, but for 464 owners and the many small companies which depended on the upgrade service it is a disaster.

The information first came to light as firms providing the service found that supplies had dried up. *AA* attempted to contact both Locomotive and Amstrad. but neither \ were available for comment at the time of going to press.

## CPC gets the push

The CPC was finally given the support it needed this Christmas with a major advertising campaign in both the national press and specialist magazines. Part of Amstrad's £7,000.000

# via Wambley 演奏

**Thell take** you from the Old Kent R sales strategy for boosting its share in

the consumer electronics market, the ads pushed the CPC's versatility and power as both a senous and games machine. The CPC's image has been adapted for the 90's with lurid pictures and streetwise banter

all part of the pitch. It appears that Amstrad has eventually realised what a goldmine it's been sitting on and is at long last beginning to exploit the CPC's vast sales potential.

## Domark get Incentive

Incentive, the programming stars behind the *Freescape* classics *Total Eclipse, Dark Side* and *Driller,* has joined forces with Domark for their . forthcoming project *Castle Master.* The tie-up allows Incentive to get on with what it does best - programming - while the experts at Domark handle the ever more complex marketing needed to ensure that great games get the sales they deserve.

*Castle Master* will naturally be based on the solid 3D system that has made Incentive famous. This time Incentive switches its attention to a medieval world where you have to confront evil spirits and rescue a Princess into the bargain. The aim is to create an atmospheric feel that gives you that 'being there' sensation.

Both sides are crowing about the joint venture. "I'm very pleased to be working with Domark. They're good to do business with and very professional" was the way Incentive's boss Ian Andrew saw the deal. Domark was no less enthusiastic about having what looks to be another guaranteed hit m their stable. "It's completely brilliant. Just wait and see the results!" enthused Domark's Mark Strachan. "I've

always respected Ian's innovation I'm delighted to be joining forces with his company!"

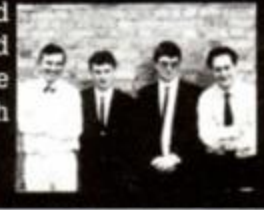

## **Ocean cleaned up!**

It was all tears and speeches when the computer entertainment world held its annual Industry Dinner (Ind-Din) in London on the 18th December The event was dedicated to raising money for the Royal Variety Club of Great Britain and also featured the results of an industry-wide poll on the year's best software. The event gives programmers a brief moment of glory and software houses the chance to slap each other on the back.

This year's event was hosted by Lenny Henry and raised a staggering £27,500 for the Variety Club from spontaneous donations, pledges and an auction.

The results of the voting were: Best Budget 8-bit - Postman *Pat.* which was the first of a new wave of licences from Alternative aimed specifically at the £2.99 and under market. Best Adventure 8-bit went to Origin Systems for its *Gauntletstyle Times of Lore.* The Best Simulation 8-bit was won by a game only now being coded for the CPC - *Stunt Car Racer* from Microprose. *Chase HQ.* the highly-rated arcade was finished just in time and scooped the Arcade Licence Translation 8-bit prize (see *AA* 54 for the full review). This month's Mastergame - *Untouchablcs.*  from Ocean - was awarded Best Arcade game 8-bit. while the Best Sound and Music 8-bit trophy was carried off by US Gold's *Turbo Out Run.* Best Graphics 8-bit went to System 3's *Myth.* Ocean's Rave. Barman - *The Movie* - deservedly grabbed the prize for the Best Translation of a Non-arcade Licence on both 8 and 16-bit The Originality award went to System 3. while the Best Advertisement title was claimed by Mindscape for its *Fiendish Freddy* artwork - we'll be seeing the game later this year on its CPC debut.

Other results of interest include Best Arcade 16-bit and an ovation which went to Anco's *Kick Off, a* game that will be seen any day soon on a CPC near you. The most coveted prize of the evening, however, was firmly claimed by Ocean, which was voted Best Software House. Not really surprising as it carried off over a quarter of the silverware! AA was once again snubbed in the Magazine of the Year category, which was won by multi-format glossy *The One (never heard of it - ed).* 

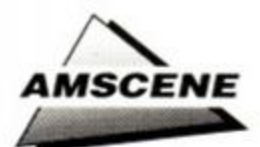

## **DATABASE EXHIBITIONS IN SURPRISE TAKEOVER**

Database Exhibitions Ltd, the company behind the recent roaring success of the *Computer Shopper* Show, has been taken over by Blenheim Exhibitions Group pic, Europe's largest independent exhibitions and conference organiser.

Database Exhibitions has been around since 1982, when it organised a show for owners of Apple computers. At its peak in 1987 it was holding more than a dozen shows  $\zeta$  year including the Amstrad Computer Show - and attracted more than 1.000 exhibitors and close to 200,000 visitors.

Blenheim has held more than 200 events in

nine countries covering 20 different market sectors. The company concentrates on information technology, though, and over 70 of its shows have been IT-based.

The move will stengthen Blenheim's existing portfolio of information technology events, and Database will benefit from the expansion into the European marketplace.

Continental events have already been planned for 1990, including the European Computer Expo in Cannes, and Computer Arena in Malta.

For futher information on forthcoming events, give Database a call on 0625 879963.

Working in

## *Easier said than done*

Prospective purchasers of the budget art package *Art* the Easy Way should note that the program will run on 128K machines only. A point we neglected to mention in last month's review.

The software sells at the give-away price of £5.95 on tape and £8.95 on disk, and is available from the programmer, John Packham, 60 Highton Towers, Warburton Road, Southampton, Hants, S02 6H

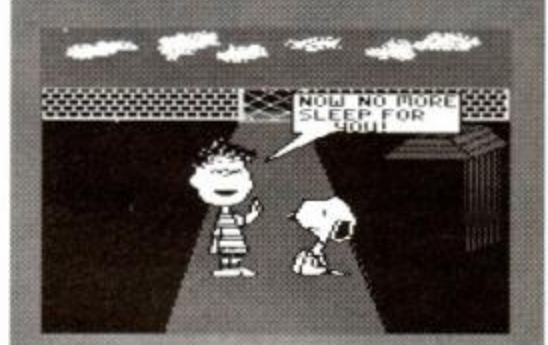

**Careers in** 

computi

If you're interested in computing as a career then a newly published booklet, imaginatively titled Working in Computing, may be worth a look

It looks at several different aspects of computing, using case studies to guide the reader through the ins and outs of their prospective careers. There's even section on the leisure side, which includes a study on a computer journalism - we'll have to watch

Well-written and informative, the booklet is

Working in Computing (ISBN 086110-524-9) is

aimed at the youngster deciding on their future job

published by the Careers and Occupational Information Centre and costs £2.35 plus 50p postage and packing from COIC, Rockery Cottage, Sutton-cum-Lound, Retford, Notts,

prospects and adults considering a career change.

## Printing on the move

Straight out of the days of the ZX81 comes a printer that uses the old-fashioned thermal technology from a long-gone age.

Applied Systems Developments Ltd. the company behind the printer, is citing its machine as "a truly portable printer for the man on the move".

The tiny printer - with dimensions of less than  $12 \times 6 \times 3$  inches - works by jumping a high voltage spark of electricity from a stylus onto a roll of metallicised paper. Characters are produced by building up an image with blackened dots as the metal is burned away from the paper. The quality of the printout is fine for listings and the like, but not the sort of thing you'd want to send to your bank manager...

Although this type of printer has been until now essentially extinct, it has the advantage of being small, quiet, cheap to produce and - now - portable.

Two versions of the machine are available. The portable version, operated from the mains, rechargeable battery, or car cigarette lighter, retails at £159 plus VAT. whilst a mains-only model will cost you £99 plus VAT. Both prices include a 100-

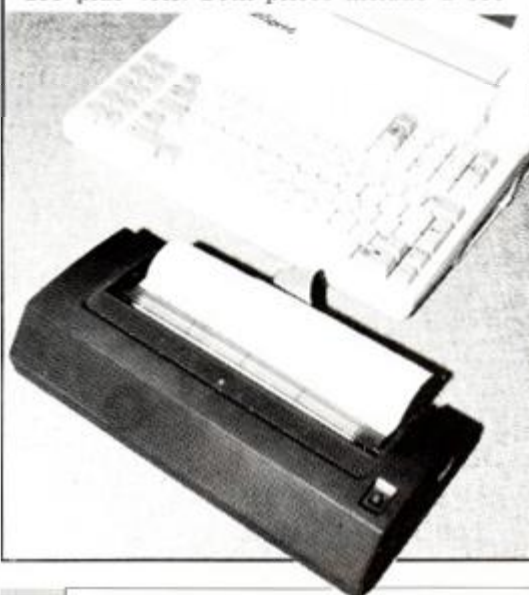

DN22 8PJ (0777 705951). Adventurers' secrets

#### published!

*AA* secret agents have just got their hands on a *Confidential* document that we are revealing - at great personal risk - to our readers.

The 32-page dosier contains classified information on all manner of adventuring topics, including news, reviews, hints and tips, and in-depth articles. The bi-monthly magazine has plenty to offer to the CPC adventurer. Subscribers also get access to an adventure helpline and special offers on software.

We will be feeding the publication to a hungry *Balrog* who will be including an adventurers fanzine round-up in a forthcoming issue of *AA*  look out for it.

The current issue of *Confidential,* number eight, is available from Inter Mediates Ltd. PO Box 847. Harlow. Essex. CM21 9PH.

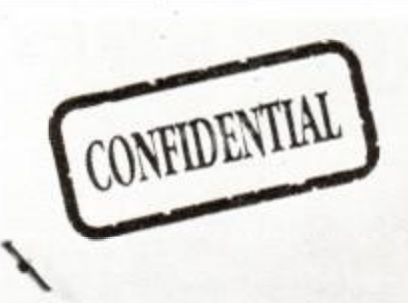

*1* 

our backs!

**AMSTRAD ACTION** 

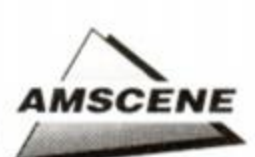

## *Empire strikes back*

Empire continues to press forward with a whole bevy of releases into the New Year, and is currently previewing *Wild Streets* and *Dark Century.* The first is a wild and crazy beat-emup extravaganza with a Renegade-style character fighting his way to the rescue of an heiress in trouble. Program notes boast big sprites and near-perfect animation, as well a rather neat panther who is your character's guide and protector - and which gets stuck in whenever you get stuck.

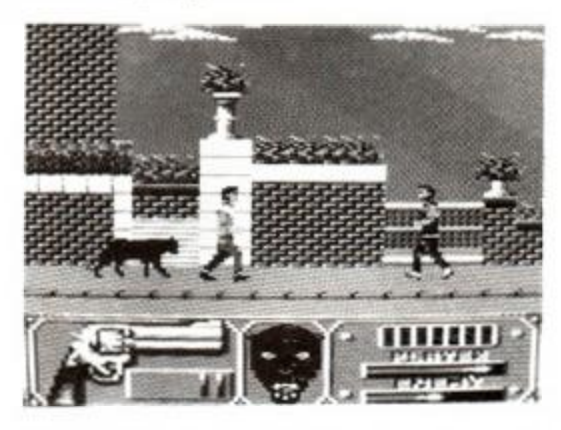

*Dark Century has* you tracking down four prisoners who have sworn an oath of vengance to destroy the Earth. You've got six fully-programmable tanks to help you in your task. The game features one or two-player mode, split screen action. 3D ray-traced graphics and the strange codename 'Take No Prisoners'!. The first screen shots have landed on the *AA* desks and look really promising - and these are just the roughs.

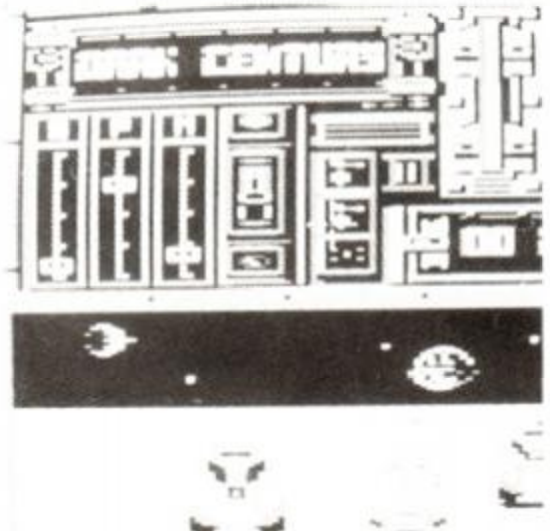

k M J

## **Chase HO**

racade of the Year *Chase HO* now. Tt gives you the chance to play a a ash-happy copper who 'nings around ramming perps off the road. The scrolling looks ultra-smooth and ultra fast, especially when you kick in the turbo boost. If we can prize the disk out of Adam 'Mad Max' Waring's hand, we'll be bringing you the inside story next month

## **MICROPROSE CHANGES GEAR**

The new software giant of '89 was surely simulations specialist Microprose - which aquired Telecomsoft from BT.

It's been starting this year with a new interest in the CPC. The first cheering news from Tetbury is that Stunt *Cat Racer* is to be converted for the Amstrad. On other formats it received praise by the bucketload for its 3D graphics and sheer playability. You play the driver of a Powerdrift-style car. racing oneon-one in a stunt circuit league. With features like cumulative damage over a season and special head-to-head match ups for interleague promotion, it looks set to be a stunner. The *AA* test drive squad are ready and waiting to bring you a full report ASAP.

Microprose has also signed up a team of in-house programmers - a brave move. Their prime task is to ensure quick and quality conversions between formats, a task that has

become ever more difficult to achieve as the company's output has rocketed sky-high since the takeover of the 'Bird labels.

Firebird has announced the title of its new martial arts simulator - *Oriental Games.*  It features four events: Kung Fu. Kendo. Hollywood Rules Kickboxing and Sumo So. if like Rod you're still trying to shed those pounds gained at Christmas, this could be just the game for you, as you compete with the big boys, as it were. The gloves are off shortly for the full review.

*P 47* looks like being another epic in the making. Not a social security simulator ('). this is a horizontally-scrolling shoot-em-up set in the Second World War and featuring the eponymous plane. As the kite has homing missiles and smart bombs as part of its special arsenal, it's not going to win any prizes in the accuracy stakes - but from the

## **X-out - out!**

*X-Out* from Rainbow Arts - as mentioned last month - has been on the review cicuit recently and it looks as if ARC developemnets has done it again. Like the forthcoming *Darius,* it's an underwater shoot-em-up, but it boasts several unique features. The most impressive is the do-it-yourself ship designer, where you can choose the amount of armour you carry, the position and function of drone ships and even the number of lives you have. AA will be dipping its toe in the

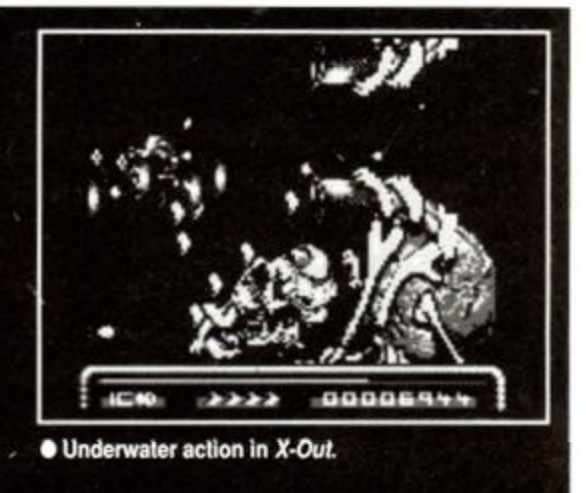

## Iron lord

This time last year UBI Soft first touted its game *Iron Lord* as an imminent release. Now it's finally on its way. In this action adventure you must right the wrongs of your evil uncle and set the fair kingdom back on the path of peace, justice and the American way. As soon as *Iron Lord* returns from the crusade, we'll be there fighting our way through to a full review.

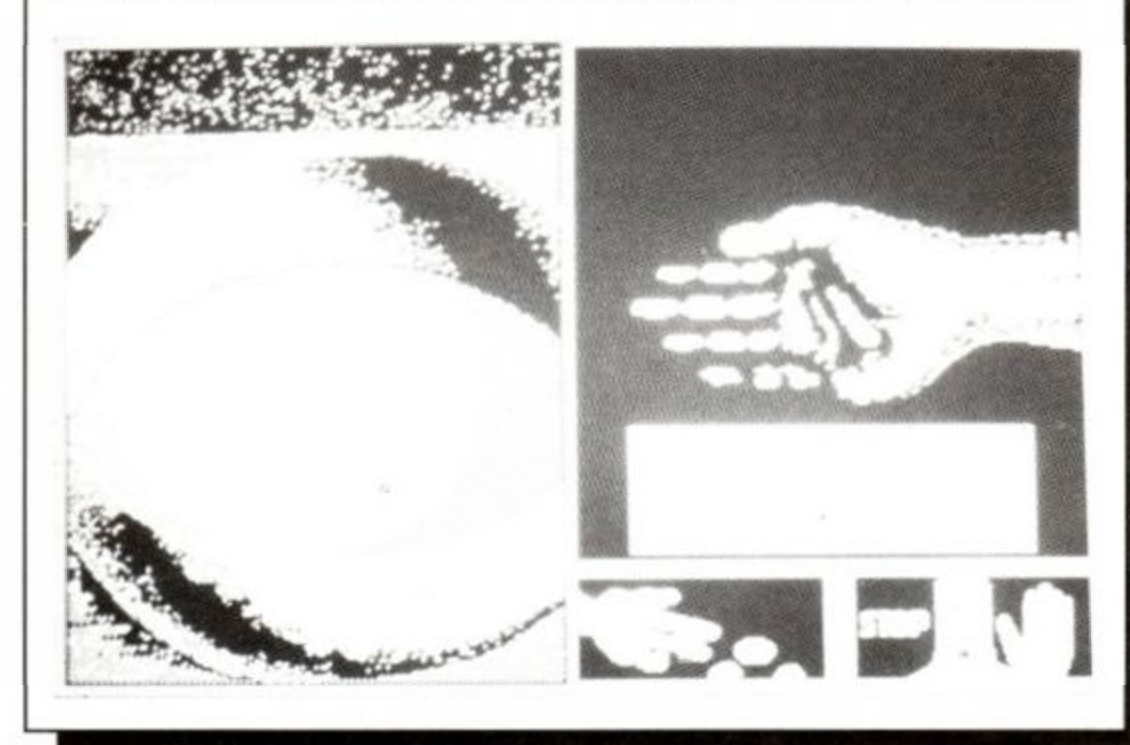

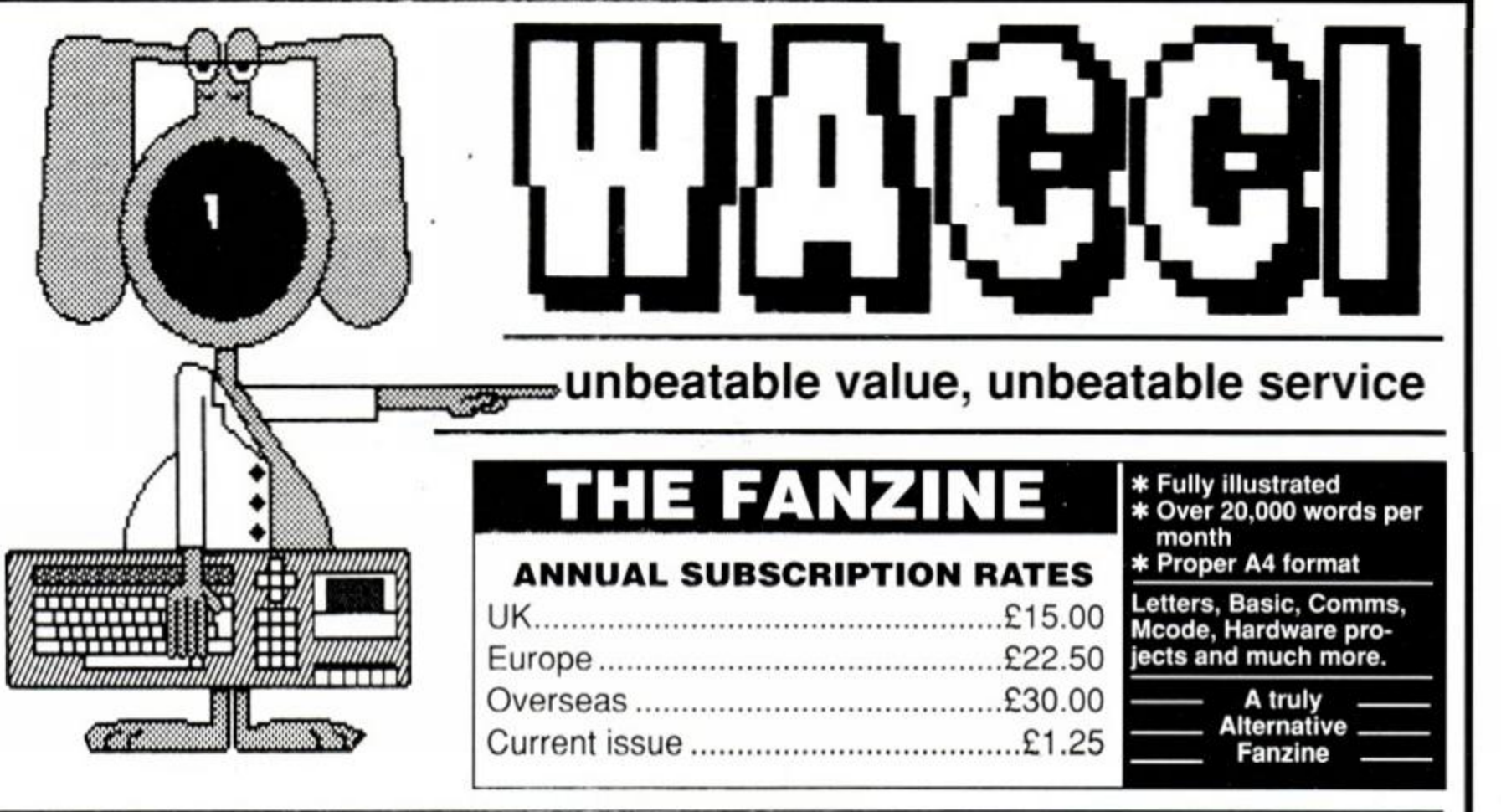

### *THE LOWEST PRICES ANYWHERE !*

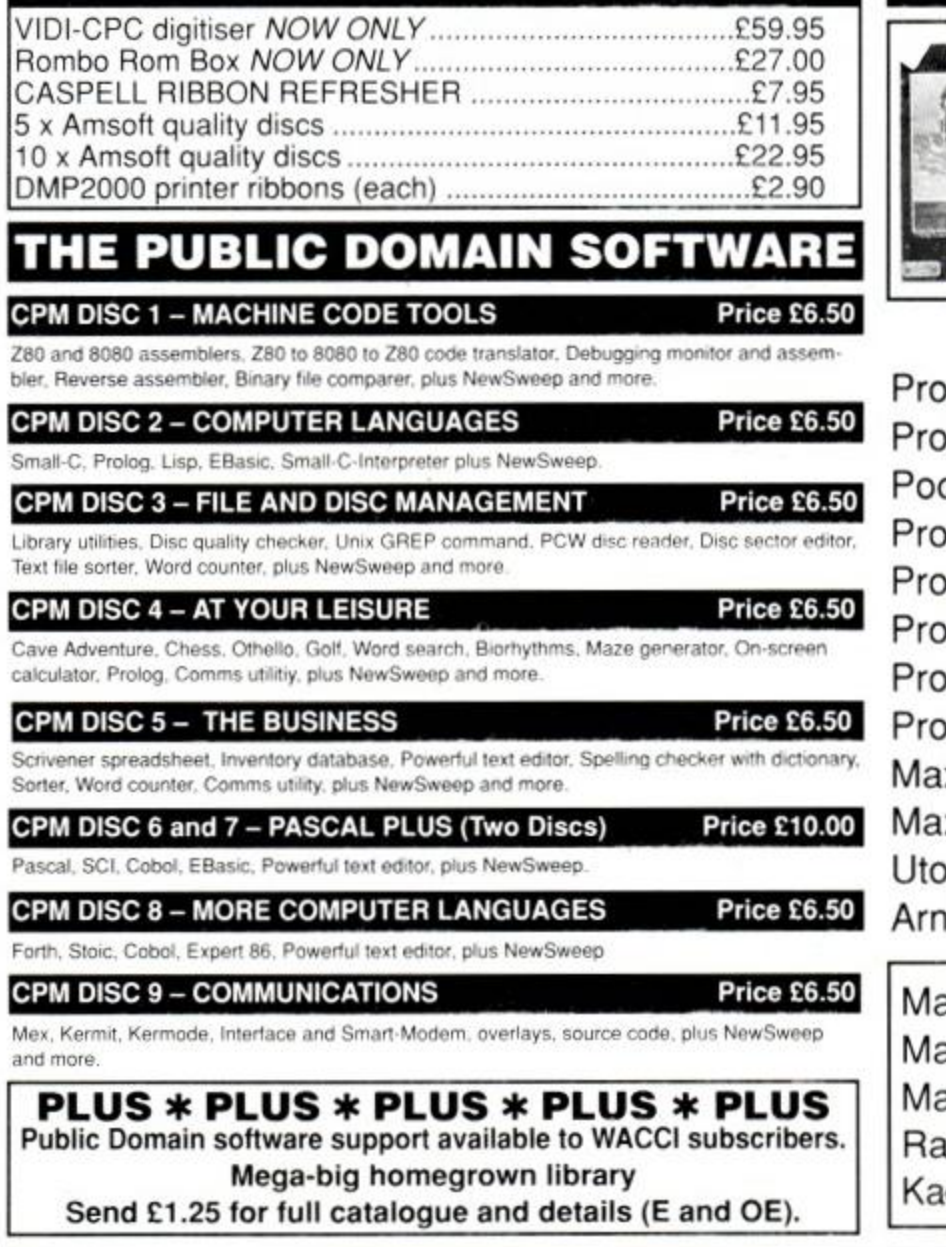

### THE SPECIAL OFFERS

**in Advanced OCP Art Studio — £18.95 OCP Art Studio —£15.95 The Advanced Art Studio, bundled together with the Genius Mouse, Interface and Mouse Mat — £49.95 (£39.95 without the Advanced Art**  Advanced OCP Art Studio — 5<br>
OCP Art Studio — 5<br>
The Advanced Art Studio<br>
together with the Geniu<br>
Interface and Mouse Ma<br>
(£39.95 without the Adv<br>
Studio Pack)

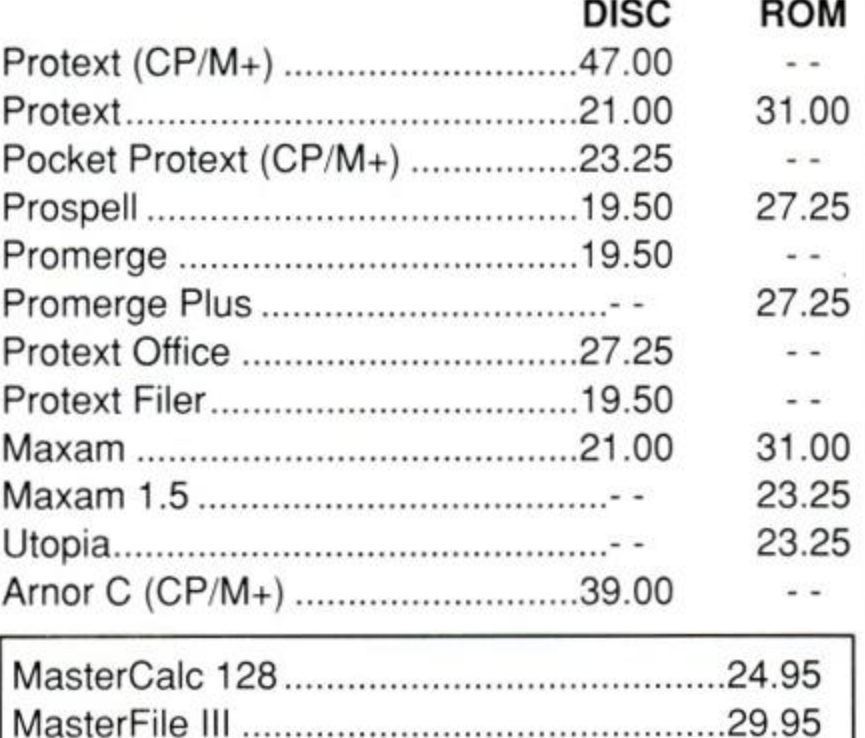

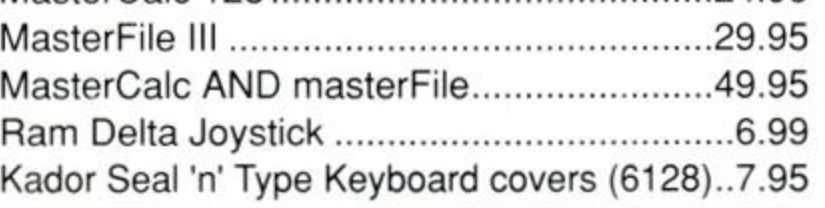

**WACCI UK, 9 SOUTH CLOSE, TWICKENHAM, MIDDX TW2 5JE Est. 1986 — Phone 01-898 1090** 

*CTfJXJj J* 

## *Got something to say? Here's where our readers tell it how it is...*

#### **•Dirty dogs**

1 have a serious trouble: I don't find true penpals in England. You must know in my country. Italy, there are very little Amstrad CPC users, because this fantastic computer arrived later than other systems, as C64 or Spectrum. Five months ago I knew your fantastic magazine and I was very happy, because 1 noticed in England there is a few of CPC users. Then I decided to swap tips, pokes or games with some helpliner. but I've had great deceptions: in fact I sended an exhaustive letter with my list to three helpliners about four months ago. They replied with their list and the titles they wanted from my list. I sended at once those titles with my requests, but they haven't sended anything, neither after my letters of protest.

Now. I would know, are all CPC users impostor? If you answer "no", can you give me some address of true penpals?

#### Claudio Pistacchio Italy

*A A: OK. laugh - but* can you speak Italian? *Claudio also sent the names and addresses of his penpals - to save embarrassment we didn't print them. How about it. lads? You know who you are. don't you!* 

*In fact, we'll go a little further.* Anyone who *accepts games off another Helpliner and then doesn't reply gets taken off the Helpline list. We might even start compiling a blacklist. You have been warned...* 

*Meanwhile, a message to Claudio - if you still don't hear anything from your penpals after this, let us know. We'll be very interested.* 

#### **•Falling standards**

I recently had the fortune to be able to get into the *Computer Shopper* Show at Ally Pally Imagine then my disappointment to find very little there for the CPC range. The vast majority of stalls carried all manner of things for the 16 bit machines, though.

It has long been my view that there is more to gaming than pretty graphics and sound, and this is the main reason why I "upgraded" to a 6128 and no higher.

Although the vast majority of 8-bit software now seems to be of the "if it moves blast it or (even worse) kick it" variety, I am sad though unsurprised to see 16-bit going the same way.

There was a time when I would have considered 16-bit as a serious proposition, but watching all the youngsters trooping off with their "Batpacks" etc has finished that idea for good.

It is a fact of life that software companies only produce games that will sell well, and

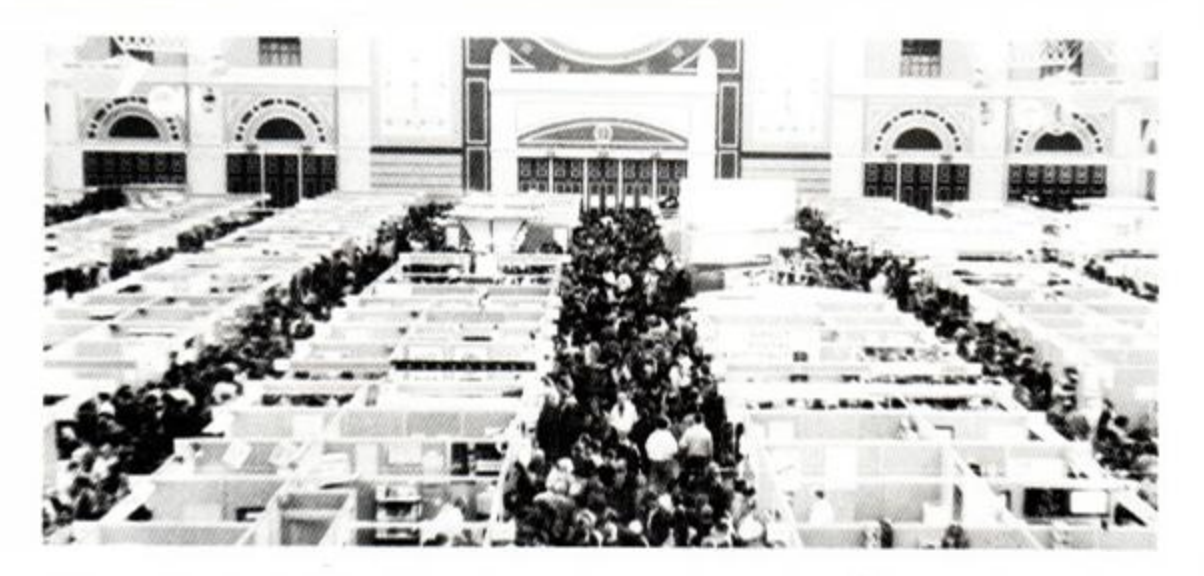

#### *• Shopper* Show: lived up to its name.

with so much money in the pockets of impressionable children (7-14). I suppose it's obvious that for every CIO spent on hype, £20+ rolls into the coffers.

Just have a look through the back issues of *AA* and see how many licensed games have had good reviews. Also, I wonder how many

are still being played.

Watch out. 16 bitters, you are about to bring yourselves down to our level!

Another example of "progress" has been the advent of the "computer expert", frequently on display at many department stores, or even in specialised shops.

#### **•Ear, ear**

For some time I have wanted to buy stereo headphones for my CPC464, so I was very disappointed when at the *Computer Shopper* Show I kept being told there's no such thing, yet I'm sure I've read somewhere it does exist. Can you help please?

Mr G Baker Northampton

AA: Our resident technical wiz*ard* Adam *Waring suggests the following:* 

*"The CPC's stereo output is too weak to drive a pair of headphones directly. You need some sort of external amplifier. Datel sells a* Speech Synthesiser and Stereo Sound Booster *for £29.99 which will do the job. but alternatively you can simply plug your CPC into any hi-fi and* 

*boost its output that way."* 

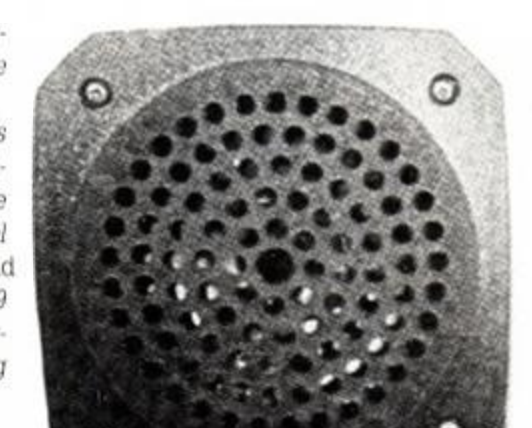

**• Datel's Speech Synthesiser and Sound Booser - stereo sound from your CPC.** 

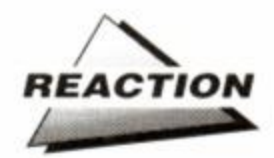

#### **•A pedant writes...**

Someone wrote in AA50 about Trenton Webb being a space marine. He could well have been one. I could tell you of the experiences of being a space marine, as could a couple of mv mates. The game Laser *Squad* is a spitting image of the games that The Games Workshop makes. In which space marines take part. About 99%

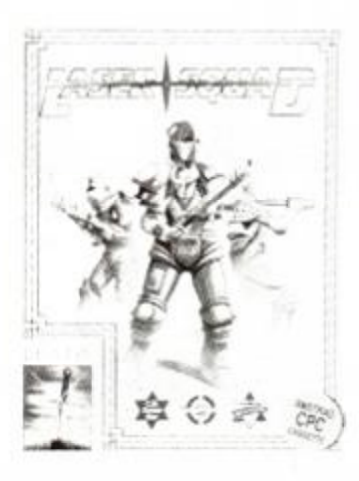

be RPGs, but aren't really they are just tactical boardgames. So if you like LS then pop down to your local *GW* with £20 in hand and become a space marine! *(Space Hulk* springs to mind, so does *Blood Bowl,* but there aren't any space marines in that.)

of them. They are claimed to

Why do you let TW do games reviews7 In every one there is a whole column of waffle before he

describes the game. He then says what you do in it and that's it. no more space left. You are none the wiser after reading the review, you will know if it is good or bad but you won't know what is involved in playing the game so you aie still undecided.

He also didn't explain what opportunity fire was in *LS.* For all you poor, frustrated soulds out there, it is fire that you can use while it is not your turn. When someone crosses your line of sight, whether it be friend or foe, you pull the trigger in a "rash adrenaline-

fired action" (some poet or other). It is when someone crosses your LOS (line of sight), not AOF (arc of fire) as if someone is in your AOF then that doesn't mean you can see them. Adrian Forbes

Gourock, Scotland

#### **•** Trenton Webb in a rare moment of relaxation (artists impression).

*AA: Waffle? Trenton gets to the pouit quicker than you do. chum. By the way, you don't get the chance to shoot your friends in* Laser Squad, *at least not with Opportunity Fire.* We *suggest you check the manual again.* 

#### **•Congratulations all round**

Firstly. I would like to say how good your magazine is and that I think it is the best magazine out. I will buy it for as long as it lives!

*m .* 

Now I've got that out of my system. I want to congratulate the Pilgrim (or should I say Balrog?) on coming back into the magazine. This is one of the many reasons I buy the magazine, and think it wouldn't be the same without it.

**12 AMSTRAD ACTION** 

Also, I would like to congratulate Joan Pancott on how many advetures she has completed, and to thank her because she has helped me more than once on Kentilla. although I see that many people have completed the game. Hmmm... is it just me?

Second to last part of my praising. I have never seen any magazine so generous! First you do the massive AA *Birthday Competition,*  then you give us the chance to go around some whopping great show to collect as many things as we can.

In the final part of my letter. I am pleading to those much-loved adventure writers Level 9. Please, please, please don't drop the 8-bit computer. whatever you do! Loads of people out there buy your software. I for one am buying your new release *Scapeghost.* So. for all us adventurers, keem paming 'em - you know it makes sense!

> Jamie Tillman Doncaster

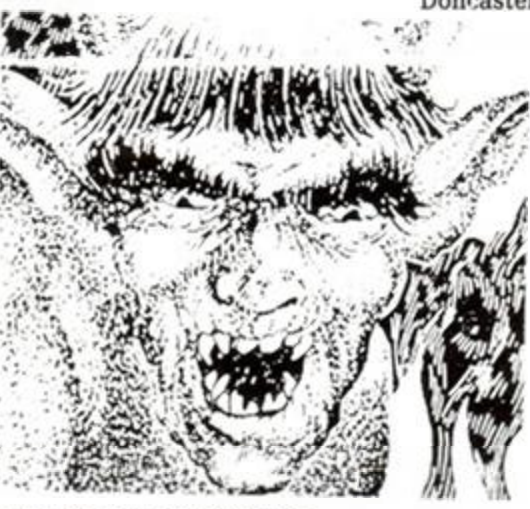

• Balrog: the fan mail pours in...

*A A: Gosh, er, thanks Jamie. The fact is that* AA cou/dn't *afford to be half as generous if the manufacturers themselves weren't so helpful. As for Level 9 quittuig 8-bit adventuring, we're very much afraid the lads have made their minds up, and that's it.* 

#### **•More tapes?**

I buy your mag every month and there is no part of it that I do not like. But there is one thing that I do not understand, and that is why, when I see all the other mags on the newsagents shelves have got free tapes on the front nearly every month, yours does not except on special occasions.

For one thing, the *Cheat Mode* and tips pages are always saying that because of limited room we cannot print them all. Why not put this part and a few others, such as readers letters and reviews of games, on a the covertape?

It would not bother me to pay a little bit

extra to help cover the cost of making the free tapes, but 1 suppose some people would argue that if they have to pay more then this would mean the tape was no longer free.

At the moment, we get one on *AA'*s birthday and another at Christmas, whereas *Sinclair User* (yuk!) and *Crash* (wash my mouth out with soap) give their readers a free tape every month. Considering Arnstrad and Spectrum are now part of the same company, in my opinion Spectrum owners are getting an advantage that we Amstrad owners are not.

I await your reply with bated breath If you don't reply I shall stop buying *AA* 

*A A:* We have made *a conscious decision not to mount tapes on the cover of every issue. The correspondence we get from our readers as a whole suggests that they'd rather pay less for the majority of issues and get a really good covertape now and then, rather than pay extra each issue and* run *the risk of mediocre covertapes. As for putting some of* the pages on a covertape. that wouldn't be terribly efficient/ The *printed word is still the most efficient way of passing* on *information.* 

*However, the question of putting tapes on the cover more frequently is being discussed even as* we *speak...* 

#### **•Author's Note**

Many thanks for featuring our software *[Home Executive* 5ujte| in the January issue of Amstrad *Action.* I do have some comments on the write-up.

Firstly, we agree that the personal accounts ledger is the most powerful component of the package. However, I'd like to reply to some of the criticisms. As you rightly said, the filer was intended as a sort of computerised card box. Even so, it has useful features such as a totalise function, sort codes and the facility to print out cards with the data in any order required. I feel it was rather harsh to bemoan the lack of complex database functions in a program which was designed for simple filing tasks. However, we plan to upgrade the package in the New Year and will look at the possibility of introducing a multi-level search as suggested in the report

Secondly, two of the elements in *Home Exec* were described as "unnecessary and useless". The Shopper isn't just a slick alternative to pen and paper as a way of writing out a shopping list. The program acts as a *reminder,* allowing the user to scroll through the file selecting items with a few keystrokes The advantage the calculator has over its hand-held counterpart is a printer option, thus allowing its use as a simple add-lister.

I was disappointed that *General Ledger 6128* was only allocated a tiny info box. As a major accounting package for the CPC (described by Adam as a "fully-fledged business ledger" I hope you will consider covering the program in more detail in a future issue As boss of one of the leading serious software houses for the CPC I can confirm there is massive interest in this area of the market

Finally, congratulations on AA's biggest ever issue and long may your magazine and the CPC continue.

Steve Denson SD Microsystems

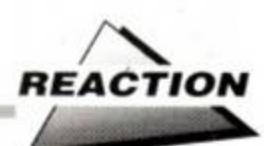

Only last Saturday I witnessed one of these displaying all his mastery on a 6128. A lady had returned some software to the shop saying it would not load. The title is irrelevant, but it was a disk game.

He first attempted to load it using the "RUN DISC" command on the inlay card, and when that wouldn't work he explained that sometimes the computer benefits from being "reset", and I watched stupefied as he promptly switched it off at the back *several* times, without removing the disk

It was at this point that I suggested he not continue with that practice but try instead the " 1CPM" command.

Not surprisingly, it worked, and the lady went away quite happy. What I would like to know is why do software companies continue to put incorrect information on inlays?

As a matter of help to any *AA* readers I can say that the Activision game *Timescanner*  doesn't load by the method stated in the inlay, but runs perfectly with I CPM.

Would it not be an idea if someone at *AA*  could produce a beginner's guide to software, explaining things such as:

1 Don't switch off the computer with the disk in

2 Try more than one loading method - the inlay is often wrong

3 How to use *Disckit3* to make back-up copies (I know you can't do this with protected software, but with many adventures and much serious software you can.)

Although the manual supplied with any Amstrad covers some of these, and other points, who *really* looks at the book when all you want to do is play games?

In fact, I would lay money on the fact that if you displayed something akin to "The Beginners' Guide to Loading and Running Licenced Software" on the cover of an issue, you would notice an increase in sales. Let's face it. *everyone* has had trouble at some time with loading.

The games playing fraternity may be discounted by many as morons, but when all is said and done they do pay the wages of software companies and magazine editors.

Onto the next subject - editorial copy. So far there has been a marked absence of words such as "mega", "fab", "brill" and any combination of these and more. Also, still no "soft" swearing creeping in. I am impressed - keep it up! As a long-term owner of a 48K Spectrum (don't laugh, it got me started didn't it?), I have witnessed the shocking demise of the Newsfield giant *Crash.* 

There was once a time when I suffered withdrawal symptoms if my subscription copy was late! Now? Well just look at it! Similarly. *Your Sinclair* and *Sinclair User,* though they were already half way there when *Crash* first came out.

I wouldn't be surprised if the editorial staff at *AA* are too young to remember the first few issues of *Crash,* so won't know what I'm talking about. Just believe me, as soon as you start letting in daft, pointless ego-tripping letters and editorial copy you will be unable to stop it.

Please therefore keep up the excellent content and see if you can find some more room for *Balrog.* and perhaps some for simulation/strategy tips and reviews.

Dave Havard Fareham, Hants

*taoKBsassssssssttm* 

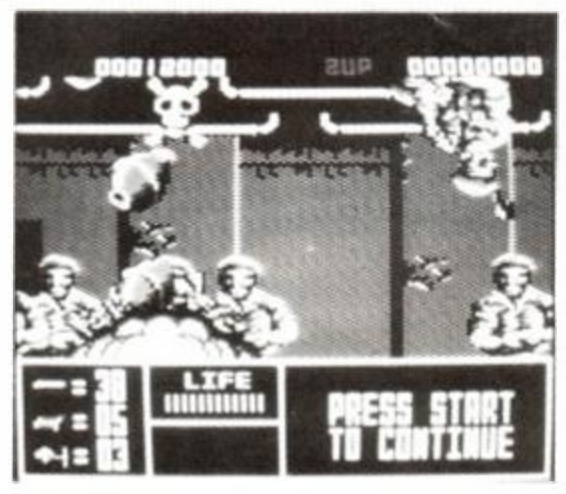

• Are licensed games just mindless violence?

*AA:* We *didn't think there was much at* the Shopper *Show either, but then it came over as being more of an event for bargain-hunters than a showcase for the* industry. As for 16 *bitters coming down to our level - what do you mean? They've got some* climbing *to do yet. pal! Regarding your points on a beginners guide to loading software, we may well tackle that subject m the near future, since quite a few people how now raised the same topic.* 

*However, as for the games playing fraternity being discounted as morons, we want to know WHO SAYS SO? (Many of my best friends are games players and only a few of them... etc).* 

#### **•Outrageous plug**

If any readers are interested. I have typed in over 100 short magazine programs which I will be happy to send anyone if they send me the following:

1 A blank disk (disks only)

- 2 An SAE
- 3 £1 (copying charge)

I will also send you a 15K unpublished program of mine called *Picture Pairs* (a 2 player game).

The programs are varied and interesting and are a nice way to pass a couple of hours on a winter's afternoon.

David Hall 12 Stothard Road. Stretford. Manchester M32 9HA

*AA: Sounds fair enough to us. Hang on, though, maybe we should charge you £5 for placing a small ad OK - just don't do it again...* 

#### **•Canon fodder**

Every so often someone writes to you praising this or that manufacturer for the quality of its service. I'm not.

In 1984. I bought a Canon PW1080 printer

(it's the same as the Kaga Taxan), and was very pleased with it. Eventually, I damaged it using sticky labels for letters. There's a little strip attached to the platen that holds the paper tightly against the roller, ensuring high quality print, and it finally became detached. It looks to be a very easy repair - if only I could get the part.

And that's the point! Because I am not a massive company, with a massive contract to offer, with massive profits, no-one who repairs Canon printers is willing to help me. Eventually. I phoned Canon UK, and an apparently sympathetic person made one or two suggestions. I followed them up, but still got nowhere, so I wrote to Canon - in September thus:

"I still have had no success. It seems that unless I am prepared to fork out about £70 to have a very simple repair done. I am not going to have any luck.

My 'local' Canon shop can't help me: Microperipherals' 'local' shop has gone bust: no-one will send me a technical manual so that I can identify and order the part myself.

I fell that the quality of customer service offered me has been appalling. I may only be one individual customer, but Canon's business ultimately depends on individuals and on its reputation. I think I deserve rather better than I have got."

And so I still have not got my printer repaired - after trying for TWO YEARS'

Perhaps you could warn your readers, because I know they are almost all mere (!) individuals like me. with limited budgets, that if they invest in an expensive peripheral, like a printer, to make sure that they buy from a responsible manufacturer which does not take the view that if one of their machines goes wrong the proper course of action is to throw it away and spend another £400 on a new one!

David Meredith Coventry

*AA: We think you're being a bit hard on Canon. David. You're* nor *being asked to throw away your machine and buy a* new *one, merely to return it to an authorised repair centre.* 

*Having said that, such repairs do tend to be expensive, and with most other products you* can *obtain the spares you need to make your own repairs.* 

*We phoned Canon to find out whether mdividuals could order parts themselves and they told us no. Only dealers could order spares. We then tried Microperipherals, which explained that faulty machines would have to be returned to their repair centre.* 

*Finally, after calling half a dozen different numbers, we were put in touch with First Choice Micros m London. We explained your problem and the* solution was instant. First *Choice doesn't provide spares catalogues, but if you send in your faulty* component it will be *identified and then replaced.* 

*The address is First Choice Micros, Unit S, Tech* West *Centre, 10 Warple Way, Acton. London W3 0UE The telephone number is 01 992 2512* 

*And say that* AA *sent you!* 

#### *THAT WOMAN*

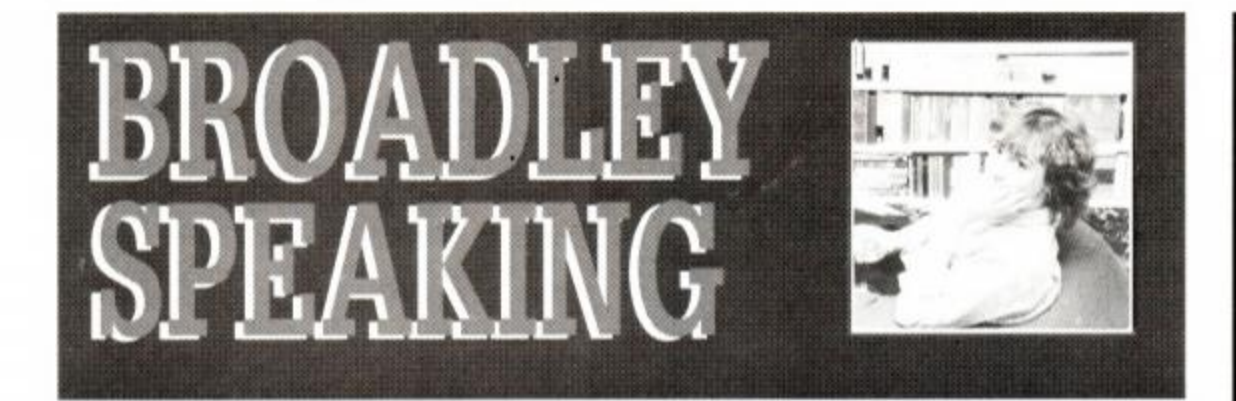

#### **This month EMMA BROADLEY frets about 6128 ROMs, fumes over Christmas and fulminates over licences...**

U pyrades banned! So reads the neadline<br>in Amscene. So what are we to make of<br>Somehow or other, the industry seems deterpgrades banned! So reads the headline in *Amscene.* So what are we to make of this latest piece of CPC foolishness? mined to dig its own grave and then climb inside'

Although, to be fair, you can see both sides of the argument. Amstrad is understandably, happy to sell the ROMs on their own, while Locomotive could be expected to want a slice of the action - or put a spanner in the works if it's not forthcoming. In fact, it's just surprising that the whole thing should have taken so long to come to a head.

The worst thing of all, of course, is what this will mean to the CPC. Quite a few people will have bought a 464 when money was tight, secure in the knowledge that they could

upgrade to 6128 spec when they liked. Not any more.

The reason I'm so annoyed is that one of my own machines is in fact a 464. Now I do most of my work on a 6128 now, of course, but that's part of the reason the latest news has come as such an annoyance - 1 want to use the same software on both!

Now I hadn't exactly set a date when I was going to get my older machine upgraded, but at least I could content myself with the knowledge that I could do it more or less at any time. Now. I'm beginning to wonder if my trusty old 464 is destined instead for that great interface in the sky!

#### The great divide

Apart from anything else, the whole business is going to widen the gap between the 464 and 6128 even more. Already. 6128 owners complain (I must admit I've done so more than once myself) that their machine is not getting the quality of software it deserves because progrogrammers are always writing for the lowest common denominator - the 464.

## **POST-CHRISTMAS RUSH?**

Now I'm the last person to run Christmas down - after all, it's about the one time of the year when everyone puts aside their differences (or ought to!). Nor am I going to complain about the outragous commercial hyping around this time of year. No, what really gets my goat is the way the entire industry gears itself up for one single, annual push and then stops.

As you may have guessed. I'm talking about the post-Christmas lull. Understandably the software houses concentrate on getting all their top games out for Christmas, but have they never heard of the phrase 'Granny money'?

Although parents buy their kids games for Christmas probably in the one last, headling rush the manufacturers end up in - but a lot of kids also get money from their relatives for Christmas. (Probably after complaining about the horrid fluorescent double-kint Fairisle sweater they got last time).

Basically, once Christmas is over, there's more cash out there in the hands of CPC owners themselves than when it starts. Which is why this sudden suspension of activity in the CPC market at this time of year is not just an annoyance for us CPC owners, but a commercial nonsense!

Of course, maybe this year the industry will wake up to the fact that computing goes on all year round. We shall have to wait and see...

## **LOSE THAT LICENCE!**

No. I'm not advocating everyone should drink and drive - that's the last thing I'd do! Instead. I'm just asking the question, is it me, or are licenced games just boring, shallow apologies tor real games?

Maybe it's just because software houses have been aiming at the Christmas market, but it seems at least half the games coming out now are licences of films or arcade games, and in

every case, it seems to me. they simply don't produce proper computer games. Films should be enjoyed as films, while arcade games are surely most fun when *played* in the arcades. Neither, in my opinion, translates properly onto the home micro.

What happened to *originality*? Why don't people write games like *The Sentinel* or *Spindizzyany* more? Maybe I'm just getting old...

## **Broadley Brickbats**

Any reader wishing to take issue with Ms Broadley on any of the opinions expressed in her column may write to the following address:

Broadley Brickbats, Amstrad Action, Beauford Court, 30 Monmouth Street, Bath, Avon BA1 2AP

We have been advised to point out by the National Health Advisory Council that sixteen weeks in traction is not a lot of fun.

But what's the solution? Phase out the 464? Surely not. because as the cheapest CPC it represents an affordable introduction to the CPC range in a market where money is traditionally tight - i e. for schoolkids. Maybe one solution would be for Amstrad to "slightly" upgrade the 464 to 128K? It surely wouldn't add much to the price - maybe another £20? - but would immediately give software developers just one specification to aim at. Maybe then we could expect to see more - and better - 128K software.

#### Kiss and make up

Of course, a far better short-term solution would be for Amstrad and Locomotive simply to settle the whole thing amicably. The worst possibility is that Amstrad will simply not be bothered enough about sales from individual 6128 ROMs to agree a deal.

## Hole in one!

I just couldn't let this month go by without mentioning *Jack Nicklaus GoH.* Ignoring the fact that it's another computer title that represents the computer industry's resolutely male-oriented outloook (!), it's simply an excellent game.

It's not just that I'm a golf fanatic (I shudder to think how much I paid out in club fees and new equipment last year - though I'm sure my accountant could tell me). Quite simply, Accolade has turned out a golf sim that actually looks like it takes place on a golf course! The backgrounds are quite superb, and although they take a while to draw each screen, it's worth the wait. Golf, after all, should be a leisurely, considered activity.

And what a change it makes from mindless alien-bashing, thug-kicking and car-wrecking.

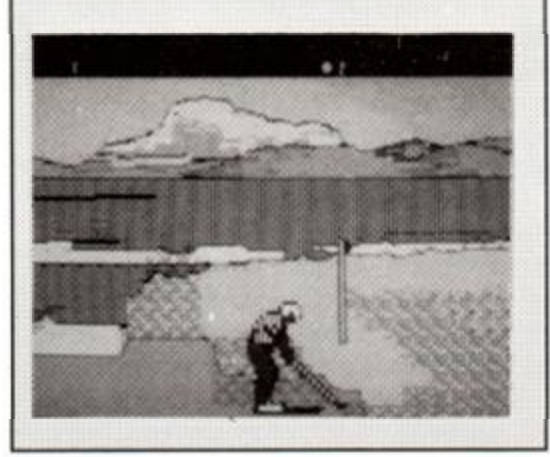

# $48$ Δ

 $\bullet$ 

**BLOCKBUSTER FOLLOW-UP TO RISTMAS'S NO. 1 MIT...** LG. WOLF...  $\bullet$ ਰਕਾਰ O NOW WITH TWICE THE ACTION, TWIGETHE FUN, TWICE THE CHALLENGE

ack report came fro **DC10 leaving Paris** Boston - Arab gueril as were in control flight 102 and had turn ed the aircraft towards<br>nds in hostile territory Africa ... The planella and the terrorists begin their demands

> a

**Miro** 

 $\mathbf{C}$ **but** watch  $\bullet$  $\epsilon$ ٠  $\bullet$ ×

**[incredible [conversion]** 

> OPERATION **\*** / £ Till MM.ItliOl 1

> > TAIT

**ATARI A.99** AMSTRAD **COMMODORE** 19.99 **SPECTRUM** 9.99

ALL HOSTAGES

 $\frac{134}{42}$ 

Ocean Software Limited · 6 Central Street · Manchester · M2 5NS

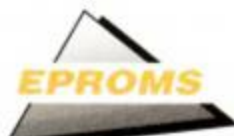

# **Software at the speed of light!**

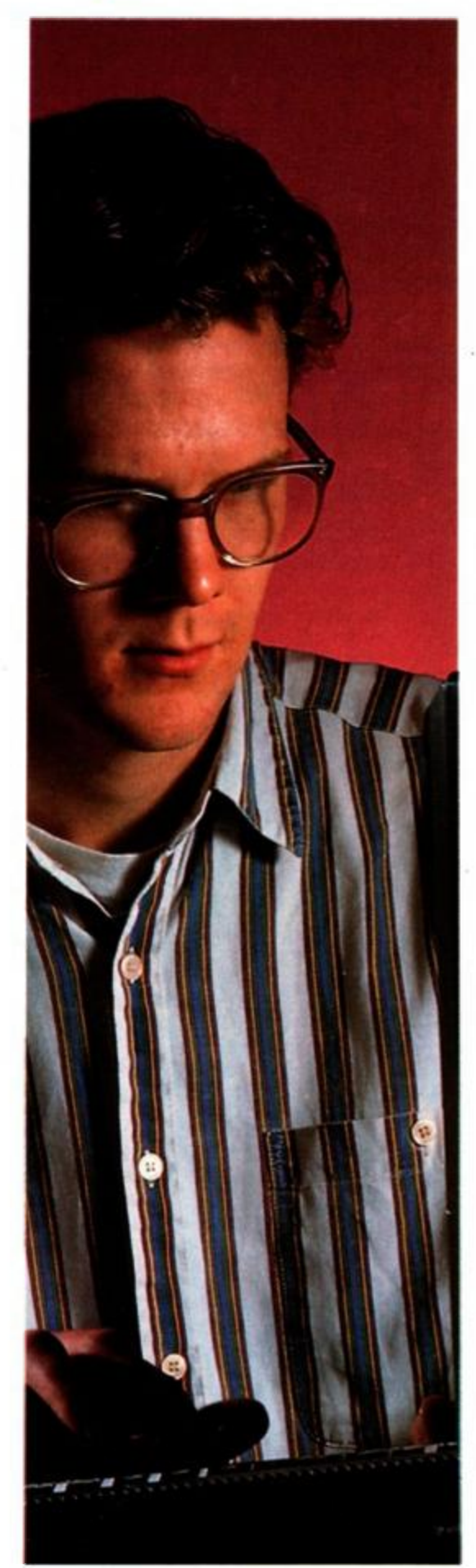

**Fancy near-instantaneous loading? Twice as much free RAM? If you thought chip-blowing was just to stop your gob getting burned, read on, as ADAM WARING delves into the mysteries of EPROMs...** 

**T** he types of memory inside the CPC fall basically into two categories - the oh-sosimilar-sounding ROM and RAM. Both

## THE TOOLS OF THE

For the purposes of this article we used the crogenic Systems Eprom Programmer. This<br>vice is capable of programming all 8K and 16K EPROMs that can be programmed with a 12.5 volt power source (some older chips require higher voltages). The board features a reset button and a Zero Insertion Force EPROM socket, and comes complete with a power supply and controlling software on ROM. The unit is really of top quality design, and the only one on the market that lets you Insert EPROMs whilst the unit is powered up.

Microgenic's ROM board can be bolted directly on to the unit, providing a very stable set up. It hold up to eight ROMs at once, and features include the ability to select ROM space of either 0- 7 or 8-15, as well as a switch to completely disable all the ROMs.

The accompanying software is very easy to its in a socket on the ROM board and i d by typing |BLOW. It's capable of check ing EPROMS to make sure that they're empt copying ROM to EPROM and RAM to EPROM. You can also copy the contents of the EPROM to RAM, and there is a screen dump feature to give a picture of the EPROM's contents. You can even place a ROM in the Z1F socket, copy it to memory, insert ur EPROM, and re-copy the memory back to the EPROM. Very useful indeed if you want to make a quick copy of one of your EPROMs without the hassle of plugging it Into the ROM board.

The actual procedure for blowing ROMs couldn't be easier. Following is a step-by-step guide: (Different EPROM programmers may have slight variations In their use)

1. Plug the accompanying ROM software into your ROM board and plug the EPROM programmer into the back of the computer. Connect the exter-

consist of silicon chips containing large numbers of individual, microscopic circuits, each of which can be set to one of two states - on or off - hence the binary nature of computer operations. However, both in the manufacture and function. ROM and RAM are quite different.

. CSN BACK

*1* 

The circuits in Read Only Memory (ROM) chips are irreversibly 'wired' on manufacture so that they contain a permanent series of instructions or set of information, even when their power supply is switched off. When installed, these chips can be thought of as the computer's instruction manual.

Random Access Memory (RAM) chips are

nal power supply to the programme ! you want to blow into r from BASIC.

3. Type (BLOW to initialize the Programmer software. The board is kicked into action, and the socket is made safe

16K chip.

5. Select the type of programming method. The first is a 50ms method which applies a high programming voltage to each memory location in turn, for a fixed period of 50 milliseconds, regard-'intelligent' algorithm, which applies the voltage for just the right amount of time, depending on how long it requires to program the data. This method is by far the faster of the two, but may not work with certain makes of chip.

6. Now is the time to plug your EPROM into the ZIF socket. Pull the lever into the up position, drop in the chip, and close the lever to hold it firmly in place.

7. At this stage you may well want to check out the EPROM to see if It's ready to be programmed. The blank test option teils you whether it's erased or not.

8. Select transfer data. You need to tell the computer whether to copy from another ROM or from RAM, and the Start and destination address-

9. Sit back and watch the software do the rest.

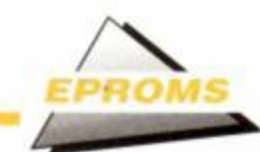

## **HOW TO SET UP YOUR ROM**

:Start addresses

gran

•SX naoes nametable

> CEFB "AA20"+680 E3 0

IS33 "AA2"+680

prog2

JP initialize ;!he KM initialization pro-

JP progl ; first program address

J? pcog20 .last progxao address

DEFB "AA ROM"+680 ; Initialize routine name DEFB "AA1"+680 ; First program name

CALL print text printing routine

cere 'AA KH initialized',0

:Last prcgrai aae : End of table narker

reserve some MM

.Initialize routine - sets up ROM initialize PUSS HL

 $\frac{1}{2}$ 

J?

FUSH DE

 $10$   $DE.100$ SBC HLDE

ROP DE Kf 3L *SJ*  BET

If you're thinking of putting your latest BASIC masterpiece into ROM then forget it! Your program . will need to be in machine code - either written on an assembler, or a compiled programming language. An important factor to bear in mind is that the EPROM itself won't have any spare memory to store variables, so you will need to set aside a bit of RAM for any changeable data.

The CPC is particularly well suited to using ROMs, as it has all the necessary firmware built in to select them. The RSXs are an ideal way of accessing your software, as they contain all the paging software needed to physically switch the ROM into place, and they also include built-in error-checking routines.

An RSX. for those who don't know, is a Resident System extension. It's basically a neat way of calling machine code routines by simply typing a relevant routine name. It's a powerful enough feature with RAM-resident applications, but it will also check out the ROMs for any in-built names, making them a delight to use. For the user it's an extremely easy and user-friendly way of accessing the programs, but the coder has to set up quite a complex table to access the routines, which are of course, quite transparent to the user.

#### Set up your EPROM like this:

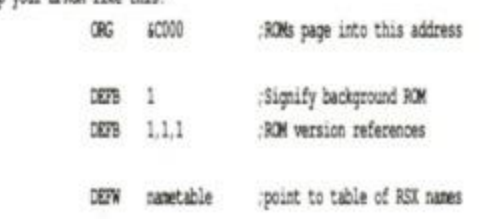

quite different. Their microscopic circuits are not set to any particular value - they can be reset electrically. These chips can be thought of as a computer's notepad, or blackboard, where it jots down temporary bits of information. It's in the nature of blackboards that you should need to clean them when you want to write something new. The problem with RAM chips is that they get wiped every time the power goes off - switch off the computer, and the entire contents of the machine's memory are 'forgotten'.

The more permanent ROM-type memory is extremely useful. The CPC's own ROM contains a program that controls the operations of the computer. Whenever you turn on the CPC the computer jumps to the ROM and sets up the system. When you type a line into the CPC the program in the ROM directs the processor to read the keyboard, print the characters on the screen, interpret the commands and act upon them. In the case of the disk drive it pages in another ROM which handles all the disk operations.

But the machine's RAM is the only memory that's alterable by the user. When you load in some software or type in a program, it's stored in the computer's RAM and stays there until the computer is switched off or reset. The monitor display is provided by a bank of RAM connected to a video chip - a device which converts the memory contents into a video image.

The upshot of all this is that any software you use or write needs to be loaded in every time you want to use it. Of course, if you have a program or utility that you use often or find particularly useful, then it can be a nuisance to

progl ;Your programs start here...

## **ROM FOR IMPROVEMENT?**

It might sound as if saving all your favourite applications onto ROM is the ideal solution for all those loading blues. Even disk-based software can take an infuriating 30-60 seconds to load in, while tapebased software is slower still.

Unfortunately, you can't just save your favourite programs onto ROM chips and run them from there. The technical problems are not insurmountable, but they're complex enough to make the feat not worth attempting.

Firstly, software loads to predetermined addresses in the computer's RAM. If software is simply transferred to ROM chips, all the addresses will be well and truly mucked up.

Secondly, programs will often be configured to store variables and other bits of information within, or near to, the program. You can't write to ROMs, so this will stop the software working.

Thirdly, because of memory address problems again, it's really only pure machine-code (or code written in BASIC and then compiled) that can be stored on ROM chips. Quite a lot of software

have to load it in at the start of each computing session. It would be far more helpful if the software could be stored it on ROM. just like the CPC's own built-in software, ready to be accessed instantaneously whenever needed.

#### Halfway house

This is where EPROM chips come in. EPROM stands for Electrically Programmable Read Only Memory. Once programmed, EPROM chips store information permanently just like ROM chips, but can be written to as well like RAM chips.

Or *almost* like RAM chips. Conventional  $RAM can be erased electrically – as you use$ the computer, the RAM is constantly being updated with fresh information. The price paid for the permanance of EPROMs is the fact that erasing and writing are two quite different and rather more involved - procedures. You can write information to an EPROM only once it's been completely erased it. This is achieved by exposing the EPROM to an ultra-violet light source. A window on the top of the chip allows the light to shine on the UV-sensitive material that the integrated circuit is constructed from. The resulting photochemical reaction resets all the bits on the chip, having the net effect of completely wiping the stored data. After erasing, the window is covered with a sticker to prevent any further - accidental - erasure from stray light.

#### Life in the fast lane

The main advantages of having software on ROM are threefold. Firstly, data integrity is extremely high - you don't get load errors on ROM. Secondly, the programs can be accessed instantaneously, simply by typing a keyword. Thirdly, the computer's RAM is left free either for other programs, or to be used by the ROM application. For example, the standard disk-based version of *Protext* leaves only 23K of memory for text on a CPC, whilst you have nearly 40K free on the ROM-based version. (A

contains some BASIC - even commercial programs.

However, the good news is that there's enough commercial software available on ROM to make the investment in a ROM board worthwhile, even if you've no intention of developing your own ROM software. The following are just a few of the packages available:

- *Protext,* Arnor's excellent word processor
- *Prospell, Protexfse* companion spell checker
- *Promerge, a* mail-merge add-on for *Protext*
- *Maxam,* a powerful machine code assembler
- *Comstar,* a versatile comms package
- *Romdos, Rodos*, extended DOS packages
- CPM, the operating system used by much
- commercial and public domain software

All of the above are leading programs in their areas, and all are *extremely* useful to have on ROM - remember, they not only load virtually instantaeously, hence acting almost as 'pop-up' utilities,

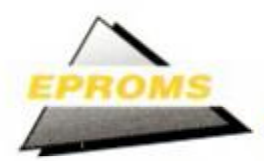

number of software companies sell their programs on tape, disk *and* ROM chips.)

What kind of programs lend themselves to implementation on EPROM? Two main categories spring to mind. Application programs like word processors and assemblers - they take advantage of the free space left in RAM to increase the area you can work with. The other is utilities such as disk operating systems and extended BASICs. You want programs like these to improve the machine's performance without either slowing it down or taking up memory.

#### Bits and pieces

To use EPROMs you will need two things: • An EPROM 'blower' - the device that lets you program the EPROM in the first place

• A ROM board - somewhere to mount the programmed EPROM so that you can access the software

Optionally, an ultra-violet eraser is useful for erasing chips and subsequently re-using them. Proper EPROM erasers consist of a UV tube and a tray to put the chips in. These devices are capable of erasing several EPROMs

## **IN FOR A PENNY...**<br>The equipment needed for producing EPROMS

is not cheap, so you'll need to be fairly serious before spleshing out the necessary cash.<br>Microgenic Systems' price list is a good guide.

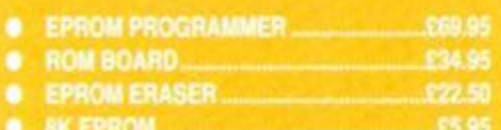

C6.95 PROM C6.95

You can contact Microgenic Systems at The Brampton Centre, Brampton Road, Wath-Upon-Dearne, S63 698. (0709 876743)

at a time. If you don't want to stretch to a dedicated EPROM eraser, however, half an hour under a sunbed (the chip, not you!) will do the job.

Good EPROM blowers consists of a board with a special type of IC connector called a Zero Insertion Force socket (ZIF to its friends). The chips are simply dropped into place, and pressing a lever on the socket crimps the pins, holding the EPROM securely in place. External software is used to activate the device and copy data into the EPROM.

The ROM board is used to access the software once it has been programmed. ROM boards usually have six to eight sockets, enabling several ROMs to present at once. A set of dip switches allows you to switch the ROMs on and off. ROM boards (ROM *boxes,*  usually) simply plug into your CPC's expansion port.

Running the software from the ROM board couldn't be easier. When the computer is switched on it checks out all the ROMs available, and will execute the in-built initialization routine in each one (which reserves the ROM's 'workspace' in he CPC and prints a sign-on message). From then on the ROM commands are easily initialized via an RSX - by typing a single keyword. For instance, if you had an assembler on ROM you could enter it with IASSEM. or even just I A. An extended BASIC would have several new keywords, and all could be called up with this simple system.

Much ROM-based software is available commercially. These 'ROMs' are generally EPROMs in disguise, as it only becomes commercially viable to produce "real" ROMs in vast quantities. If you don't plan writing your own programs on ROM, but would like to use some of the wealth of pre-programmed ROMs available, obviously all you'd need is the ROM board itself. However, if you want to get down to the business of producing your own silicon software, then what are you waiting for...?

## **OMPETITION!**

Can't scrape together the necessary cash for an EPROM blower? Well don't say we never look after you, because we're giving away a fabulous Microgenic Systems EPROM programmer and ROM expansion board - between them worth over£100!

As ever, all you have to do is answer a few questions, just to make sure you're on the ball:

#### What kind of light erases EPROMs?

- A) Infra-Red
- B) Laser
- C) Ultra-Violet

#### What does ZIF stand for?

- A) Zinc Interface Flexibility
- B) Zero Insertion Force
- C) Zilog Instruction Feeder

How many ROMs will the Microgenic Systems ROM expansion board accommodate? A) Twelve

#### B) Eight C) Six

Got that? Right, just send your answers in on a postcard to EPROM COMPETITION, Amstrad Action, Beauford Court, 30 Monmouth Street, Bath, Avon BA1 2AP. Closing date is February 28th 1990.

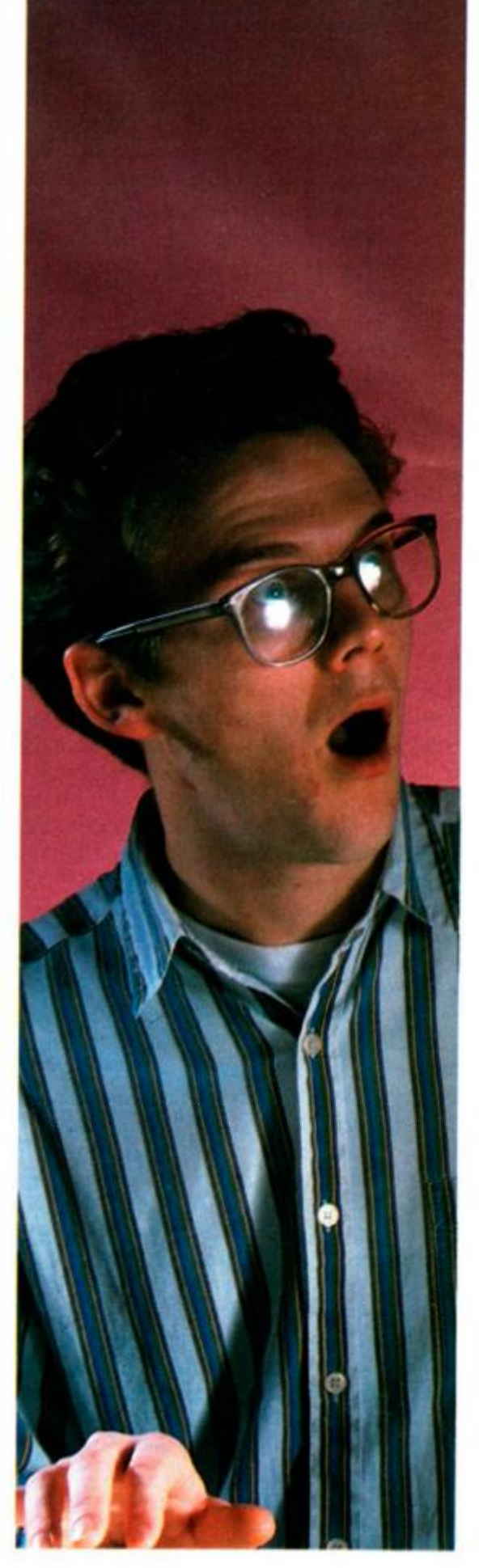

#### *AVAILABLE ON*

NC.

ames

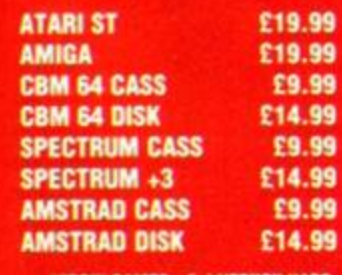

VIRGIN GAMES • 2-4 VERNON YARD 119 PORTOBELLO ROAD + LONDON W11 20X **'LICENSED FROM @ TAITO CORP., 1968** 

**THE BEST CONVERSION OF ANY BEAT 'EM UP EVER, YES EVER! ACE MAGAZINE • DECEMBER 89** 

WAR REIORES

PAUSED - PRESS P TO CONTINUE

29 IUP

**HEALTH** 

**AN OFFICIALLY APPROVED** 

**TAITO** 

**CONVERSION** 

1st ISSUE **DEC 89**  7278070

Ù.

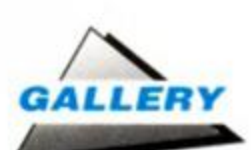

## **<sup>H</sup> <sup>I</sup> a ALL m i <sup>r</sup>**

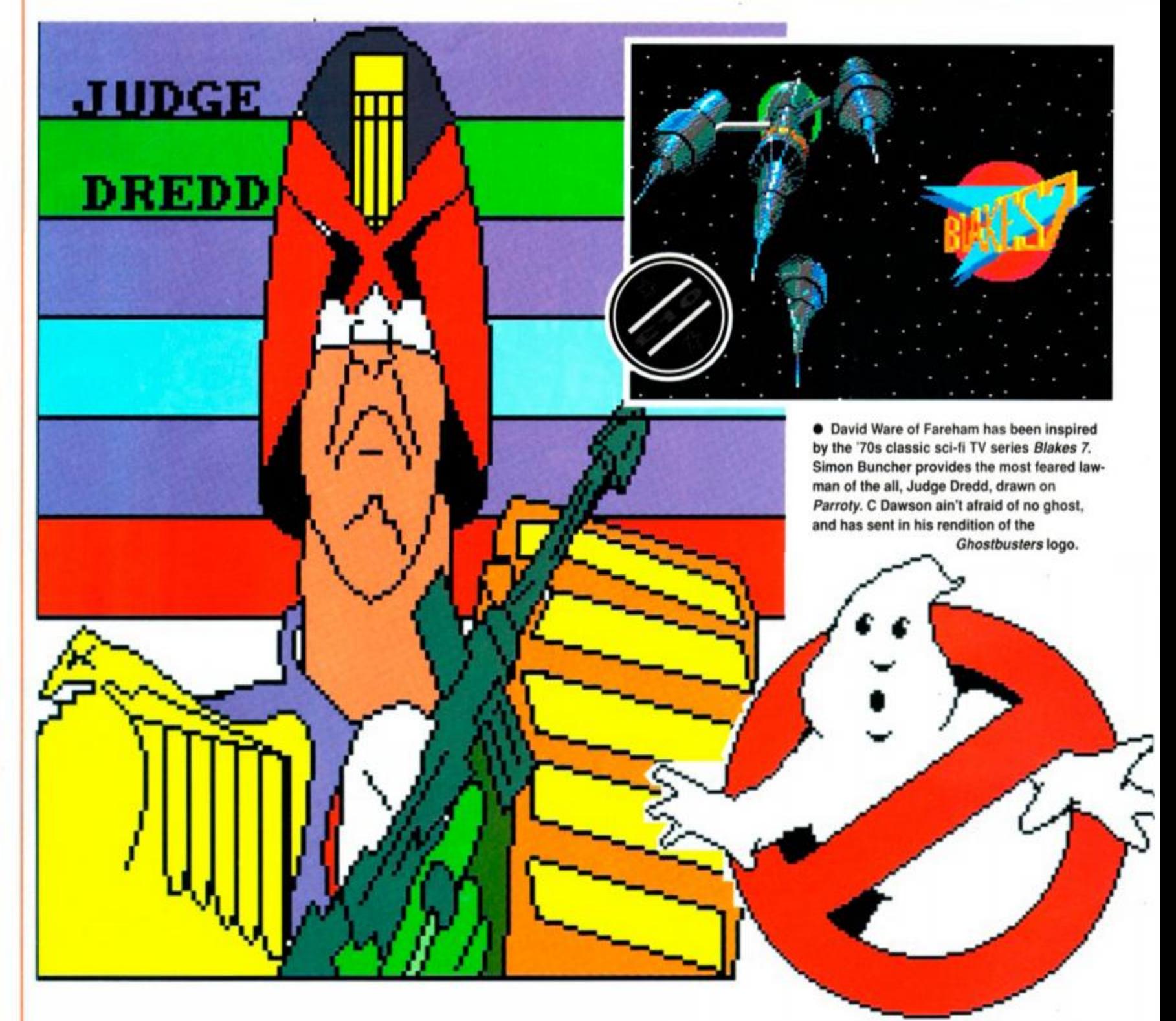

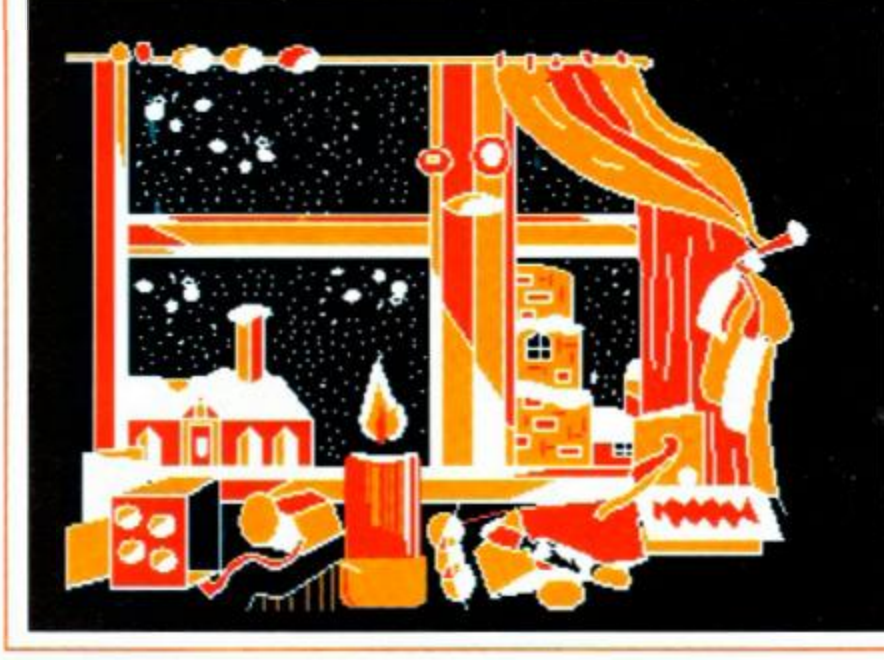

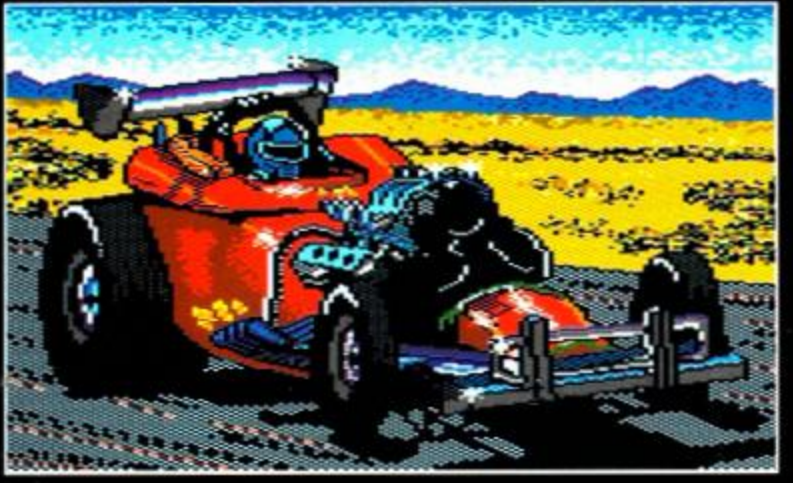

• The dragster comes courtesy ot Manjit Tara, and Nicholas Keeling brings a bit of seasonal spirit with his Chismas picture.

20 *AMSTRAD ACTION* 

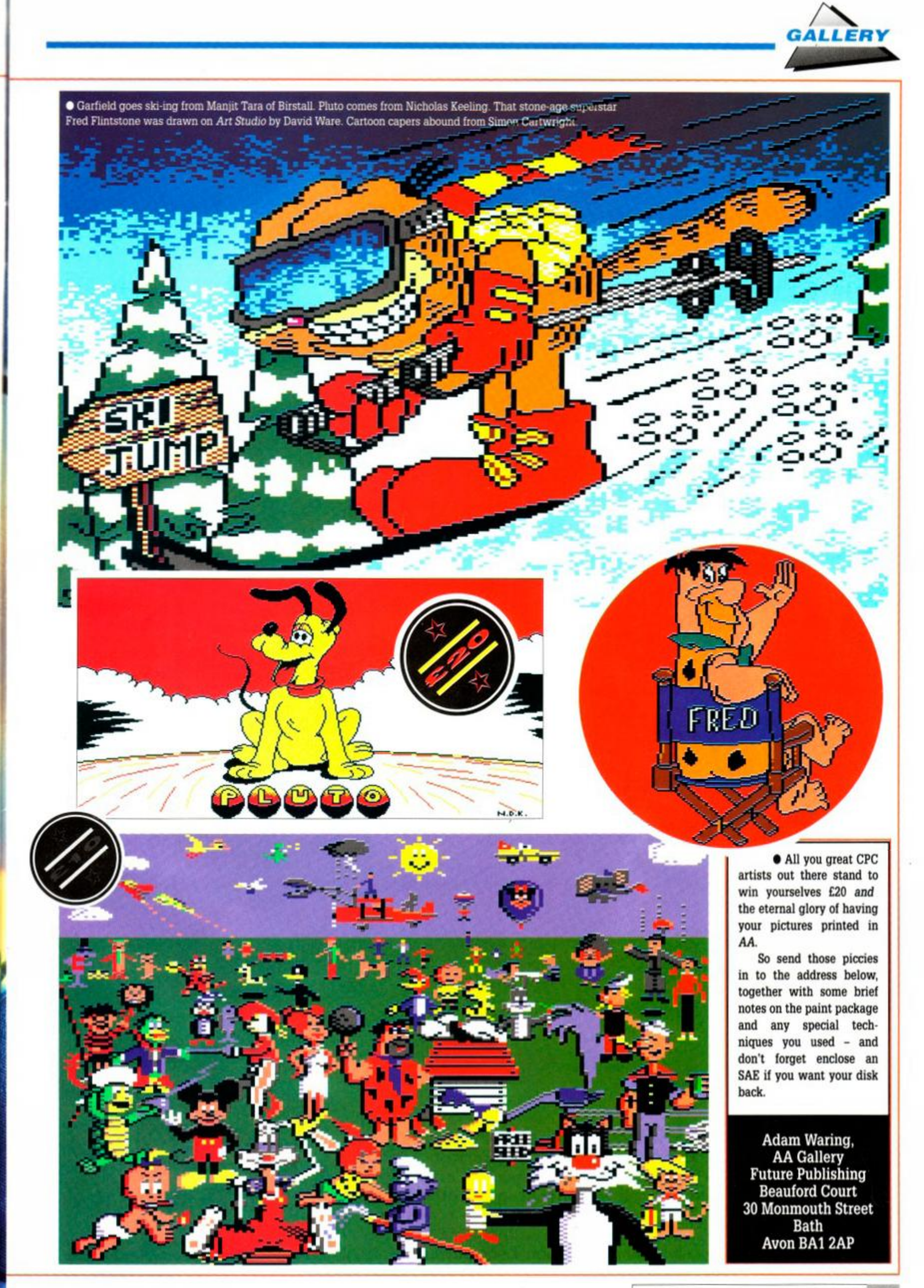

×

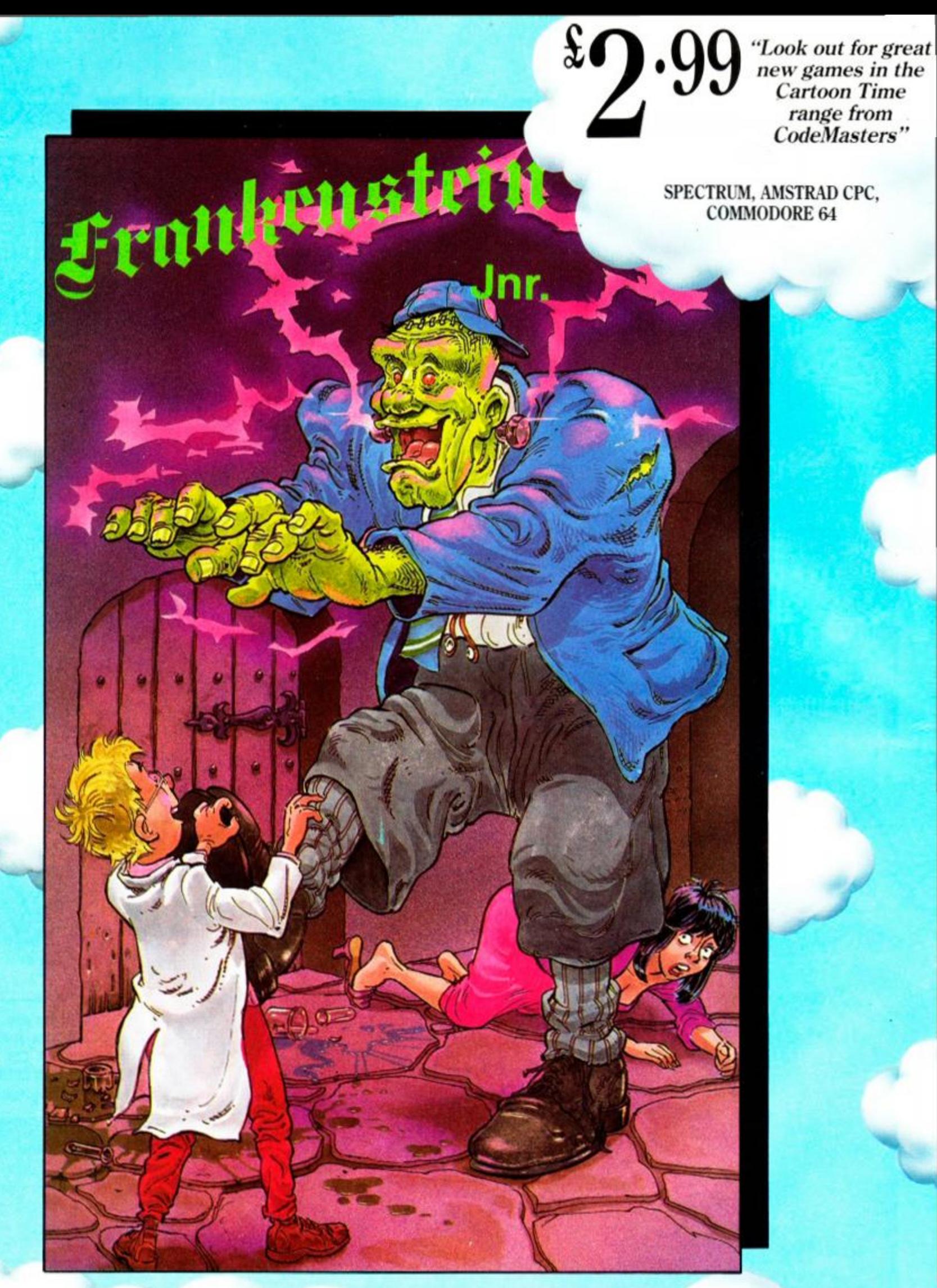

COLLECTOR'S EDITION

 $\mathbf{v}_0$ 

### FRANKENSTEIN JNR.

Take control of The Monster in this hilarious Cartoon Adventure. All Cartoon Time Games feature special Cartoon Characters, some you will already know, others like FRANKENSTEIN JNR. are new to the World of computer games. The Cartoon Time games are a Collector's Series, each with its own unique number. Look out for the great Prizes from Character T-Shirts to Trips to DisneyWorld!

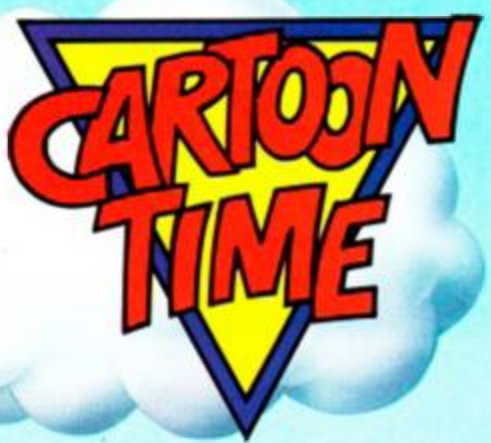

## **Think you've got problems? ADAM WARING has all the answers,**

*<sup>D</sup>J WJJ* 

#### **•Mismatched ideas**

I have a CPC464 with a disk drive and printer, and have been trying for a long time to print out a list of all the files on my disks.

Ivan Fontaine's program *Dirprint (AA50)*  seemed to be exactly what I was looking for. but comes up with the error TYPE MISMATCH IN LINE 50

I have re-checked the listing several times, but can find nothing wrong with the program.

Please could you help by printing a suggestion or listing that will work on my 464.

> T.F. Woods Thorpe St Andrew Norwich

*Ivan's listing will work on your 464. and it was printed without any errors. The problem lies in your typing. I'm afraid.* 

*The TYPE MISMATCH error can be a little misleading. The error means that the computer was expecting a number, but instead encountered a letter. It occurs most commonly with DATA statements.* 

*The typmg error won't be* in *line 50 at all. instead it will be lurking somewhere m all those DATA statments in lines 100-480. Hex digits are made up from numbers 0-9 and letters A-F. Anythmg outside this range will cause the error. In particular, you should make sure that you haven't replaced the numbers 0 and 1 (zero and one)* with *the letters 0 and 1, a very common mistake indeed.* 

#### **•Manual labour**

Help! I have recently bought a second hand CPC464 - unfortunately without the manual.

Does anyone have this booklet that they no longer need? I can't **• The Manual** seem to get hold of one.

essential reading.

Ruth Starbrook London

*If anyone has an unwanted manual please get in touch. In the meantime, Ruth, you may consider getting one of the wealth of books for beginners on the CPC. In particular,* Starting Basic *by Sean Cray and Eddy Maddix. published by Glentop, ISBN 0-907792-39-1, is a recommended beginners guide to the delights of CPC computing.* 

#### **•Down in the dumps**

I've recently purchased a 6128 which I am very pleased with, except for one or two things. Firstly, I find the instruction manual very diffi-

cult to follow as it keeps jumping from one sec tion to another with bits of information scattered thoughout.

Secondly, I have been unable to find out how to do a screen dump to the printer. I can print out a program listing, but would like to print hard copies of diagrams and graphs

> Steve Cocker Huntingdon

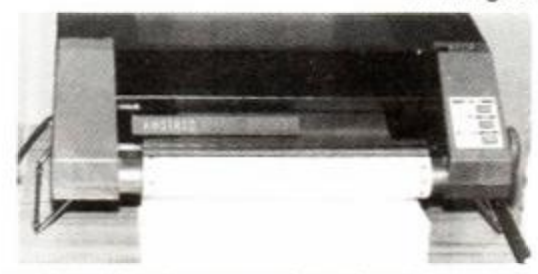

• No need to dump your printer after all.

There is no facility to print out screen dumps *from BASIC. I'm afraid. The method I use is to save the picture to disk, with SAVE "picb,&C000.&4000. Load the picture into an art package such as* Art Studio, and print it *out from there.* 

*Persevere with the manual. Steve, you 11*   $get$  there in the end.

#### **•Super savings**

I have a useful hint for Multiface users that I thought I'd share with your readers. You all know that Multiface 11+ does not save all your games properly and some of them will crash *(Bubble Bobble. Super Hang-on)*  have found a way around this:

1. After a failed attempt at loading the desired game

- and you're sure it was the fault of the Multiface reset the computer.

2. Press the red button, but don't take your finger off.

3. Press the reset button and let go, stiil keeping your finger on the red button.

4. Let go of it now, and the computer should either reset to BASIC, or press 'R' for return, and then it should reset.

5. Load the required game straight away

6. When it has loaded, press the red button (fol lowed by Clear if it is not a 6128-only game), and save to your disk straight away Switch the computer off and then load in from your saved disk.

This should work for everybody with a Multiface II+. It works for me. and I now have just about all my tape games on disk.

Mirek Slobodzian Swindon

Thanks for *the tip.* 

#### **•Rounding off**

Firstly, congratulations to Andrew Hodgson for *Easi sheet,* one of October's freebie progs A very useful program, except for the fact that the number rounding routine doesn't appear to work

Having tried to subtract 648 72 from 703 09 I get the answer 54 3699999! I hope this fault of Amstrad BASIC can be rectified

Can you suggest how this may be cured, as otherwise this is going to prove a real pain if I have to alter the answers each time

> L Lee Brixham

*Rounding errors are a common fault ui home computers I could launch into a* long *and boring discusion explaining exponents, normal lzed mantissas and fixed floating points, but instead I'll settle for saying that fractions can be inaccurate* 

*A* commonly-used *method of getting round the problem is to get rid of the fractions If the numbers you are using only need to work to two decimal places then it is a good idea to multiply the numbers by 100 before any calcu* 

lations are made *This routine takes your example numbers and prmts the correct result* 

 $10$  a=703.09:b=648.72 20 al=a\*100:bl=b\*100 30 cl=a-b:c=cl/100 40 PRINT c

#### **•Small Wonder**

Could you please tell me where I could get hold of a program to save files onto tape I have no previous knowledge of saving files

> Alex Small Kilmacolm Renfrewshire

*A book comes with the computer, Alex, called* The Manual *It doesn't make for lnterestmg* reading (it has *a* 

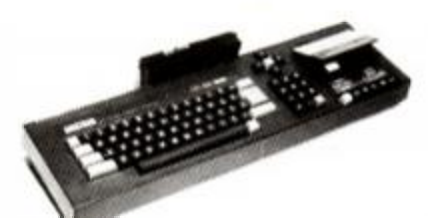

**•** Saving to tape is easy when you know how.

*very weak plot!), but it's mvaluable for learning how to use the machine. Inside there is a whole chapter devoted to using the tape recorder.* 

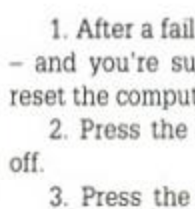

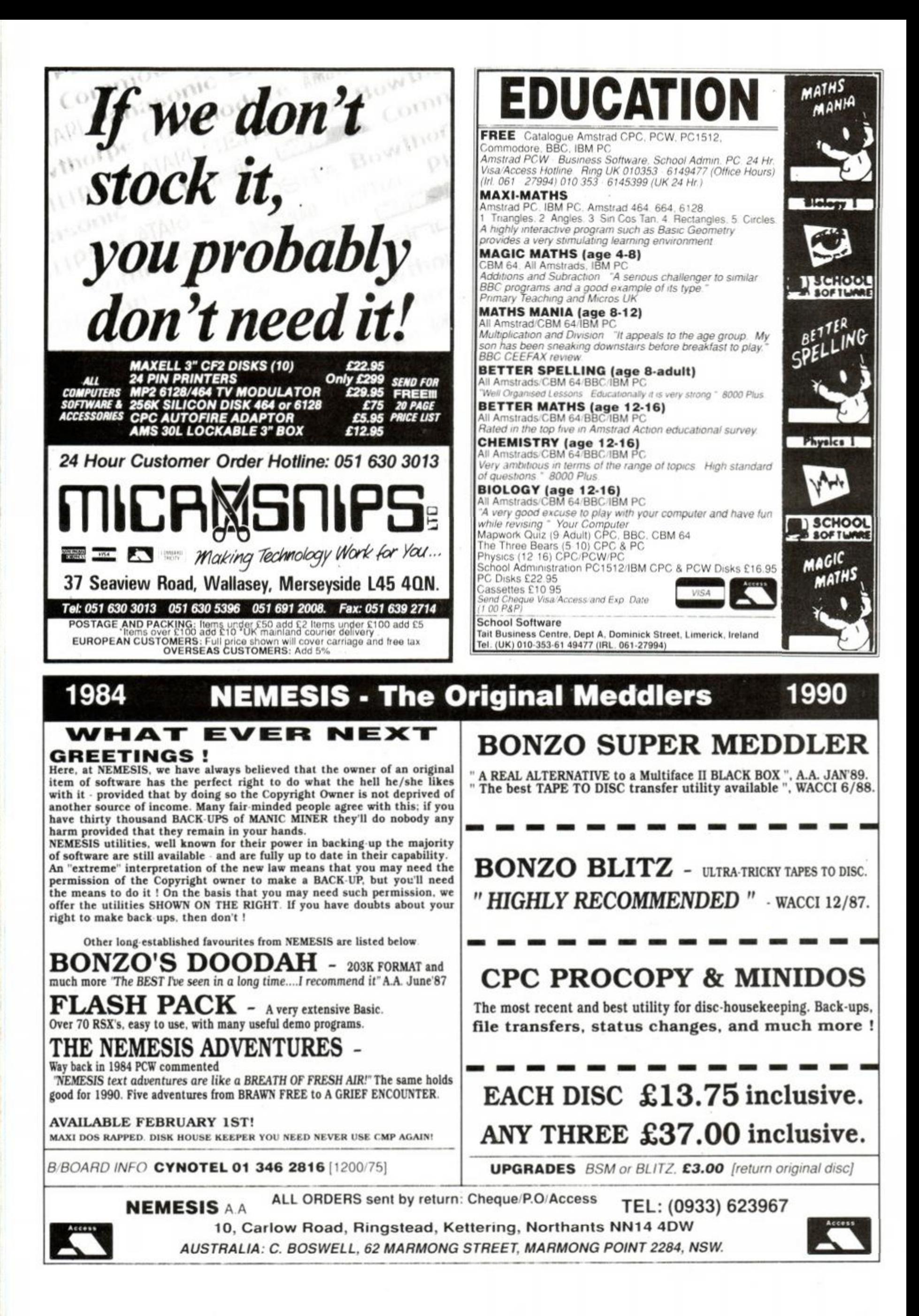

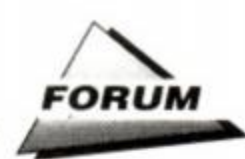

*To save a BASIC program, all you need to type is* 

#### SAVE '"filename"

#### **•Numbers up**

I was wondering if you could help me with a machine code problem I have I know that you can test the keyboard and wait for an input by calling address &BB06. which will return the character typed in the A register Howevei, I want the computer to wait for a number only input, preferably foui digits long Can you help?

#### Michael Heyes Nelson Lancashire

*Basically, you II need to test* the *result of the key press 10 make sure n's m range after the*  machine code call The ASCII code for "0" is *48 decimal, so this must fust he* subtracted any input *with a code less then 48 will pro duce a carry Any numbers will now be m the*  range *of 0* 9. so *anything* with a code of *10 or more won't be a number Comparing the result with ten will therefore produce a carry if the number is within the limit* 

*This routine will read four numbers from the keyboard and store* them *following the RESULT label* 

RESULT D6 0,0.0,0

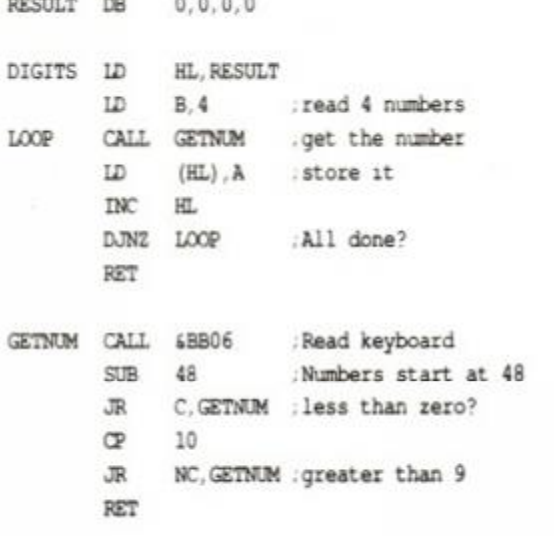

#### **•Art for art's sake**

I have been searching frantically to find out how I can draw pictures on my computer, an Amstrad CPC464 I don't know if I'll need a disk drive, certain tapes or what Could you please tell what I'll need' I'd like to get good enough to draw pictures and send them in to *The Gallery* 

#### James Goldsmith London

You *need an art package. James The* CRI. Image System *and* Electric Studio Light Pen *are both available* on *tape, and either one should fill your needs admirably* 

#### **•Out of control**

I recently purchased a second-hand disk drive for my CPC 464 There was no control piogram (CP/M) with it Could you please tell me how to obtain this disk as the disk drive is useless without it

#### Robert Giblin Galway, Ireland

Vou can *get a replacement CP/M 2 2 disk the version normally supplied with the DD 1 interface for £18 89 from CPC Ltd. 194 200 North Road. Preston. Lancashire. PR1 1YP o 0772* 555*034* 

*The disk drive however, is perfectly use*  able without CP/M. The only program you're *likely to use very often is the disk formating program, and much better ones exist, such as*  Nirvana *from Goldmark. 51 Hatfield Road. Herts v 0707 271529.* 

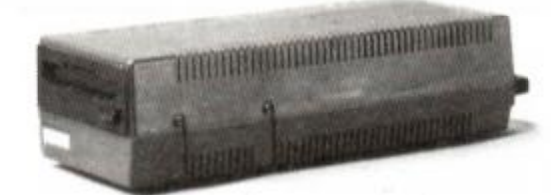

**• Who needs CP/M?** 

#### **•Tape Jape**

I have a problem with my CPC464 When 1 save a program to tape and then try to load it in again it doesn't work Most of my old stuff works fine and I have cleaned the heads loads of times Is there anything else I can do?

Stuart Pork Blackburn Lanes

As *it seems the machine loads in your old*  stuff well enough, it is not inconceivable that it's *saving only that is at fault Gel the cas sette mechanism checked over by* your *local radio repair shop, they should be able to fix the fault.* 

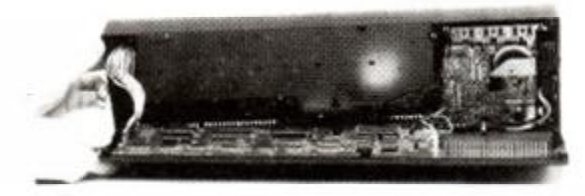

**•** Broken computer? Leave it to the experts.

#### **•Column knowledge**

Firstly I would like to thank you for publishing such an interesting item on Tasword by Tom Osmond. However, there is one comment I would like to make, which I hope would be useful to other readers

Tom states that it is not possible to print out two columns of text with *Tasword.* and that Tasman themselves

say that it is impossible. I have, however, discovered a way to do this.

Select the place for your left hand column margins, say 1 and 38. and continue to write the document in the usual way.

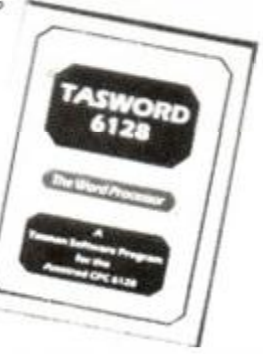

but make sure that you have Right Justification on

Having finished column one. reset your margins, for example between 43 and 80, and continue to type the document. When you have finished, the next step is to reform the margins to cover the two column extremes, the left hand set to one. and the right hand set to 80 Remove Justification (Control F) and save in the normai way Ail that remains to do is print out your two column masterpeice

#### B S Dennis Berrydale Northampton

*Thanks for that Mr Dennis You will* shortly be *recievmg a* £wo-coJumn *document from us the columns being pounds and pence!* 

#### **•But No, seriously...**

You asked for useful one liners well here are a couple that I find very useful

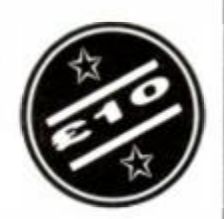

#### 10 Memory

&1FFF INPUT"Filename:",a\$:LOAD a\$ St-VAL("S"+HEX\$(PEEK(&A76B),2)+HE X\$ (PEEK (&A'?6A) . 2)) PRINT 'Start loca tion:  $6$ ".HEX\$(st, 4):PRINT"Length: &".HEX\$(PEEK(&A7 6E),2);HEX\$(PEEK(&A7 6D),2) MEMORY st- 1

This loads a binary file, and tell you where it sits in memory It sets HIMEM to the memory location immediately below the start of the program

#### 10 rNPUT "Filename ",a\$:OPEN IN a\$ WHILE NOT EOF:LINE INPt7T#9,b\$ PRINT b\$ ;CALL &BB18 WEND.CLOSEIN

This does the same as the CP/M TYPE command It allows you to view the con tents of an ASCII file Press a key to see the next line

> Rowland Jack Fen Ditton Cambridge

*Here is an* AA one *liner I say. My CPC has no nose Really?* How *does* it *smell? Terrible!* 

#### **•I can't face it**

I have been having problems saving some of my tape games onto disk with Multiface II

The Games in question are Shinobi and *Batman - The Movie* The games load fine from tape, but simply won't save onto a disk proper iy

After pressing the red button on Multiface, and then 'D' for disk on the menu, the disk drive jams and makes a strange grinding noise When I eject the disk and try again the disk seems to save OK, but the games crash when I try to load them

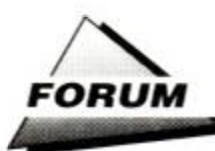

There is nothing wrong with the Multiface or the disk drive, as all other games save and load with no problems. What am I doing wrong?

#### James Howe Sheffield

*Both* the *games that you mention are multiloaders, i.e. they load information from the tape as they go along. Therefore, you couldn't save the whole game to disk, only a section of it. However, it should not normally crash upon loading, as it does* in *your case.* 

*It sounds to me that the games' built-in protection system - designed to combat illegal copying - detects the presence of the Multiface and resets the machine to stop the copies being played. Although you only want to back the games onto disk for faster loading, I'm afraid that the protection means you're going to have to use tape every time.* 

#### **•Silicon Disk**

I have a friend who owns a Spectrum (boo!). He has shown me something called the 'M' drive, and with this he can store BASIC programs and data without the use of extra software. and then call them back later. I assume this is some kind of silicon disk. If so. why hasn't the CPC got one?

B Peters Sheffield

*You assume correctly, the Spectrum does have a built m RAM drive - it uses some of the extra memory available to store information by bank-switching the extra memory and copying data* to *and from it. Rest assured that this is the only decent feature that the Speccy has, as it suffers from a horrendously slow BASIC and chronic graphics.* 

*The Amstrad doesn't have a RAM drive built-in, but it is not impossible to implement one through machine code.* 

#### **•An Apple a day**

I want to transfer data from an Apple Mac to my Amstrad CPC6128. Only text is involved, and it is not particularly important that the format is preserved.

Is there any way of doing this? I use *Protext* as my basic format for text.

> Eamann 'O Ceallaigh Belfast

*You've come to the right people. Eamann.* We *transfer data between CPCs and Macs daily.* 

*You will need an RS232 interface and transfer software for the CPC - such as*  Comstar. *The Mac* doesn't have *a 'standard' RS232 interface, and is furnished instead with the even more non-standard RS432. Basically, the two standards are the same, but have different style plugs, so you will need to wire up a cable to connect both together. We use the shareware program* Red Ryder on *the Mac end of our set-up. Configure both to the 9.600 .baud rate, eight data bits, one stop bit and no parity. Use XMODEM protocols to transmit the data, and Mac's your uncle!* 

#### **•Getting Serious**

Last June I bought an Amstrad CPC464, and up until recently have used it just for games. However, I am begin-

ing to realise the CPC's full potential. and have just bought a word processor program.

Now I would like to add an art package to add to my collection, and would appreciate some advice as to which one I should go for. Are the *Electric Studio Light Pen* and drawing tool.

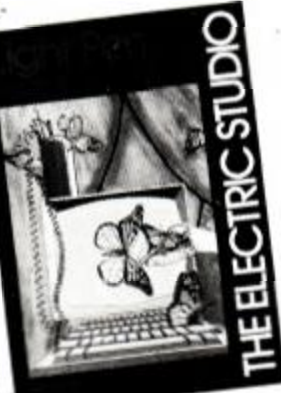

• Light Pen - an ideal *Pandora* good programs? I do not need a really

advanced package as I am a beginner, but I'm willing to pay around £20 for my needs. Will I need a mouse, is it really necessary?

Neil Sainsbury Sunbury-on-Thames Middlesex

*Both* Light Pen *and* Pandora *are good programs, but* Pandora isn't *any good for drawing pictures - it's a games designer, not an art package!* 

*You don't strictly need a* mouse, although they are very useful for artistic endevours. Advanced Art Studio and AMX Mouse are good art packages *that can use mice. Otherwise, the* Electric Studio Light Pen *comes with a light pen as standard, which is an ideal tool for drawmg on screen.* 

#### **•Reformed character**

I have just purchased my first printer, an Amstard DMP 3160, to go with my CPC464. Things started off just fine, until I adjusted the DIP switches to print the IBM Character set 2. Then, when I instructed the printer to print CHR\$(219), it didn't produce the right character.

According to the manual it is supposed to print a square, but instead it printed a bracket, which is supposedly the CHRS(91) symbol. I got the printer to operate its self-test facility, which printed out the correct characters, but when I did a for-next loop to print the character set it prints the numbers and letters, but not the symbols.

Please could you tell me why this happens,

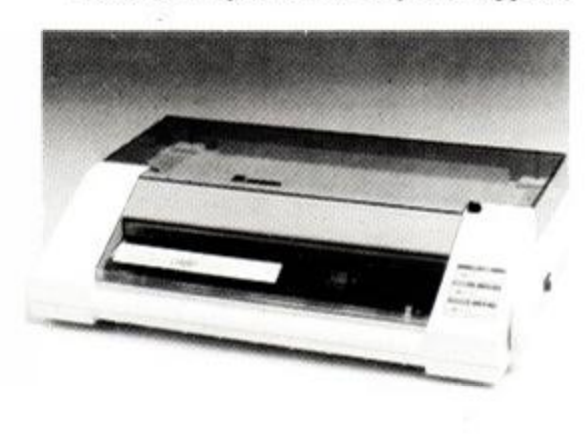

• When it comes to printing, the CPC is a bit short of a full byte.

and how to overcome it if possible?

MtMtHHMMHBBHHaHHaHM M

Dave Cane **Oadby** Leicester

*Although the CPC* comes complete *with the industry-standard Centronics printer mterface built in, it only uses seven bits to send data the eighth bit is not used. This means that only characters in the range of 0-127 can be*  sent *to the printer.* 

*The net effect is that any character code above this limit will have 128 subtracted from it. In your example, where you attempted to send the code 219 to the printer, subtract 128 from that, and the result is - you've guessed it -91.* 

*KDS can supply you* with *an 8-bit printer port that slots into the back of the CPC's 7-bit port. Give KDS a call on 04853 2076.* 

#### **•Mice and easy**

If you have an AMX mouse and would like to use it in your own programs, then I have discovered a few bits of

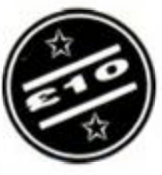

information that may be of interest.

The movement of the mouse returns values to key numbers  $72-75$  - the same numbers as joystick one. The fire buttons concur with fire one and fire two. The third button *seems* to do nothing - but in fact it does. It is key number 78, which, unless redefined. does not print to the screen. It is easy enough to read the ports by using the KEY command.

The third button also returns 64 to the JOY(O) function. If you want all three buttons to be of equal value, then use IF  $JOY(0) > 15.$ 

#### B Bristow Hastings

**Thanks for those snippets Mr Bristow. I'm** sure *that your tips will be of great mterest to other AMX users.* 

*So much so, that we are awarding you with a crisp tenner - just the thing to buy yourself a mouse mat and one of those furry little mouse covers'* 

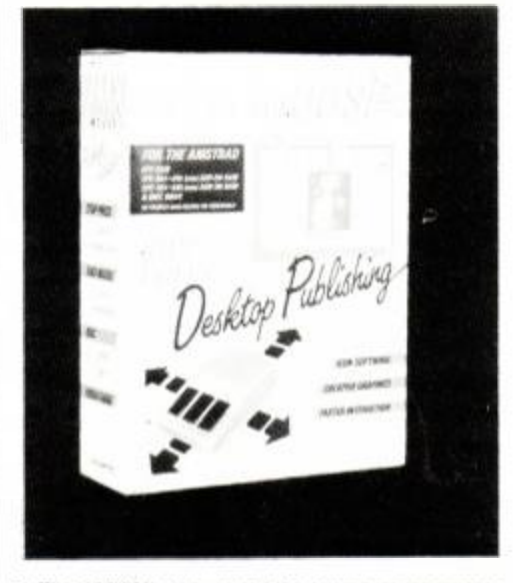

• The AMX Mouse - use it in your own programs.

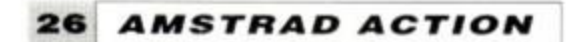

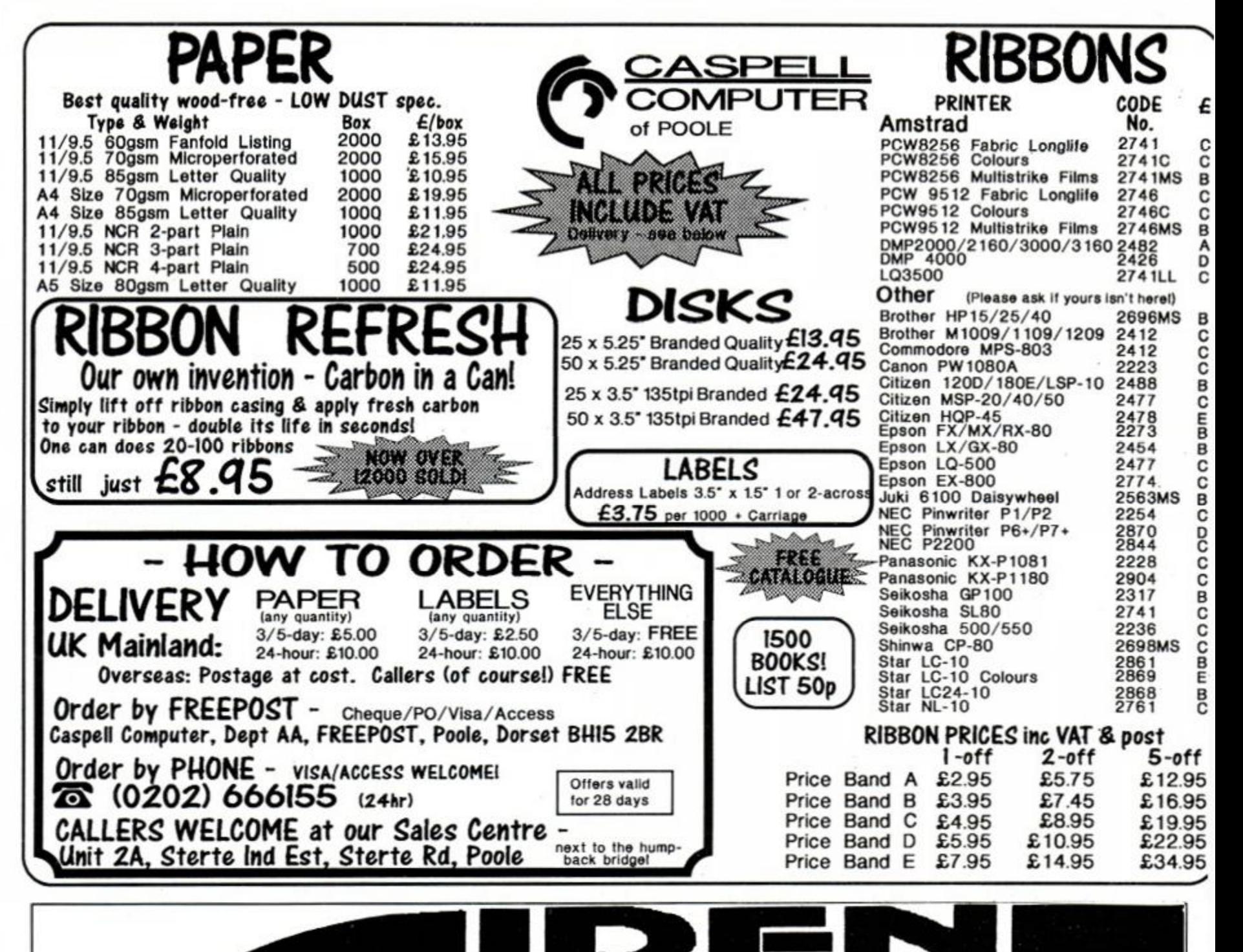

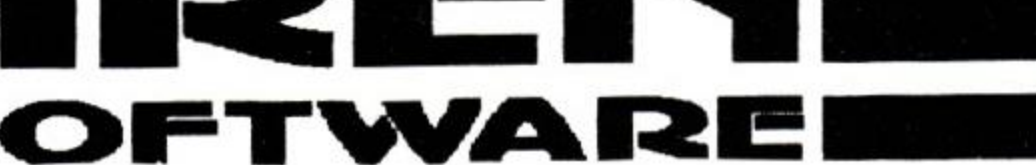

#### ADD AN 800K DISC DRIVE TO YOUR CPC

Our 80 track double sided 3.5 inch disc drive will allow you to store 800K on a single 3.5 inch disc. The drive is a slimline 1 inch high citizen mechanism (as used on the Amiga and ST) and comes complete in a steel casing and with a power supply and cable to connect to the computer (please specify 464/664/6128). We have three different software packages that complete the system. RAMDOS & ROMDOS by KDS software (ROMDOS is a ROM version of RAMDOS) or RODOS by ROMANTIC ROBOT. 464 owners must already own a first drive and interface before they can use our drive.

### NEW LOW PRICES! SAVE £15.00 ON ALL DRIVES

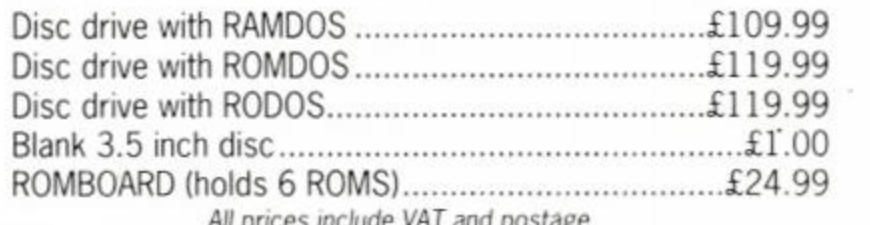

*All prices include VAT and postage* 

**TELEPHONE**  061 228 1831

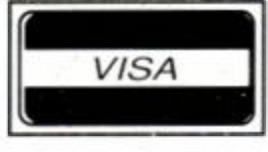

84-86 PRINCESS ST. MANCHESTER Ml 6NG.

Access

MasterCard

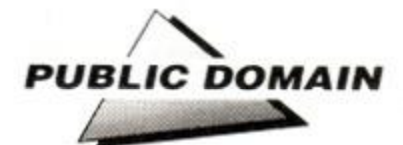

# Free for **all!**

**You can't get something for nothing, right? Wrong! JERRY GLEN-WRIGHT introduces the world of Public Domain software in the first of a regular series...** 

The Amstrad CPC has been on the market<br>for several years There's a wealth of<br>of the machine are happy with the amount of he Amstrad CPC has been on the market for several years There's a wealth of good software available and most owners software still rolling off the electronic presses every month But software is expensive Games cost between £199 and £14 99 and serious software can be anything from £15 upwards

Bearing these prices in mind, how would you like to get your hands on a large amount of software, covering everything from games to utilities to full blown serious business soft ware, all widely available and all free? That's right! If you know where to look there's a veritable Aladdin's cave of good software all free. gratis and for nothing This software is known as PD or Public Domain software. And the pun ciple of Public Domain software is that it is completely free - anyone can make any num ber of copies of the softwaie peifectly legally'

But just how did this happy state come about'

#### History lesson

Micro computers, although popularised via 'Uncle' Clive Sinclair in the UK originally start ed as garage projects in America in the late

• Trenlon Webb, freeloader extraordinaire, has a nice crisp ten net to give away *(first time for everything ed)* All you ve got to do is exercise your pow ers of observations - see ihe box oppo site for details

#### 1970s

Electronics tinkerers were build ing small computers using the newly avail able integrated central processing units

from Zilog and Intel and Motorola A whole network of these talented home micro pioneer? sprang up across the the USA Schools and Colleges joined in too and soon there were thousands of people writing hundreds of theusands of programs to support this home brew silicon

With the advent of Bill Gates and his CP/M operating system, one especially intended for use with 8 bit machines the way was clear for users to exchange software which would work with a vanetv of different computers all run rung CP-'M But the descisive event in the his tory of PD was when the powers that be decid ed that all software written in Universities col leges and schools throughout the United States was declared to be in the 'public domain' That is, although the author retained copyright, anyone could make a copy and distribute it as long as the softwaie remained in its original form and those distributing it did not make a profit

The idea became an instant success Libraries sprang up to store and distribute the new PD software and everyone wanted it Comms enthusiasts exchanged vast guantities of program code via the telephone network (local calls are free in the USA) and everyone had PD programs of some description

Some users were so pleased with their

free soft ware they made spon t a n e o u s donations to the author.

and a new form of PD took off - Shareware

Shareware is not commercial software yet it's not quite public domain either Anyone can make a copy of a sharwate program and give it to their friends or colleagues, but if the recipi ent likes the program and wishes to keep and use it they must make a small contribution to the author  $-$  usually about \$10. To encourage users of the software to make contributions, authors offer incentives in the form of program updates, extra documentation, hardcopy manu als etc In this way. shaiware has become a thriving way foi authors who don't want to tout their work aorund the commercial soft ware houses to receive virtually free distribu tion

#### Home base

However, sharware has never really caught on in the UK. Shareware distributors make loud claims about how British computer enthusiasts are beginning to send their donations, but the concept remains in its infancy There is. how ever, an enormous quantity of public domain software, and thanks to Mi Sugar's descision to market a version of CP/M for use with our favourite machine it's all available to CPC users.

An Amstiad CPC running CP'M has access

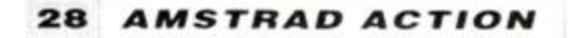

to literally hundreds of thousands of programs - some excellent, some good, some not so good - written both here and in the USA over the last decade Software of every size, description and purpose, and all for the price of the disk and copying.

So just what do you need in order to gain access to all this software? Well all you really need is a CPC. Although probably 99% ofthe public domain libraries distribute their wares on disk, there are those willing to provide PD software on cassette If you do receive PD on cassette it will be restricted to BASIC programs - you need a disk drive and CP/M to access CP/M software, but many BASIC programs are very good and there are a lot of fun games, pro gramming utilities and even some serious busi ness-type software available. The ideal howev er, is to have a disk drive. Owners of the CPC664 will have a disk drive and a copy of CP/M 2.2; those with 6128s have CP/M Plus, a slightly better version

The difference between these two versions lies in the amount of memory available for soft ware when CP/M is running This memory is known as TPA or Transient Program Area by CP/M CP/M Plus offers far more free RAM to the user than 2 2. but either will enable you to make use of PD.

Many prospective users ol public domain software are put off by the lack of documenta tion when they receive programs Well. PD does indeed hardly ever come with printed documentation, but there is always a text file on disk detailing the operation of the programs, a file that you can 'Type' and read on screen, or dump to your printer

#### *But what can I get?*

Fine, thinks you. You've read the feature, know all about public domain software, like the idea and now you want some of your own. So just what's available - and more importantly, where can you get it? First, the sort of program you can expect

#### **• VDE Word Processor**

Word processing probably accounts for the largest proportion of time spent with a micro Almost everyone from the serious business person to the hardened games freak writes let ters at one time or another Using your CPC simplifies the process and ensures you have a copy of the letter into the bargain

You've probably heard of WordStar for the IBM-PC and its compatibles - the most popular word processor in the western hemisphere Well now you too can have a 'version' of *WordStar* right there on your CPC

*VDE* is a WordStar clone that puts the power of WordStar at your fingers, yet is entirely free. The program uses all of the WordStar keyboard shortcuts yet is much faster than that financially remote word pro cessor (£50 on the CPC<sup>1</sup>) There's a spell checker too for those of you who. like me. have tiou ble with any word of more than two syllables

The latest version is *VDE 2 66* and is well worth a look for anyone about to write any thing larger than a betting slip

#### **WHERE CAN I GET IT?**

**EVANDORE** iteral Rubber Jack Lemang attacked **MANUAL PROVIDINAL PROVIDINA** 

**Horacasta School of The Contract of** proposed higher Landbrickstand, stored

Deep

 $0f$ 

**PUBLIC DOMAIN** 

**• Scrivener** 

Stamp collectors, tramspotters. record and cas sette hoarders - all need to catalogue their burgeoning collections in order to locate desired objects quickly What better way than to use your CPC to keep a powerful database giving you access to all parts of yout collection in the blink of an eye?

Originally commissioned by Amstrad. Scrivener is a powerful spreadsheet cum rela tional database which has been released into the public domain Arnstrad simply couldn't conceive a suitable marketing pitch, and so now the power of *Scrivenei* is available to you free

A bieathtakingly powerful software solu tion that's a must foi any collection

#### • Small C Interpreter

C is probably the most popular programming language of the decade No computer software collection is complete without a version Schools and colleges teach it and software houses use it to wiite many serious applica tions C has gained popularity because it is easy to learn (although you can spend a lifetime mastering it), portable - write a program on your CPC and transfer it to any other computer running the language - and it lets you

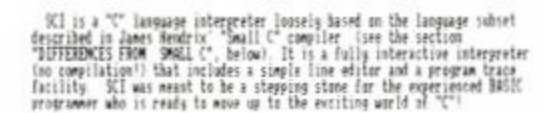

The SCI interpreter is uvey similar to BASIC internally - each line of<br>input is first scanned and "Cokenized", a process in which language elements<br>are converted to one-, two - or three byle "Linens" which are easier to<br>ha

staattic ont

The files on the distribution diskette are

SCI DOC — dacumentation and sound effects<br>SCI.COM — the interpreter proper<br>SHELSCI — a shirt down program<br>C41C SCI — a shirt down program

Io start up SCI, *nahe sure ts* 

**• Small C Interpreter popular and powerful language** 

MM ( int frw, tt; top:16000;<br>programl8] : 90; # This is an "End of program" teken - required<br>size=1; # yriat sign an message<br>yriatf( "Xs\nSbell 01 1, 23 OCI 1985\n", sys(8) ); •hiU(l) < puts(\*) \*);<br>if(gets(lime)) if ("strnomplline,"edit",4))<br>| sixe : systemmiline="3,program.iS>; # woode the editor<br>| sixe if ("strnomplline,"save ".S)|<br>| save the program haffer<br>else if ("strnomplline,"load ".S)|

size : systlinet5,program.20);<br>else if I'strome(Sine."list\*.41)<br>.

*• SCI* produces interpreted code - quick for learners.

get down to the CPC's nitty gritty, in amidst the operating system, where you can perform all kinds of wierd and wonderful things

Several versions are available in the public domain but one of the best is the *Small C Interpreter* Rather than using a conventional compiler program which takes your C source code statements and changes them into a code the CPC can understand directly, the program has an interpreter which behaves in a similar manner to the CPC's BASIC interpreter That is. it enables you to write source code state

liret person to SPOT TNI<br>DELIBERATE MISTAKE

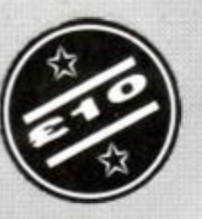

we're going to tell you is that marca da Inesa inas pagas ang history.<br>Pagalang

you.<br>Of course, it notedly spots it the<br>Ismanita the Editors Ecnevalent Furn<br>Heat Hold...

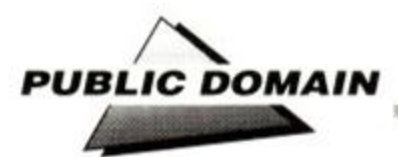

ments and have them performed by the machine directly without having to wait for a compilation

Although interpreted code is not as fast as the output from a compiler, using the former is a much quicker solution when learning a language than the latter You can type in a couple of commands and "run" them, seeing their effect immediately No more do you have to put up with the write, compile, run, crash, re write, re compile sequence Watch, as your programs jump through hoops before your very eyes

*Small C Interpreter* comes with everything you need to write and run C programs Although, as its name implies, *Small C* is a slightly cut down version of the language, it is nontheless an excellent learning tool Good documentation on disk is also included Available from most good libraries

#### **• Disk Utility**

Disk Utility describes it self as a 'disk diddler' a program that enables you to modify and examine any part of a CP/M floppy disk Written in the early '80s, the program has

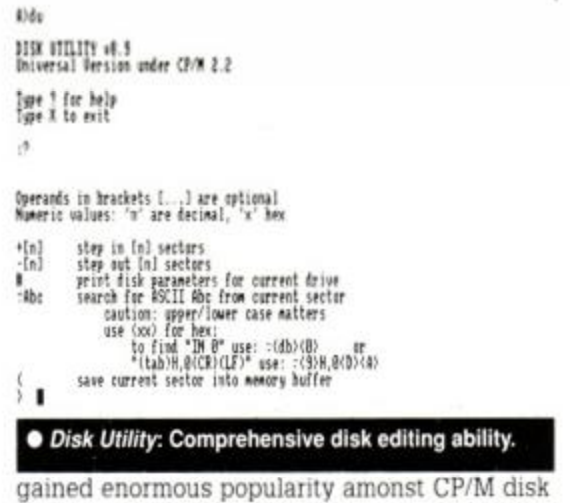

diddling devotees over the years And because it's in the public domain and entirely free, you can join in the fun too

Recover crashed disks rebuild directory structures, modify the CP/M system run time parameters, back up protected sofware and more For piogrammers. techno tinkerers and the plain curious, *Disk Utility* is a must

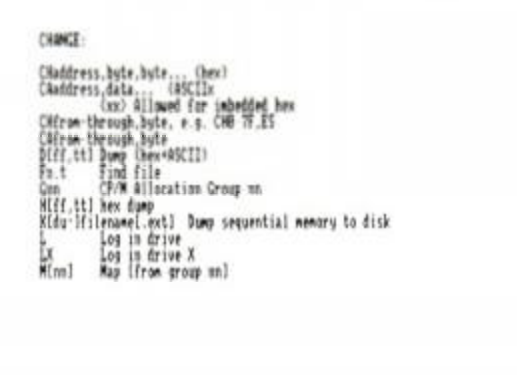

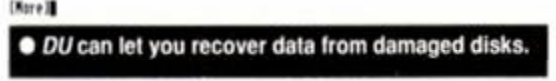

#### **• Disk Menagerie**

More disk utilities in a similar vein to *Disk Utility* This one comes with a nice menu driv en user interface, so even complete novices can destroy all their disks without recourse to

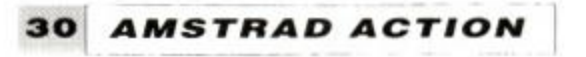

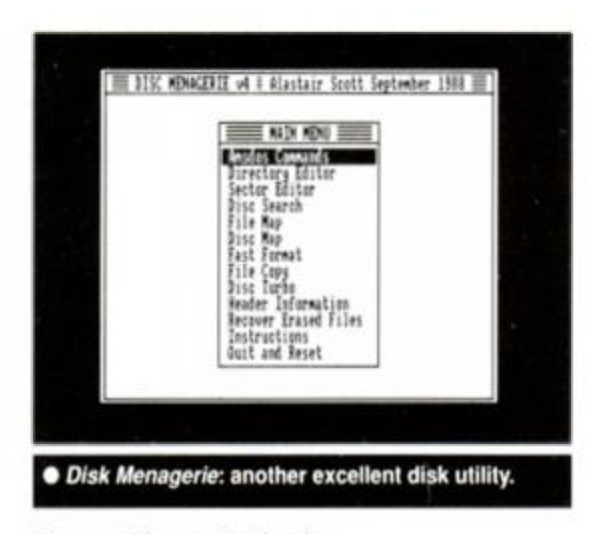

the usual heavy textbooks...

rnams

The program enables users to edit directories. sectors and tracks, map the disk of particular files, search the disk for ASCII text strings or hex sequences (useful for discovering games cheats'), receive header information, recover erased files, perform disk skewing to speed up loads and saves, and a whole hots of other goodies too numerous to mention.

Altogether, an excellent and comprehensive disk tinkering program.

#### **• Nomopoly**

Yes, you guessed, this is a version of everyone's favourite board game - and what a good version it is too! You can play against your Amstrad CPC or another human, there's a welldrawn, full screen display of the board, and lots of excitement as you race to buy up property. build houses and hotels and get the CPC to wind up at the soup kitchen, a broken and bankrupt computer.

*Nomopoly* features on-screen dice, scoring, players names along with current assets etc. and novel little cheats such as being able to nudge the dice if you don't like the outcome after rolling them

A fun game, which is well implemented and a treat to play Available at most good public domain libraries

## **How much?**

Wait a minute. If public domain software is supposed to be free, how come public domain libraries charge you for It?

Actually, they don't. The principle is that although you must not charge any money for the software itself, you are allowed to charge a reasonable amount for the job of duplicating it, printing catalogues, sending it out etc. It is possible to run a public domain library as a paying concern on the basis of providing a service rather than charging for the software.

#### **• Backgammon**

Not as popular perhaps as *Monopoly*. but still an excellent game. This version includes a fullscreen representation of the board. Computer responses are fast, even when it's forced to calculate doubles, blots etc. You can play against your computer, a human opponent or watch the CPC play against itself. And if you get called away, there's a Save Game feature which enables you to resume play another day.

Great fun, thrilling, and the Amstrad plays a strong and convincing game.

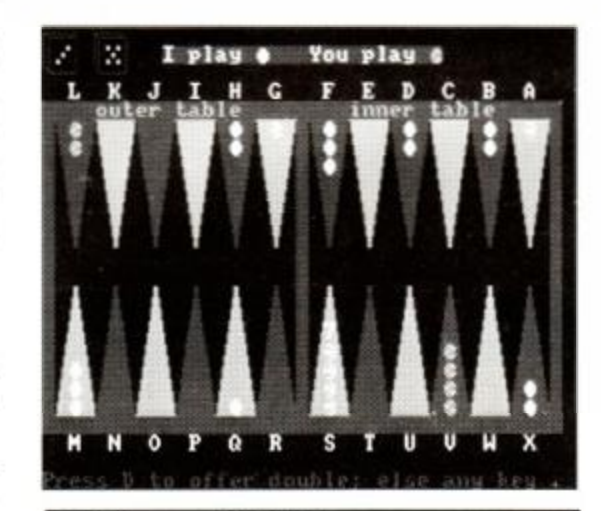

*• Backgammon,* CPC-style.

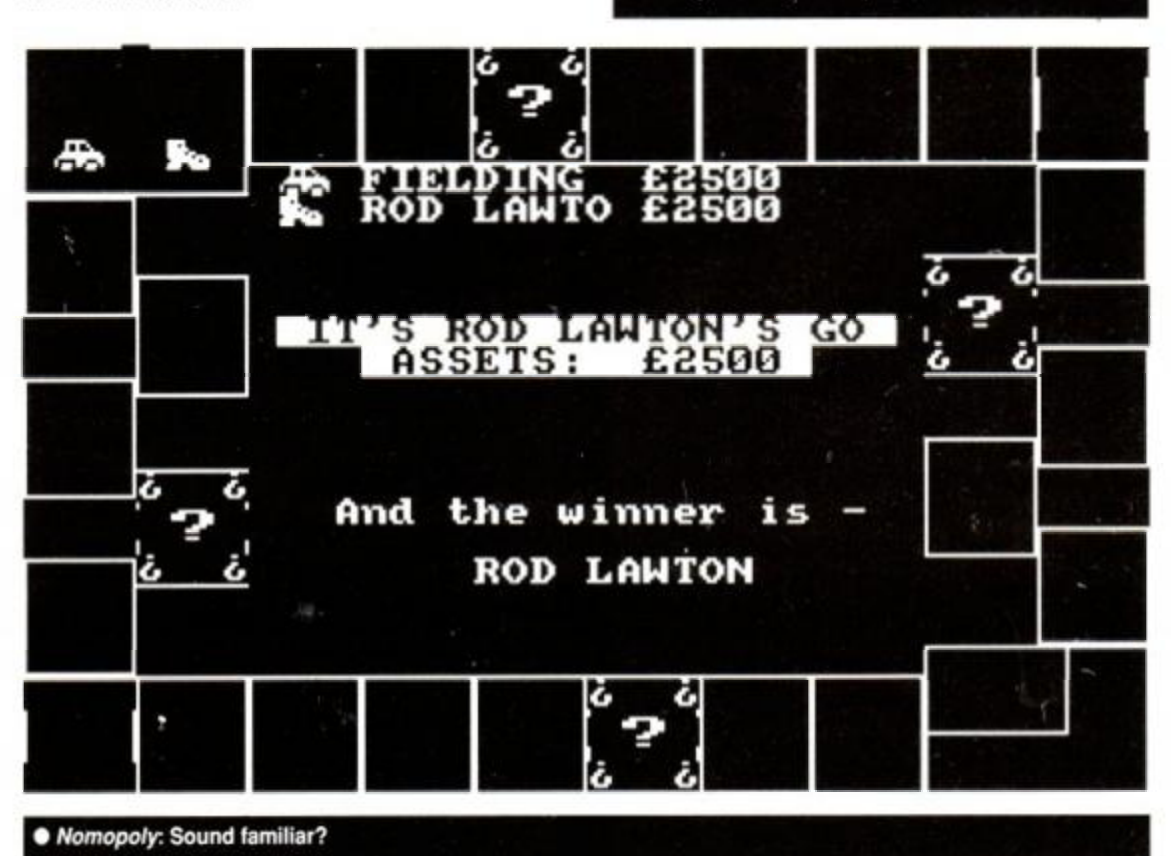

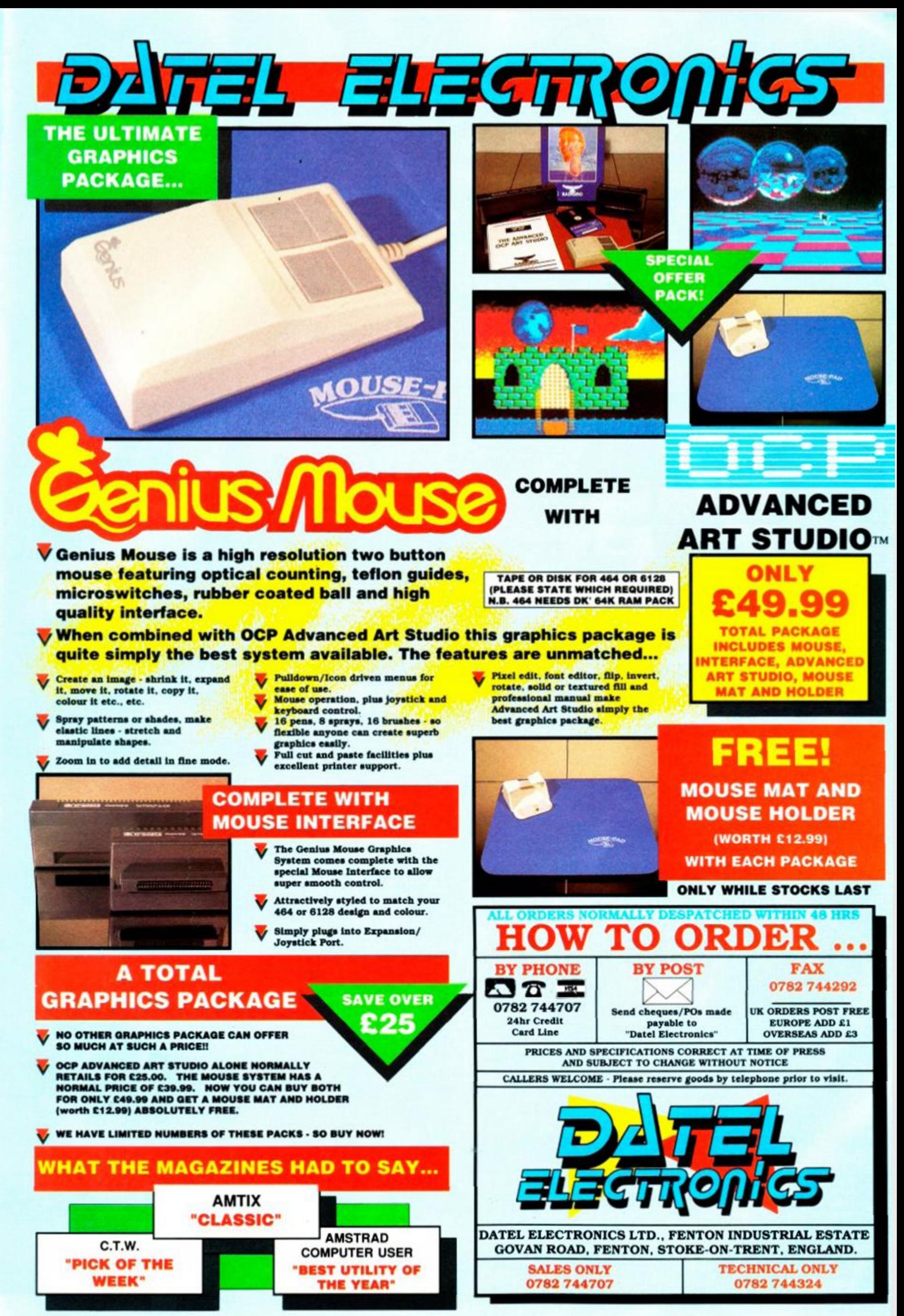

AMS 2

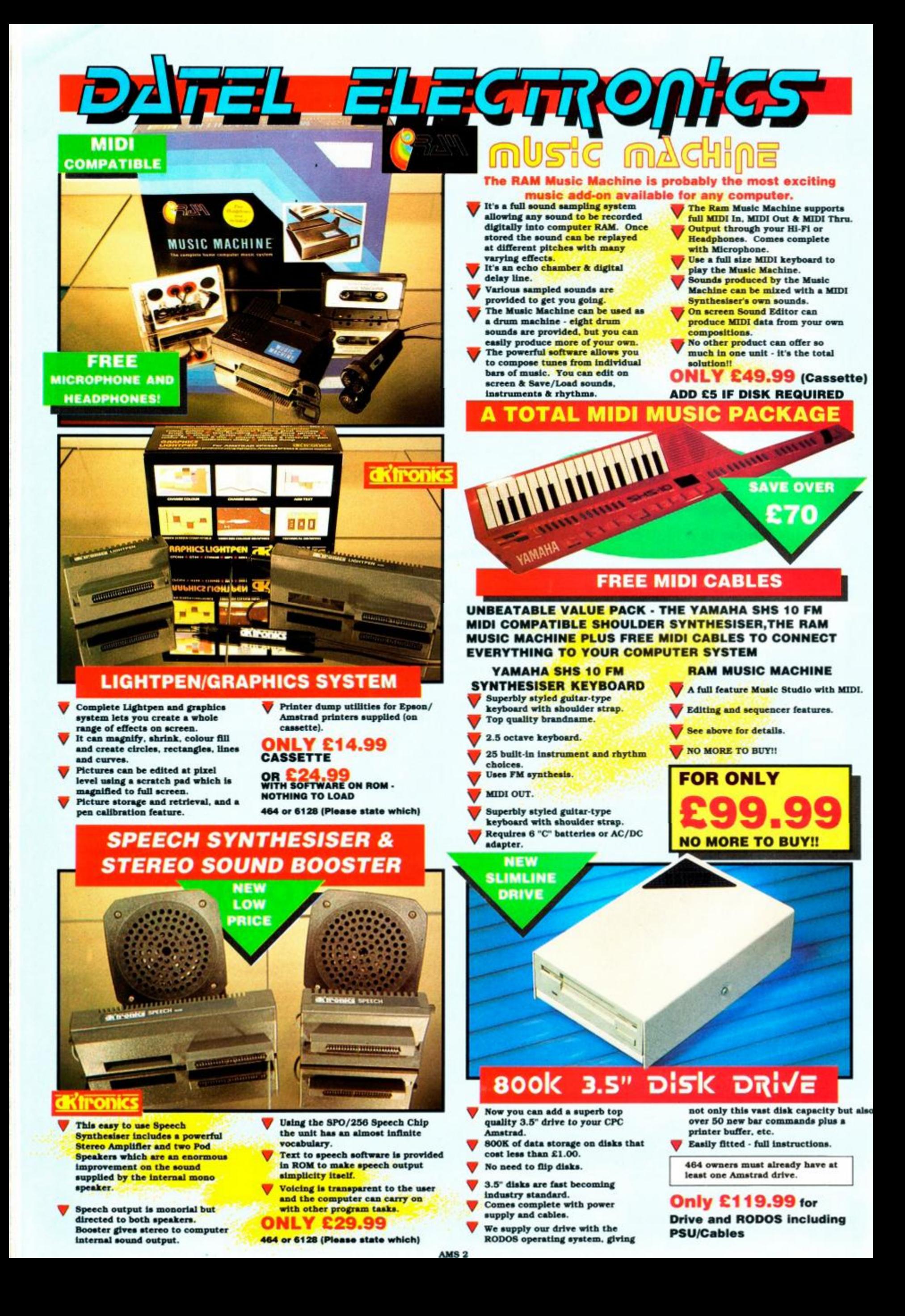

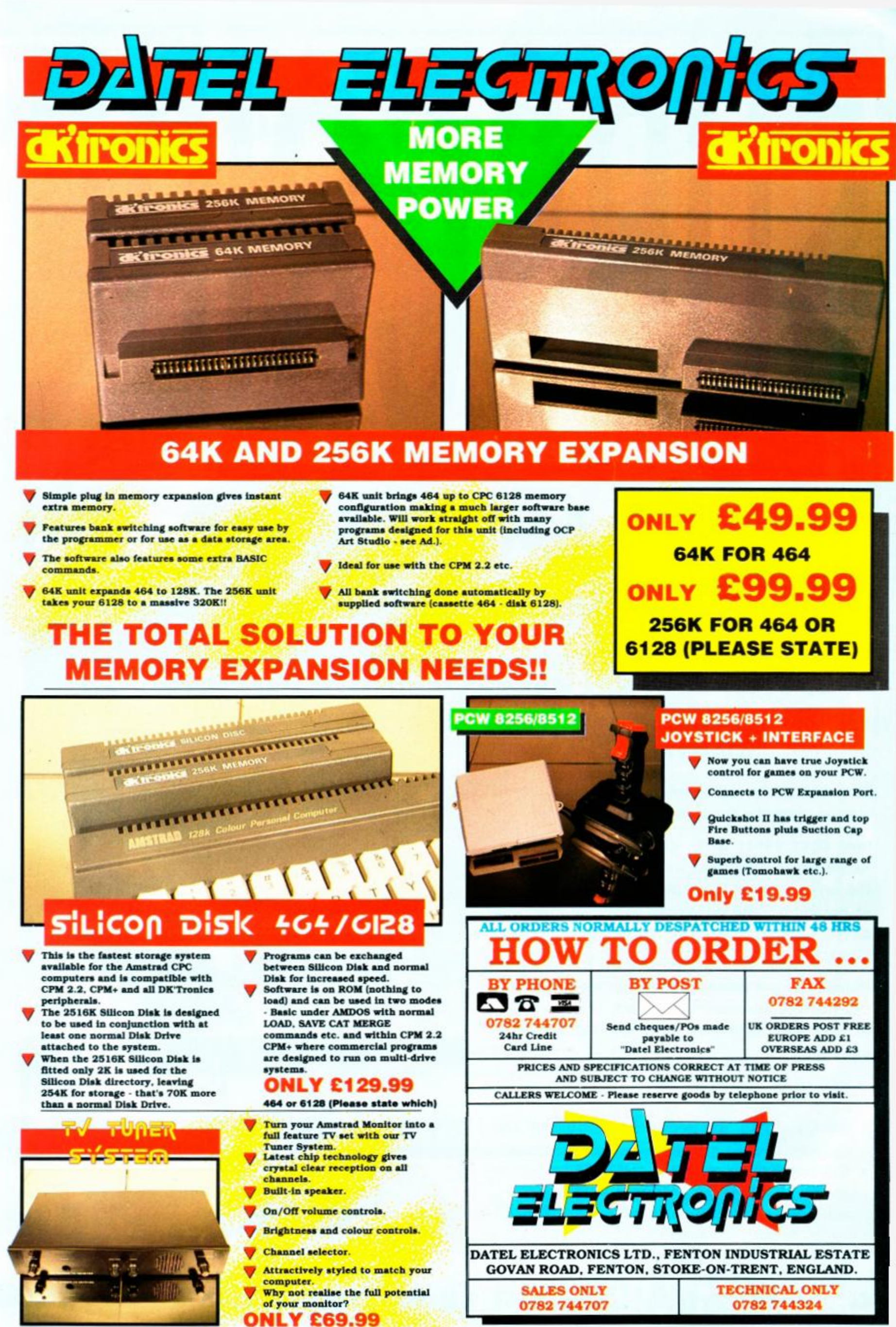

1

AMS 2

## NOW TO AMSTRAD ACTION

## YOUR MAGAZINE DEDICATED TO YOUR MACHINE

Only £17.95 for 12 action-packed issues (and we even pay the postage for you!)

Ring 0458 74011 NOW, quoting the order code AA396 and having your credit card handy or use the order form on Page 90. Why not order some of the latest and cheapest products from The Amstrad Action Special Offers at the same time!

Remember our unique guarantee: we will refund the cost of all unmailed issues, if you are not completely satisfied with our subscription service.

- Hotline Number 0458 74011
- $\star$  Order Form on Page 113
- $\star$  Be sure you get your copy before the newsagent sells out
- Get our regular quarterly "UPDATE" of extraspecial savings on products that we didn't quite manage to squeeze in the magazine!

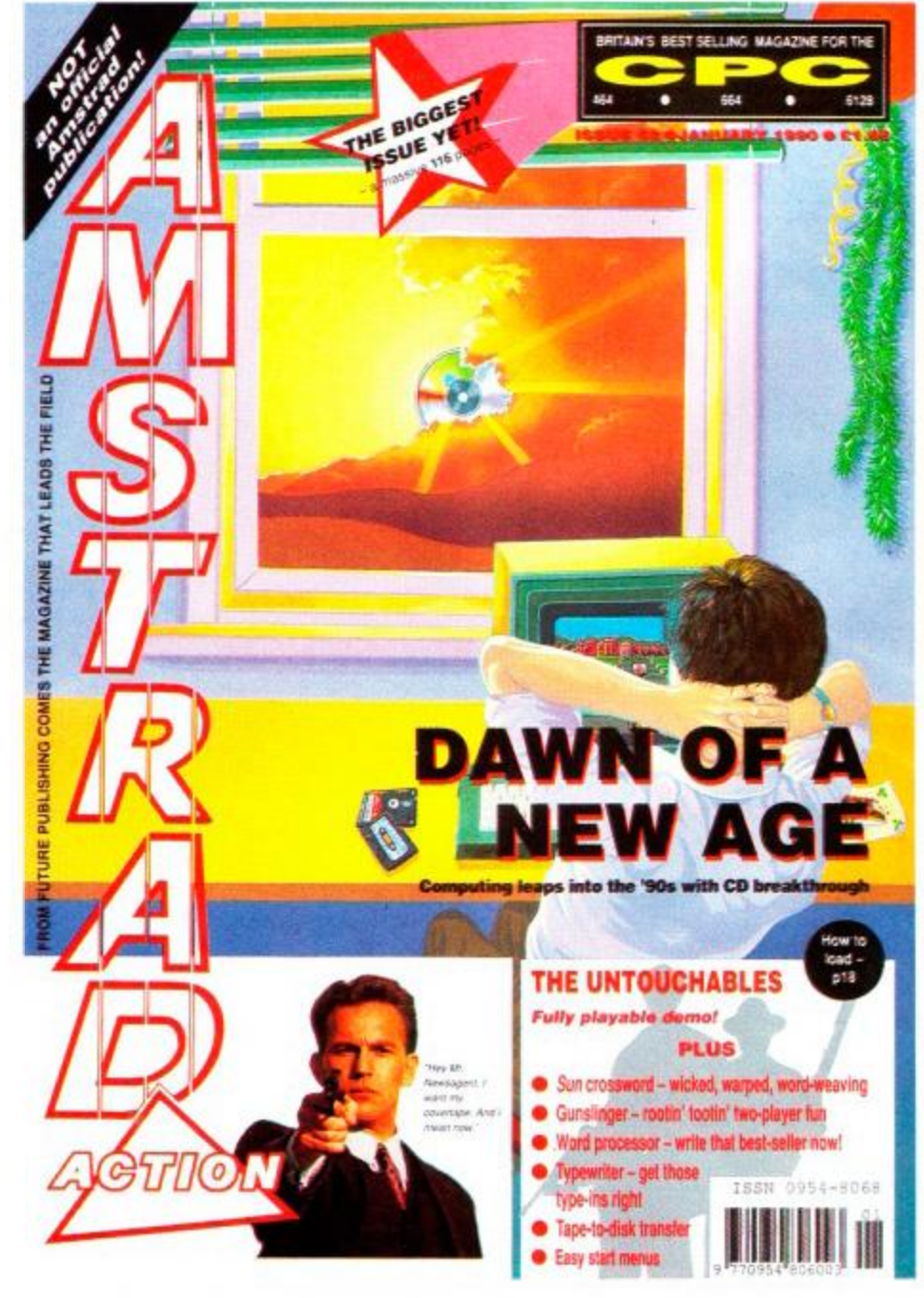

**ONLY** 

## **EXP FOR 12 ACTION-PACKED ISSUES**

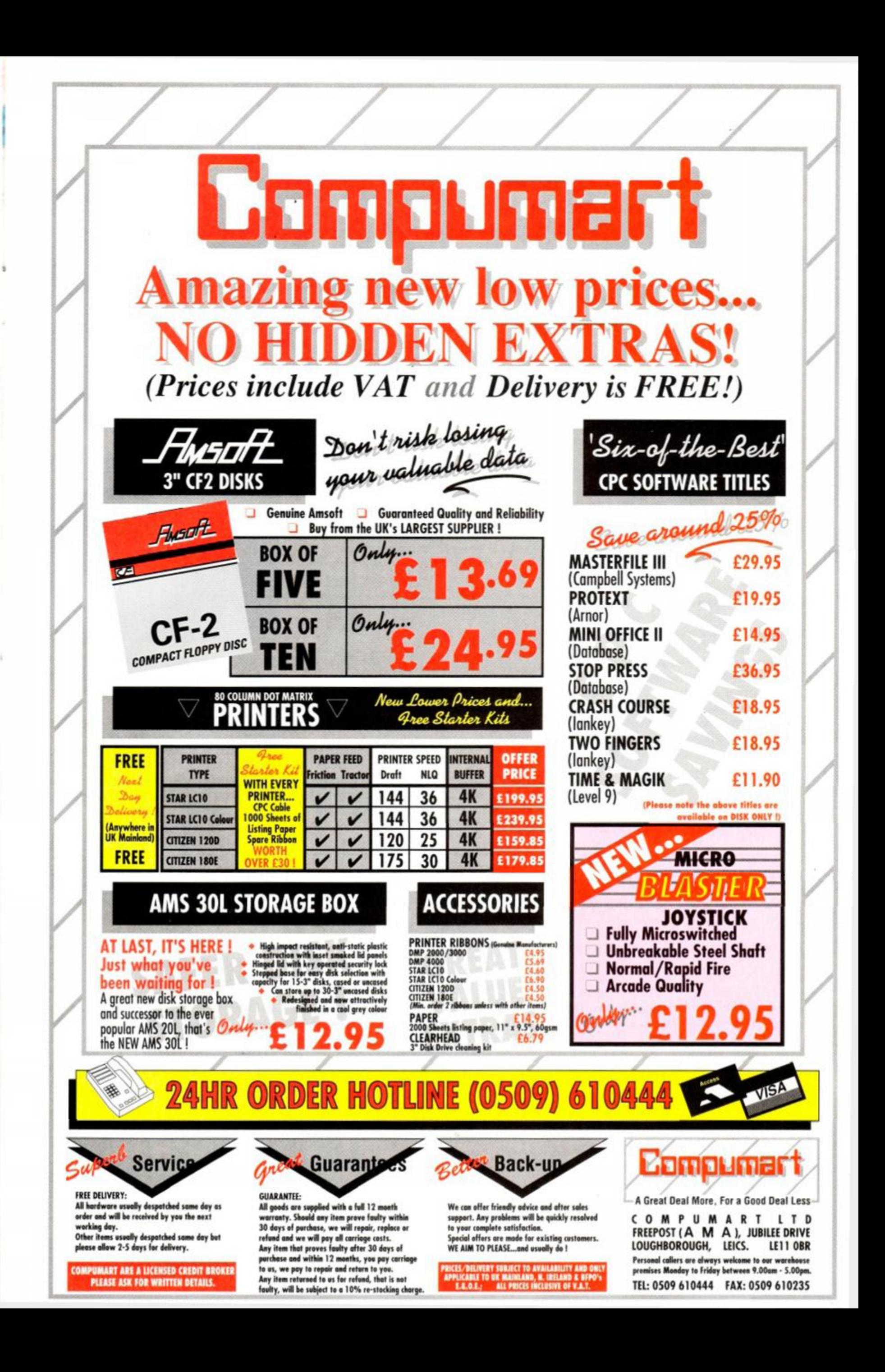

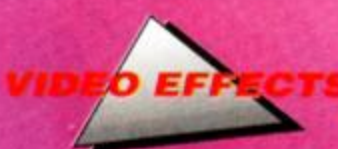

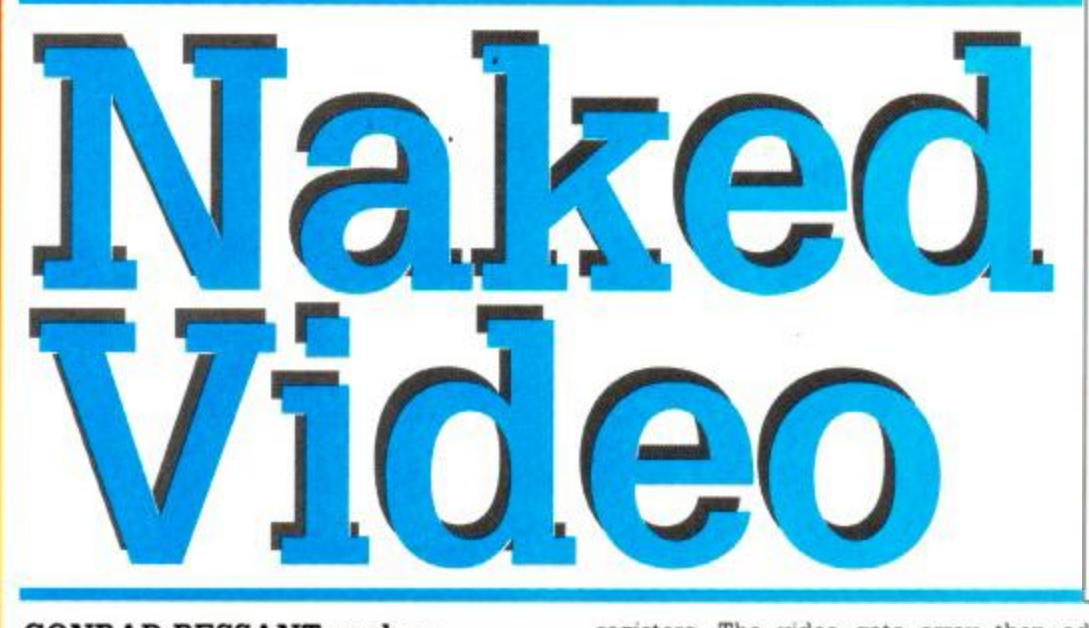

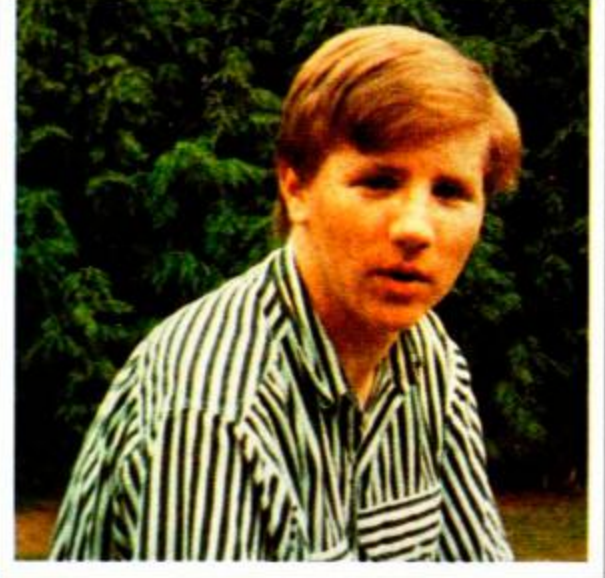

**CONRAD BESSANT probes deeper into the murky underworld of the CRTC in Part 2 of his video effect series...** 

**TERN** is the chip which, in conjunction with<br>the video gate array, generates the video<br>signals required by the monitor to build up an he Cathode Ray Tube Controller (CRTC), is the chip which, in conjunction with the video gate array, generates the video image on the screen. The CRTC can be thought of as an interface between the computer and the momtor.

Just as there is, for example, a keyboard interface inside the computer, there must also be one for the monitor. The CRTC is possibly the most versatile interface inside the CPC, which also means that it is, unfortunately, one of the most complicated. However, we will not be gomg any further into the complexities of the chip than we have to in order to produce video effects.

The CRTC examines the screen memory and generates a video signal whose form is determined by the contents of the CRTC's 18 registers. The video gate array then adds colour information to this after consulting the colour pallete.

Once the monitor has received the signal it can build up the display. This is done by scanning the screen with an electron beam as shown in Figure 1. The beam starts at the top left corner of the screen and scans horizontally to the right hand side, building up the first line of the display. The beam is then switched off and moved to the left hand end of the line below, which it scans horizontally as it did the first line.

This process repeats until the right hand end of the bottom line is reached. When this occurs the beam is switched off and moved back to the top left corner of the screen. This 'homing' action is called frame flyback, and occurs every fiftieth of a second.

Frame flyback is the only relatively long period during which the display is not being written to by the CRTC, so if possible actions on the screen should be performed during this period to avoid unsightly effects. Most software activities, such as the BASIC 'INK'

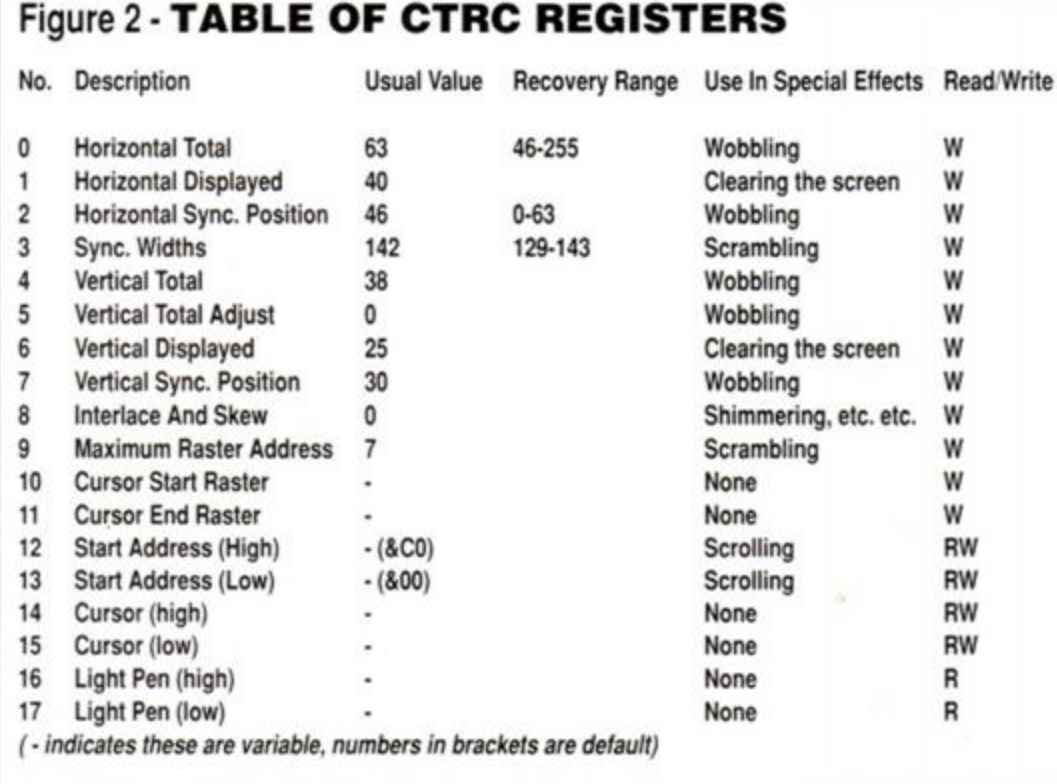

LD A, CRTC register no. ) } Select reg.

If the CRTC is to be addressed in assembly language, the register number and CRTC data need to be substituted into the routine below:

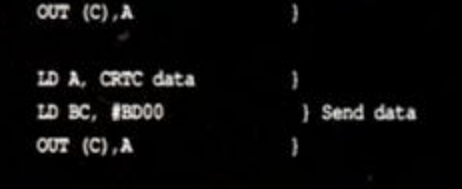

command are automatically synchronised with frame flyback, i.e. the ink is changed while the beam is travelling back to the top left corner.

However, when addressing the hardware directly this is not the case, so we need to synchronise it ourselves using the firmware routine MC WAIT FLYBACK. Calling this routine (at &BD19) causes the computer to pause until the CRTC reports that frame flyback has begun. Scrolling is impossible to perform smoothly without this routine.

The table in Figure 2 shows the CRTC's 18 registers, while Figure 3 shows the purpose of the most useful ones. Each register controls a different characteristic of the screen format, and it is by sending values to these registers that effects are performed.

In general we will be discussing details of particular registers when we need to use them, but if you can't wait to find out what each register does then you can use the information given in the table to experiment. Note that 'scrambling', for the purpose of the table, simply means distorting the display. Apparently grossly distorting the display using the CRTC can cause permanent damage to the monitor (although I have never encountered this on the CPC) so be careful, particulary with registers 0, 3, 4 and 5.

The recovery range is the range of values which can be sent to the CRTC without the computer crashing. Where these are not specified, values from 0 to 255 are acceptable.

As the CRTC is an interface device, the only way we can write to it is by using hardware input and output commands. In BASIC these are:
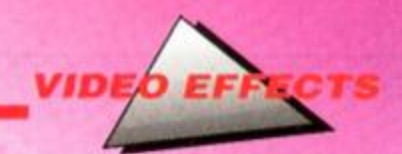

#### OUT <address>,<data> to output data, and INP (<address>) to input data

To send a value to a CRTC register we must firstly select the register by writing the required register number to the CRTC register select channel, and then send the data via the CRTC data channel. The address of the CRTC register select channel is &BCxx, and the address of the CRTC data channel is &BDxx (an x means that this can be any digit), so to send the value d to register r of the CRTC in BASIC, we use:

#### OUT &BC00, r 'Select register r OUT &BD00,d 'Send d to this register

For example, to send the value 62 to register 0 (the horizontal total register) we would use:

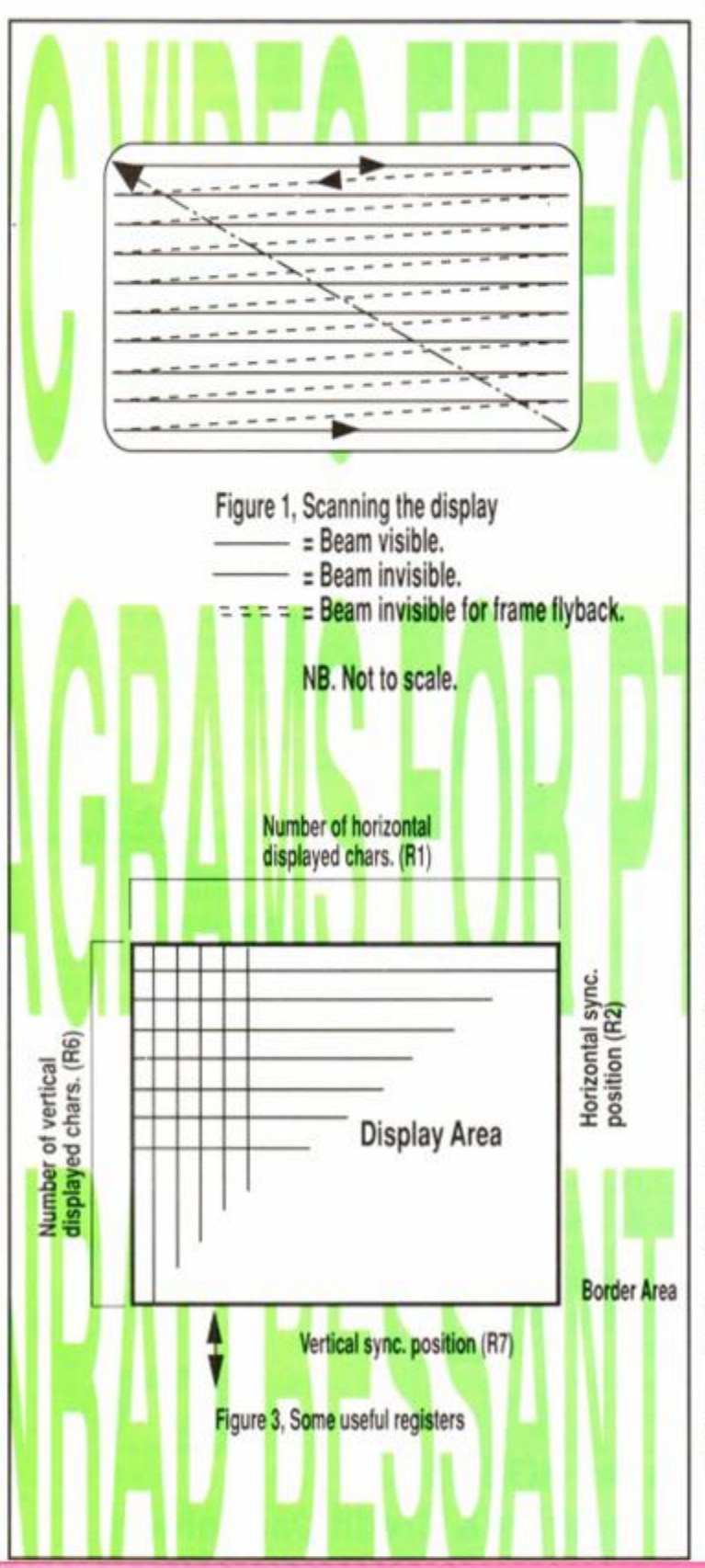

#### OUT &BC00,0 OUT &BD00,62

To put the display back to normal we must send the register its normal value of 63 - so type:

#### OUT &BC00,0 OUT &BD00,63

#### 'Wobbling' the screen

During the course of a game it is quite possible that an explosion or crash will occur. When this happens, wobbling the screen (i.e. rapidly changing the position of the display relative to the screen origin) can make the event more pronounced. The following discusses the two registers used to wobble the screen, and explains how it is done.

#### • The Horizontal Sync. Position Register (R2)

This register determines where on the screen the leftmost character position

is. By decreasing this, the entire screen can be shifted right, while increasing it moves the whole screen left. For example, the following shifts the screen right by four CRTC character widths  $(46-4 = 42)$ :

#### OUT &BC00, 2 OUT &BD00, 42

Note that a CRTC character width is always as wide as a MODE 1 text character, i.e. a fourtieth of the width of the screen.

At first, this seems like a good register to use for sideways scrolling. However, there are several reasons why this is unsuitable - for example, it does literally move the whole display, including the border (try entering something like BORDER 16 to make the border visible).

However, this is still a very useful register for 'wobbling' the screen. By sending itr values not far either side of its usual value of 46, the screen can be made to wobble from left to right. The following program demonstrates this, it will repeat indefinitely until a key is pressed:

10 BORDER 15 'Make border visible 20 WHILE INKEY\$=""

30 OUT &BC00,2 'Select register 2

40 OUT &BD00,40+INT(RND\*12) 'Send a value of 40-52 50 WEND 60 OUT &BC00,2:OUT &BD00,46

'Restore screen pos .

This only wobbles the screen horizontally. To wobble it vertically, the vertical sync, position register is used.

#### • Vertical Sync. Position Register (R7)

This is a 7-bit register, and has a similar purpose to its horizontal counterpart, register 2. This determines the position of the display vertically on the screen. Increasing it's value causes the screen to move up, decreasing it causes it to go down.

Just as a horizontal wobble can be created using register 2, a purely vertical wobble can be created using this register. The following program is an example of this:

#### 10 BORDER 15

- 'Make border visible
- 20 WHILE INKEY\$=""
- 30 OUT &BC00,7
- 'Select register 7 40 OUT &BD00,28+INT(RND\*4)
- 'Send a value of 28-32
- 50 WEND
- 60 OUT &BC00,7:OUT 4BD00,3 'Restore screen pos .

As you can see, this is not dissimilar to the horizontal wobble program shown above. By combining these two programs the screen can be made to wobble very convincingly. The following program performs a simultaneous horizontal and vertical wobble:

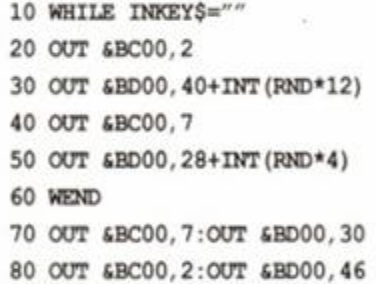

In some cases, the ferocity of wobble may need to be altered depending on, for example, your speed when you crash, or how close you are to an explosion. This can be done in several ways, either by introducing a delay to slow it down, shortening its duration, or by decreasing the range of values which are sent to the registers.

For example, the range for the horizontal sync, position is currently 40 to 52, so the dislay moves back and forth through a fairly large displacement. However, changing line 30 to:

#### O UT &BD00,44+INT(RND\*4)

will give a much more sedate wobble, as the range is now only 44 to 48. A similar alteration could be also be applied to the vertical range.

**Next time we will be** *using* **registers t, 2,6 and 7 of** *the* **CRTC to produce some interesting screen clearing routines.** 

*AMSTRAD ACTION* 

## **DISCOUNT SOFTWARE from M.J.C. SUPPLIES**  LOW GAMES PRICES FOR CHRISTMAS

#### **DISC GAMES**

MJC SPECIAL **Hard Drivin'** RRP £14.95. Our Price £9.95 Offer ends 31/01/90

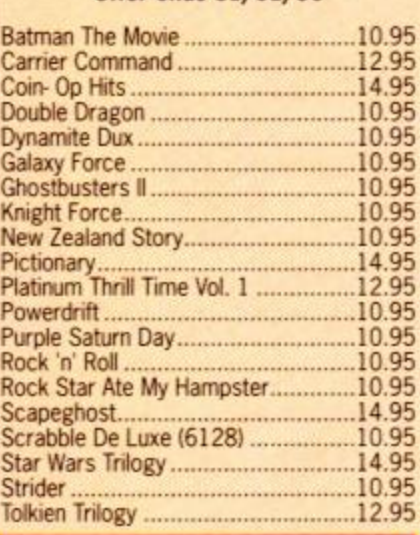

#### **CORNIX SOFTWARE**

CARD INDEX: An *easy to use card* index type *data retrieval program. Ideal for basic database requirements*  CASS: 19.95 DISC: 24.95 **SIMPLE ACCOUNTS:**<br>Designed to be easy to use for those with little<br>or no knowledge of computers or accounts.<br>VAT returns, sales and purchases under up to<br>20 user defined classifications.

CASS: 34.95 DISC: 39.95 JOB ESTIMATOR: Aimed *at the small contractor who needs to*  provide estimates quickly and neatly. *Ideal for small builders, bricklayers,* plasterers etc. DISC ONLY: 39.95 PRODUCT COSTING: Similar to *Job* Estimator *but* aimed *at manufac-turers* or tftose producing *a* product *tor sate.*  DISC ONLY: 39.95

*Full* specifications of all Comix Products available free of charge upon request

#### **EDUCATIONAL**

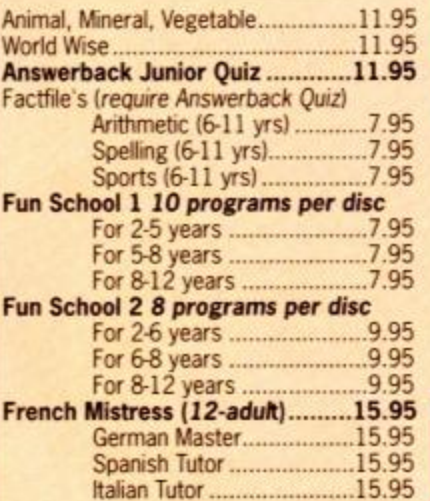

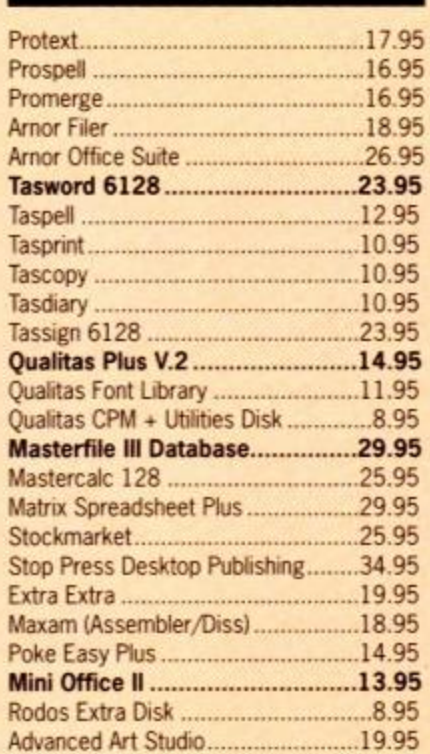

DISC SERIOUS

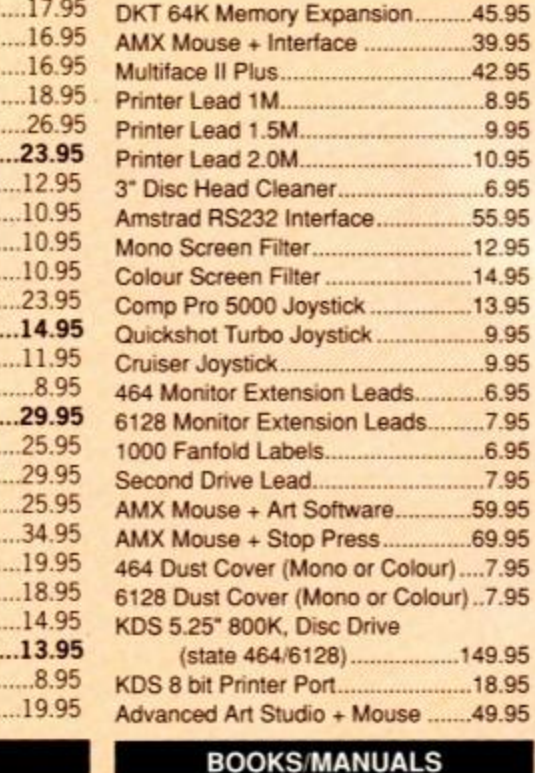

Printer

**ACCESSORIES** 

.....45.95

.......8.95

........6.95

 $....12.95$ 

Quickshot Turbo Joystick 9.95

.....69.95

.....18.95 Ag. 95

#### **CPM BASED**

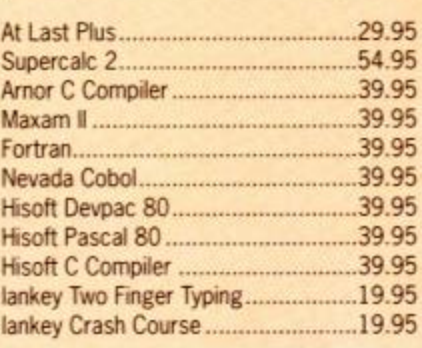

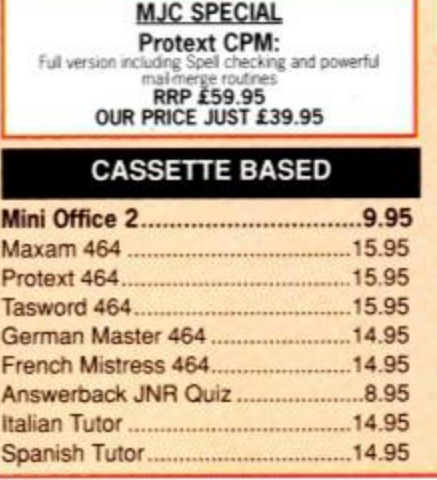

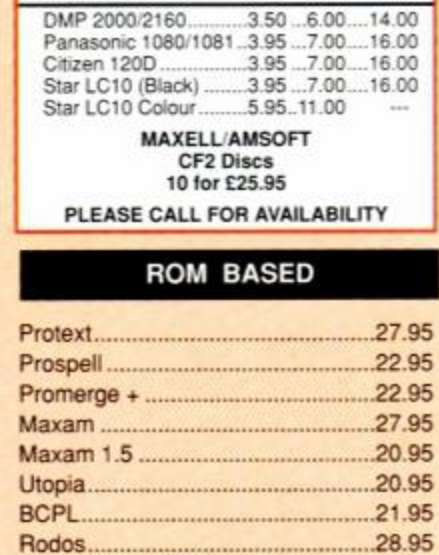

Cage Rom (state which I/Face)......31.95 Rombo (if purchased with ROM)....28.95 KDS Rom Board (holds 6)...............24.95

Advanced Amstrad Graphics ............7.95 Mastering Machine Code ..................8.95 Programming the Z80 .......................19.95

RIBBONS

Quantity 1 2 5

ALL ABOVE PRICES INCLUDE VAT, POSTAGE & PACKING IN THE U.K. THE ABOVE SOFTWARE IS ONLY FOR THE AMSTRAD CPC RANGE

Quali Pack V.2

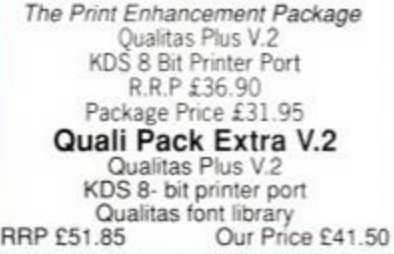

#### PRINT COLOUR GRAPHICS!

*At* last *is possible to get colour screen dumps from a 6128!*  **Colourdump 2** is available exclusively from *M.J.C* Supplies. Mil *take a* standard *screen file* from (he Advanced Art Sfudio or *created* with AMX Art. *and Pnnts out in full colour on a* Star LC20 cotour printer. Also works on Epson compatibles (inc. DMP 2000/2160) with coloured ribbons. *Colour Dump 2 £12.95* 

*Advanced Art Studio* £19.95 *Star LC-10 colour printer £229.95* 

**PRINTERS**<br>All printers listed have a ten inch 80 column carriage<br>and accept confinitious or single sheet paper. They are<br>Epson compatible and have a centronics parallel inter-<br>computer. Prices shown include VAT, or<br>delive

CITIZEN 120D *A cheap. Epson FX compare, giving a ranqe of text sizes and effects in draft mode, arid a limited range in Near Letter Quality*  £139.95

#### PANASONIC KXP - 1081

*Well built and reliable, offers all the sizes and effects of the Citizen 120-D but offers NLO in all combinations.*  £159.95

#### STAR LC-10 Mk 1

*On a par ivith the Panasonic for build, speed and NLO combinations, but otters 4 different NLO styles and double height as well as double width text. Great value tor money*  £179.95

> STAR LC-10 Mk II *Identical to the Mk 1 but 25% faster*  £199.95

#### STAR LC-10 COLOUR

*Based on the LC-10 Mk t but offers seven basic text colours. If you require colour graphics, please call first tor advice*  £229.95

#### STAR LC 24-10

*24 pin version of the LC-10. offering great text output in one of five letter quality styles, available in combination with all the usual sizes and effects. Two additional effects. Outline and Shadow are also available. Call first for advice if you require graphics output.*  £259.95

#### CITIZEN SWIFT 24

*Fast 24 pin offering ail the usual sizes and effects from four letter quality fonts. Easy to use control panel with LCD Display. Please call for advice if you require graphics output.*  £359.95

*Overseas Orders Welcome - Please write for details* 

WE ARE NOW IN OUR FIFTH YEAR OF SPECIALISING IN AMSTRAD MAIL ORDER, OUR POLICY IS TO PROVIDE THE WIDEST RANGE AT DISCOUNT PRICES WITH A FAST TURN AROUND TIME - TRY OUR SERVICES WITH CONFIDENCE

**CALLERS WELCOME: Mon-Fri 9 to 5 Sat 10 to 4** 

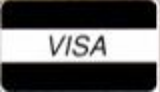

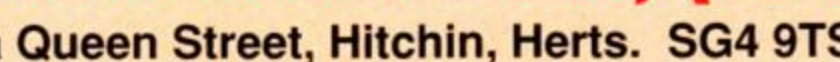

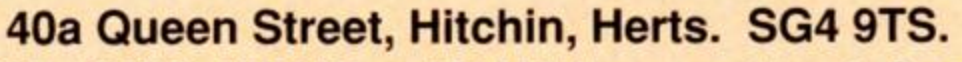

Tel: (0462) 432897, (0462) 420847 or 421415 for enquiries & Credit Card orders

Proprietor M J Cooper

*PLEASE SEND CHEQUES/POs TO:*  .J.C SUPPLIES, (AA)

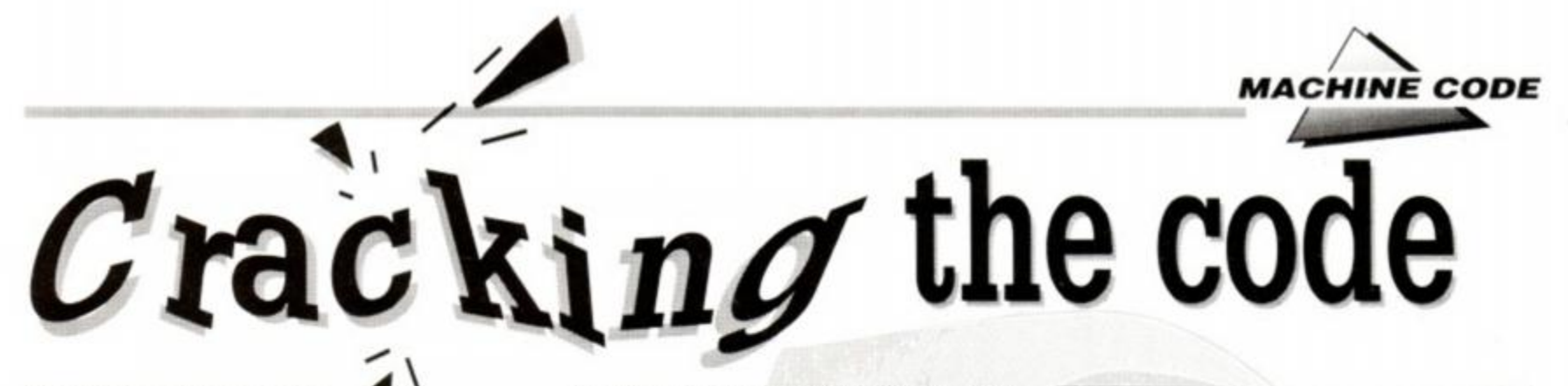

**Machine code maestro ^ MICHAEL GLEDHILL gets into sprite handling in part 2 of his advanced coding tutorial...** 

This month we'll tackle sprites - and how better than with a simple sprite display program?

#### Entry:DE = Screen address to display sprite at

```
HL = Sprite location 
      B = Sprite width 
     C = Sprite height
      ID A.B 
     ID (pl+1), a 
locpl PUSH DE 
pl :LD B, 40
loop2 IDI 
      INC C 
     DJNZ loop2 
     POP DE 
     ID A.D 
      ADD 48 
     ID D.A 
      JR NC.end 
      ID A,E 
     ADD 450ID E.A 
     ID A,D 
     ADC 6CO
      LD D,A 
end DEC C 
      JR NZ.locpl
      DER
                     You could replace this 
                     with EX DE,HL:CALL 
                        &BC26:EX CE HL 
                     but this way is quicker.
```
This is probably the fastest sprite routine (unless you know better) and cuts down on using the more normal loop of...

> ID A. (HL) ID (DC),A INC HL INC DE

...with this clever bit...

LDI mc c

...which is 6 T-states quicker. This may not seem very long, but that bit of code has to be executed (sprite length) multiplied by (sprite height) times, so ends up a quite significant saving.

The LDI instruction does the same as the four commands above it, but also increases BC - which will only affect C. as the loop never executes when C=0, so rather than using INC BC. we can safely use INC C. which is faster than INC BC.

So there you have it. What more could there be to sprites? Well, quite a lot actually. The routine above is fine for most purposes, but isn't designed for pixel accuracy. What this means is that if you used the routine for displaying sprites in a 3D game like *Head over Heels,* you wouldn't be able to see "through" the sprites to sprites behind them, as the sprite will always have a square border.

In fact, getting pixel-accurate sprites can be quite a hard business. I'll show you how to design them, but please note that if your sprites are going to appear on a blank background, there is very little need to use pixel accuracy. The routine above is perfect for your needs, and it's faster than the routines below.

To start of with, you need to understand two things. Firstly, how the AND and OR commands work, and secondly, the way pixels are stored in each mode.

Assembly books will go into more detail, but here's a quick reminder...

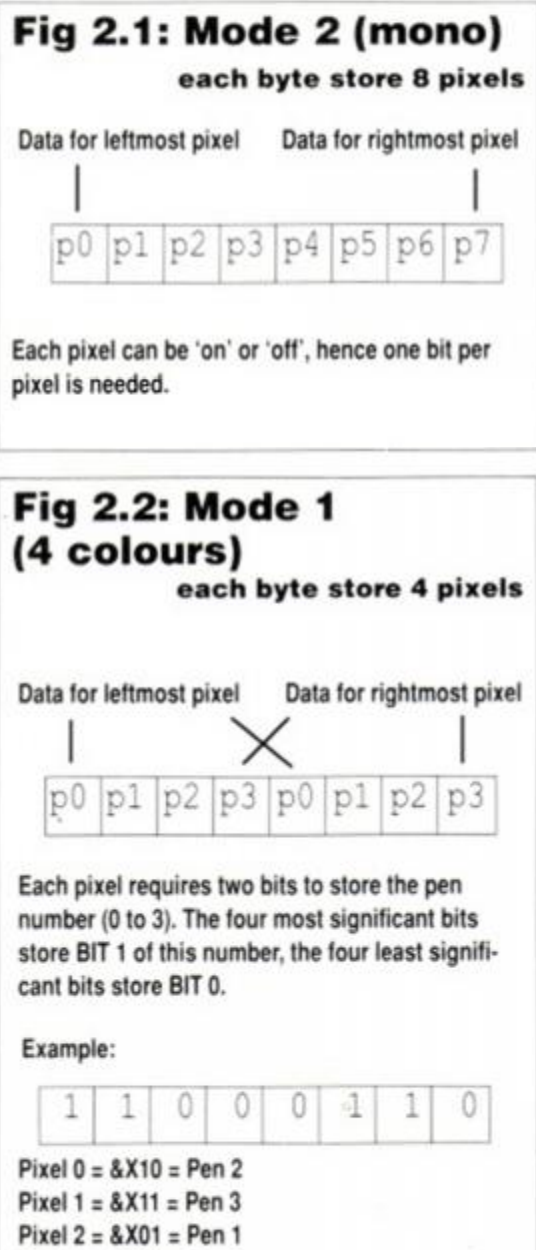

Pixel 3 = &X00 = Pen 0

## **(16 colours) each byte store 2 pixels**  Data for leftmost pixel p0 p1 p0 p1 p0 p1 p0 p1 \ l *l*  Data for rightmost pixel Each pixel requires four bits to store the pen number (0 to 15), however the way the bits are stored may appear confusing. LO RO L2 R2 L1 R1 L3 R3 Examples:

**Fig 2.3: Mode 0** 

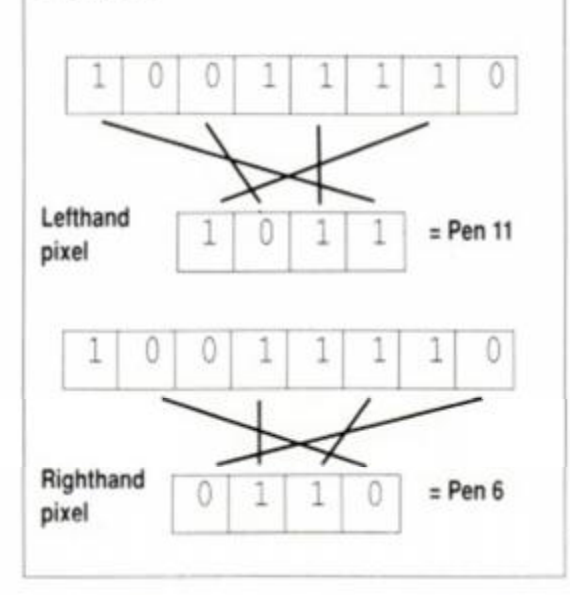

The point of using the AND command is that you need to read what's on the screen and keep some of those pixels as they are. but to blank the others which are going to be displayed in another colour. To clarify that, suppose you're in mode 1, and you want to plot the second from left pixel on the top line in pen 2. This will mean altering the address &C000.

First you need to look at what's at &C000 Let's suppose that &6D is stored there. What does that mean ?

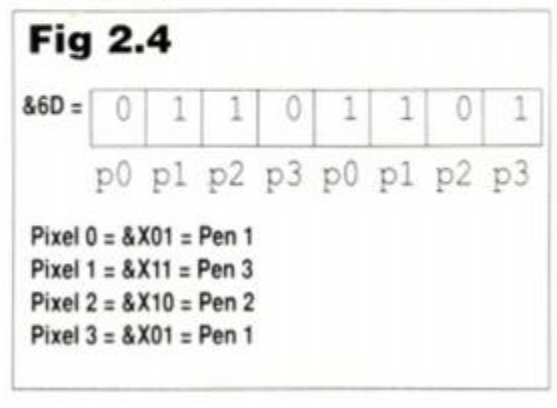

*AMSTFtAD ACTION* 39

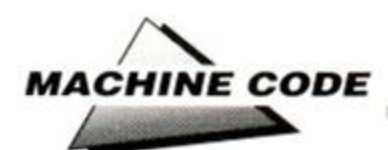

So pixell is currently in pen 3. What next? Simply merge the code to set pixell in pen 2? Let's use OR to merge in the code.

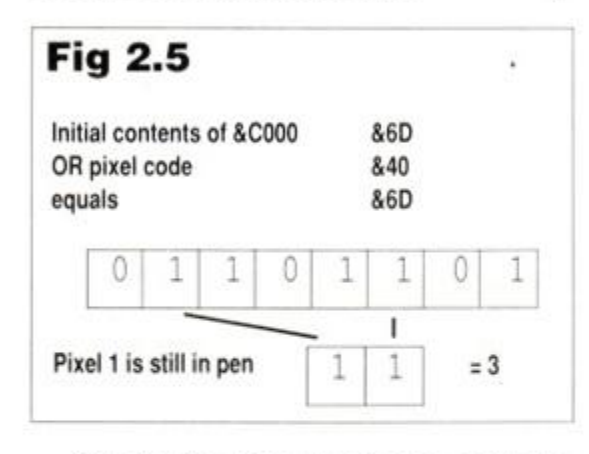

*Only* the bits of the pixell code need to be reset. To reset the code, we need to use AND together with &X10111011. which will keep all other bits as they are. Then we need to use OR to merge in the pen 2 at pixell code. &X01000000 - The result being:

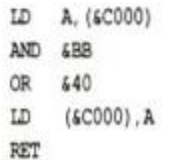

Now I'll leave you to work out why the following listing will display a sprite in MODE 1 and print a sprite as normal, but will allow you to see the background through the sprite, where the sprite has pixels in pen 0.

Entry : CE = Screen address to put sprite HL = Sprite location B = Sprite vidth  $C =$  Sprite height

LD A.B ID (pl+l),A loopl:PUSH HL pl :LD B, 60 loop2:PUSH BC LD A, (DE) : B stores what's on the ID B.A screen ID C, (HL) : C stores the byte of sprite data ID A.C AND 688 : Is pixelO used ? JR Z, jumpl ; If not, check pixell LD A.B PixeiO is used, so reset the AND 677 ; pixelO that's currently on LD B.A : the screen }unpl:LD A,C AND 644 : Is pixell used ? JR Z, junp2 LD A.B AND (BB ID B.A ]ump2:LD A,C AND 622 JR Z,jump3 ID A.B AND 6DD ID B.A jixap3:ID A.C AND 611 JR Z, jump4

LD A.B LD C,A AND 4 EE LD A.(DE) LD B,A AND C jump4:LD A, B ; Merge sprite data byte with CR (HL) screen LD (DE), A OR C LD (DE), A : and display it on the And for MODE 0 screen rue HL ID B.(DE) INC DE  $\Box$  C, (HL) POP BC **ID** A.C DJNZ loop2 AND (AA PCP DE JR Z, skipl LD A.D ID A.B ADD SB AND (55 LD D.A ID B.A JR NC.end skipl:LD A.C ID A,E : Step down a line AND 655 ADO £50 JR Z.skxp2 LD E.A ID A.B LD A.D AJO (AA ADC 6CO CONTINUES AND BLACK AND BLACK AND BLACK AND BLACK AND BLACK AND BLACK AND BLACK AND BLACK AND BLACK AND BLACK ID D.A skip2: ID A.B end :DEC C CR C JR NZ.loopl ID (DE), A RET

To make the routine MODE 2 compatible, put the following code in between the PUSH BC and POP BC commands.

> LD A, (HL) CPL

## **READERS/WRITE**

Colin Taylor is the first ever winner of the legendary £25 note! He has written in with the following speeding-up tips using the firmware: 1. Don't bother using the normal print routine, &BB5A. Basically, what this does is PUSHes AF.BC.DE.HL then CALLs the &BB5D routine and POPs AF,BC,DE and HL. Usually, you'll only need HL and/or DE PUSHed, so you can save time by having a routine like the following to print a string:

print: ID A.(HI) OR A RET I PUSH HL CALL 4BB5D POP HL INC HL JR print

This would be executed using a routine like:

ID HL.string CALL print SET string:D8 "Amstrad Action is super-cool !",0

2. Many people think that to store a background which a sprite is to be printed on needs a separate routine to the actual sprite display program. The following routine will SWAP the bytes on the screen with the sprite data bytes. It will display a sprite on the screen when called, and will redisplay the background when recalled.

The only snag is that when the sprite is on the screen, that's the only place the sprite data is stored - clear the screen and the sprite's gone; corrupt the screen where the sprite is and the sprite's permenantly corrupted. The routine can be

Next time we'll go over machine code calculations and start a new regular section featuring useful routines for your toolbox!

I'll also soon be tackling the daunting task of explaining how to write a scrolling routine. So write in with details of your favourite scrolling tips. A juicy £25 cheque awaits...

very useful when used properly, though.

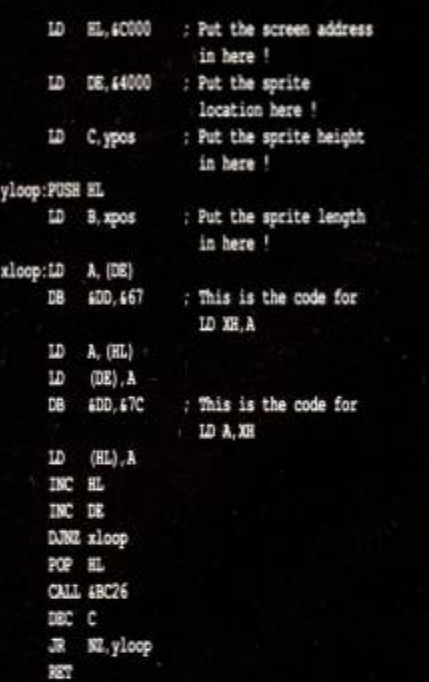

Very good, Colin. If anyone out there is confused about the XH instructions mentioned in part two, take a look in the *Hackers Only* section in A441. Your assembler *won t* understand the XH commands, but will happily execute the codes.

The first ever legendary twenty five pound note will be crawling its way to Colin when we've got a free moment. (It's been hell in the *AA* offices since the coffee machine broke down.) In the meantime, get your contributions flooding in. Who knows - if the ed gets to know your name, you could end up writing the follow up to this series! *(Or its replacement - ed.)* 

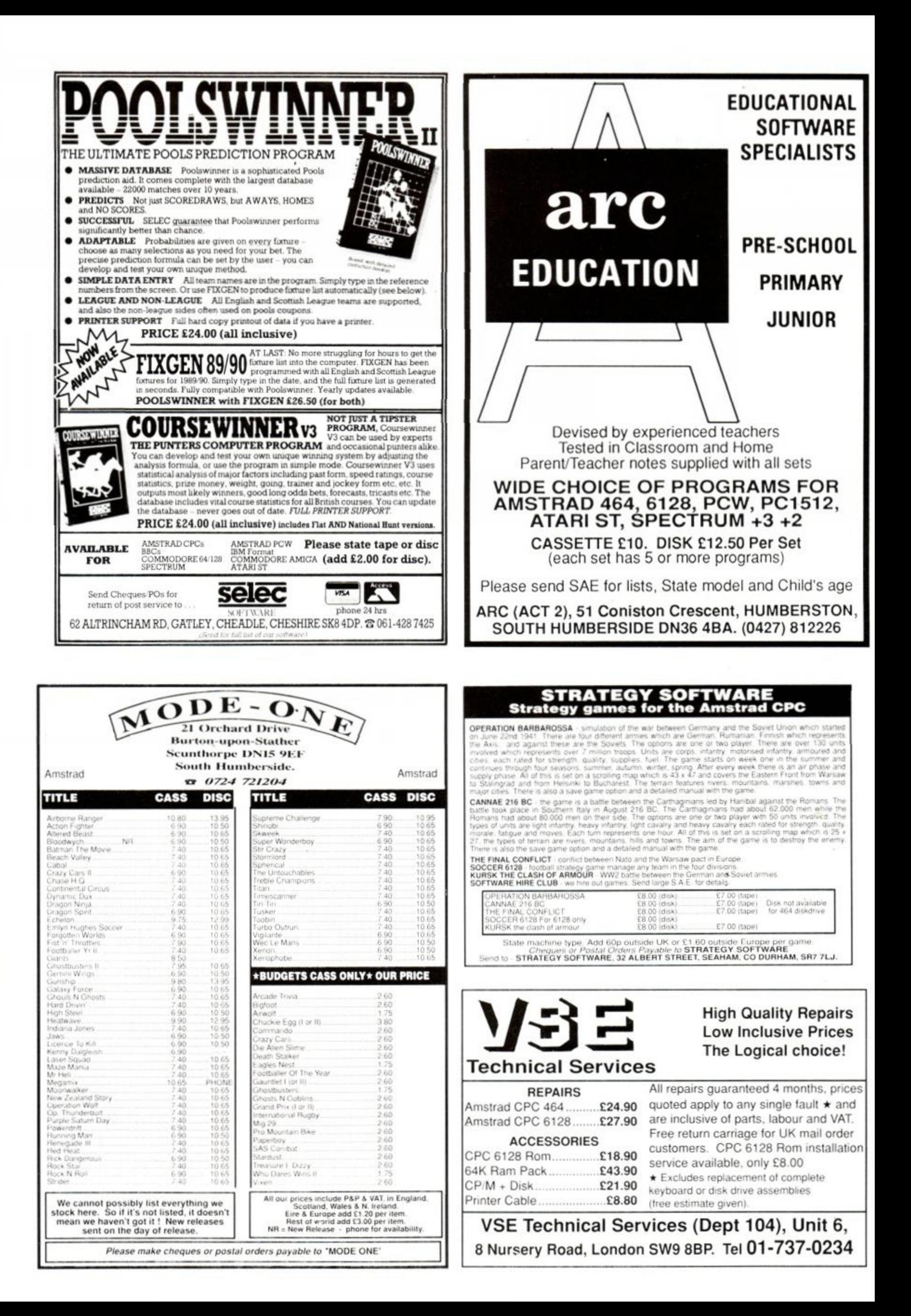

## TURBOSOFT

#### **SPECIALS CASSETTE**

#### **AMSTRAD TOP 30 HITS**

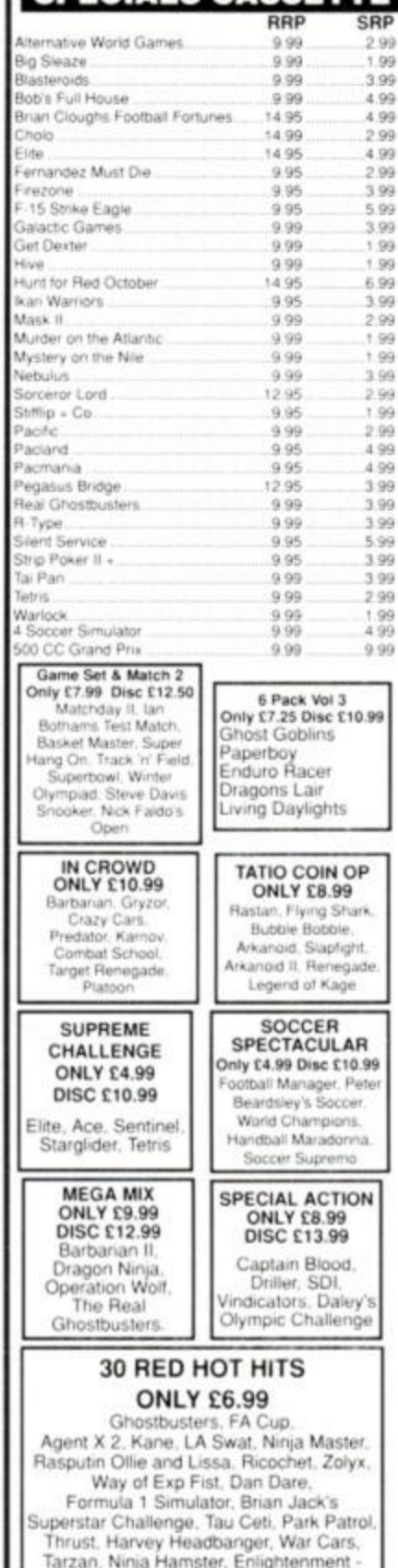

Format T. The Boggit, Mystery of the Nile,<br>Mega Apocalypse, Endurance, Activator,<br>Catch 23, Dark Sceptre

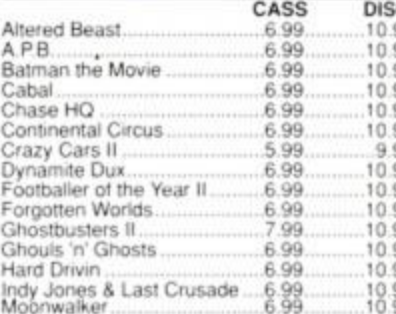

**AMSTRAD CLASSICS** 

**Ancient Battles** 

Airborne Ranger<br>Chuck Yeagers (AFT)<br>Colossus Bridge

Emlyn Hughes Int Soccer.<br>Football Director<br>Football Director II.

Football Manager II

Graham Gooch Cricket...

Kenny Dalglish Soccer<br>Laser Squad<br>Last Ninja II

Licence to Kill

On the Bench

Operation Wolf

Passing Shot...

Pictionary......<br>Red Heat......

Renegade 3

R-Type...

Stormlord.

Tank Attack

The National

Time & Magik.

Times of Lore Tracksuit Manager...

Vindicators....

Xenophobe .....

LOOK!

War in Middle Earth.<br>W E C LeMans

Vulcan.

3D Pool

Run the Gauntlet

Monopoly...

Microprose Soccer

Gunship Socon Chone<br>Heroes of the Lance

Colossus Chess 4

Crazy Cars

Dragon Ninja.

Dragon Spirit

Deluxe Scrabble.

CASS

10.99

10.99

6.99

8.99

7.99

 $2.99$ 

6.99

N/A

6.99

6.99

6.99

6.99

N/A

 $4.99$ 

99

1.99

10.99

7.99

6.99

6.99

8.99

6.99

10.99

.7.99

 $2.99$ 

6.99

6.99

 $Q$  $Q$ 

6.99

6.99

6.99

6.99

6.99

9.99

6.99

 $9.99$ 

6.99

6.99

6.99

6.99

6.99

6.99

.6.99

6.99

**DISC** 

 $N/A$ 

13.99

10.99

11.99

11.99

 $N/A$ <br>10.99

11.99

10.99

10.99

10.99

 $N/A$ 

13.99

9.99

N/A

13.99

14.99

10.99

10.99

10.99

10.99

12.99

11.99

N/A

10.99

10.99

12.99

10.99

10.99

10.99

10.99

10.99

12.99

N/A

9.99

10.99

 $N/A$ 

10.99  $N/A$ 

10.99

10.99 10.99

10.99

**MEGA OFFER** 

For every £10 spent you can choose a free game

from the list below

Mr Weems and the She Vampires, Mega Apocolypse,

Dandy, High Frontier, Hijack, Sailing, Ball Breaker,

Star Raiders II, Lee Enfield

Tournament of Death, Fury, Prodigy, Vixen,

Mandragore, Rasputin, Explorer.

#### 5655656656666 Power Drift<br>Purple Saturn Day<br>Rick Dangerous Robocop Shinobi Toobin.<br>Treble Champions<br>Turbo Outrun<br>Untouchables 10.99<br>10.99 Vigilante

Mr Heli

Myth<br>New Zealand Story.

Operation Thunderbolt<br>Paul Gascoigne Soccer

#### **FORTHCOMING ATTRACTIONS**

CASS

6.99

6.99

6.99

 $5.99$ 

 $6.99$ <br> $6.99$ <br> $6.99$ 

6.99

6.99

6.99

 $6.99$ <br> $6.99$ <br> $6.99$ 

6.99

 $0.800$ 

**DISC** 

10.99<br>10.99

10.99

10.99

 $9.99$ 

 $10.99$ <br> $10.99$ <br> $10.99$ 

10.99

10.99

10.99<br>10.99<br>10.99<br>10.99

Andy Capp

Antro Fox.<br>A T F

Baltimaker ( or II

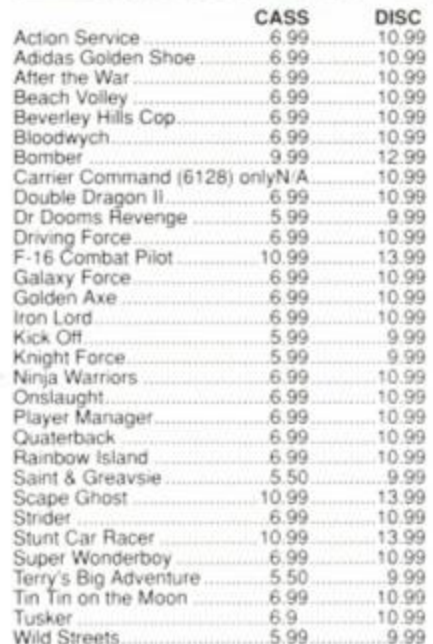

Please note that the majority of the forthcoming<br>attractions are not released at time of going to press.<br>These will be despactive within 24 hours of release

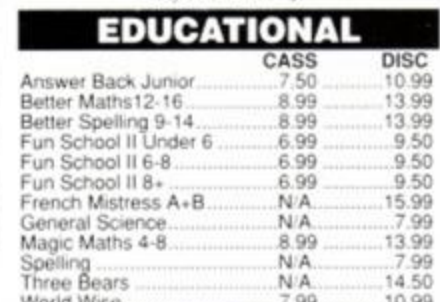

LOOK!

Mission II

#### Barbarian Taill<br>Bards Tale I 14.99  $\frac{6.99}{6.99}$ Baseball.<br>Druid II Enlights 4.99 14.99 4.99 Fair Means or Foul<br>Fernandez Must Die 14.95 5.99 14.99  $3.99$  $5.99$ Feazone Frezone<br>Galactic Games<br>GFL American Football 4.99 Gothic 14.99 4.99 Heartland 14.95  $3.00$ Hive  $14.95$  $4.00$ I Alen  $1496$ <br> $1499$ <br> $1499$  $3.99$ <br> $4.99$ Knightmare 4.99 Minatighter<br>Never Ending Story 14.99 4.99 14.99  $4.00$ Never Ending Story<br>Night Rader<br>Omk<br>Led Storm<br>R-Type<br>Sacred Armour of Antirad  $+399$ 14.99 14.99<br>14.95<br>14.99 14.99 4.99 Sertine 14.99  $4.99$ Spy Vs Spy Island Caper 14.99  $4.99$ 1499  $499$ <br> $599$ Vindicators MAGNIFICENT 7<br>Only £6.50 Disc<br>£13.95 KONAMI ARCADE COLLECTION Only £6.50 Disc<br>£13.95 Mikie, Jackal,<br>Nemesis, Jailbreak,<br>Ping Pong,<br>Yie Ar Kung Fu 2, Head Over Heals Cobra & Arkanoid. Short Circuit & Wizball, Frankie Hypersports,<br>Shao Lins Road,<br>Green Beret,<br>Yie Ar Kung Fu Goes to Hollywood Great Escape & Yie Ar Kung Fu STORY SO FAR CHRISTMAS VOL II<br>Only £8.99 Disc<br>£10.99 COLLECTION Only £8.99 Disc (bernold II. Elimin<br>Explori, Hydrofod Lightforce, Ur COMPUTER HITS VOL 5 **DYNAMITE DNLY E4.99 DISC £10.99**<br>Dark Sceptre, Tarzan, Only £9.99 Cass<br>Only.<br>Afterburner, Last Nerk Sceptre, Ta<br>atch 23, Mystery<br>Ne, Endurance, Afterburner, Last<br>Ninja II, WEC Le<br>Mans, Double<br>Dragon Mega Apacalypse, Ninja<br>mpster, Activator,<br>Boggit, Druid II LEADERBOARD<br>PAR 3<br>Only £9.99 Disc **TOLKIEN'S** TRILOGY<br>TRILOGY<br>Only 8.99 Disc<br>E11.99<br>The Hobbit<br>Lord of the Rings<br>Shadows of Mordon £13.99 Leaderboard<br>
Hebbard Tourna<br>
World Class **WINNERS COIN OP HITS ONLY £10.99 ONLY £10.99 DISC £14.99 DISC £14.99** Thunderblade, Outrun. Led Storm, Thunderblade, Indy Jones & Road Blasters, Spy Hunter. Temple of Doom. **Blasteroids** Bionic Impossible Commando

**SPECIALS DISC** 

RRI

14.99

14.99

14.99

14.95

SRP

3.99

6.99

 $4.95$ 

 $3.99$ 

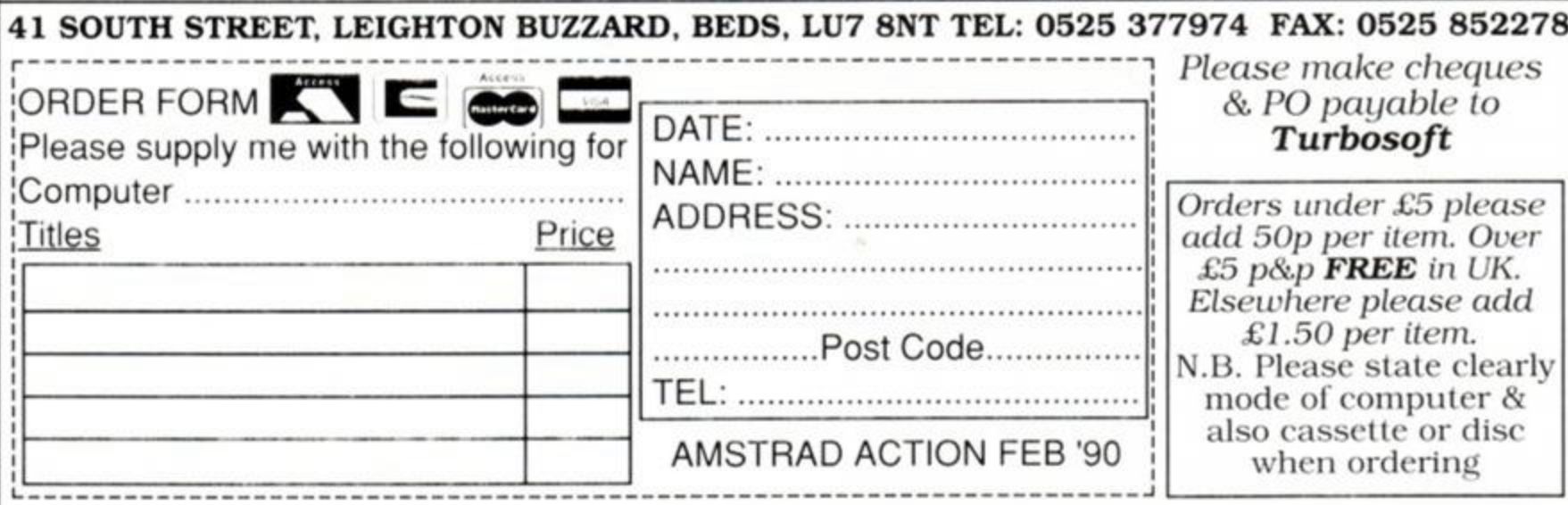

# ACTION TEST

## *A whole host of gaming goodies to banish those post-Christmas blues*

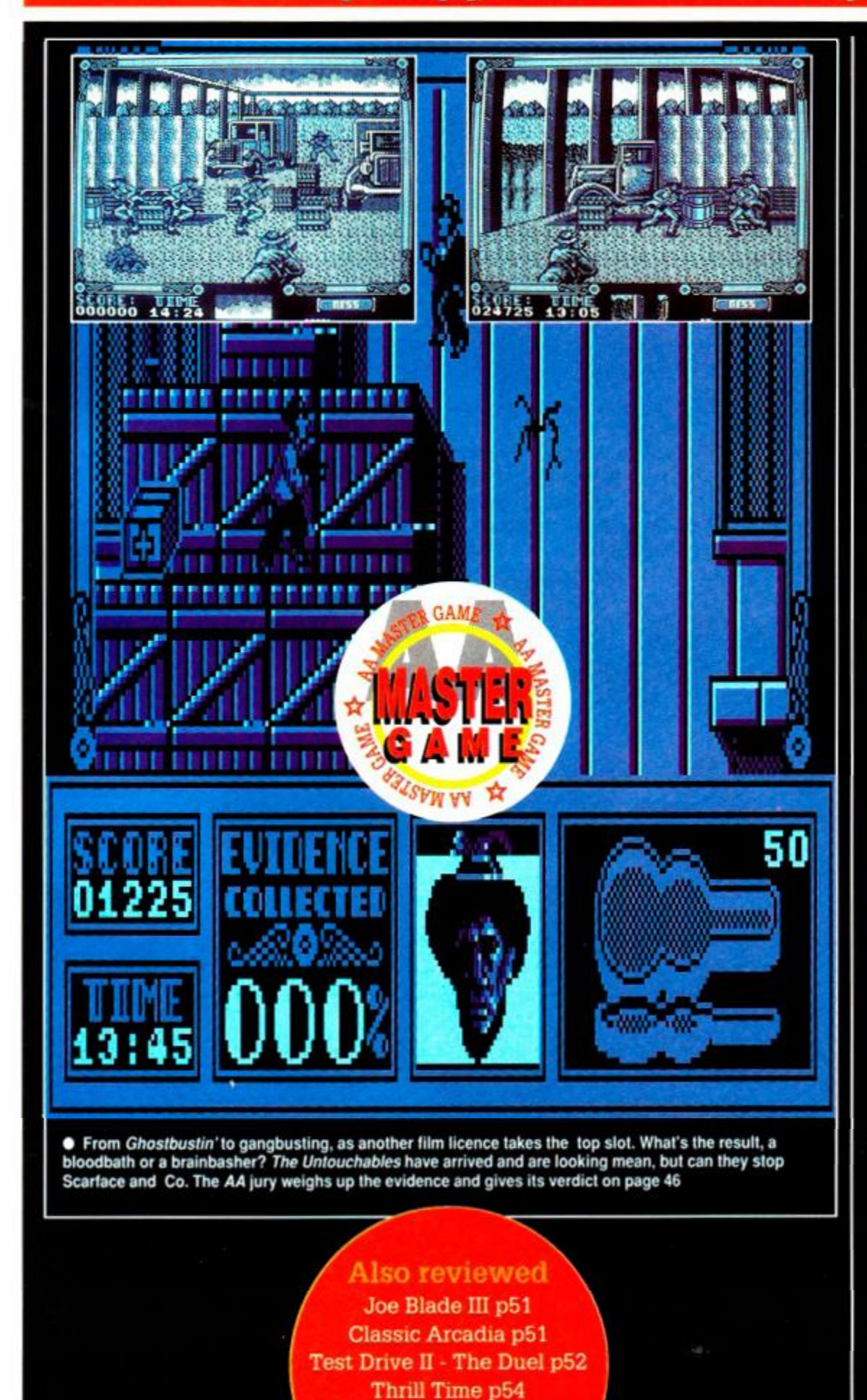

\ Saigon Combat Unit p54 Dan Dare III p58

 $0.0000$  $F_F \triangleq 3$ **E** Rin Shot IREMTV Hole : 1 Stroke : 1 Par : 4 Distance : 345 Vdb . П  $250 \text{ Vds}$ Total: Even Par • The Golden Bear tees off his in *Jack Nicklaus Golf.* Is it a bogey or a birdie? Find out on page 60 **10101002 Thom Experts for Figure** THERE IS NOT THE ● Rainbow Arts is having a ball with *Rock 'n"*<br>Roll. Music to your ears? Tune to page 56 ;—Hender Const **TRENTY Mole: 5**<br>Stroke: 2 Par: 4<br>Distance: 244 Vds. 4 3 Mood  $235\substack{900d\\735\substack{9d\\8d}}$ . Distance: 244 Vds. 1 3 Hood<br>Total:Even Par f 4 *• Pro Tennis Tour* has arrived on the CPC. *A A*  calls the shots and serves up its judgement on page 49

**BEST CO AMERICAN BACK 1999** 

**O** The 'wheel' thing, or just a pale imitation of<br>the arcade? AA puts Domark's Hard Drivin'

through the hoop on page 44

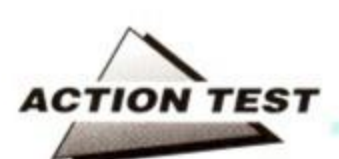

### *HARD DRIVIN'*

Domark  $\bullet$  £9.99 cass, £14.99 disk joystick/keys

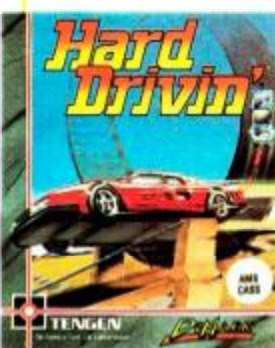

Take the chase from *The French Connection,*  the stunts from a *Bond*  movie and a little speed from Formula One, and what have you got? Some real *Hard Drivin'*. ~ Domark's epic car racing conversion is here at last, and it's a game for losers - lunch-

losers! You'll be shaken, rattled and rolled on a journey where all that matters is the speed on your clock.

Two tracks challenge you. Not ordinary tracks, but tortuous, twisting strips of tarmac lead ing you on a charge that defies both physics and logic. One's a speed track full of hidden surprises, the other a stunt course that relies on brutality not subtlety to intimi date drivers.

The aim of the game is to get around either track within a set time

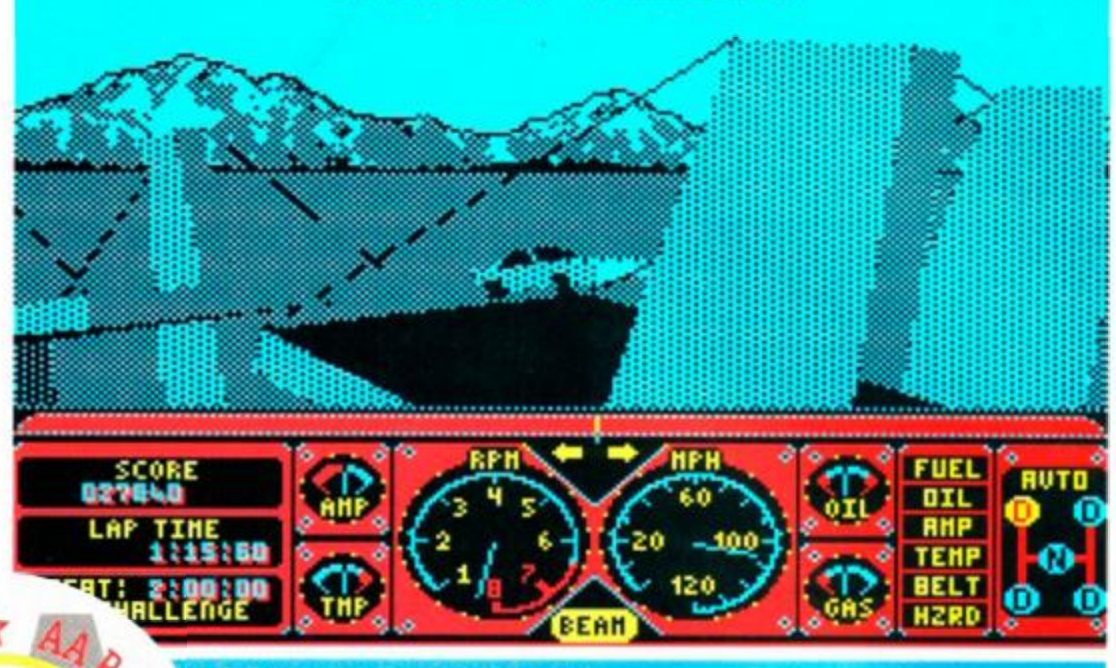

INSTANT REPLAY

idge-jumping seen in instant replay

limit, the prize for success being a show-down with the computer's own motor - the Phantom Photon. Win. and you become the ghostly champion. Fail, and your joystick will never speak to you again. This doesn't mean you see

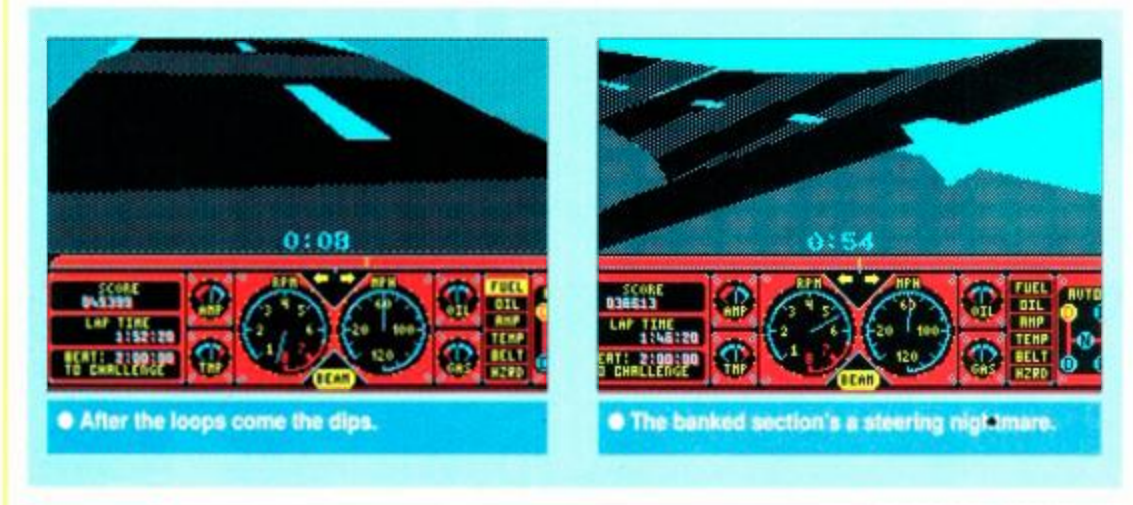

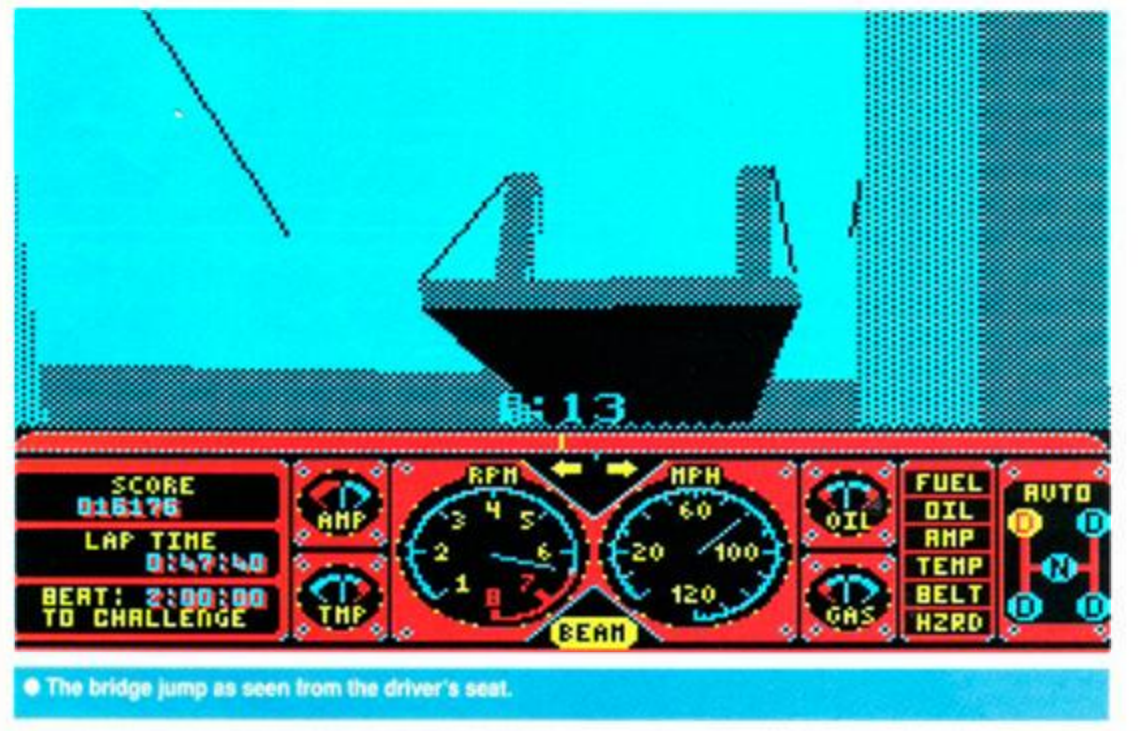

the 'Photon' alone during the game. Littering the track in the best M25 tradition are other drivers, who love to go head to head and bumper to bumper if you happen to be in the wrong place at the right time.

The world of *Hard Dnvm'* is seen through grey vector graphics' eyes. A monochrome Freescape-style world with one big plus speed! Mph is no mere number set on a dial, but accurately reflected by the pace at which incidents turn into disasters.

The choice of a single-colour base is at first off-putting but proves to be a wise decision. Your eyes quickly adjust and soon even the slightest change in road direction can be seen and not felt by way of a tail slide.

On each track, bends have peculiar quirks that will wring every ounce of drivin' ability out of you. The speed track is simply (?) a matter of ever more vicious bends that have to be taken at ever higher speeds. The stunt course, though, is where real drivers head time and time again. After a near-vertical drop as a warm-up, you have to leap a vast gap to line yourself up for the loop the loop, an obstacle that subsequently leads to banked sections and even more nightmares.

It's not the course that's important, but the *Hard Drivin'* itself. Initially there are two options: manual and automatic gearchange. The former is faster once you get the hang of staying alive while changing into to fourth. For most mortals, though, the first few forays onto the track will need to rely on your CPC looking after the transmission.

Steering ain't simple either. Rather than go for an unrealistic but easy quantum-scyle control - where one move to the left/right puts you onto full lock - Domark has given its supercar real-life handling problems. As you find out the first time you charge into a 40 mph corner with the speedo showing three figures! Self-centering steenng, the one nonrealistic feature allowed to creep into the game, rdds prodigously to the gameplay.

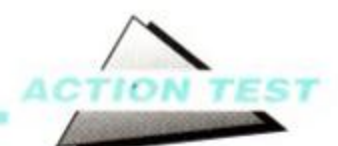

With careful use, even potentially terminal oversteer can be corrected and made to pay , dividends.

What fun is there in charging around a track in pursuit of some mythical opponent, though? The answer is... Crashing! Whenever you spin out, get T-boned or just go ape on a ramp, then you're treated to a graphic display of the resulting carnage. An instant replay facility kicks in and your car's demise

#### *SECOND OPINION*

*We've seen a multitude of driving sims recently, but* Hard Drivin' *really stands out from the crowd with its amazing 3D graphics. A difficult game - keeping the car on the road is a challenge in itself, let alone doing the loops. Can be frustrating, but great fun all the same. AW* 

> *GREEN SCREEN Good all-round visibility.*

is seen from a side-on view. It's almost worth trashing the tin box just to see the sparks fly!

Initially the game takes some getting used to and there will be many crashes on the road to challenging the elusive 'Photon'. But as with flight sims the actual difficulty makes for the challenge that drives you on to greater glory - and maybe even completing the course! The gearchange options add more difficulty for masochistic drivers with a deathwish. But *Hard Drivin'* is a game that is built around developing skill and understanding of how the car itself behaves, skid wise and speed wise.

Vastly different to the other racing games that are clogging software shelves it is unfair to compare *Hard Drivin'* to them. The game is

#### **MIKE 'MY' DAY**

u'd think that programming *Herd Drivin* was a big enough challenge for anybody in one year, but not<br>: Binary Design's Mike Oay. Not content with coding the complex 3D routines, he also found time to like Dry. Not content with coding the complex 3D routines, he also lound time to<br>the Guinness Book of Records. Last year he took time out to cycle from Lands End.<br>. n O'Groats in just 14 days, 12 hours and 14 minutes, on a unicycle! This beats the previous record and British Rail - ed) by nearly fire days. Quite why he wanted to do this is a bill of mystery, but if he

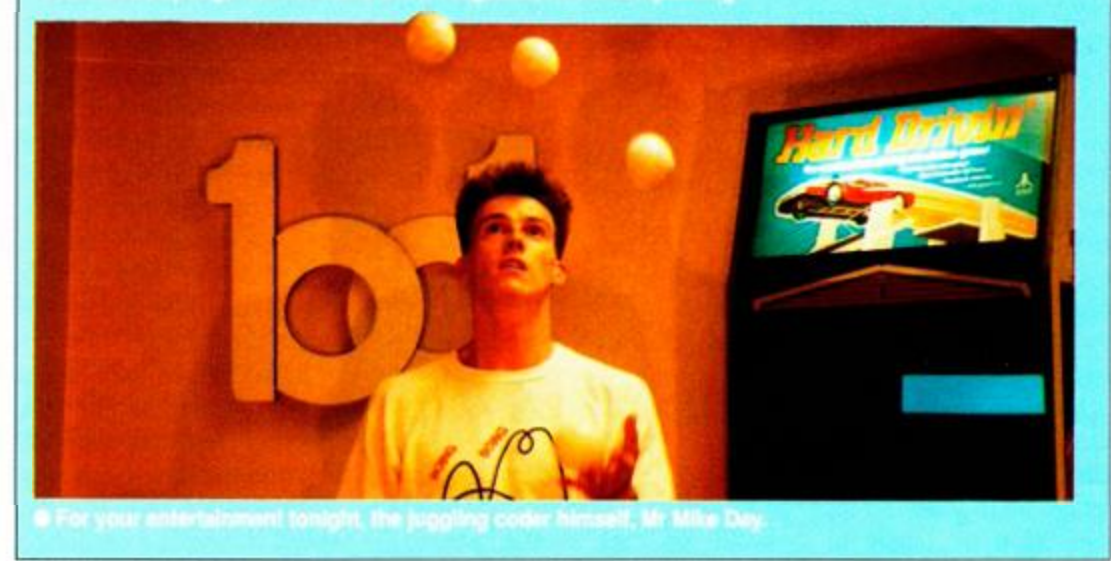

designed for serious accident and control freaks, not just speed merchants and boy racers.

Its one major drawback, though, is the limited number of tracks. In the arcade original you went hell-for-leather on the speed track to earn another credit and then went to the stunt track for some dangerous hi-speed hi-jinks. On the home computer version, this incentive to tackle the simpler speed course is lost, leaving only the stunt track for some recreational mayhem.

Crazy, dangerous fun is the only way to describe *Hard Drivin'.* As a game it turns you and the genre of car games upside down. The obvious technical problems of coding a 3D race game have been overcome to produce an intimidating and enthralling test for the more mature speed nutters among us. Yet those who invest time and effort in learning the subtleties of the game will soon be able to complete both courses relatively quickly (in both senses) and find there is little else to do except get faster and faster.

Despite this, there will always be a space for *Hard Drivin'* in any gamester's software library, because how many other games let you play chicken with trucks and then watch the fun on replay? TW

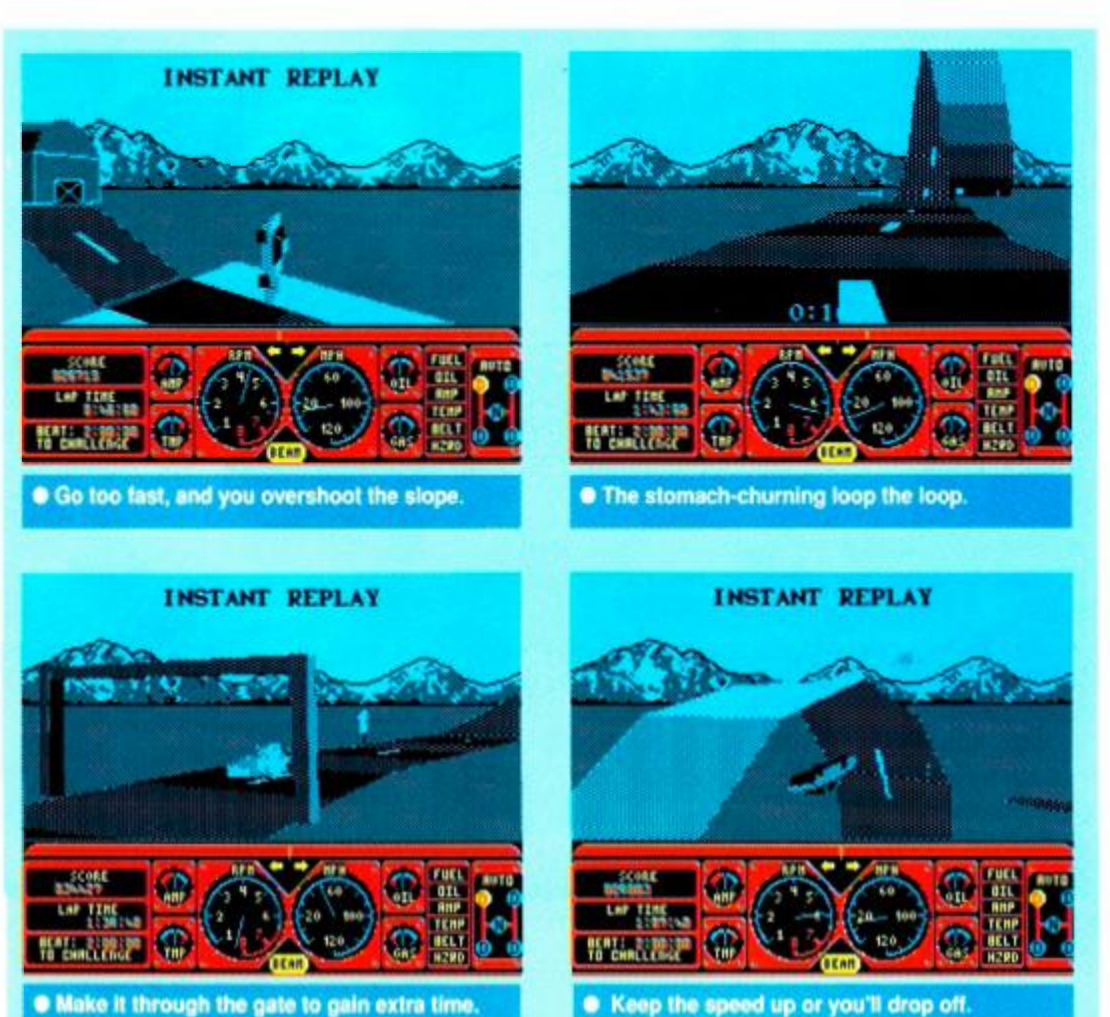

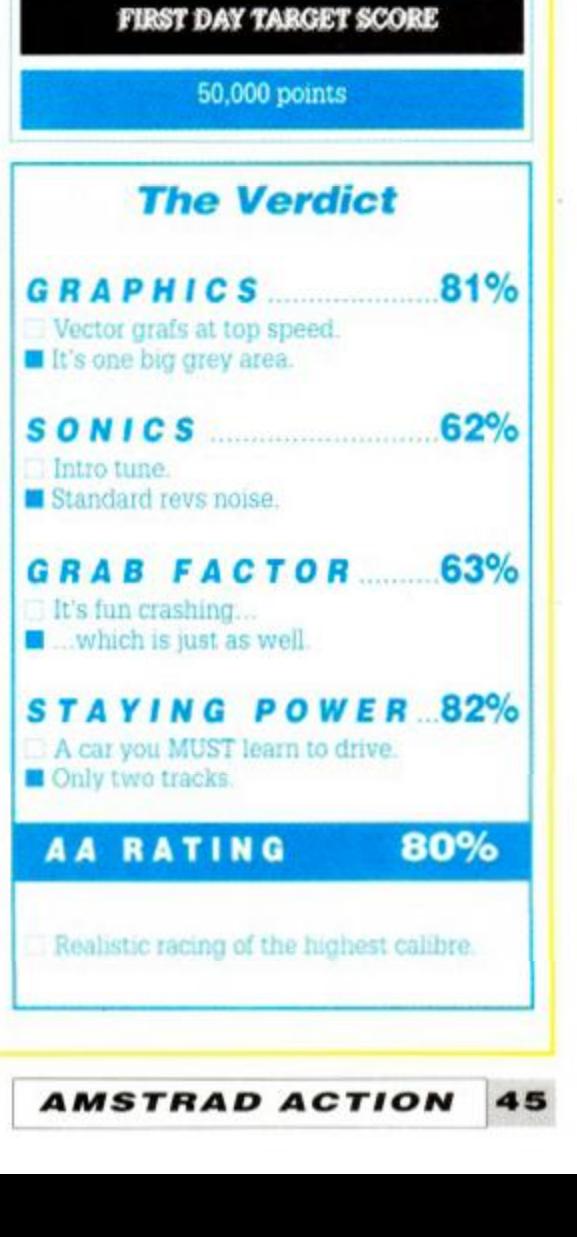

. Make it through the gate to gain extra time

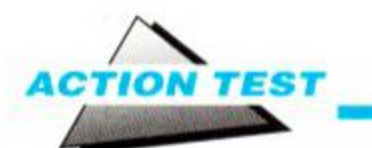

## **UNTOUCHABLES Ocean • £9.99 cass, £14.99 disk joystick/keys**

"You want to know how to get A1 Capone? When he pulls a knife, you pull a gun. He sends one of yours to the hospital, you send one of his to the morgue! That's the Chicago way". Sound advice indeed. War has

GAM

been declared on the streets of Chicago; the mob are out to rule the city and Elliot Ness has sworn to stop them. The scene is set for a showdown, Chicago style!

The only people with the courage to stand up to Capone are a crack squad of treasury agents assembled by Elliot Ness. They cannot be bought,

cannot be frightenend into submission, they have no family to threaten, no dark secrets to reveal and are very hard to kill. They are *The Untouchables.* 

The action is joined as Elliot busts into a bootleg brewery. As well as illegal liquor, there's one of Capone's bookeepers skulking around. Al's been a bit of a silly boy and kept detailed records of all his underworld earnings. If you can capture him then you've the basis for a case to take before the grand jury, a court even 'Scarface' can't buy!

Taking control of Ness you must pursue the bookeeper and get ten vital pieces of evidence from him, tracking and shooting him into surrender as you charge around mounds of packing crates in the huge side-view warehouse. Naturally the Capone boys aren't keen to let their employer get carted off to pris', and do all in their power to stop you. So you've got to dash around these platforms dodging their bullets and collecting evidence - all within a very tight time limit. There are extra weapons and health packs available, but it's the time that will do you in.

Following the lead from the warehouse, Ness forms the *Untouchables* and heads off to Canada for a spot of horse riding, sight-seeing and smuggler nabbing. The mob are bringing

#### *SECOND OPINION*

*It's very, well, blue. But once you get into it, the varied and innovative scenes keep you hooked. RL* 

*GREEN SCREEN Dark and moody, but playable.* 

a cache of whisky across the Canadian border and have to be stopped. Guns and guts are the only tools at your disposal, as the four new colleagues face up to a veritable army of hoodlums.

Fighting on a border bridge you have to smash the whole whisky consignment using

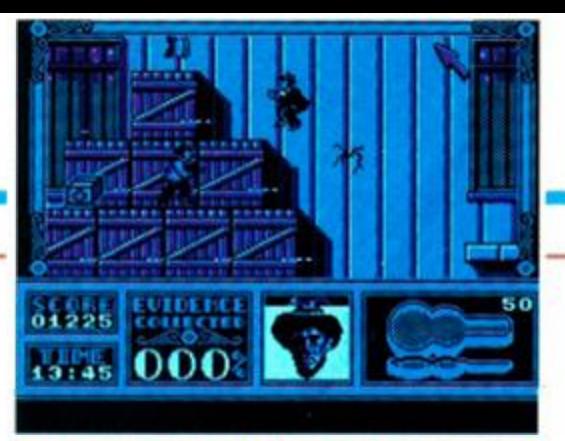

**• Elliot hot on the trail of the bookkeeper. • Just stand and shoot on Level** 

your tommy gun. The mob simply have to waste you and the team. Fighting in a lyingdown position, you roll from side to side blasting away at anything. You aim using a cut-out

window in the scoretable, and can change between characters just by shooting into the top right of left hand corner. This is essential. because certain

*Untouchables* need to survive as they play a key role later in the game. Level Three will seem

strangely familiar, as this was the section featured on last month's covertape. Ness and any surviving *Untouchables* have to fight

their way to the railway station in a desperate bid to stop Capone's accountant escaping with the incriminating ledgers - the only things that can send 'Big Al' to the slammer. This is hard and tense gunfight, that can all

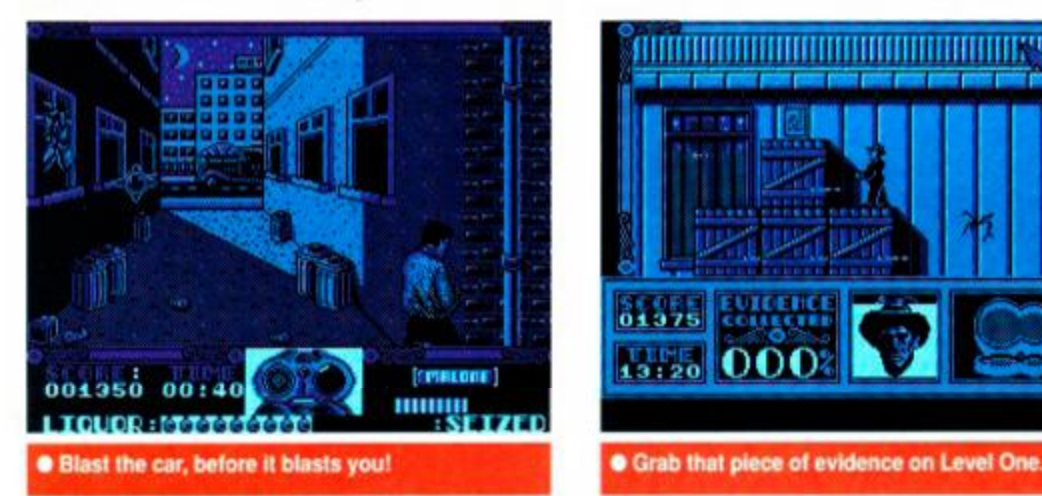

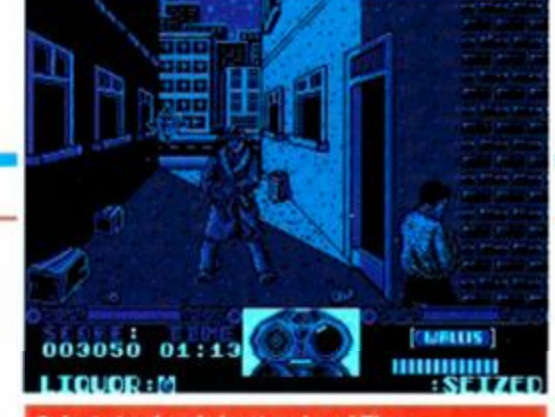

too easily send the treasury boys to that big exchequer in the sky.

Now it's time for yet another switch of perspective as the view changes to overhead. Elliot being the nice kind policeman type, he helps a mother haul her baby and pram up over the steps of the station just as the firefight breaks out. Being a butterfingered policeman with no idea about public relations, he lets go of the pram and starts blasting away. The pram bounces off down the steps and and into the middle of the battle. Your job is to kill all the bad guys, keep from getting toasted yourself and stopping the kiddie from catching too many slugs into the bargain. Touching a mobster begins to turn the kid's picture into the haunting face of Capone, and stopping a bullet hastens the process, so be vigilant.

One gangster survives and takes the bookkeeper hostage. Stone, the team's hotshot. has ten seconds to kill the hostage taker

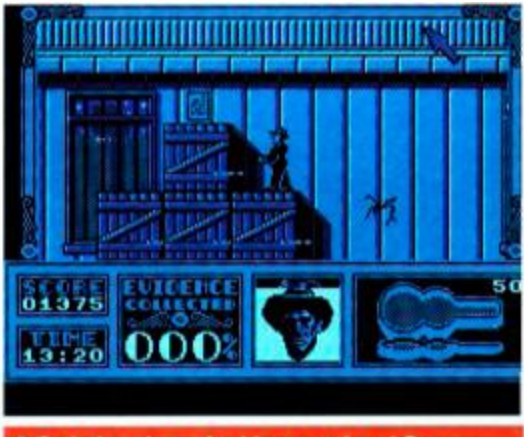

## **1947 Al(fonso) 'Scarface' Capone 1899 -**

Al was born in Italy, but moved to New York as a youth. He first joined The Mob working as a bouncer. During this time he was slashed across the face, earning himself the nickname 'Scarface'. He moved to Chicago, and built himself a crime empire the like of which had never been seen before in mainland America. Bootlegging provided his main source of income, although he controlled virtually ever racket in the windy city. These exceptionally lucrative enterprises earned Capone in excess of \$105,000,000 in 1927.

He was eventually imprisoned for tax evasion in 1931. He served eight years in Alcatraz, a new prison built specifically to hold this new kind of criminal. The days of Mob control itself were numbered. After his release, Capone suffered mental deterioration and eventually died of syphilis, a forgotten tyrant.

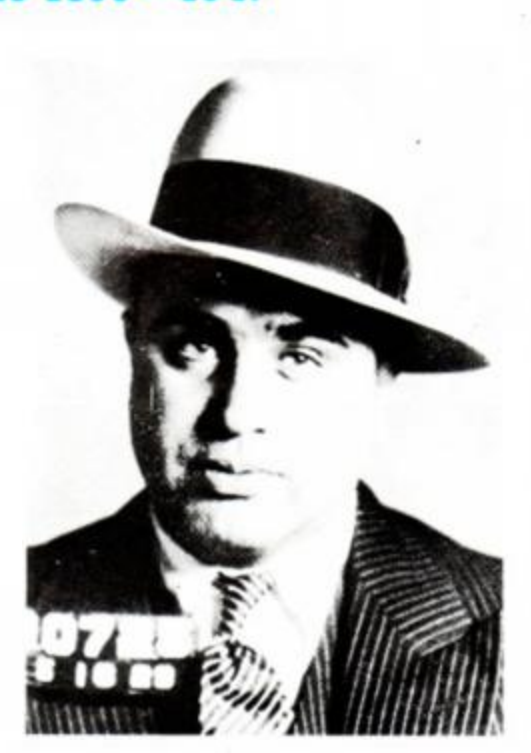

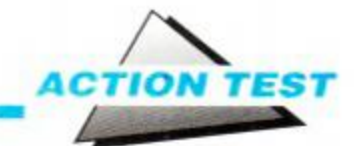

before the bookkeeper gets a lead lobotomy. Sharp shooting city! This is the shortest of all the levels, but also the most decisive, so make those shots count if you want to see Capone behind bars.

Succeed, and you get the evidence required to haul Capone into the courtroom. He still has one card to play, however, in the

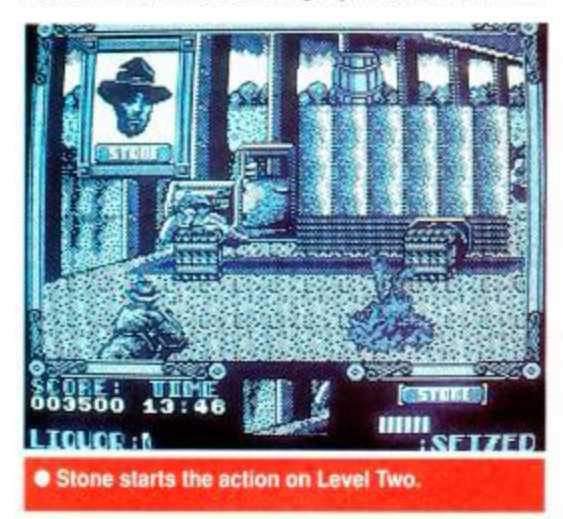

form of hit-man Frank Nitty, who murdered your fellow agent Malone and who's still at large. He must be brought to book, so Elliot pursues him onto the roof of the courthouse, all guns blazing. Can you beat pyschotic Nitty, or will Elliot's days end ingloriously in another alleyways-type shoot-out? Will it be a long drop for Nitty or a hail of hot lead for Ness? This is your battle, and you'll have to find out for yourself.

Graphically *Untouchables* is initially disappointing, being uniformly monochrome blue. But the sheer vanety of different styles used subsequently excuses this. The three shooting scenes are similar, but are nicely interspersed with a platform game, the overhead train station extravaganza and a

## **The Volstead Act**

Prohibition was brought in by the 18th Amendment to the American Constituition - The *Volstead Act,* 1919. It sought to ban the sale and transportation of any intoxicating liquor or beverages containing more than one half of one per cent alcohol. The law was finally repealed in 1931 by way of the 21st Amendment, when President Roosevelt

declared "the nation needs a drink". The only obvious benefactors of the whole exercise were the gangsters, who introduced the words 'Bootleg' and 'Mafia' into the world's vocabulary.

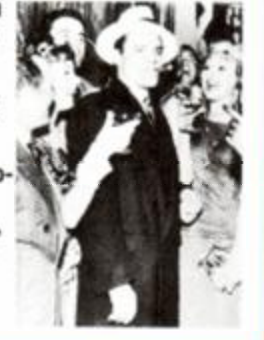

*RoboCop* hostage situation just for good measure. The attention to detail is obvious, with touches like the inter-level newspapers which either praise or ridicule your mob-busting exploits

This mix means the gameplay is varied and intense enough to keep you plugging away until you complete each section, as you can be sure of something different next time round - failure doesn't send you back to the first level, either. Each level is accompanied by some wobbly '30s piano playing, but with a Music Off toggle you can learn to live with it. Sound effects are not the Untouchables strong suit and leave you wanting more to back up the great - if very blue - graphics.

The train station shoot-out is the

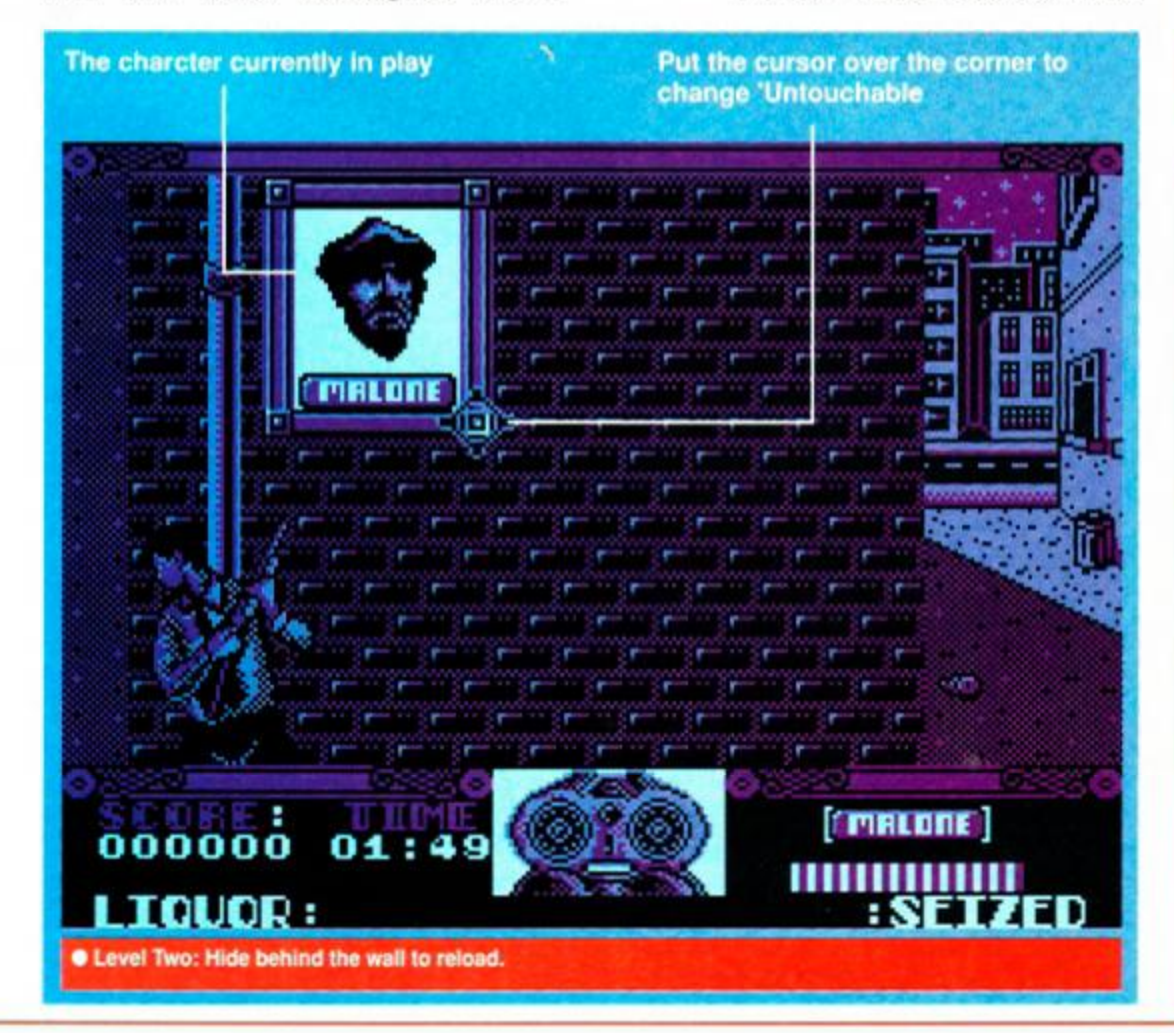

undoubted highlight of the game, but the other levels aren't pushovers and will see many a joystick wrenched to breaking point.

The game follows the story of the film admirably, capturing the same feeling of increasing panic as team members are wiped out. This could have been a game based soley on firepower, but Ocean has resisted the

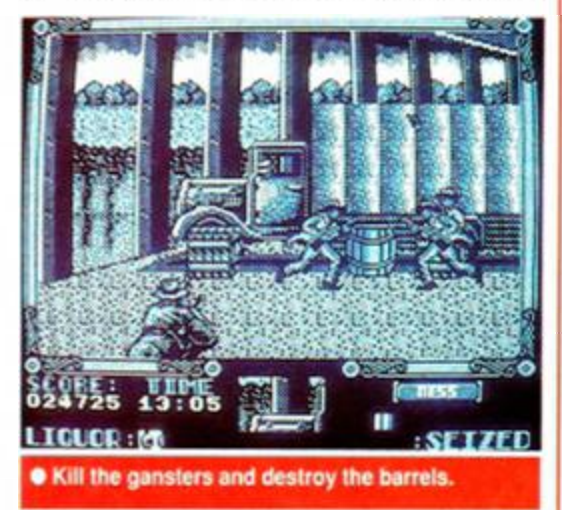

temptation and created instead a much more subtle game that relies on reaction speed and memory as much Magnums.

Following hot on the heels of its excellent *Batman* licence. Ocean has come up with another film classic. The company has excelled in recent years at producing multistyle epics like *RoboCop* and Batman. *The Untouchables* follows in the same vein, and is simply an excellent package of individual games that unite to tell a story in such a way that the pace never flags and the bullets never stop flying. Unless you want to end up on the wrong side of these enforcers, be pure, be vigilant... TW

#### *FUtST DAY TARGET SCORE*

Reach Level Two

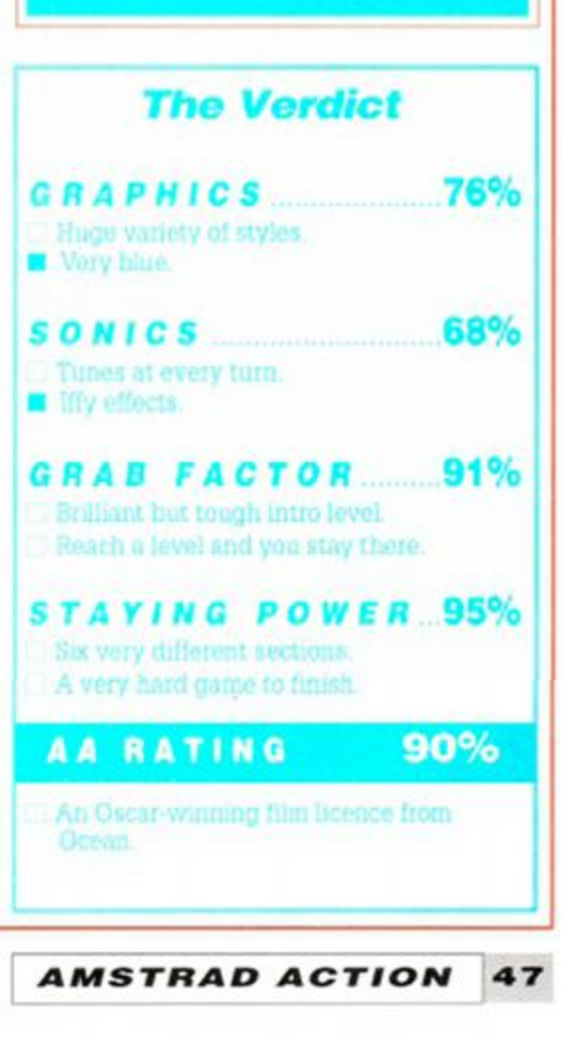

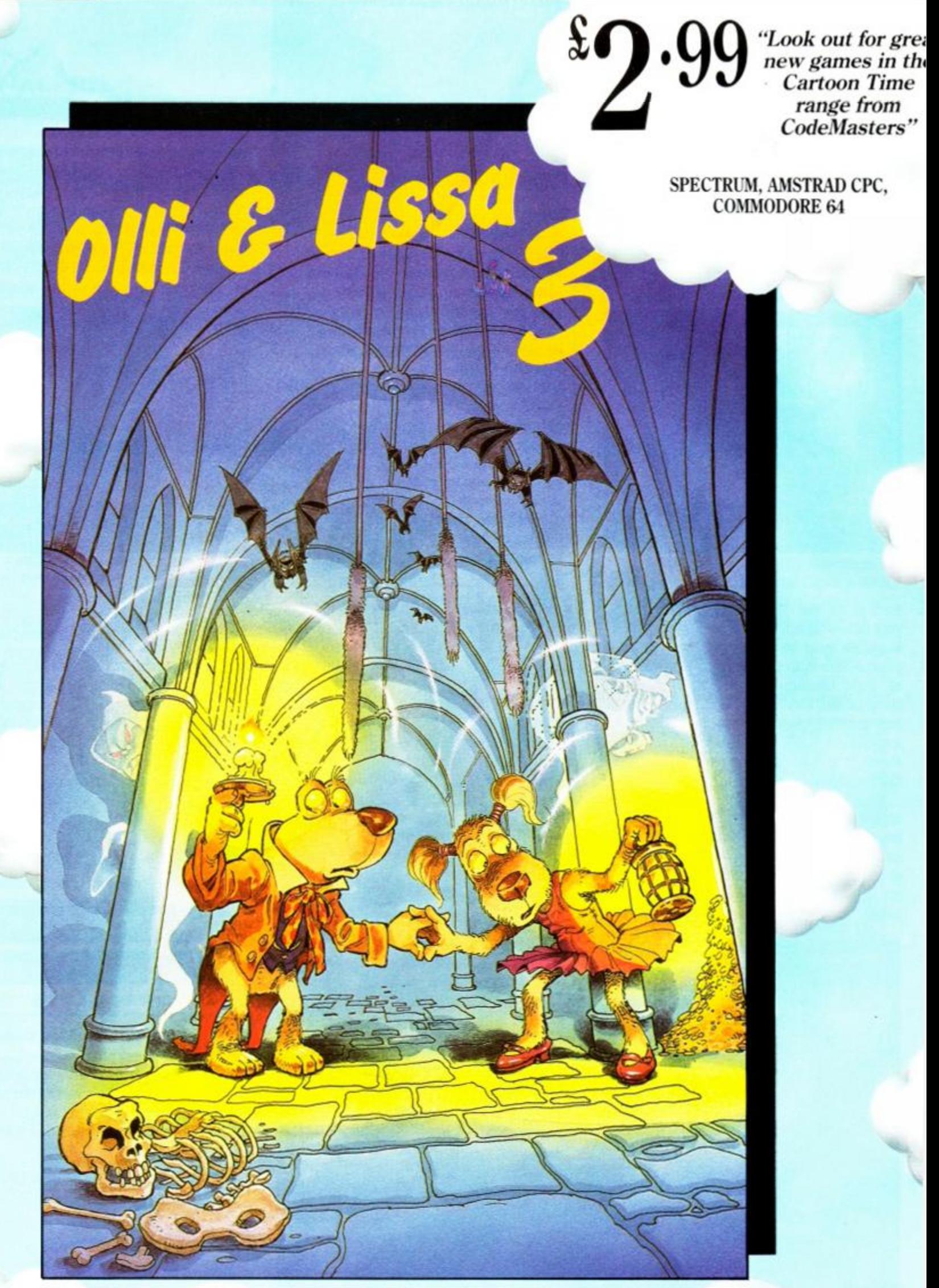

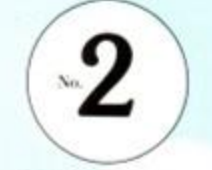

COLLECTOR'S EDITION

Continue the Adventures of Olli & Lissa in "The Candlelight Adventure" — even better than the original Best Seller! All Cartoon Time Games feature special Cartoon Characters, some you will already know, others like FRANKENSTEIN JNK. are new to the World of **computer games.** 

**The Cartoon Time games are a Collector's Series, each with its own unique number. Look out for the great Prizes from Character T-Shirts to Trips to DisneyWorldl** 

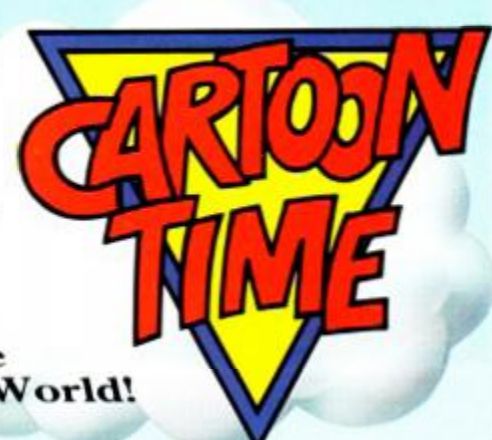

#### *PRO TENNIS TOUR*

 $\mathbf{u}$ 

**UBI Soft · £9.99 cass, £14.99 disk** joystick/keys

"Anyone for tennis?" cried Rod as he strutted into the AA office carrying a racket and wearing his shiny new Reeboks. Gasps of "It's January!" and "You can't play!" abounded until he revealed his secret. *Pro Tennis Tour*  from UBI Soft.

Now you may think that tennis is all about mincing around in white and shouting a lot. This couldn't be further from the truth. It's a game that involves skill, hand/eye coordination, fitness, mental toughness, jumping up and down a bit and *then* shouting. *Pro Tennis Tour* provides all this for you, bar the shouting, which you'll end up managing quite well on your own.

<span id="page-48-2"></span>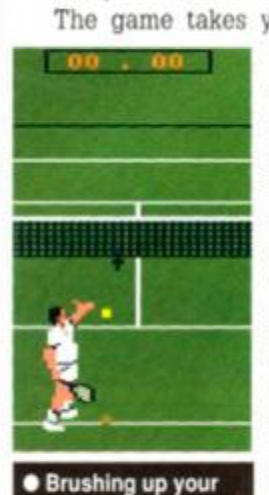

<span id="page-48-1"></span><span id="page-48-0"></span>service game before a

match.

The game takes you on the Grand Prix Circuit of the Australian Open, US Open, Roland Garros in Paris and of course visits the place whose very name is synonymous with Lawn Tennis - Wimbledon. It may be mid-winter but now's the time to dust down your trainers, re-string that racket and get ready for some heavy-duty sporting fun. You're about to face countless different

opponents on three different surfaces on your globetrotting sporting adventure.

<span id="page-48-3"></span>*Pro is* seen from the stands, as it were, behind and above one player. The two playing sprites, equipped with dapper shorts and rackets, have limbs of rather curious design, but it doesn't stop them moving real fast. Making them play a shot is easy - you simply

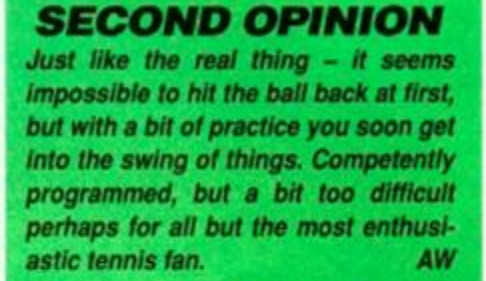

*GREEN SCREEN Clear as a bell.* 

press the fire button and release it when the balls gets to the right spot.

The most daunting feature of other tennis sims has been the fact that you've been thrown at the deep end. You're not familiar with the rules or the surface and suddenly you're playing the fifth best guy in the world - and getting murdered. Not so in *Pro.* Here you're given the chance to practise before you

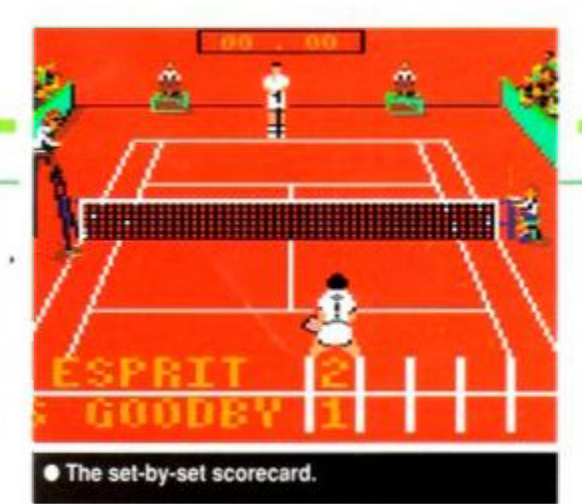

ever set foot on court. Those clever UBI Soft bods have rigged up a little machine which lobs balls at you in six different patterns to help develop an understanding of stroke-play and movement.

There's also a deserted court where you can get to grips with serving, so there's no barracking from the crowd when you miss. This is in fact entirely likely, as serving is made realistic - and much harder - by the use of cursor control. Press the fire button to toss the ball up and the guide the joystick left or right and the cursor shows where it would land if you hit it at that moment. Just let go of

the button to send the ball racing away. It sounds tricky, but but it's a darned sight easier than it is in real-life. There are two

types of competition to play in - Tournament and two-player. The first takes you on the tour and the second pits you against a friend (enemy?) in a direct confrontation. Two-player mode's great fun, but it gets a

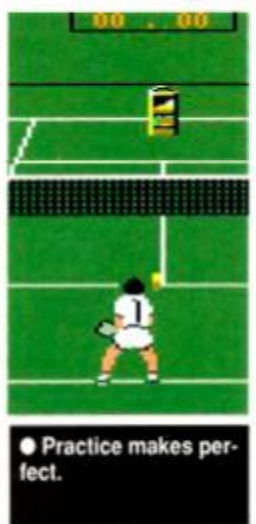

little confusing when it comes to swapping ends. The scoring seems a tad strange, too. Tournament play is just a matter of working your way through a tourny' until you meet someone who can actually return your serve!

The whole game is a tennis player's winter dream. The scope for improvement in your own game is vast, and dogged hours spent

dodging (!) your opponents' shots will eventually pay off in victory. The practice facilities mean you stand a chance of winning, even after your first few games. It's fun and almost addictive. A well-constructed and programmed game, it means that even the most ham-fisted and physically dyslexic can play.

 $\triangle$ *ACTION TEST* 

Yet it can only really have lasting appeal to those with a deep tennis fascination, because of the level of realism achieved. This doesn't mean that others can't play and enjoy this thorough and well thought out sim, it may even make a few converts to this strange game that has the gall to interrupt test matches on the telly every summer! TW

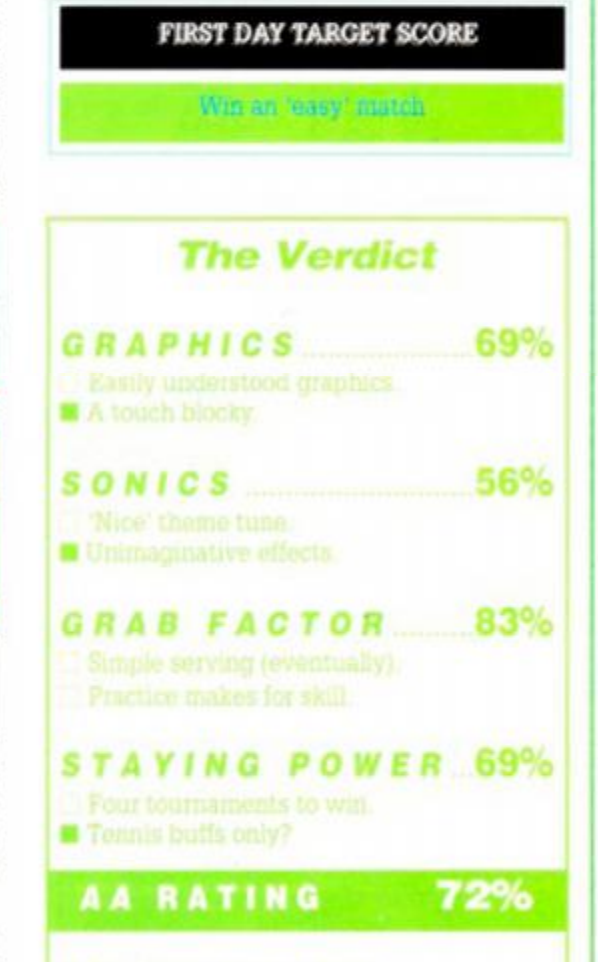

Е • A match in progress. <u> 1999 - Bennamen Starten, september 1999 - Andrew Starten (d. 1989)</u> ACTION

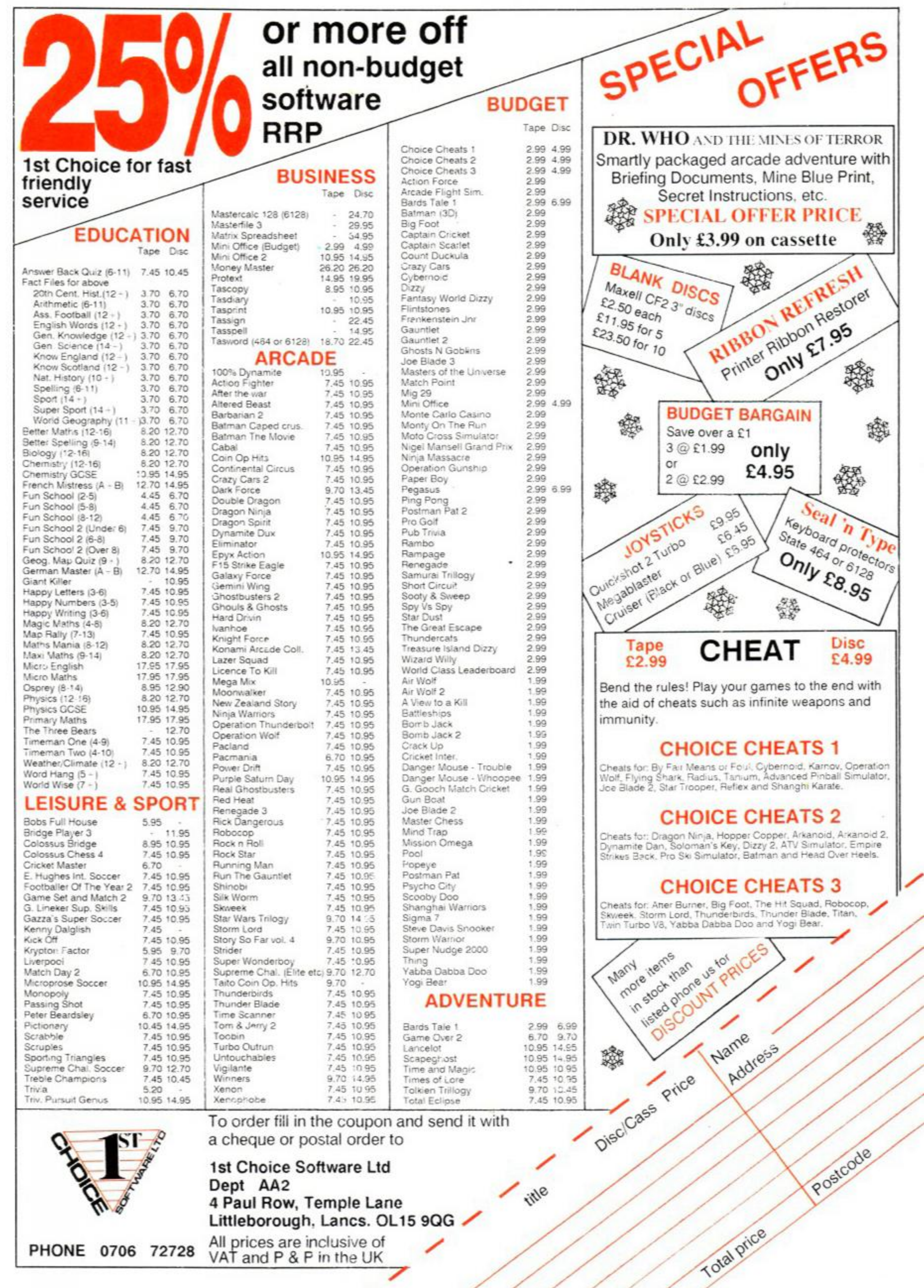

<span id="page-49-2"></span><span id="page-49-1"></span><span id="page-49-0"></span>**PHONE 0706 72728** All prices are inclusive of  $VAT$  and P & F in the UK

╱

٠

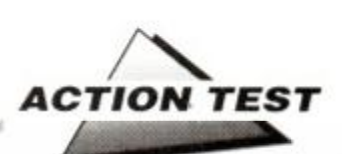

#### *CLASSIC ARCADIA*

**Alternative\* £1.99 cass joystick/keys** 

<span id="page-50-0"></span>Yes. here it is. the game that's kept the *AA*  team at each other's throats all month. Frantic oaths have been muttered as we've fought it out over the high score tables of three golden oldies. *Classic Invaders*, Muncher and Axiens are the three games on offer, and together they make an astounding bundle.

All three are copies of more famous arcade licences - ana very old licences at that. They hail from the days when aliens came at you in neat and tidy waves, when power pills let you rule the maze roost, and

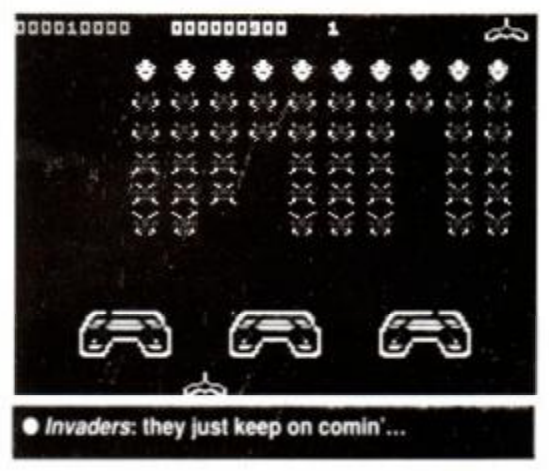

## *JOE BLADE III*

**Players Premier® £2.99 cass joystick/keys** 

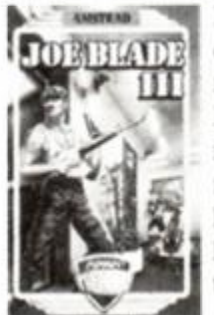

Horror upon horror! Six TV celebrities have been kidnapped by the evil Crax Bloodfinger and he's demanding S100 billion dollars for their release. Who cares about a bunch of minor stars and TV link men? *Joe Blade* that's who. the world's shortest superhero. Bloodfinger has stashed the

celeb's away in a fortified tower block 30 stories high. *Joe* must rescue the six hostages, and defuse six bombs. On the course of his adventure it will also be necessary to hack into the building's computer to find objects, and break through security doors when he hasn't got a key There are various helpful pieces of kit scattered around to help out, like disguises and bullet proof vests, if you can find them.

The game involves you taking *Joe* through a horizontally scrolling maze clearing it of bad

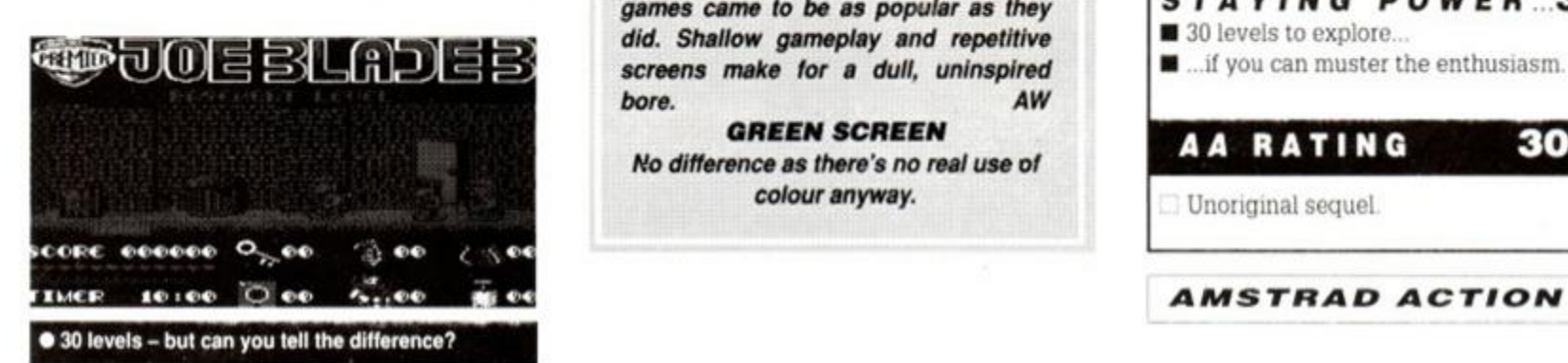

#### *SECOND OPINION*

*Anyone under the age of 20 probably won't remember these golden oldies. These are the games that started it all - with payability that you'ld be hard pressed to find in many more modern games. AW* 

#### *GREEN SCREEN Still brilliant!*

smart bombs weren't invented. Very basic (!), they have a magic in their simplicity that's hard to define, but impossible to ignore.

*Classic Invaders* is merely sheet upon sheet of multi-coloured nasties slowly moving down the screen, your only defence being a feeble little gun and three shields. Complex it ain't but great fun it is. *Muncher* is a *Pac Man* clone, only with smaller and therefore more difficult mazes. *Axiens* could be called *Galaxians* if copyright would allow, but what's in a name? The game's the same, pure and simple arcade fun. All three games have the speed of the originals - and then some.

Gameplay hadn't even been thought of when these games were written and yet it doesn't seem to matter. Fast and furious copies, these are more than a match for their arcade parents of yesteryear, and at such a ridiculously low price who could afford to be without them! TW

guys, collecting things and rescuing people. Your man can run and jump fire his gun and... well, precious little else. The maze is huge, the objects of your search few and far between, and negotiating a route to them is made all the more difficult by the absence of any kind of directional indicator. The real heart of the game are the computer hacking and lockbreaking sections. You frantically juggle numbers to gain access and avoid capture, but there's really little excitement even here.

The weakest point has to be the graphics. They are of a quality that would make a Speccy owner outraged. Single colours and line drawings are all you get, and they are far from breathtaking. The game looks exactly like its predecessors - hardly a recommendation!

Other budget titles have run and run. ostensibly using the same routines for each generation - e.g. *Dizzy.* These add to the original concept, becoming more complex gamewise, using the time saved 'coding' the basics to further tweak other aspects. *Joe Blade III* 

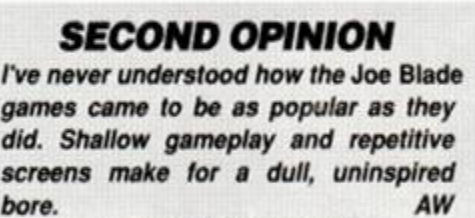

*GREEN SCREEN No difference as there's no real use of colour anyway.* 

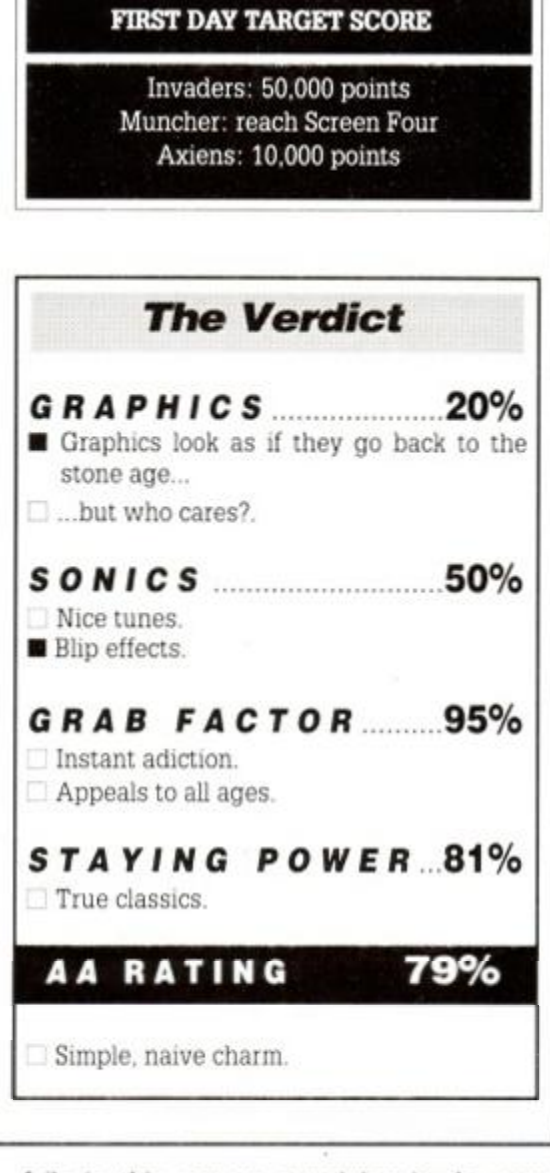

fails in this respect, remaining in the same league as the two previous *Blade* outings, tedious and confusing maze adventures with little pace and no real action. TW

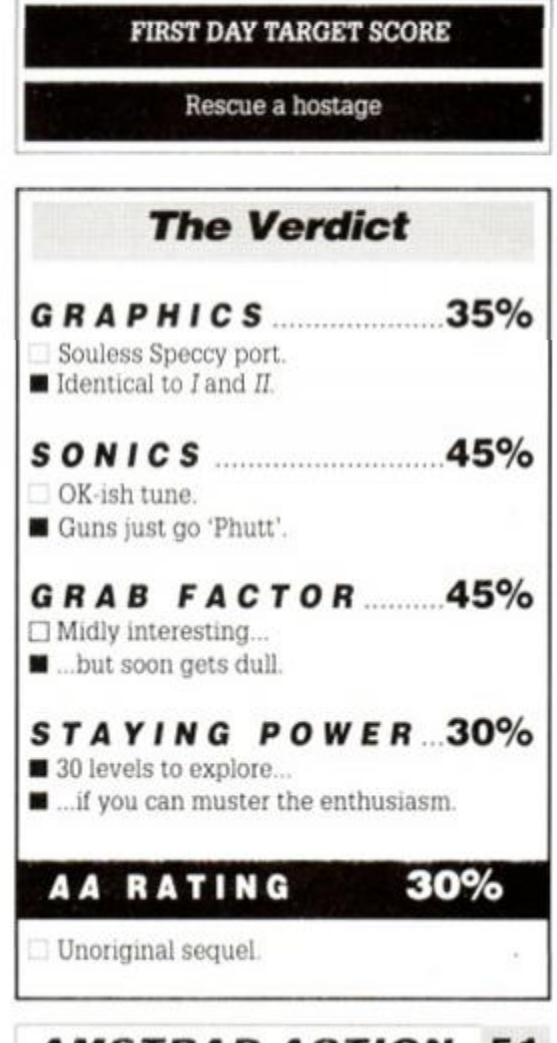

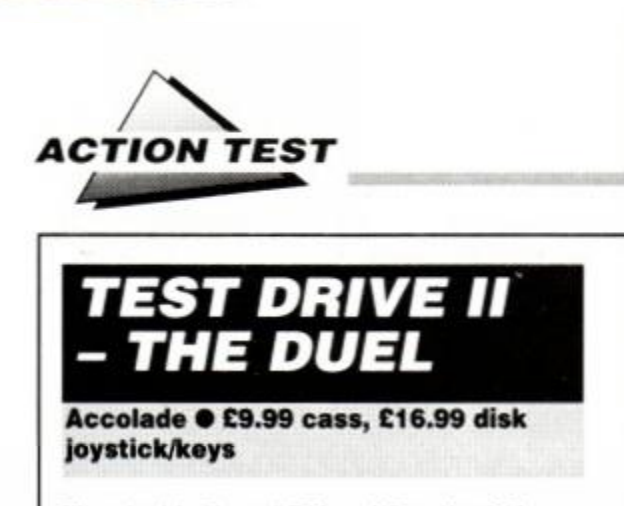

There's this Ferrari F40 and Porsche 959, you see, and they're racing across America... What do you mean, you've heard it all before? This is a new game, honest!

What must be the world's two most battered supercars are once again wheeled out for another head to head race across the 55mph roads of the US of A. The kid gloves are off and the driving gloves slipped on, for a race against the other car or the clock in what

#### **GROUP TEST**

*Test Drive II* is an original (i.e. not licensed) product, and yet it shows a distinct lack of innovation. It fails to match the sheer crazy fun of of *Power Drift*, ias pipped to the post by *Turbo Out Run* and fails miserably to out-sim *Hard Drivin'.* 

sets out to be a true driving sim rather than a go-faster boy-racer arcade blast

Once the flag goes down and the race begins, you can drive either the Ferrari or the Porsche to breaking point and beyond. True to the simulation theme, you are placed behind the windscreen rather than the car. so you can watch the dials and gears in 'situ' as it were. This limits your view, but is more realistic - and besides, what is there to see at 190mph?

In front of you is lurid yellow desert, with the two-lane blacktop scything across the landscape. A quick glance in the mirror tells you it's time to go as your competitor's gunning his engine behind. The sound effects grumble from a subterranean grumble to a feeble rasp like a bee with a grudge, and your motor slowly, slowly, picks up pace. The speedo and the actual speed of the car seem to have little in common, which leaves you relying on gut instinct but isolated from the game.

Both cars handle like Rod's Skoda *(How many more times? I don't* have *a Skoda! ed),* with a massive tendency to oversteer at the slightest hint of a bend. This is something you're constantly adjusting as you scream (eventually) along the highway. The first stage is simple flatland excursion, and the second takes you to the more interesting and perilous mountains, complete with tunnels and long drops. Hazards come in the shape of trees, youi competitor and other slower (yes, slower) cars. You must complete a set distance before running out of gas while driving as fast as possible. That's as exciting as it gets, a fast drive through some pretty featureless countryside amidst a host of real bad drivers and roadhogs.

The driving is controlled by either joystick

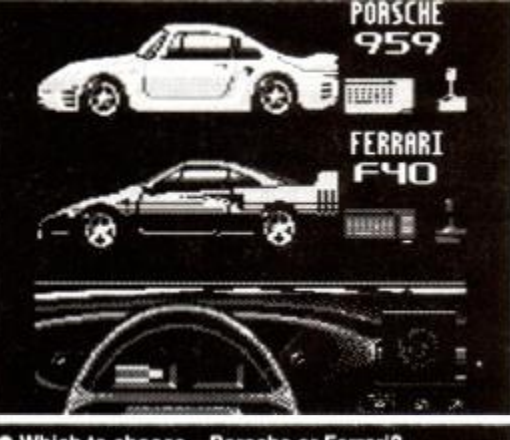

• Which to choose - Porsche or Ferrari?

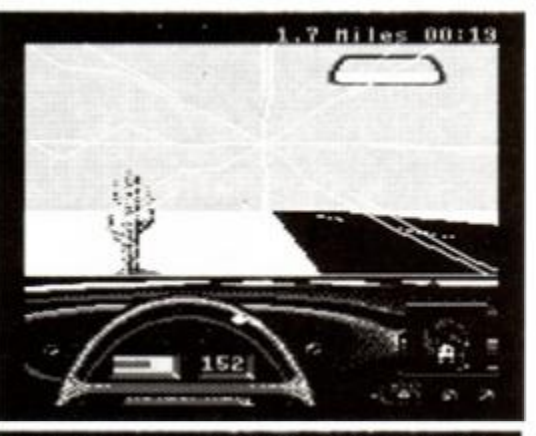

you hit the cactus. (Yes, that one 65 yards away...)

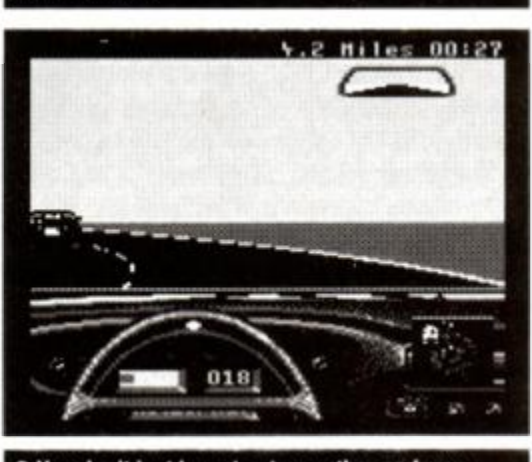

• You don't just have to stay on the road, you have to keep to the right side too!

or a particularly odd set ol undefinable keys, making life even harder. This driving control lark proves to be simple idea that's rather hard to execute. You're supposed to push for-

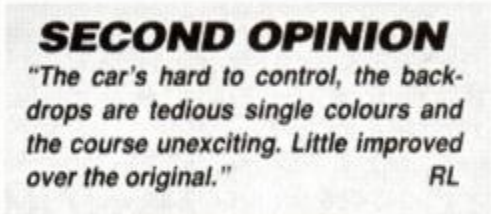

*GREEN SCREEN No loss.* 

ward to accelerate, back to brake, press the trigger to change gear etc, but that's not the problem. For a game that aims to recreate the sensation of driving wildly powerful machines, there is precious little to do and

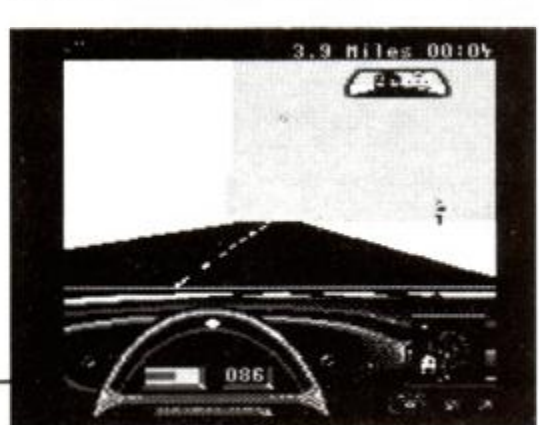

· Life gets tougher in the mountains - that cliff is

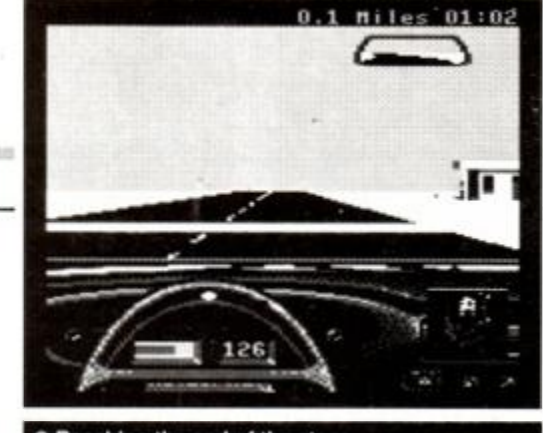

**•** Reaching the end of the stage.

when you do try to make something happen it takes ages to show up on-screen.

The major irritation is the horrendous collision detection that plagues even the most sensible overtaking manoeuvre. The standard way of burning someone off in motor sport is to approach directly from behind, disguising which side you're going to pass them on. In *Test Duve II* this is impossible as your windscreen shatters - signifying a crash - when you're ten feet behind their iear bumper...!

The featureless landscapes are too flat, and offer too few reference points to provide the illusion of speed. The other cars are unclear and jumpy, which makes avoiding them the only sensible course of action. This spoils the game, as you're reduced to staying on the road and out of the repair shop rather than racing.

There are plans to introduce a further set of tracks and cars as supplementary software for the game later in the year. Let's hope the variety's a bit more marked than that shown between the Porsche and Ferrari.

With so many car games in recent months the competition has suddenly become a lot toughei and more is expected from both graphics and gameplay than ever before. *Test Drive II* unfortunately doesn't deliver on either score. TW

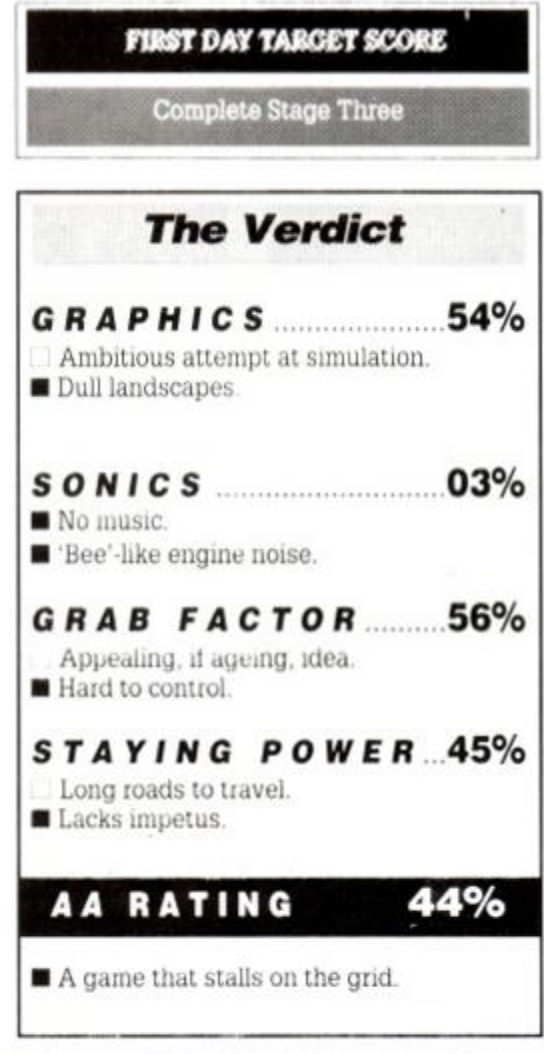

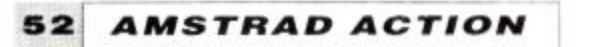

## **K & M COMPUT** *THE LEADING AMSTRAD MAIL ORDER SPECIALISTS*  MERRY CHRISTMAS TO ALL OUR CUSTOMERS

#### ADVENTURE CASS DISC

Time and Magik ............... $£11.25$  £11.25 Gnome II: Ingrids back ..£11.25 £14.75 Tolkien Trilogy £10 50 £14.75 Hitchikers ..(Disc Only) £19.99 Scape Ghost £11.25 £14.75

#### COMPILATIONS

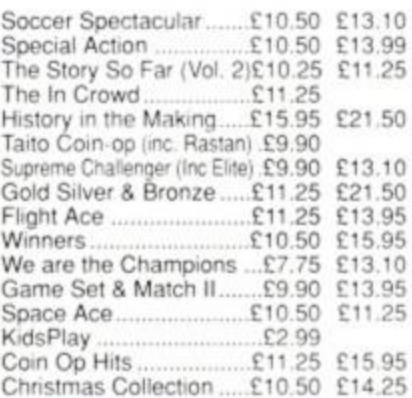

#### STRATEGY / SIMULATION

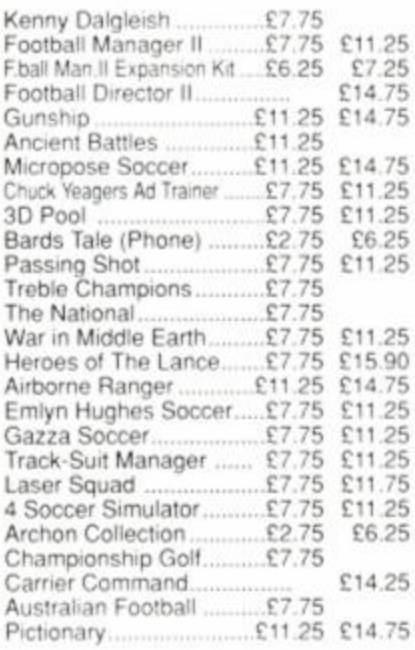

EDUCATIONAL

Answer Back Jnr £7.95 £11.95 Factfile 500s £3.75 £6.75 Fun School (U5s. 5-8.8-12) ..£5.50 £7.95 Maxi Maths (Geometry)...£8.50 £13.95 The Three Bears  $(6128)$ ...... £15.95 Happy Breathing  $(12-16)$ ..... £13.95 Magic Maths  $(4-8)$   $\ldots$  £8.50 £12.95 Maths Mania (8-12) .........£8.50 £12.95 Chemistry GCSE ............ £11.90 £14.95 Physics GCSE £11.90 £14.95 Biology 1 (12-16) £8.50 £12.95 Wordhang £7.50 £11.95 Happy Writing £7 50 £1195 Physics 1 (12-16) £8.50 £13 95 Mapwork Gecoraphy Quiz £8.50 £13.95 Spanish Tutor ..................£12.95 £15.95 French Mistress..............£12.95 £15.95 German Master £12.95 £15 95 lankey Crash Course. <6128 PCWi £19.90 lankey Two Finger ...... (6128 PCW) £19.90 Fun School 2 (U6's, 6-8. 8+) .....£7.99 £9.99

#### Powerdrift **E7.75** £11.25<br>Real Ghostbusters **E7.75** £11.25 Real Ghostbusters £7.75 £11.25 Run The Gauntlet............ Vigilante **E7.75** £11.25<br>Robocop £7.75 £11.25 Robocop <u>E7.75 £11.25</u><br>Skweek £7.75 £11.25 Skweek  $\Sigma$ 7.75 £11.25<br>StormLord  $\Sigma$ 7.75 £11.25 StormLord £7.75 £11.25 New Zealand Story £7.75 £11.25 Indy (Last Crusade) £7.75 £11.25 Continental Circus £7.75 £11.25 Forgotten Worlds £7.75 £11.25 Crazy Cars II £7.75 £11.25 Gemini Wmg ..£7.75 £11.25 Navy Moves £7.75 £11.25 The Untouchables £7.75 £11.25 Vindicators £7.75 £11.25 APB £7.75 £11.25 Purple Saturn Day £7.75 £11.45 Xenophobe N ..£7.75 £11.25 Dynamite Dux £7.75 £11.25 Batman (The Movie) N....£7.75 £11.25 Dragon Nmja £7.75 £11.25 Altered Beast Rick Dangerous £7.75 £11.25 Butcher Hill £7.75 £11.25 Knightforce **N** ...£7.75 £11.25 Cabal **EXALUS**<br> **EXALUS**<br> **EXALUS**<br> **EXALUS**<br> **EXALUS**<br> **EXALUS**<br> **EXALUS**<br> **EXALUS**<br> **EXALUS** Mr Heli .............................. Shinobi £7.75 £11.25 Beach Volley £7.75 £11.25 Str.der £7.75 £11.25 Chase HQ **N**....£7.75 £11.25 Turbo Outrun N ..£7.75 £11.25 Hard Drivin' N ,.£7.75 £11.25 Ghost Busters II......... **N** .... £7.75 £11.25 Operation Thunderbolt ....£7.75 £11.25 The E11.25 BUDGET CASS ONLY Spy Hunter £2 75 Battleships £1.80 Nigel Mansells £2.75 Split Personalities............. £1.80 Frank Bruno Boxing ........ £1.80 Thundercats £2.75 On The Bench £2.75 Turbo Esprit £1.80 BMX Simulator II £2.75 Ghostbusters **E1.80**<br>720 **120** 720 £2.75 Formula Grand Prix £1.80 Paperboy 22.75 Rugby Boss [1.80]<br>Mig 29 [2.75] Mig 29 <br>Father Christmas 62.75 Father Christmas **E2.75**<br>System 8 **E2.75** System 8 £2.75 Bombjack £1.80 Twin Turbo V8 £2.75 Shockway Rider £2.75 **B.M.X. Freestyle** 22.75<br>Boadnunger 52.75 Roadrunner £2.75 K.ckstart II £1.80 Rocky Horror Show £1 80 Postman Pat £1.80 Jocky Wilson Darts £2 75 Grand Prix Sim 2<br>Green Beret 52.75 Green Beret...... Treasure Island Dizzy £2.75 Fast Food £2 75 Adv P.nball Sim £2.75 Gauntlet II £2.75 1942<br>Ratman c2.75 Batman Street Cred Boxing ......... £2.75 The Magnum Light Gun With Six Free Games Including 'Operation Wolf'

ARCADE CASS DISC

#### Lowest Prices Available on Printer Ribbons Special prices on A.M.S. Software StopPross £39 95 Stoppross & Mouse £72.95 Mouses An £61.95 Mouse Mats £4.95 Max £16.95 Extra Extra £21.95 KDS Electronics Special Offers Rom box £2495 51/2 Second Drive £158 95 8 Bit Pi. Port £18 75 Serial lnt+ Rom £44 95 Printer T Switch £24 95 Screen Master £14.95 Ramdos (Disc) £23 95 Romdos ;Rom) £27.95 KDS Modems are no longer available Mini Office II Still our No1 Seller Cass £11.25 Disc £14.75 Amsoft/Maxell 3" Discs One £2.50 Five £12.50 Ten  $$24.50$ 5 1/2 Discs TEN ...........£3.90 3 1/2 Discs TEN £9.50 A Swift Reduction on Amor Products Protext Disc **£18.45**<br>Protext Rom £28.45 Protext Rom 228.45<br>Promerge Disc £18.45 Promerge Disc £18 45 Promerge+ Rom 223.45<br>Prospell Disc 217.45 Prospell Disc £17.45 Prospell Rom £23.45<br>Maxam Disc £18.45 Maxam Disc **£18.45**<br>Maxam Rom £28.45 Maxam Rom 28.45<br>Maxam 1.5 Rom 21.45 Maxam 1 5 Rom £21.45 Utopia Rom £21.45 All Prices Include Vat & P&P in U.K. In stock items sent by return of post. SPECIAL OFFER ORDER ANY THREE £2.75 Budget games and pay only £8.00 DMP 2000/2160/3000 Ribbons £3.25 each £5.99 for Two £13.50 for Five

#### ACCESSORIES

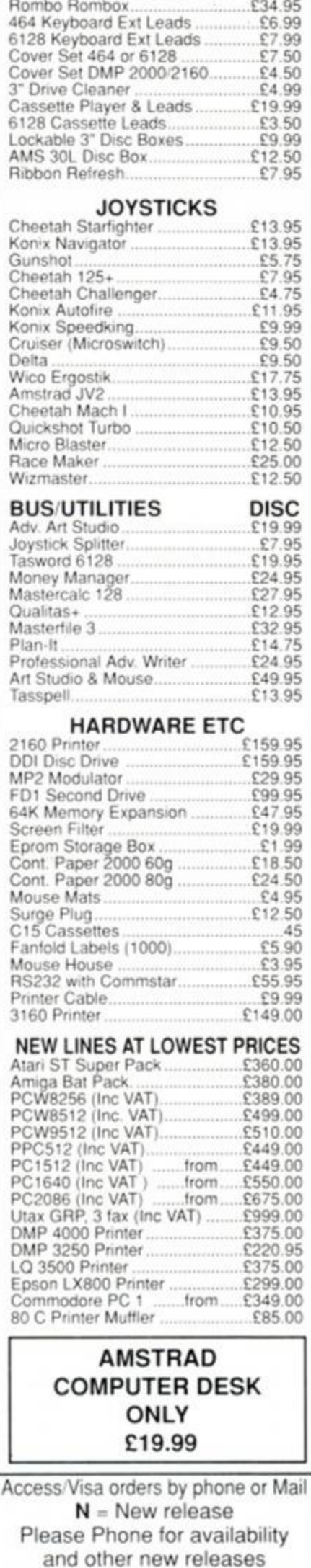

#### Lanes, WN8 8LH 24 Hrs Phone 0695 29046

K & M Computers (AA) 140, Sandy Lane Centre Skelmersdale,

Please State 464 or 6128 Only £32.95 from us.

Shop Open 9-6 Mon-Sat

All items are subject to availability When ordering please state make of computer. Please make cheques & P.O. payable to K & M Computers. Overseas inc. Eire add £1.00 per item of software. We supply government & educational establishments.

Prop K Fairhurst

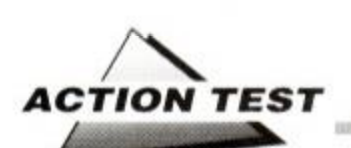

#### **AIGON** *COMBAT UNIT*  **Players • £2.99 cass**

**joystick/keys** 

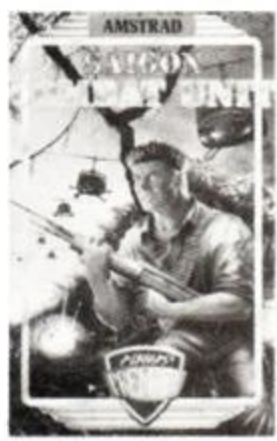

What a title - you can almost smell the early morning napalm! Once again you're whisked into the land of 'Nam for some for some vocational violence at the expense of the VC. The boys in black pyjamas have been and captured your CO and taken him deep inside the DMZ. As the NCO you must ensure his 'evac' ASAP before he spills all manner of CIA secrets. OK?

<span id="page-53-0"></span>Armed with your ever-faithful Ml6, your mission is simply one of rescue. You walk through a horizontally-scrolling city and junglescape blowing NVA and VC away until you're KIA. You've grenades and almost limit-

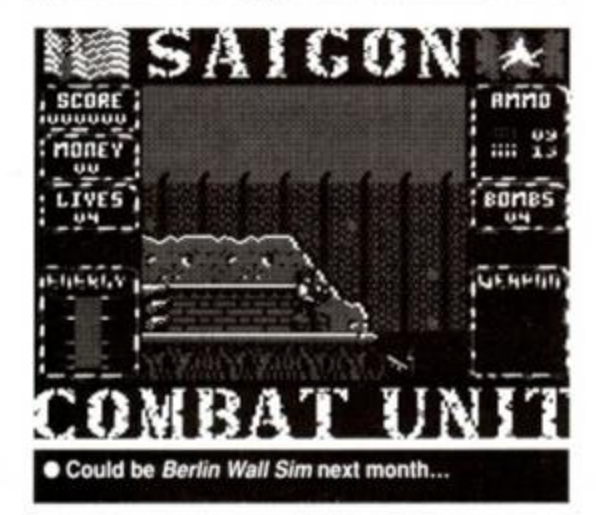

less ammo but they know the territory and have set ambushes and traps along the way. It ain't gonna be easy, but what kind of work did you expect joining an outfit like the *Saigon Combat Unit.* KP? *(YF! - ed)* 

The graphics are bright and solid, the shooting slow but sure. All the action centres on keeping your GI Joe alive as long as possible and collecting as much dosh as possible from the bodies of the dead - pretty morally unsound, but that's 'Nam. The money is necessary because every now and then you meet an arms dealer who lets you upgrade your

*SECOND OPINION "Personally, I found the whole thing so ideologically dubious I hardly wanted to play at all. Competent enough, but dull." RL* 

> *GREEN SCREEN A-OK.*

weapons system. If there's one thing that you can be sure of it's that the USMC is never outgunned!

The game plays well, but so it should as it follows in a long line of horizontal shoot outs and adds nothing new. The nice look of the product will help its popularity but the game fails to capture that necessary spark of individuality to make it memorable. Its title alludes to the peculiar madness that was the Vietnam, but the lunacy is not translated into gameplay. leaving a rather run-of-the-mill, if thoroughly competent, war game. And one where senseless violence is not only fun but lucrative. TW

**HILL** 33 A • All dressed up and no-one to kill!

**FIRST DAY TARGET SCORE** 

10,026 points

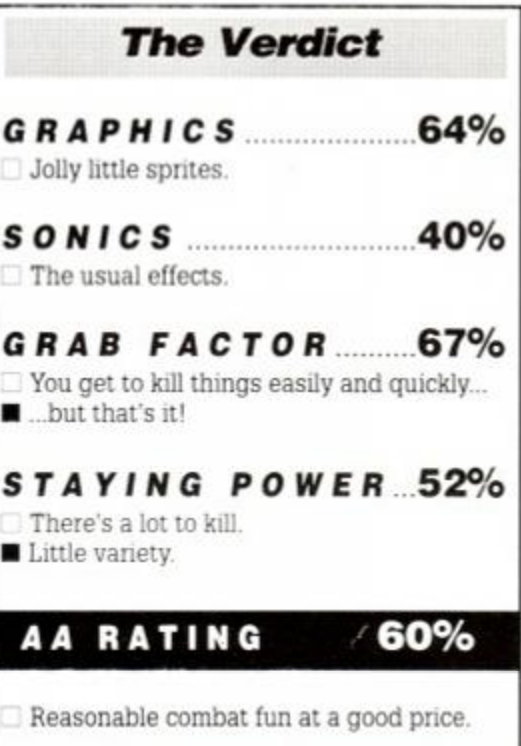

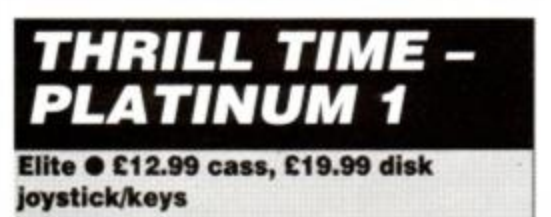

Just when you thought you'd heard the whole *Story So Far.* yet another compilation wings its way out of Elite HQ. A massive pack of ten games, it comes in an attractive pack, all tinted in eponymous platinum, and looks a sure-fire winner. But why should you shell out nearly £20 for a history lesson in CPC games?

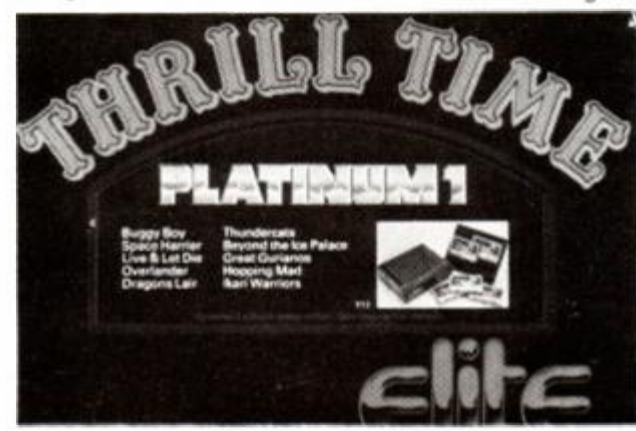

On the plus side there are four obvious reasons; the classic *Ikari Warriors,* the fast and furious *Thundercats.* the Bond/Domark connection in *Live and Let Die* and the absolutely 'spiffing' *Space Harrier.* Together they provide all the blasting fun you could wish for. especially when supported by strong if not famous little numbers like *Buggy Boy* and *Beyond the Ice Palace.* 

The downside of the collection, though, is equally apparent. All the games are old. the most recent being *Live and Let Die* which was released way back in AA37 when Gary 'GBH' Barret still ruled the reviewing roost. Not in itself a crime as there are many old games that can still make the grade - just

look at *Elite*. But with Elite - the company, not the game - releasing ever more compilations under its *Story So Far* series, and its budget label Encore continually raiding the back catalogue, there is precious little here that hasn't been rereleased already.

If you haven't got *any* of the games on the list. *Thrill Time* would make an exciting addition to your collection. However, it must be asked how long Elite can continue to churn out a finite amount of product re-packaged an infinite number of ways. Elite has turned out some really stunning games for the CPC in the past, so let's hope that this retrospective phase is but a breathing space before the company throws itself wholeheartedly into the world of new games once again. TW

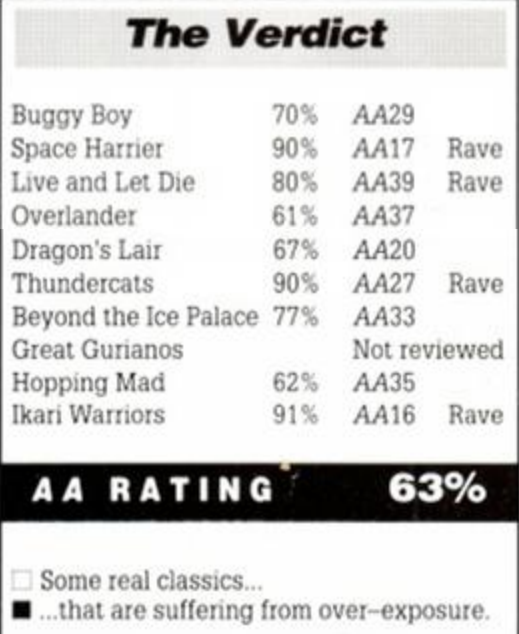

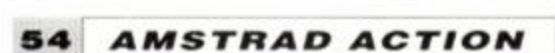

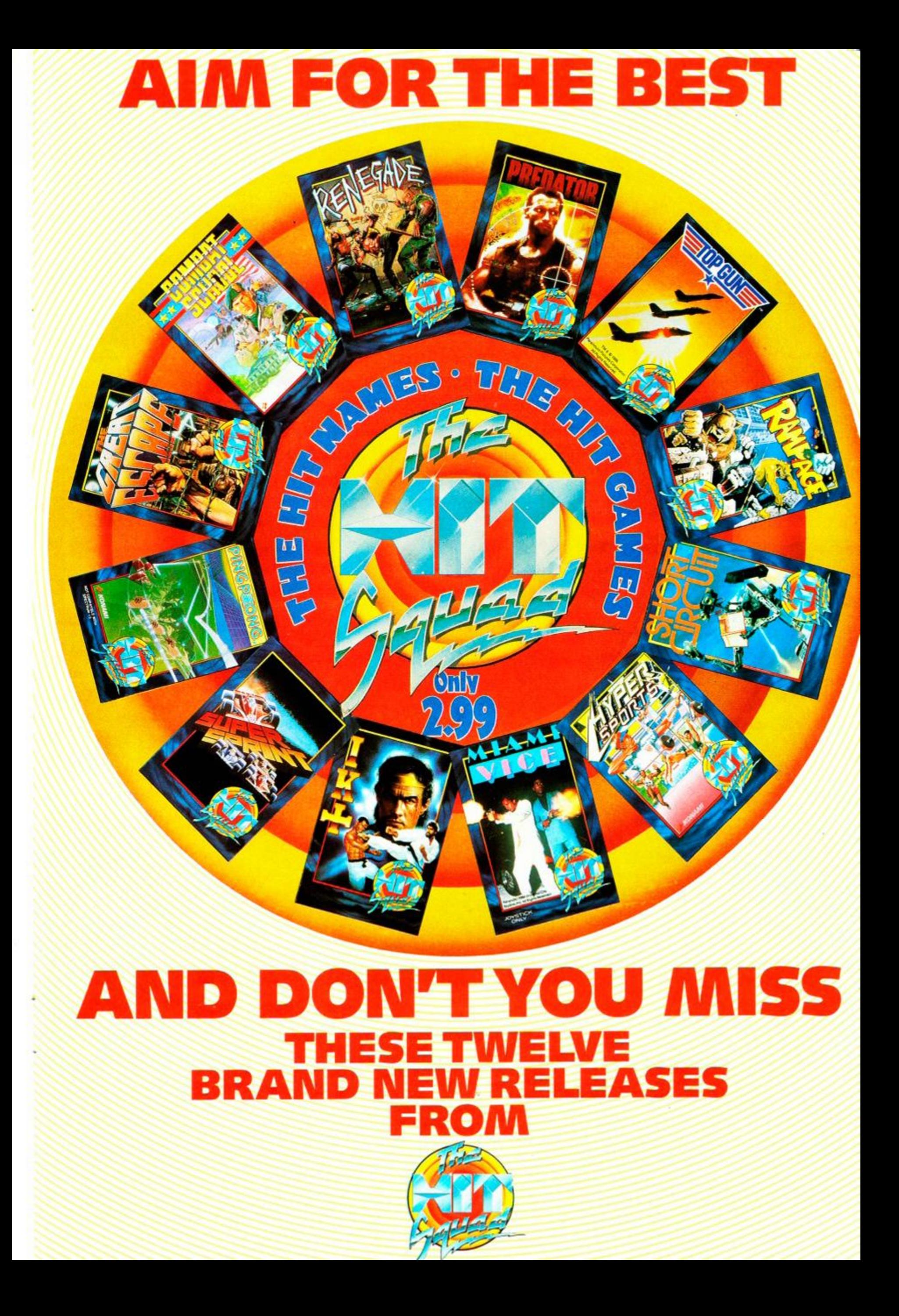

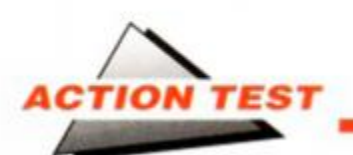

#### <span id="page-55-0"></span>*ROCK 'N' ROLL*  **Rainbow Arts • £9.99 cass, £14.99 disk**

Rolling stones may gather no moss, but rolling spheres gather points by the bucket load. Or they do in *Rock 'n' Roll,* a seven-continent maze world full of goodies to keep and collect. Its basic premise couldn't be simpler. The aim is to successfully  $-$  i.e. remaining alive while you're doing it! - negotiate seven different mazes, each constructed of various levels. There's no strange or slightly ludicrous plot to excuse this, just the spirit of adventure.

The aim of any prospective *Rock 'n'* Roll-er is to have fun and find out as much as possible about the weird world in which he/she/it lives. This involves solving puzzles, avoiding pitfalls and learning the sequence in which objects must be collected to be of any use. Graphically and musically it owes a lot to *Skweek,* being cast in a cartoon light with jolly little tunes nagging away as you play.

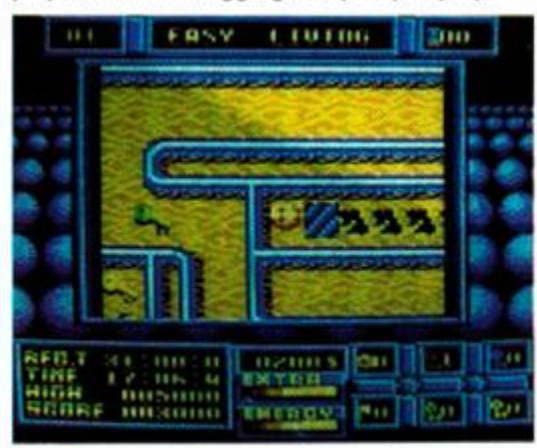

#### • The decaying floors can trap you.

<span id="page-55-1"></span>That's it. all you have to know in order to go Rollin'. The fun begins in 'yellowland' with a locked door staring you in the face (if you had a face, that is!), so the first thing must be find the key. Scooting about reveals a small compound area, with a different colour key to that of the door, the only thing you can find. There is an odd glowing globe in one corner, however. Curiosity gets the better of you and eventually you touch it. Before you can say "beam me up Scotty" you're whisked away to another area where eventually you find the right coloured key. Touch the teleport again and you're back where you started - but now have have to power to move on.

Using teleport systems isn't the only trick you'll need to learn before you make it to the

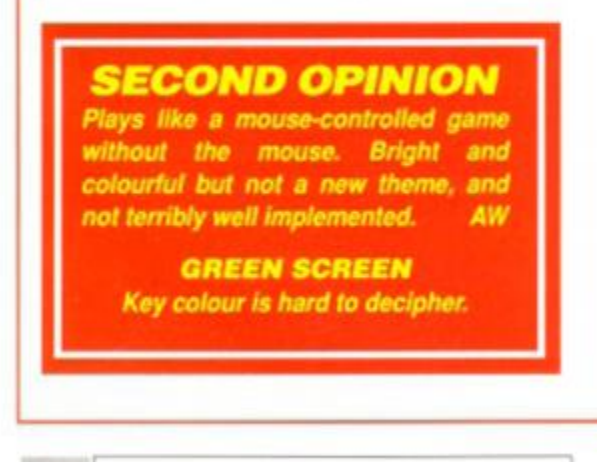

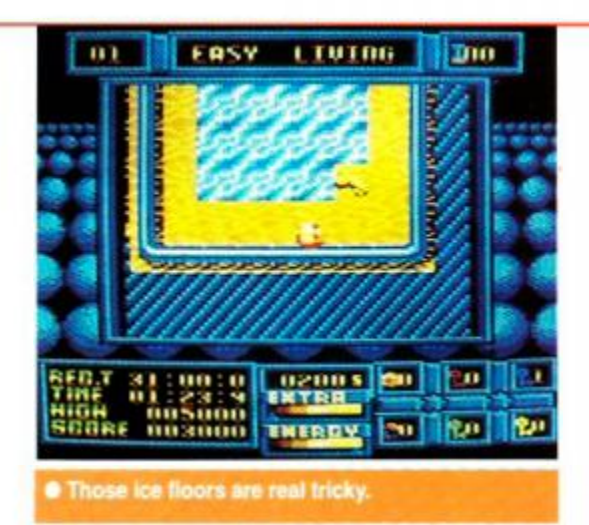

*Rock 'n' Roll* hall of fame, though - they're the easy bits! Lying around for you to collect are purses of cash that enable you to buy goodies at shop squares. Of course each shop only sells one item and can only be visited once before it sells out. So careful budgeting and use of the articles is essential. On offer are repair kits, parachutes, armour, spikes and many other treats to keep you amused and amazed for hours on end.

Now these goodies are only on offer every now and again but they do serve as a warning to what's ahead. So when you see a shop, stop and buy something! It's the closest you'll get to hints. Among the traps, some of the more common are decaying floors and patches of ice. Repair kits are necessary to patch up the holes and allow you past (parachutes float you out of danger if you stray over a hole), and ice requires the use of spikes to stop you sliding uncontrollably towards a hole.

One-way arrows, time delay gates, slopes and a myriad more fiendish plans have been hatched to stop you completing the level. Keys are invariably the hardest things to find,

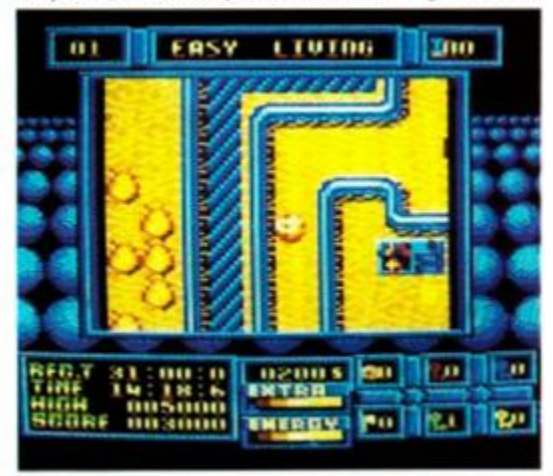

**• The fiery volcanoes sap your energy.** 

often being hidden up long thin corridors with floors that becomes holes the second time you touch them. This makes retrieval a little tough as you roll over them for the second time on your return journey, so speed is essential.

Thus life continues until you get trashed or stuck. You can restart from the same spot, but if you manage to work yourself into an inescapable corner than you have to abandon the whole match and restart form the dimlyremembered start of the level. Arrggghhh!

The many items to collected on your trek through this perilous land are displayed on a neat but small window below the main game screen. Keys are identified with their respective colours (making play tough on greenscreeners) and all the bonus goodies are simply scrolled through before use. The main screen itself has multi-directional scrolling to create the illusion of ball movement, while the choice of bright basic colours and less-thansubtle shades helps keep up the game's jolly grimace.

RnR looks very good, sounds pleasant and plays well, but just isn't fun. There's plenty to do, but seemingly little motive to actually do it. The packaging makes a boast of not having to fend off hordes of invading nasties, but without the threat imperative or immediate time limit, on most levels you can dawdle around for as long as you want. Even the decreasing amount of energy isn't enough to rescue the game from increasing dullness. Great work, but the game it's centered on doesn't have the character to carry the code.

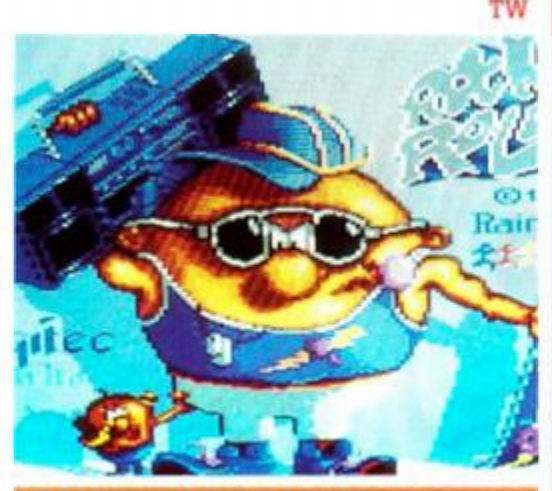

#### *FUSST DAY TARGET SCORE*

Get past the volcanoes

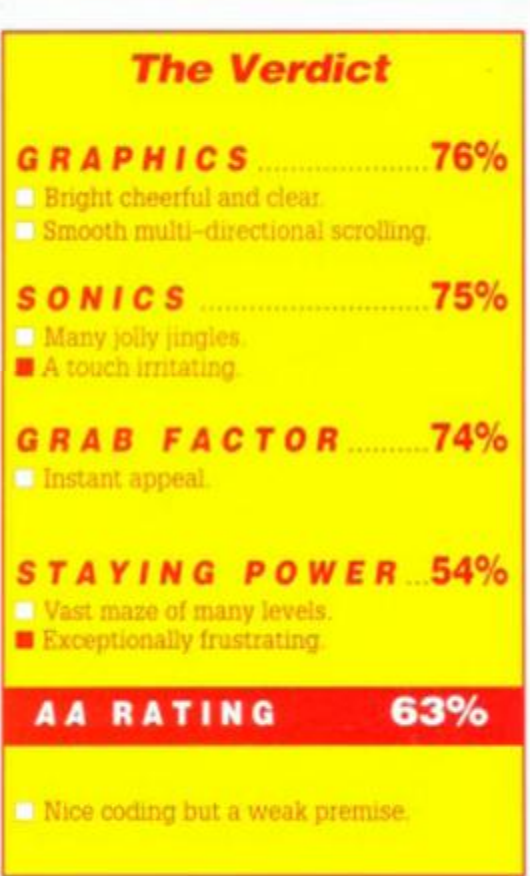

**BATMAN** is a shadow as elusive as a dream. High above the seamy streets of GOTHAM, he is a criminal's nightmare. The only hope for a desperate city -BATMAN.

**TM** 

"Go with a smile and get this extravaganza (probably better<br>than the film!) What a game! another excellent movie tiein from Ocean." Crash

a subarp Gama's ang cabianas the statesphere and eration of the movie perfectly... the most effective<br>sprite-based 30 gamery Pve<br>seen... definitely the best film<br>the in yet – make sure you douft miss the game." CavG

**Cone of the year's best C64**<br>games TKE Film tie-in for quality presentation and shekness. A wonderful package with an incredible atmosphere

"a faithful, supremely well<br>executed and generally wazzy<br>film conversion as you could<br>ever hope to see" Your Sinclair

nchester · M2 5NS · Ocean Software Limited . 6 Cent Telephone: 061 832 6633 · Telex: 669977 OCEAN>

TM & c 1964 DC Comics Inc.

**SOS BATMAN IT** 

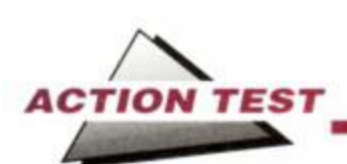

## *DAN DARE III*

#### Virgin Games <sup>®</sup> £9.99 cass, £14.99 disk joystick/keys

Old square-jaw is back! *Dan Dare III,* comic book hero circa 354 BC, has been resurrected once again to shoot around the stars and save the universe from that viscious Venusian, Mekon. The green star Command Overalls are out of mothballs, the plasma rifle out of hock, that stiff upper lip out of starch, and he's ready to go for his third CPC adventure.

*Dan* finds himself stranded on the planet of the Treens, Mekon's slaves. He needs to find enough fuel to blast off and escape, but he's going to have to fight for it. Littered through out the place are various space nasties, goodies and transporters, all of which have to killed, collected and used respectively. Can the star of comic capers past make good again and survive this stern test? By jingo Digby, we jolly well hope so!

The world is a platform complex that has to be reached by way of leaping around with the aid of a jet pack. In his hands *Dan* carries

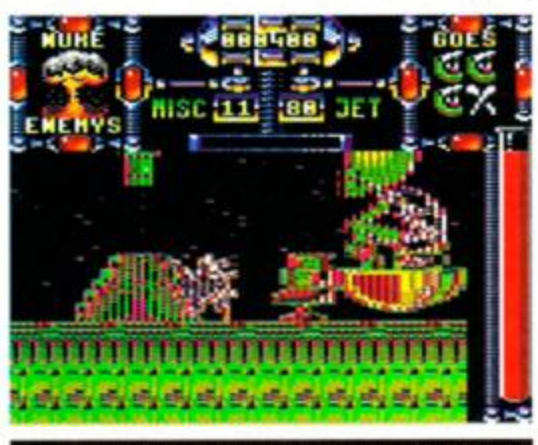

a plasma cannon, and he has a few other toys in his rucksack. His first task is to find a way to the next level and a way to tool up.

Part one of this challenge is simplicity itself. All the boy has to do is fly over and blow a huge Mekon statue to bits. This gains him the Pod to the next level, which allows activation of the transporter. It also gives him access to a jolly decent little shop where one can buy everything from 'Nuke-'em smart bombs' to extra lives.

Then it's a case of clearing out the rest of

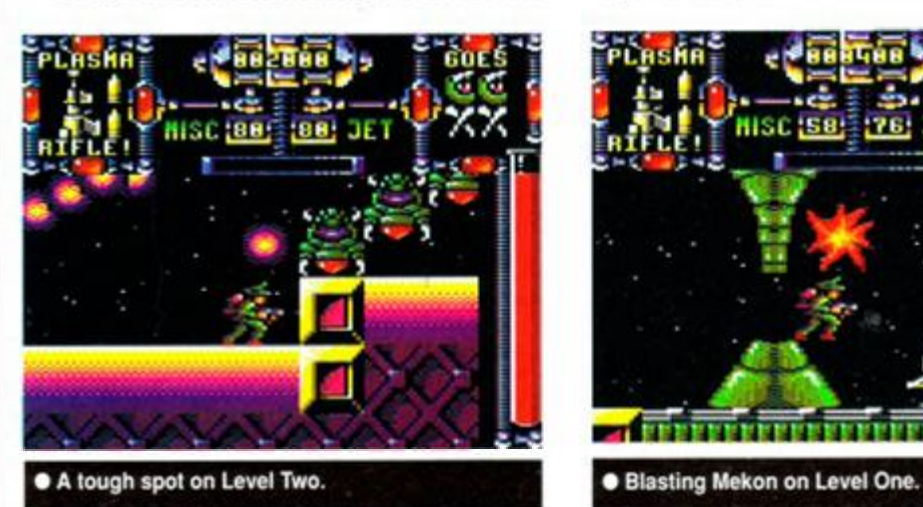

the level of alien slime, topping up the jet pack fuel tank and venturing on to the next stage of the mission. All the fighting is done quickly and easily by selecting a weapon, pointing *Dan* and pulling the trigger. Shots can be fired in small repeated bursts or be built up R-Type-style. *Dan* either runs, flies or floats around, occasionally stopping to get kit or turn switches. All very simple, but a sound foundation for a game.

Transporting, however, is a totally different kettle of space fish, and introduces a frightening element of chance. Sending *Dan*  between levels is strictly necessary. The only way he'll ever get enough ammunition to kill all the enemies is to continually visit the stores (start level) again and again.

You fly between levels, but the route is fraught with danger. *Dan* appears spreadeagle in front of you, with a tunnel of concentric squares rushing closer. *Dan* must be guided safely through the centre of every square or his life force bar suddenly takes a huge drop in power. The problem is the speed with which the squares zoom in. and the eyenumbing way they overlap, cunningly disguising the correct and safe route. Die and

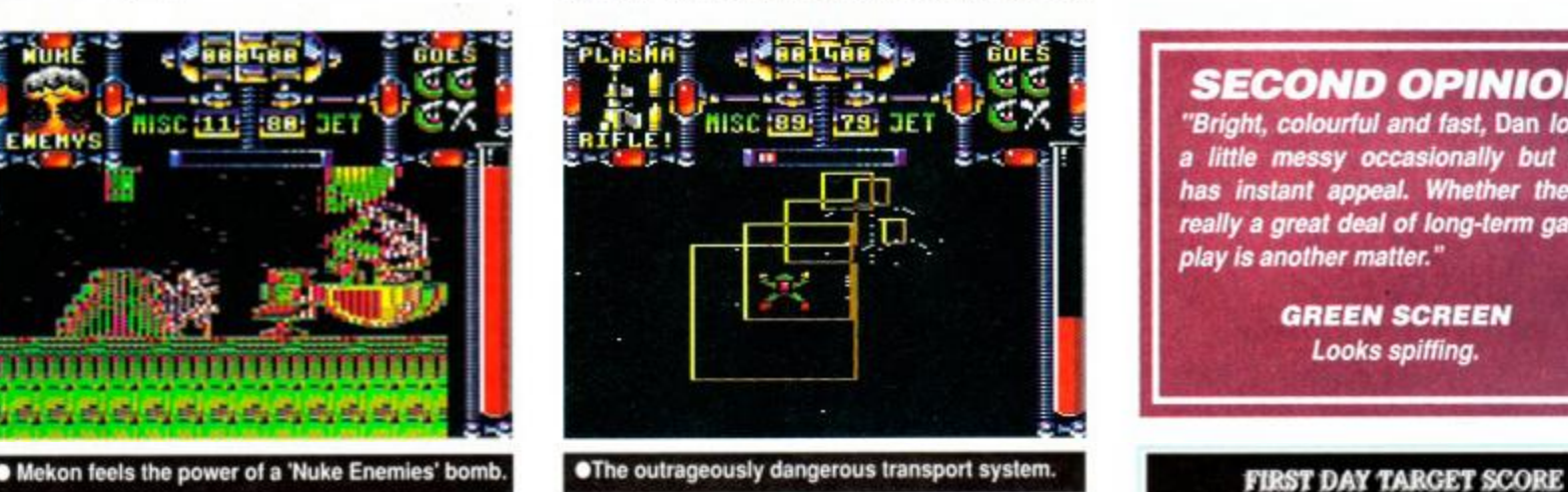

you go back to the transporter you've just left, succeed and you know the only way out is by returning the same way!

Probe software is responsible for this latest epic, and it shows in the graphics, which are both cute and humourous. Dan has a certain individual indentity that's backed up with weird and wonderful aliens. They serve to embellish a game already crammed with subtle and intriguing features that are only revealed after intense experimentation. The style is simplistic but never basic, and the

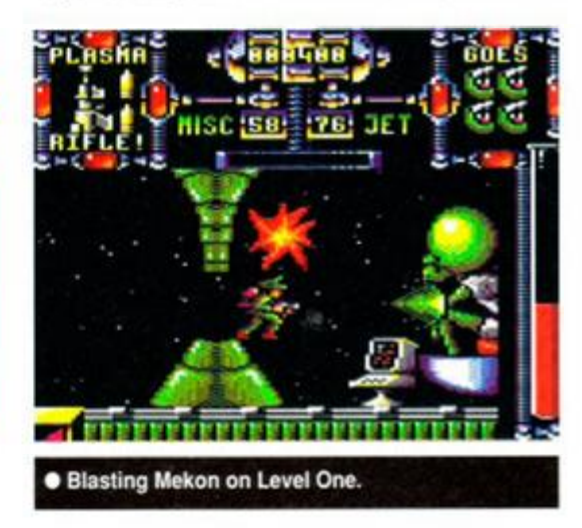

result is a bright and bold shoot-em-up that stresses gameplay.

The transportation scenes are the speciality of *Dan,* though, being very tough to begin with and far from easy even after practice. They manage to make a simple idea work effectively, enhancing strong gameplay and turning a straightforward platform blast into something much more fiendish. The balance between strategy and violence is finely judged to maintain the widest possible appeal.

The licence itself may be more than dated, with fewer people than ever knowing (or canng) who *Dan Dare* is - but it doesn't matter. The result of the effort is an instantly entertaining puzzle-based shoot-em-up, that looks good and plays fast. It becomes increasingly difficult and may not have the long-term interest promised in those first few games, but the travelling between levels repeatedly injects heart-stopping moments of panic, no matter how good you get. *Dan Dare* may no longer be the pilot of the future, and maybe nearing retirement age, but he still knows how to have a good time

TW

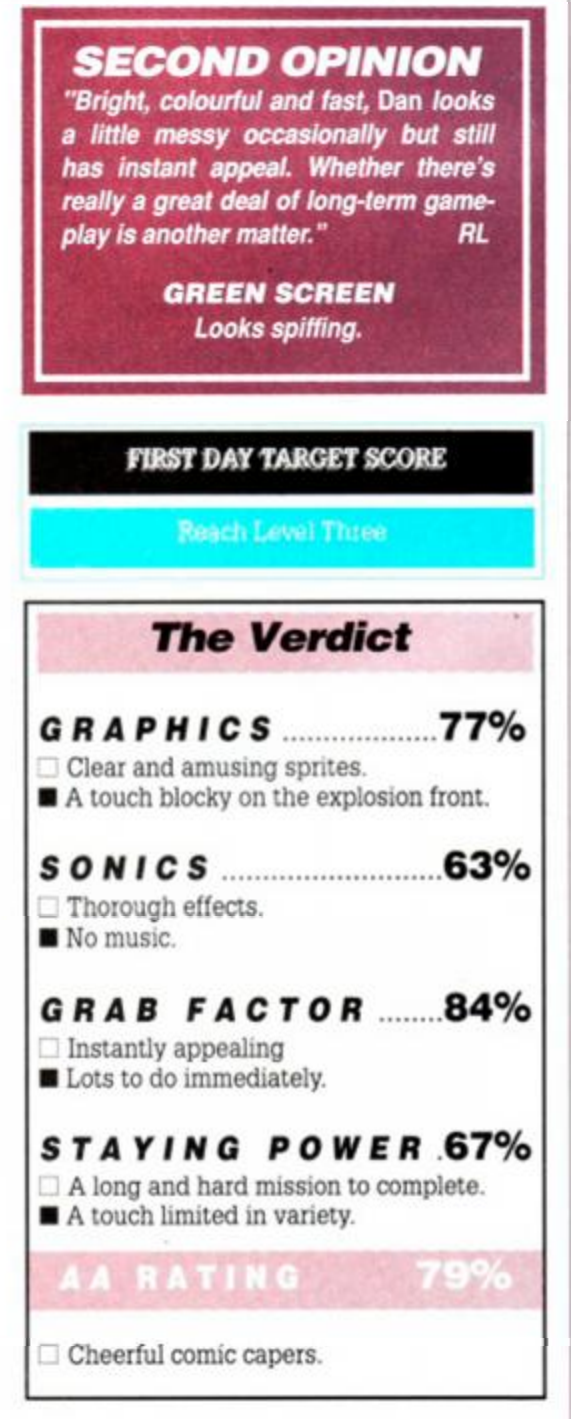

*1.99 £2.99 £2.99 £2.99 £2.99 £2.99 £2.99 £2.99 £2.99 £2.99 £2.99* 

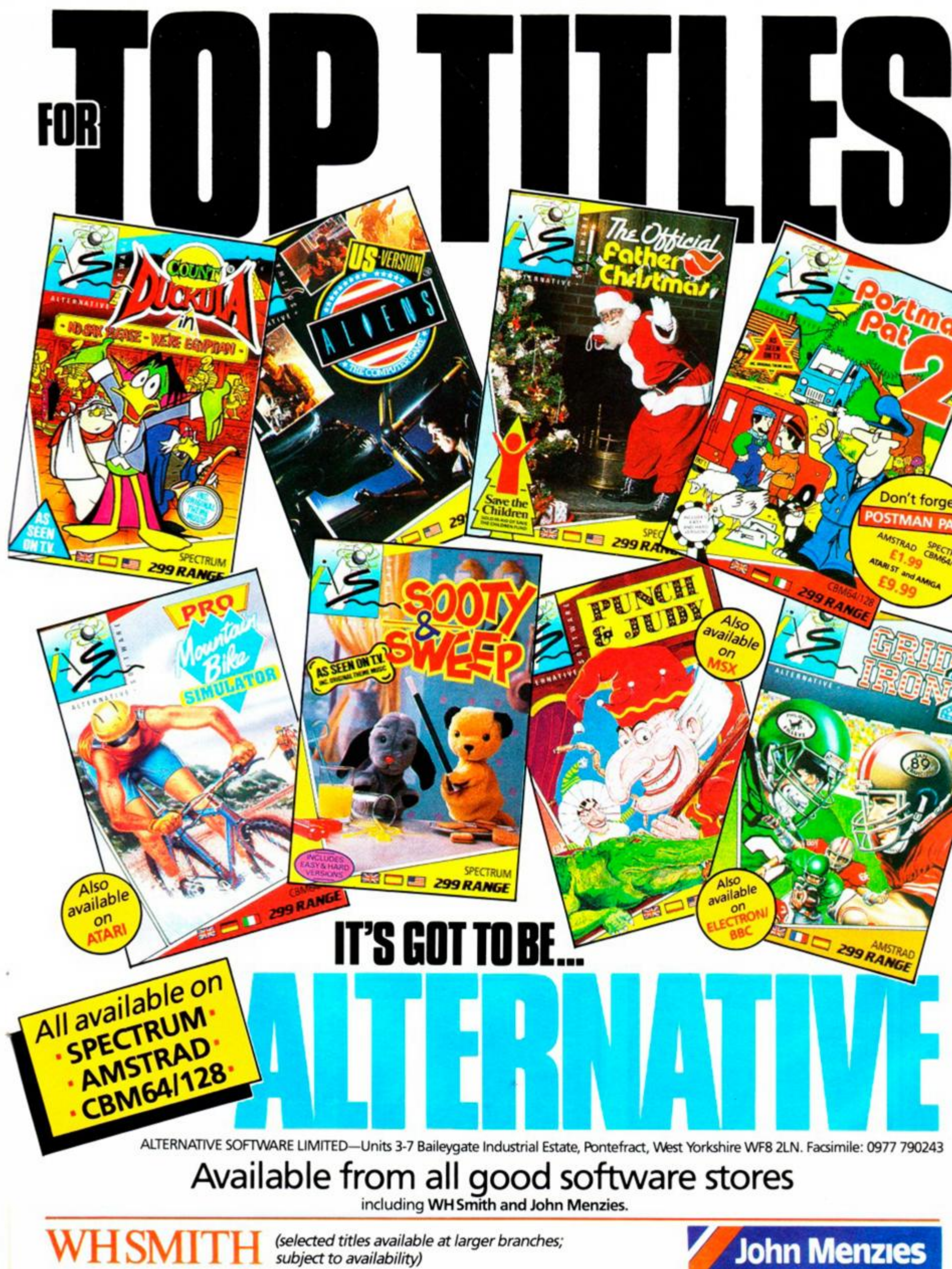

*(selected titles available at larger branches; subject to availability)* 

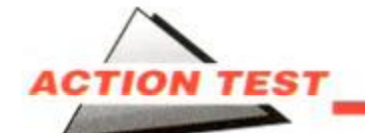

### *JACK NIC KLAUS GOLF*

Accolade • £9.99 cass, £16.99 disk joystick/keys

Golf is one of those rare sports that's actually easier to play on a computer than in real life. You're given a bevy of helpful hints and advice, and a bad shot doesn't entail hours of scratching around looking for the darned ball!

All the usual bits and bobs are here in *Jack NickJaus Golf* but there's much, much more besides. You take to the course with a variety of options relating to skill level and number of players etc. but then you immediately have the choice of three whole courses, a practice driving range and putting green to dig your club into. The package is bound together by Uncle Jack's comments on your performance, some of which are none too complimentary.

The three courses are ones either designed by Jack, or part of his per-

sonal ultimate course cobbled together from many world famous golfing venues. Castle Pines in Colorado is a lush green parkland that has more trees than you dare to imagine at the first tee, while Desert Mountain is a course that was built in the arid Arizona wastelands, where the sand still runs on either side of the fairway. *Jack's* 18 are the

best, however, as you're taken around the world in 18 holes (immediately recognisable from watching too much Grandstand). All the holes appear in plan and 3D. They are full of character and look convincingly tough, although to get the graphic realism right, the speed with which they're drawn results in long gaps between shots.

On the left of the screen sits the all-important power bar that determines how hard you hit the ball. Underneath is a wind meter, while below the course view is the club selected and the stats on the hole itself.

Driving down the fairway to start with couldn't be easier, you simply watch as the swing builds up power and hit fire when it

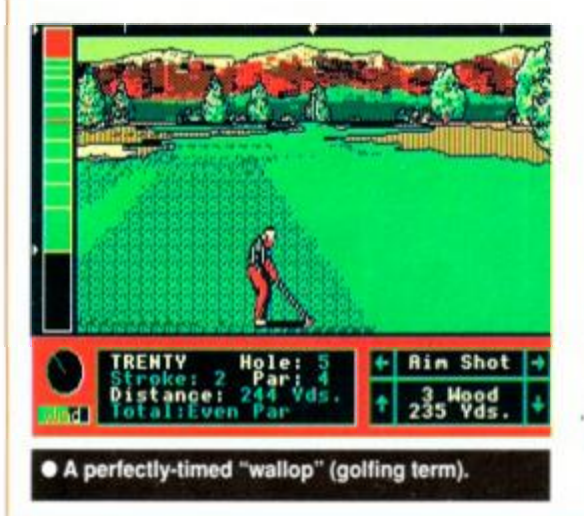

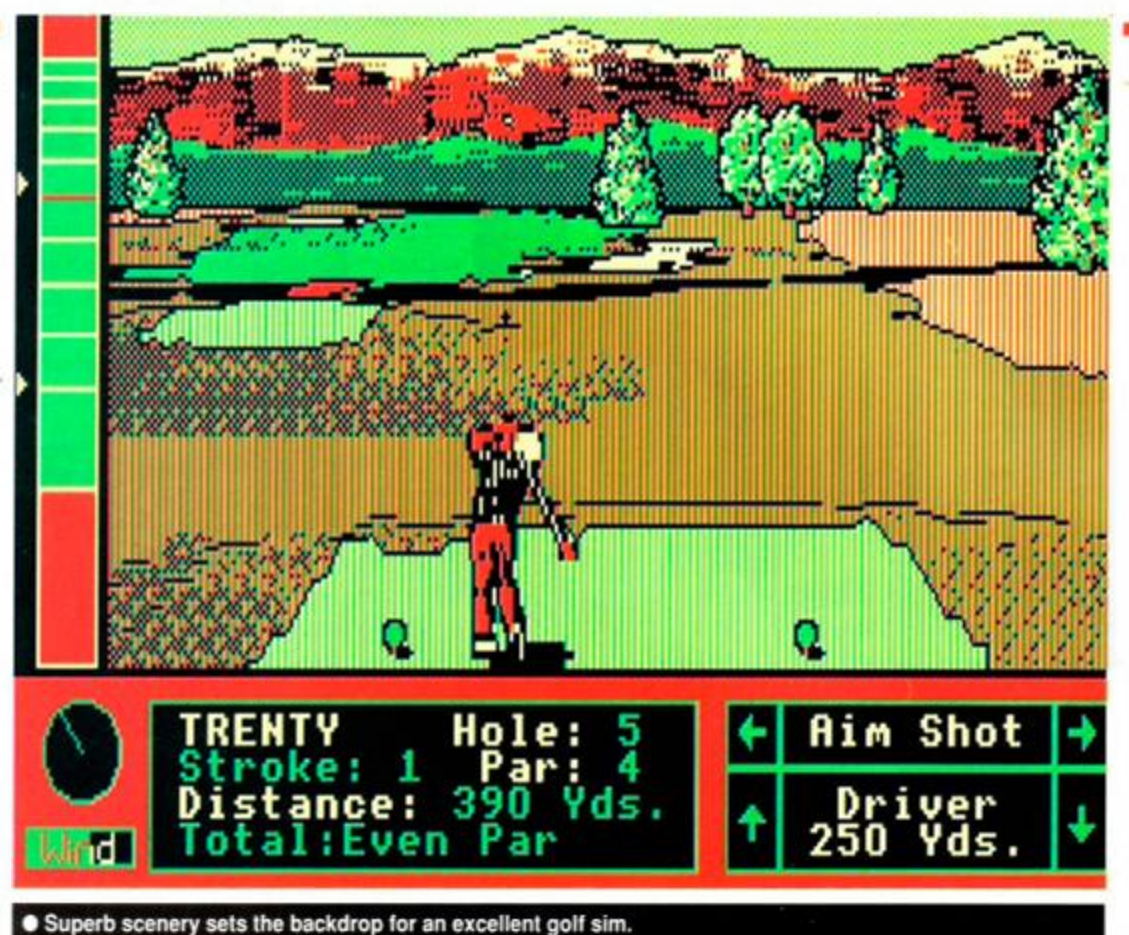

 $\sharp$ £ has enough welly on it to send the ball where you want. Then watch the bar speed down trying to judge how much slice or hook you want on the shot. Well that's the theory, but throw in the wind factor and the devious design of most of the holes and you know golf ain't the cakewalk it first appeared.<br>The impressive 3D

The impressive effects add extra difficulty to the game by introducing rolling hills and dales for your round. So

remember that the flag may be hidden by the lip of bunker in which you've buried your ball, as well the huge pine tree in front of you.

Add these factors to the array of computer opponents and the styles of game and you know you're in a real golfing experience. The choice is between stroke play, where it's your final total that matters, or 'skins', where you have a rolling jackpot for each hole. Both demand different approaches and both are tough to win. This is doubly so if you're foolish enough to take on any of the computer players. They vary in their ability, but are all pretty hot. You can even play Jack himself if you really want an ego-bashing!

The fun in *Jack* comes from the ability to

build up golfing skill as you play. The first few rounds are merely research - only afterwards does the real game begin. Each hole needs a definite technique, which is outlined in a terse comment from Uncle Jack as the course map is unfolded. Listen and learn - the advice is invaluable!

However good the package - and it is very well put together - it will, however, only immediately appeal to those people who have played computer golf before, or are keen followers of the sport. These limitations will unfairly cripple the game's popularity  $-$  a crime, because it's an entertaining and wellprogrammed sports sim. The head-to-head match for cash injects enough excitement to win over the most diehard anti-golf fanatics. (If you can get them to play in the first place!)

*Jack* sets standards that make even the Leaderboard pale in comparison. The graphics are convincing and give each a course personality that's reflected in the way it plays. The golf mechanics are easily understood, and complete novices can be playing within minutes - but the game does demand maximum concentration if hopes of a par round are to be kept alive.

So if you've ever wanted to try your hand at golf but been put off by the silly trousers, now's your chance for glory. TW

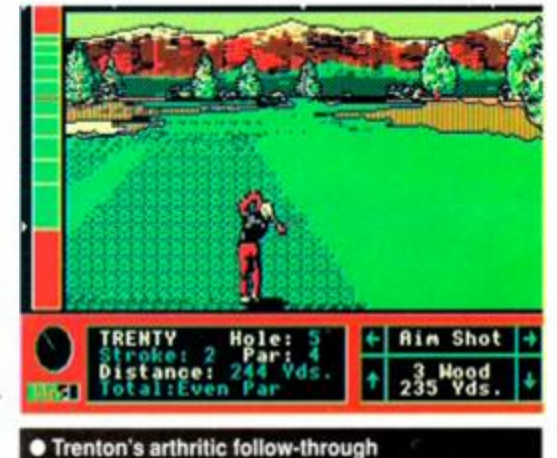

errennen die TRENTY Hole: 5 **Rim Shot** Stroke: 4 Par: 4 Stroke: 4 Part. 4 |<br>Distance: 4 Ft | + Putte r <sup>8</sup> 0 Ft . **ID**  Total:Even Par

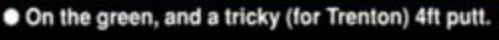

## **PAR FOR THE COURSE?**

*Leaderboard* has been the benchmark for golfing excellence on all formats since time immemorial. There have been many competitors, but only *Jack Nicklaus* stands out from the crowd.

What makes the sport such an ideal target for computer games is its stationary nature. The guy in the funny jumper and plus fours stands still, hits

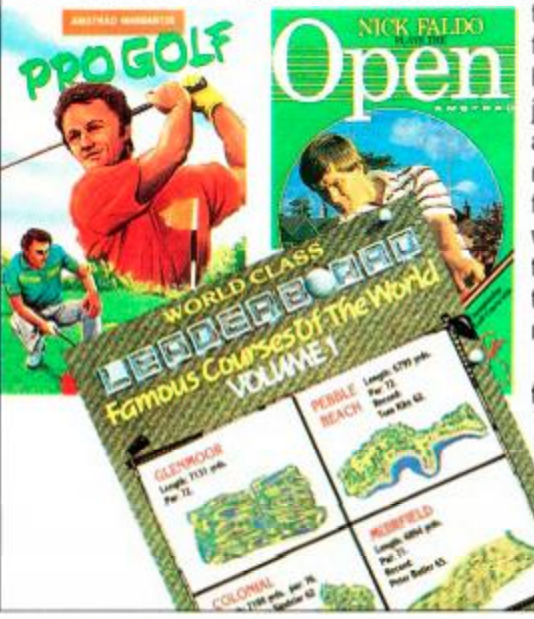

the ball and then reappears further down the course. Hardly any animation, and just the courses to worry about. Complex maths are required to work out how far the ball travelled and where it landed, but with little code for animation there's plenty of 'K' left to muck around with.

The first few forays onto the course came way back in *AA* 1 when Amsoft brought us *Amsgolf* 67%. It scored well as the first game of the genre to be

seen by *AA.* This was quickly followed by a horde of immitators, most notably *Nick Faldo plays the Open.* This scored a round of 65% which was below par when compared to the Amsoft original. The stage was set for a dramatic improvement, though.

/X *ACTION TEST* 

*AA20* saw the birth of a games phenomenon called *Leaderboard.* This scored a massive 83% and bought golf into the computing age. You saw your player prepare his shot, and used a bar indicator to control swing, slice and power. The whole course was seen from eye level and the graphics were incredible for their day. The only drawback was that the areas off the fairway always counted as out of bounds, giving you no chance to recover from an errant shot.

This all changed when the series peaked with *World Class LeaderBoard (AA28* 83%) which at last introduced incidental items such as trees and bunkers as visible, tangible obstacles for you to play around. It used the same control system as its predecessor, but relied on graphic prettiness to provide impact. This game too introduced the concept of "add-on courses' to the market and the idea, it seemed, was finally done to death as replicas of the world's great courses appeared.

US Gold capped its moment of glory by producing *LeaderBoard Par 3. a*  truly staggering collection of its golf sims' greatest moments. Interest in the sport since then has been muted. Even with outstanding international success, licences weren't sought. It looked like the end of the road (fairway?) for golf sims.

Then out of the blue up pops *Jack Nicklaus* and you know that you're in a different league altogether. Golf takes place in beautiful locations and now you can walk the course and actually see them. Uneven ground, sunken bunkers and huge trees conspire to stop that winning round and you know there's a lot of life left in this old dog yet. Golf's back on the CPC. Thanks *Jack'.* 

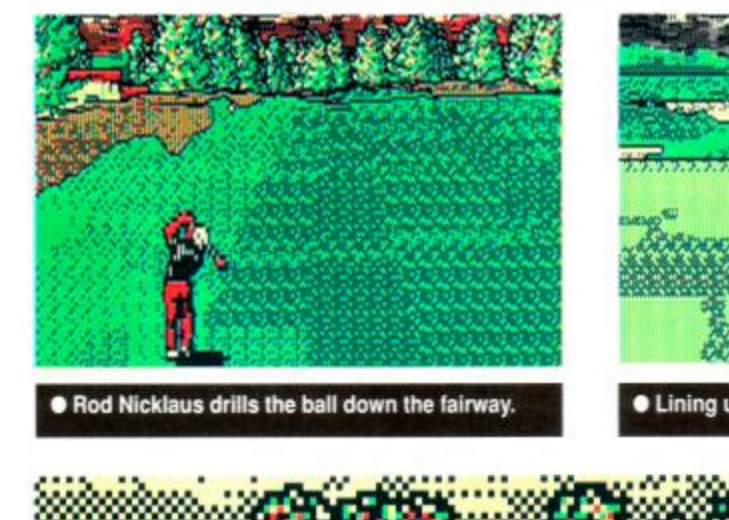

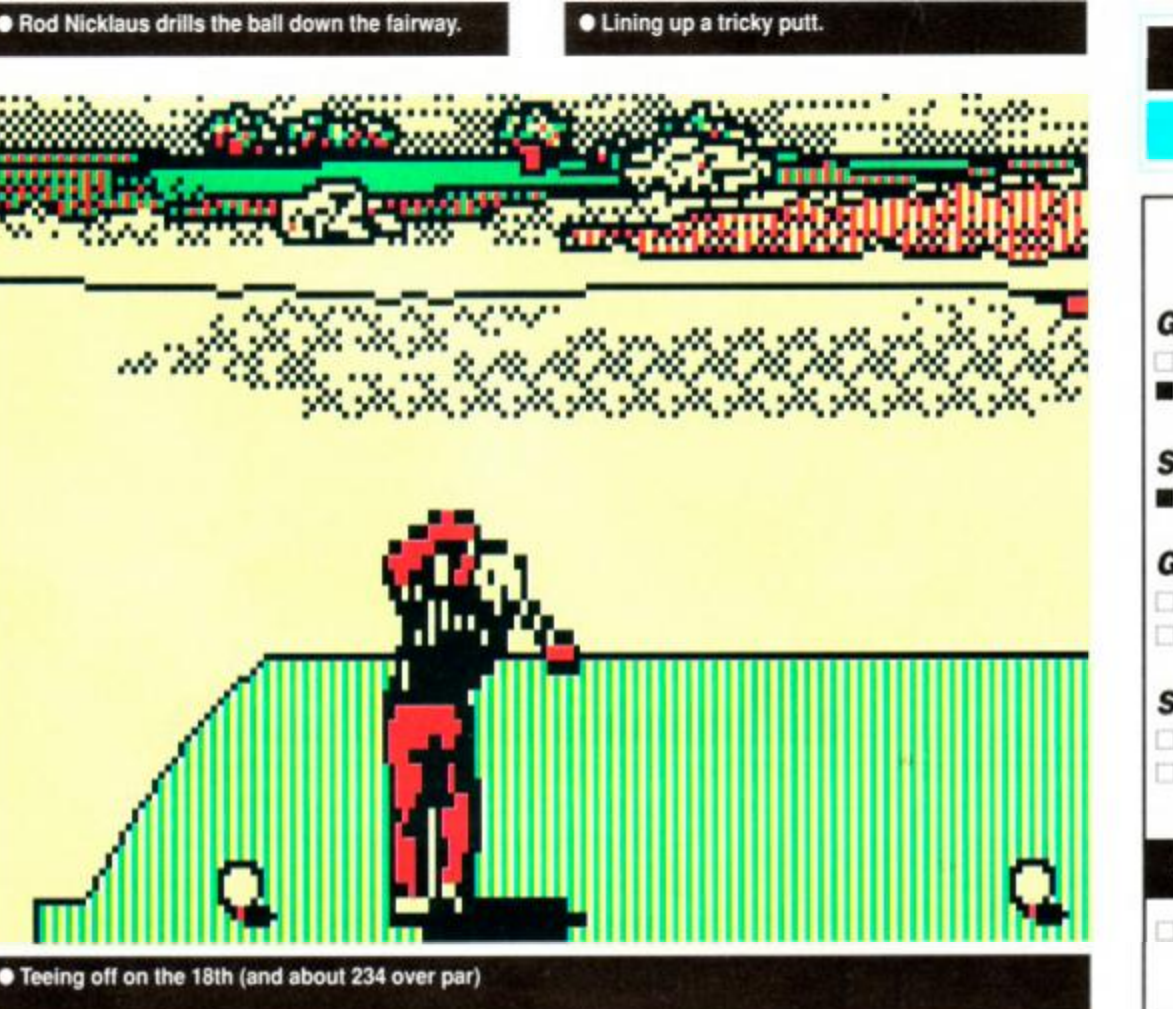

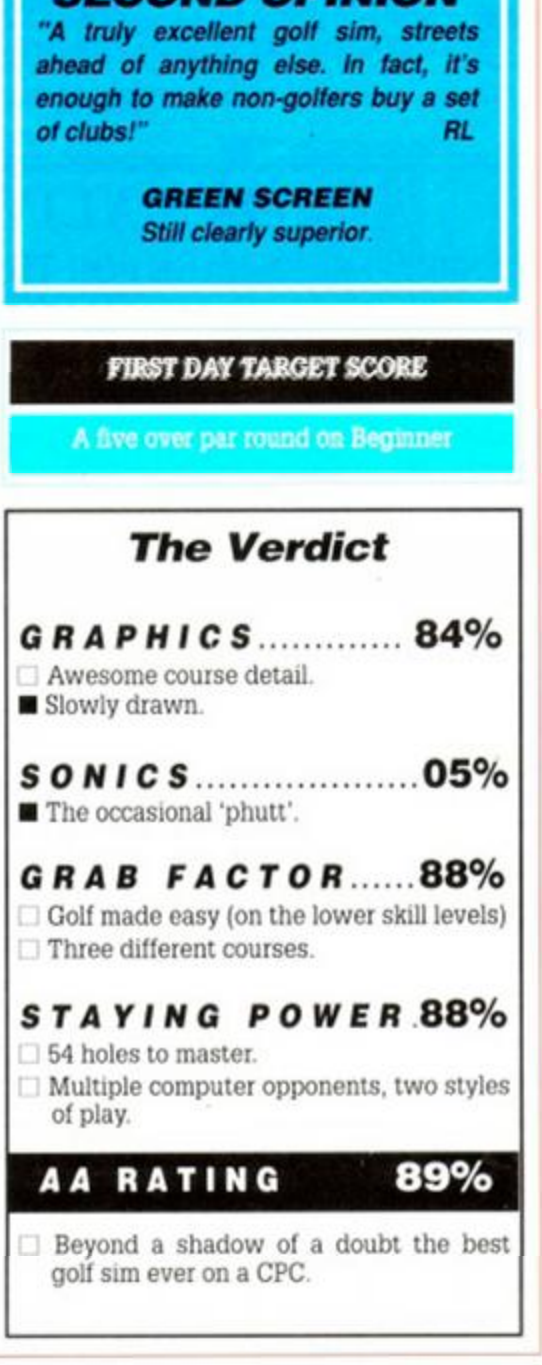

*SECOND OPINION* 

#### SO SENIA **3 0 TH E POPLARS. WOMERSLEY ROAD. KNOTTINGLEY,**   $WF11$  0DI

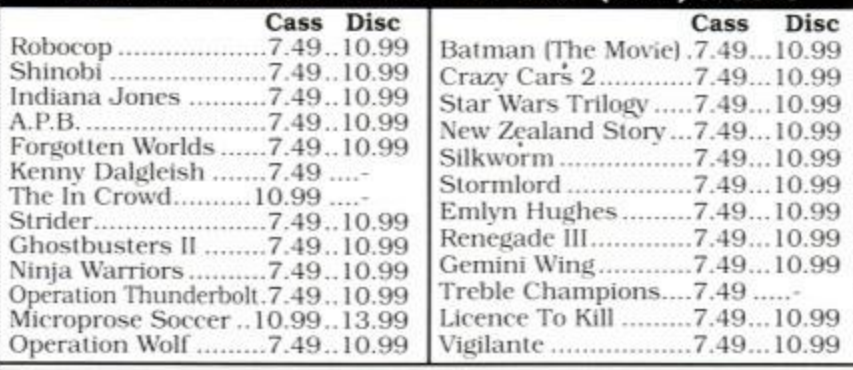

Send SAE for full list. *Please make cheques/P.O. payable to:-* SENIOR SOFTWARE UK ONLY PLEASE. ALL PRICES INCLUDE P&P.

#### *Q7VZO" (POOLS JM&) 'MO'KS'ES ^*

FOOTBALL BOXFORM £14.95 (+£2 for 3" disc)<br>Not a gimmicky plaything but a genuine statistical analysis of football form, the sole objective of which<br>is to improve the chances of winning on the pools or fixed odds. Written b forecast over 50% more draws than would be expected by chance. Homes, aways and draws are<br>shown in order of merit and true odds given for every match. Merit tables show at a glance the teams

POOLS PLANNER £14.95 (+£2 for 3" disc)

The perm book on a computer. Gves details of and checks 369 easy to enter block perms ranging Irom 9 to 73960 lines and from 12 to 56 selections.

RACING BOXFORM & HANDICAP WINNER £14.95 (+£2 for 3" disc)

Two programs for the price of one. BOXFORM weighs up a race by considering the many facets of form. Easily amended to suit the user's ideas HANDICAP WINNER shows tne value tor money bets Over 1000 winners in 1989 handicaps at 28 1, 25 1, 20 1, 16 1, 15 1, etc.

SPECIAL OFFERS: Any 2 of the above £24.95 or £34.90 for all 3 (Please add £4 for 3" discs) PLUS FREE BETS CALCULATOR that's so good it's used by bookies. RACING TOOL KIT (£49.95 tape or disc)

A package of 7 programs for the racing enthusiast. RACING BOXFORM HANDICAP WINNER plus programs to produce ratings and time figures, update pnvate handicaps or form your own keep reco'ds. work out almost any bet etc Why pay inflated pnees<sup>7</sup> BOXoft CLEVER and get the BEST.

Available on tape or disc for SPECTRUM . CMD C64 128 AMS CPC's. BBC B. from **CONS** BOXOFT (AA), 65 Allans Meadow, Neston, South Wirral. L64 9SQ.

Credit card holders may phone 051-336-2668 (24 hrs).

#### SPRITES ALIVE THE SPRITES PACKAGE FOR THE AMSTRAD

It has arrived!!......................the most powerful and advanced Sprites package ever written for the Amstrad CPC computer.

Don't just take our word for it....read the reviews (Amstrad Action - December 1989. Amstrad Computer User - January 1989) Amstrad Action "Very powerful". Amstrad Computer User "I am impressed" "A bargain".

The Sprites Alive Package, which has taken over 30 months to complete. will allow the basic programmer to write professional looking arcade style games easily.

Don't blow your lid. this is the program your computer needs!! Just some of the extensive features:

- 
- Uses simple basic commands \* Joystick/Keyboard control<br>Works in mode 0 or mode 1 \* Auto missile commands
- \* Works in mode 0 or mode 1 \* Auto missile commands<br>\* Smooth pixel by pixel movement \* Auto direction animation
- \* Smooth pixel by pixel movement \* Auto direction<br>\* True collision detection \* Maze modes
- \* True collision detection \* Maze modes<br>\* Comprehensive 75 page manual \* 64 super smooth Sprites \* Comprehensive 75 page manual
- 
- 
- Sprites sizes up to  $32 \times 32$  \* Excellent Sprites designer<br>  $23k$  program space free \* 70 commands added to basic \* 23k program space free \* 70 commands added to basic

 $\cdot$  C  $\cdot$  O

**A R E** 

\* If you can program in Basic, you can use Sprites Alive

Suitable for Amstrad CPC 6128 or CPC 464/664 with 64k memory expansion and supplied on disc only.

All of this, for only £22.95 inclusive

\* Coming soon - Sprites Compiler. 34.50 \*

We offer an upgrade service. For a small fee you can upgrade your program and receive the very latest version. If you own a copy of Sprites Alive you can upgrade to the compiler version for 13.00 when it is complete.

*Please make cheques!postal orders payable to: Glenco Software*  **(>lenco Software, Dept AA, 15 Alford Lane, Whitehouse Farm, Stockton On Tees, Cleveland, TS19 OQP. Tel: 0642 606358.** 

G-L-E-N

S 0 F T W

**GET LOST IN A TTRANC** 

Confused by the CUBE? Bored by bar charts? MUGged methodically? Finding yourself locked<br>in strange rooms for weeks on end? Zapped Out? Alienated by your computer? Lost your sense<br>of adventure?

*Do not delay Act immediately, remonstrance is the only solution to your problem, can YOU find*<br>**hemon's TRANCE?** 

Fit all the coded components to, and manipulate them about the spherical body to form set<br>patterns. Sometimes you move the values and sometimes the values move you-to distraction<br>Constant on screen prompts, checks at vario

THE PRIZE is proportional to all TRANCE.actions

In other words<br>INCREASES by £1 <sup>1</sup> Submit your answer on the enclosed enTRANCE form. DRAW to be held<br>ISth September 1990 to find the winner, if it is not won, then every month following until won.<br>Watch the prize grow, GRO

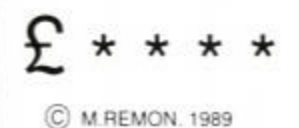

S D

664 6128 only. Send S.A.E., for screen dump Old you know mat the AA sales exceed 35 000° Introductory price £9 99 inc P&P e\* aspnn Cheques POs to "TRANCE". Stonehaven. Nth., End. S Kelsey. Lincoln LN7 6PG AA Tel: 06527-584

S D

#### **MICROSYSTEMS** Prop. S. *Demon, Unit 10, Jacks HiH Park. Gravetoy, Herts.*

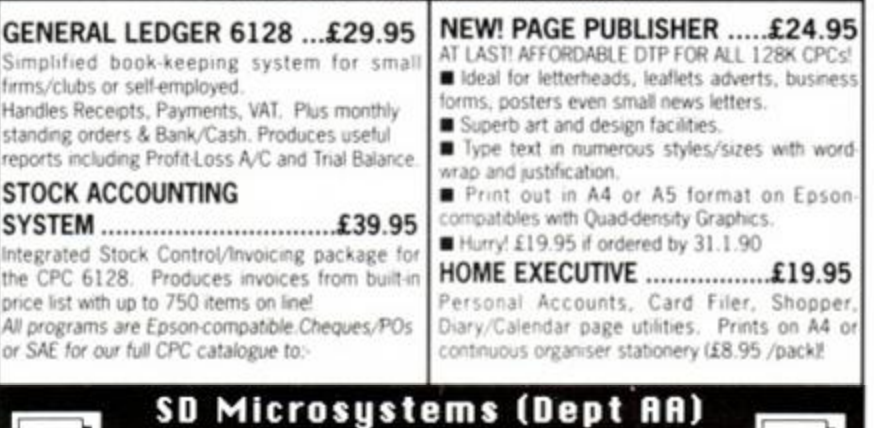

LERM SOFTWARE - Z80e TOOLKIT.

P.O. Box 24 Hitchin Herts. Q 0462 675106

#### Tin: **itiijt <sup>y</sup>** *vrn* **\ i i >i** \cm\i: com: *isms* **- o.m. i £».» »**

" Exellent value for money ", " Brilliant package " that is what Your Sinclair said about the Spectrum version of our Toolkit,

- now available for the Amstrad 464.646. and 6128.3 programs in 1. Copies to disc. HAS OUR FULL MONEY BACK GUARANTEE - NOTHING TO LOSE!
	- SUPERB ASSEMBLER full screen editor like a word processor. Very fast • has its own monitor.
	- » TOOLKIT shows what happens to registers when running m/code, plus disassembler, debugger, etc.
	- $\star~$  CTOS reverse assembler changes machine code back into a source file - relocate your m/code!

*IDEAL FOR BEGINNERS. MANY UNIQUE FEATURES. INCLUDES HEX/DEX. LOADER MODE. SINGLE STEPPER. HALF THE PRICE OF MANY RIVALS ! SAE FOR DETAILS. ALL INCLUSIVE PRICE* 

**LERM, DEPT AA, 11 BEACONSFIELD CLOSE, WHITLEY BAY, TYNE AND WEAR. NE25 9UW. TEL 091 - 2533615.** 

## **Matrix Hire Makes the Software World Your Oyster !**

Join the Matrix and enjoy access to our huge library of the most popular titles. For Amstrad. Atari ST, Amiga, Commodore and Spectrum machines.

*For full details send large SAE stating your machine to:-*

**Matrix Leisure Club, Dept AA, 271 Stanstead Road, Bishops Stortford, Herts CM23 2BT.**  Free Membership for quick replies.

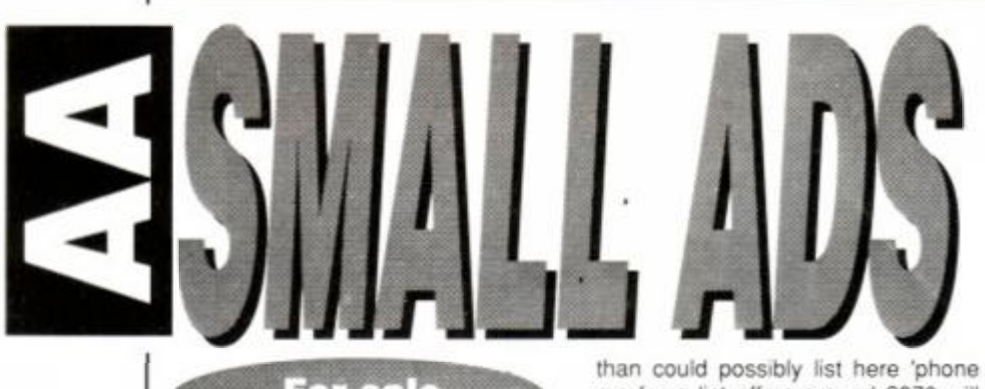

**For sale** 

Amstrad 464 and Colour Monitor. joystick. New Plus few games. Buyer collects. £200. Mr. Colman. Wolseley Rd. Bishopston, Bristol BS7 8EL.

6128 Colour Monitor, disk drive, cassette recorder, joystick. Many games (incl. F-15. Arkanoid 2, games (incl. F-15, Arkanoid 2,<br>Tetris). M.O.2. GAC. Music Machine. worth nearly £600. Sell for £400 O.N.O. Contact J. Ravetz. Todmorden. phone 0706 816723

CPC6128 Colour Monitor, tape recorder + lead. CP.M. Light Pen. books. 40+ mags. Blank disks + tapes. 100+ games on disks + tapes, sell for £305. For more information write to:- Pat-Bor. 29 Rutland Street. Grangetown. Cardiff CF1 7TD.

CPC 6128 Colour Monitor. 2nd disk drive. Protext, Prospell on ROM. printer, joystick, books, magazines plus other utilities, computer desk. Firmware manual, blank discs, many extras, sell £450. Tel: 0294 64128.

CPC464s one colour one mono, both excellent condition, games with both, modulator £160. £70 respectively. Also virtually complete *AA* collection £35 lot. Contact Kevin Johnson. 7 Redshank Close. Creekmoor. Poole, Dorset BH17 7YD.

Mint condition CPC6128 colour with DMP2000 all boxed. More Add-Ons me for a list offers around £370 will split call Rafe 01-505-5600.

If they bought you 'Batman' put them into a "Trance" It's a puzzle. Your 664/6128 might get you more than you bargained for. £14.95<br>'StoneHaven' N.End S. Kelsev 'StoneHaven' N.End S Kelsey Lincoln LN7 6PG. 06527-584

CPC6128, Colour Monitor, 200+ games, many discs. Latest games (Power Drift, Batman). Tape deck and loads, 50+ magazines. All boxes and manuals included. VGC. Sell for £750 phone 01 941 4864 evenings.

DMP3160 Printer, Picture Scanner, Video Digitiser, Rombox. M. Office II. LightPen Graphics System. Speech Synthesiser + Stereo Sound. AMX Art + mouse plus other disk programs. £170 O.N.O. call 01-741- 0478 or 01-221-6690.

Amstrad Printer DMP1. modem, Laser Basic, and games £100. VGC. Tel 0474-853205.

CPC 6128 Colour Monitor, double disk drive. Many extras including serious and recent games software, joystick, Data Recorder, covers, 30<br>discs, magazines, A.A. mag. discs, magazines. A.A mag. Subscription. Worth £900+. boxed. year old. £475 O.N.O. Bristol, 0272 691471.

DD1 disk drive + 10 Disks £100; Multiface *2\** £40; Light pen £10 Demon Development cartridge £10 Speech Synthesiser £15 for

Amstrad CPC 464 Telephone 0847 65798.

CPC 464 Colour Monitor Disk drive 40 games hardly used £350 O.N.O. Tel: Mark (0707) 332870 After six (Buyer collects).

CPC6128, colour monitor, disk drive, tapedeck. joystick, over £500 worth software, including 95 top games. Manuals, magazines, in excellent condition. Who needs an Amiga? £320 Phone (042 128) 2446. After 6pm.

Spelling checker for Protext. ROM Disc, or any text file. 3000 Word Starter Dictionary. Checks average 2700wpm, CPC6128 disk: £9.50 Details SAE or cheque to: S. McSkimming. 1 Astwick Avenue. Hatfield. Herts AL10 9LB

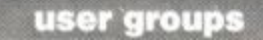

For Elite Players. Quarterly Mag, Database. Help Line. Advice, also on three Bulletin board systems. For Archangels and above For Archangels and above.<br>FireBird Support. For Advice and membership phone Stu 01-337-6056. NOW.

Soft 968 Firmware manual, also Anatomy of CPCs. £25 each. Zeinab Mohammad. Al-Jahra Secondary School. Al-Qasr. Second Area. Al-Jahra. Post Code: 4 State Of Kuwait.

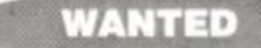

Wanted Rainbird's *Advanced Music System* Phone Peter on 0763-261676. 33 Whitecroft Road. Meldreth Royston Herts SG8 6ND.

2nd Disc Drive or Silicon Disk for 6128 ring 061 427 1424 Evenings.

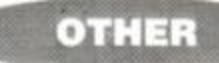

Exchange your unwanted computer software. For details of this unique service please send S.A.E. to SSS 36 Hawbeck Road, Rainham. Gillingham. Kent. ME8 9TR. Original Software only!!

Professional service of providing on tape listings from magazines, tested Pokes and games help. Telephone help line club. Reduced prices to members. Write to Angela Allum, 22 Point Royal. Bracknell. Berks. RG12 4HH.

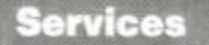

"Amstrad Basic Beginners Course" Compiled by professional Lecturer. Find manual perplexing? Purchase each lesson separately. No commitments. Carefully staged lessons. Price of magazine. Details: S.A.E. to: A.B.C., 68 Northfields. Clowne. Chesterfield. S43 dBA.

Free Amstrad games over 100! :Send S.A.E: Like - *Batman - The Movie, Time Scanner, Robo Cop. Red Heat* Plus more' Please only write to C.Wilson. 64 Fishponds Road, Kemfworth. Warks: CV8 1EZ.

Remons' Trance prize is going up, £"52.00 Your patience will be rewarded. No complaints yet. "Mind<br>Boggling" (J. Bounden - Devon). Boggling" (J. Bounden - Devon).<br>"You B\*\*\*\*\*D" (Anon - Oxford)? Ha Ha (Monty). Trance StoneHaven N.End S.Kelsey Lincoln LN7 6PG.

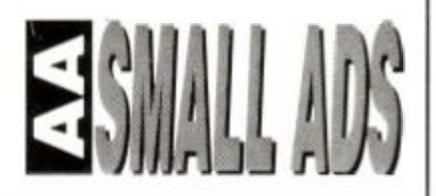

I

۱

This section offers you a really cheap and effective opportunity to speak direct to 35.000 CPC owners - or would-be owners. Users report excollont results You can place an ad up of up to 30 words for just £5.

So you could use it to sell a printer, launch a user group or advertise a piece of software you've written. One thing you can't advertise is the sale or swap of softwaie. Such ads can be misused by pirates

Fill in the application form and send it to us together with payment.

We'll place the ad in the next available issue (published 2-7 weeks after we receive your order).

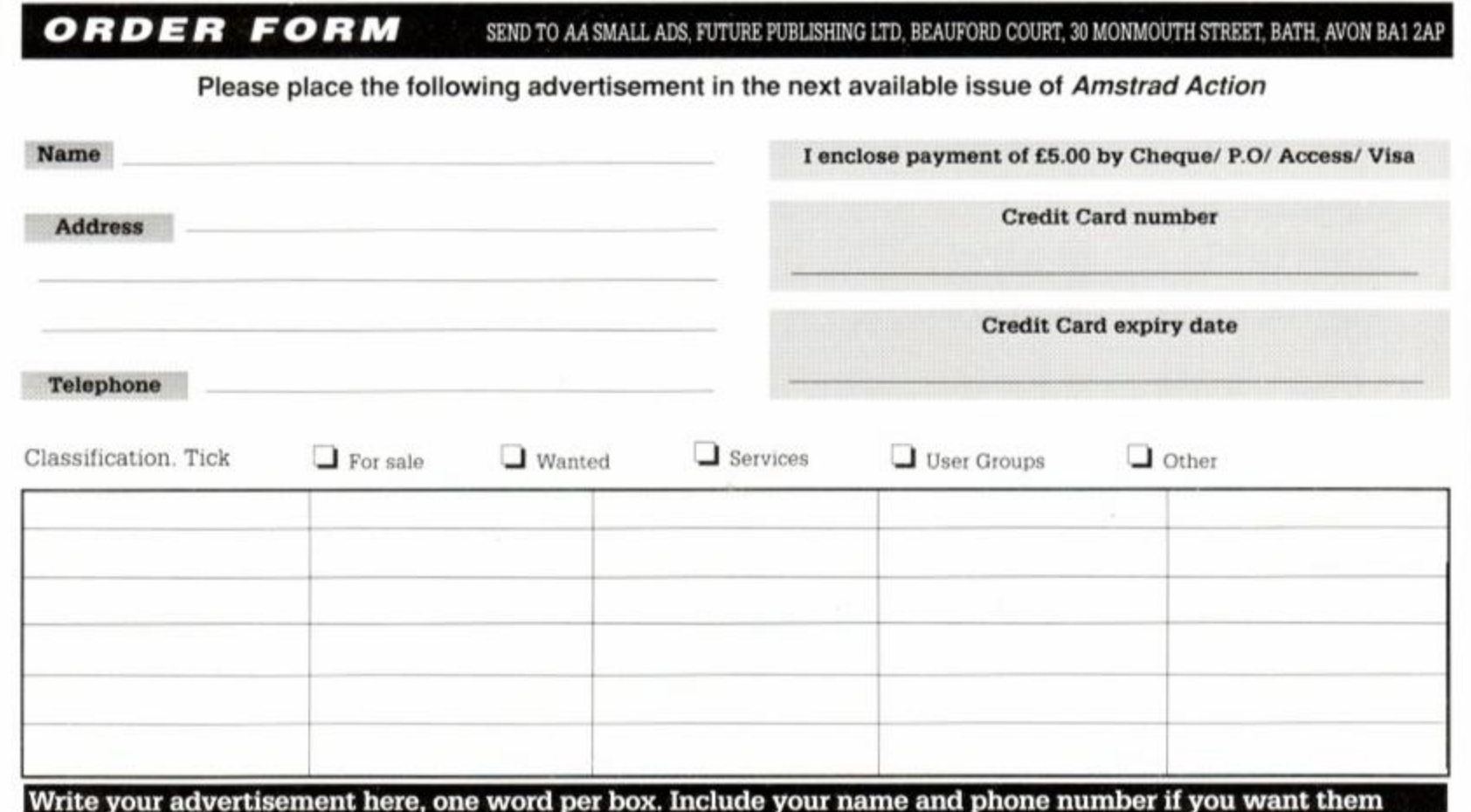

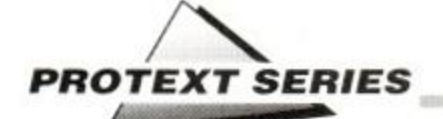

# **Playing with Protext**

#### **Or, Putting Things Together. PETER CERESOLE concludes his short series on** *Protext* **by launching into loaders...**

A s this is the third piece about *Protext,* it seems sensible to see how the gems of wisdom from the previous bits fit together - and what the consequences are. This means looking at the loader, which is in BASIC (ugh!). And that means looking at some history (hooray!).

#### Tote a heavy load

The loader is in two parts, "disc", and "d2". There are reasons for this division of labour. Later, all will be clear as wet cotton wool. But right now. what does it all do. and why?

• Lines 1 to 6 set up the KDS 8-bit printer port interface. This makes the CPC into a Little Blue machine.

 $\bullet$  16 to 53 redefines the function keys, mostly to give single-stroke printer control codes.

• 54 to 108 sets up macros, and assigns them to keys

• 110 tweaks *Protext* to run the way I like, and sets the screen to Serious Colours. ...so far so obvious...

But 1000 to 1180 is odd (and deeply, deeply wonderful), and needs some history to explain it. So let's start at the end.

#### History is Bunk

[Okay, I know he didn't say that. But"*Protext,*  as it is described in the manual, is bunk" wouldn't fit on a header. Anyway...]

• Sarajevo, 1914. Gavrilo Princip shoots the Archduke Ferdinand, and the result is the First World War.

London, 1988. I have a problem with *Protext.* so I call Amor, and they say "why don't you join WACCI, somebody there is bound to know."

What the heck was WACCI? And would it be nicer than World War 1? Well, WACCI is a CPC club that exists through its magazine - that's how the members meet, by writing in. And they do have a lot of friendly techies. Ask the right bloke the right question, and you may well get an answer At least, that was the idea.

This was my problem:

#### REM Lines 1000 to 1180

I have a CPC with two drives, and *Protext*  hanging off the back with *Promerge, Prospell*  and *Utopia.* I normally keep my *Protext* loader disc in A:. It also has a lot of useful formats on it for various letters, scripts and things like that, plus different box drawing programs, and on the other side there's the Dictionary. So I keep all my text files in the B drive.

I wanted to fire up (run"disc) from drive A and have *Protext* log onto B if there was a disc in there, otherwise not. I wanted to do this automatically. A year ago, I thought I'd try to do something about it.

#### 10 ON ERROR GOTO 20 20 WACCI

So I put IB into the loader program, and "on error goto" a line that said IA. This didn't work. "On error goto" doesn't catch the "Disc missing" error. "Retry Ignore or Cancel?" kept on holding up the smooth flow of action. After three years of using *Protext,* it was a dodge I really wanted to get going.

So I joined, and the Editor of WACCI printed my plaintive letter. He also pointed out that all it took was B <Return> to log onto the drive, but this was unhelpful because although he was *right* it wasn't *fun.* The problem with Steve Williams (for it is he) is that, although he'd deny it. deep down he probably thinks that humans behave rationally. Wrong. Believe me.

You could have heard 24 pins drop. Not a whisper. I tried in ACU (that's enough *of that*  - ed) too. I was enjoying WACCI, but no solution came out of the aether, or out of the membership either.

Then Steve published the WACCI helpline numbers, and I called a quiet genius called Stewart Peppiatt. This was a Good Move, because Stewart fixed it for me. It so happened that in this case - after a false start - he had the solution in his back pocket. Within a couple of days he'd sent me a bespoke type-in. and like all the best ones, it worked first pop.

If there is a disc in drive B the routine returns 1 to &bf32. If the drive is empty, it traps the error message, and returns 0. That accounts for line 1180 in the loader: if PEEK(&bf32) is 1 then it is TRUE and the machine logs onto B. Otherwise it stays logged onto A.

I can't over-emphasise the pleasure that this small and silly fix gives me every time I fire up. It's just that little less faffing about and it's lovely.

## **DISC**

1 restore 1: symbol after 256:nenory himen 30:B=hims+l 'kda Mc 2 set-up 2 for q=n to m+25:read a:poke q,a:next 3 BPD+4:for i=0 to 2:poke q+i.peek(4bdfl+i):next 4 h=int (m/256):1=m-h\*256:poke 4bdf2,1:poke 4bdf3,h 5 data 4fe.40a,437.4c8.4f5,407,430,411,406,4ef.4af, 4ed, 479.. 4cb, 4c7. 4ed, 479,4cb. 487, ied, 47S, 4cb, 4c7, 4ed.479,4fl6 poke 4bd31,4c3 poke 4bd32,42b:poke 4bd33.4bd.call 4bd58 14 itCKESS, 250 'Makes some room for what follows 16 KEY 0, CHR\$(24)+"q" 'NLQ<br>'underline 18 KEY 1, CHR\$(24)+"u" 20 KEY 2. CHRS(24)+"b" bold  $22$  XEY 3, CHR\$ $(24)+{v_s}$ <sup>o</sup> subscript 24 KEY 4, CHR\$(24)+"e" '12 epi<br>'10 epi 26 KEY 5, CHR\$(24)+"n" 28 KEY 6, CHR\$(24j+\*t" superscript 30 KEY 7, CHR\$(24)+"i" 'italic 32 KEY 8, CHR\$ (24) +" c" "condensed 34 KEY 9, CHR\$ (24)+'l"+chr\$(24)+"r- 'large<br>'user change 36 KEY 10. "user 38 KEY 141, CHR\$ (24) + "h" 'enhanced 40 KEY 142. CHR\$(24) + "o" 'Souvenir 42 KEY 143.CHR\$(24)+V '12 epi hi-speed 44 KEY 144, CHRS (24) +"k" 'Super focus 46 KEY 145. CHR\$ (24) +"i" 'Courier<br>'OCR-B 48 KEY 146, CHR\$ (24) +"m" 50 KEY 147, CHR\$(24) + "w" 15 cpi 52 KEY 148, CHR\$(24)+"s"+CHR\$(24)+"c" 'tiny print 53 KEY 156, CHR\$(24)+"p" 'proportional 54 KEY 158. CHR\$(7)+"11"+CHR\$(13)+CHR\$(228)+CHR\$(233)+ CHR\$(7) + "4" + CHR\$ (13) + CHR\$ (233) + CHR\$ (219) + CHR\$ (25) + CHR\$ (21) +CHR\$ (237) + ">pl 10" +CHR\$ (13) + ">tm 0" +CHR\$ (13)+">sn 20"+CHR\$ (25)+CHR\$ (219)+CHR\$ (11)+CHR\$ (25) +CHRS (252) 'Isolate address for envelope. 100 KEY DEF 50,1,472.452,149 "R " key def. 102 KEY 149, CHR\$ (11) +CHR\$ (0) +"9" +CHR\$ (27) +CHR\$ (233) + CHR\$ (251) +CHR\$ (233) +CHR\$ (0) +"9" +CHR\$ (16) +CHR\$  $(234)$ +CHR\$ $(11)$ +CHR\$ $(236)$  'Retrieve ruler line. 104 KEY D2F 15,1,128,151,150 'f0 key def. 106 KEY 151, CHR\$ (252) +"s" +CHR\$ (13) +CHR\$ (13) +CHR\$ (252) 'Save and continue 108 KEY 150, CHR\$ (251) +CHR\$ (233) +CHR\$ (250) +CHR\$ (233) + CHR\$ (0) + "9" + CHR\$ (27) + CHR\$ (237) + CHR\$ (234) + CHR\$ (11) +CHR\$ (0) +"9" +CHR\$ (16) +CHR\$ (236) 'Store ruler line. 110 BORDER 26:INK 0,26:INK 1,0: P, "pr nec" 'Set the screen, load the printer driver<br>1000 RESTORE 1000 '1000 to 1180 selects drive B if loaded. 1010 ii=48896 1030 FOR 1=0 TO 49 1040 READ a\$.a=VAL(CHR\$(38)+a\$) 1060 PORK ii+I.a 1080 NEC? 1120 data 21,30,bf,cd.d4,bc.3e,ff,od,lb 1130 data 00,21,31.bf,cd.d4.bc,c5,e5,3e 1140 data 00, 32, 32, bf. 1e, 01, 16, 01, cd, 1b 1150 data 0Q,el.cl,d0,le.01.16.03,cd.Ib 1160 data 00, d0, 3e, 01, 32, 32, bf. c9, 81, 87

1180 call 4bf00:if peek(4bf32) then |b 1190 run"a:d2

#### **D2**

1 |P,\*cpt 24-:|P \*,4bf00:cal l 4bf00:if peek(4bf32) then |b 20  $|P, "ab":|P 00:call 4bf00:if peak(4bf32) then |b$ 

#### Jumbo Code (or) Elephants In Straw Hats

#### REM line 1190

By this time, the start up program was getting too big. 2.6K in 47 lines of BASIC (what?) may not be much, but it was a couple of K off the size of *both Protext* files, as the program stays in the BASIC area after *Protext* is called, which is silly. All it had to do was fire up the KDS port and fix the keys, after which I wanted it to dis-

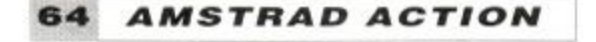

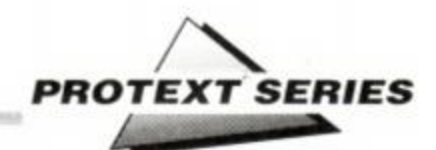

appear. Again, I'm no programmer, so it took me some thought to remember that running a BASIC program clears the previous program out of memory. So the solution is to have a big program that does most of the work, then runs a minimal program which gets rid of the big program, and calls *Protext* The second program (d2) has to have the drive specified in line 1190 because in the meantime the CPC may have logged onto B.

I put the minimum into "d2". Ideally it should just say "1 |p", but there's a minor problem with external commands to *Protext*  Some seem to work even though you run another program before IP. Others, not. I haven't done a deep analysis of this, but the way it works out here is that I could load the printer driver in line 110 of "disc", but the configuring of *Protext* with "Opt 24", which suppresses the ruler line and turns off right justify, only works from "d2". Still, I get within 169 bytes of the maximum, which isn't bad. It definitely beats losing 2K

#### REM lines 14 to 108

I'm very shy about showing anybody "disc" and "d2" I'm sure that "disc" must be a mess, very uneconomical, but it does work (he said defensively) The key definitions are useful on my NEC P2200 I've got a bunch of font changes there that suit the NEC. You could put in anything else that you were minded to, provided that you expand the "Tokens" area if you put in any really big definitions.

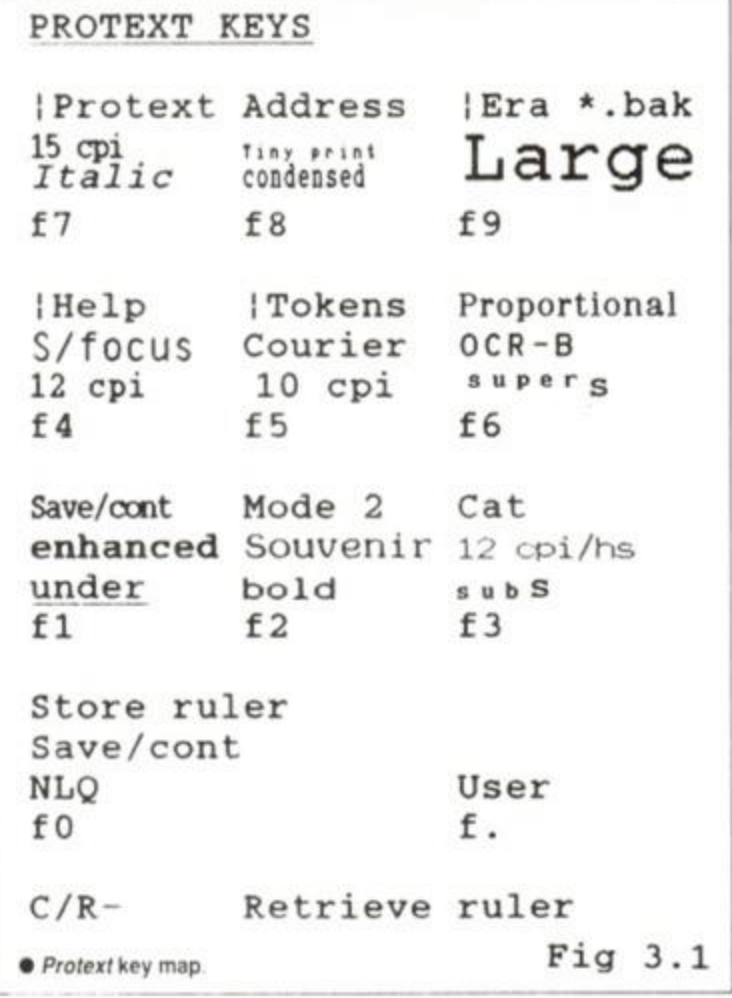

#### Now the commercial

Get *Utopia* if you can It needs a review of its own "Disc" is much neatet because *Utopia*  assigns function keys simply *Utopia* is really something else You can use it without leaving *Protext* Especially, it gives you an instant disc sector editor, which means you can unerase

right away after you've been particularly silly. You also get to *look* at the directory tracks. You can grip the bytes. It's surprising how much friendlier the disc feels after that.

*Utopia* automatically assigns various operations to the function keys, but you can alter them at will. I have kept "Cat" and "IEra \*.bak" because life would be silly without them. " | Tokens" and " | Help" because both are useful at odd moments, and " I Protext" because it felt wrong to deny Motherhood ... If I was serious, and I was into machine code (Aarrrgh!) I would *of course* have kept the call to Maxam. But I'm not. and I didn't.

1 have printed out my function key definitions. and those for Brainstorm keys, on a discdrive shaped piece of paper, and tacked it onto the Amdrive that sits on top of the built-in drive (the Amdrive was beautifully short and cheap). It hides the key and colour numbers, but you only need those for BASIC (what?) programming.

#### What is to be Done (or) Driving a Hard Printer

None of this is any use unless you get sweatily involved with your printer driver After all. the whole object of the exercise is to get the stuff onto paper.

I'm told that people are put off by printer drivers. Well, okay, but in Protext especially they are very simple. In fact. Printer Drivers are Next to Godliness.

> The first thing is to decide what you want to do Printer manuals can be rather terse, but if you browse through the manual you're bound to find things you'd like to do. The next step is to do them The manual may list a BASIC (what?) program to drive the printer. Forget it. It's a hundred times easier from *Protext.*

> You can use any letter to send any set of codes. The choice is arbitrary, and it's yours. And you don't have to build it into the function keys. That's just more awkward at this stage. The normal *Protext*  way of Ctrl/x + "letter" is much simpler when you're trying things out.

#### For Example

Here's an example; in line 42 of "disc", I've used "v" to set the 12 character per inch high speed mode of the NEC (it's

supposed to go at 168 characters per second, and it does shift quite fast). As you can see, I've assigned it to Shift/f3.

so I don't now have to remember the Prorext printer code I've used. Suppose you wanted to enter this code. You look it up in the printer manual The characters to send to the printer are 27 77 28 83 1 In command mode, enter "setprint" or "sp". You go through the option to "Set print options" by entering "n" for "no",

and say "y" at "change control codes". Then tell it you want to define "v". You type just those characters, with spaces, and finally closed by <<return>>. When setprint asks you for a code for "off", in this case you enter 28 83 0 << return>>. Then save the printer driver. And that's all there is to it. I only chose this example to emphasise that it's possible to enter quite a few characters and have it work. Most printer control codes are in fact simpler, and have fewer numbers in them.

I apologise if this is a bit simple, but printer drivers did intimidate me a little to start with, and it would have been nice to have avuncular advice at the time. The thing is *not* to try to get it right all at once. Start from the Epson default driver that comes with *Protext.* Just replace some of the existing codes with your own, and save it with a short name you'll remember (how about NEC? Suits me...) Then load it into *Protext* by going "pr nec". If you want to find your drivers with CAT, they have the extension " BIN", as in "nec.bin". It is pretty useful to keep some record of what you've done.

#### Different strokes

If your printer is very different (like the Juki) then look up the basic things you want to do, like underline and double strike, in the manual, and then put them into a printer driver (under, say "u" and "d") that you update gradually. It doesn't matter if you leave a lot of unwanted codes in the driver Unless you call them up, they'll not do anything. The only one that gets used every time you print is the "@" code, which resets the printer each time you PRINT from *Protext.* This makes sure the printer is in a virginal state before you inject your new text. No nasty hold-overs from the previous file, like still being in condensed mode. The Epson reset code is 27 64. If your printer is different, it's a good idea to change that one first.

If you want to try something out, use ">oc" stored commands to send trial codes from a file, and observe the result. Sometimes it's much funnier than you thought, but mostly it works... It doesn't matter how many printer drivers you write. They're only small files. And you can have fun putting umlauts on things, or printing Danish "o"s by defining a code to go back and overprint the previous character (this backspace is almost always 8). I gave examples of these in the first *PivP,* for printing French accents.

#### Fun fun fun (till her Daddy took her *Protext* away)

After helping to build printer drivers for other programs. I honestly think that AMSDOS *Protext* is the easiest program to match to a printer that there is It's so simple that it makes you understand the process better, and removes the fear of flying

Generally, the only rule is the oldest one (no, not that): "There are no rules". The plain vanilla *Protext* that comes on the ROM will work fine, but 1 infinitely prefer my own version. It doesn't mean that anybody else would like it, but what I've done might just start a few hares. What you do is up to you.

Play, and enjoy.

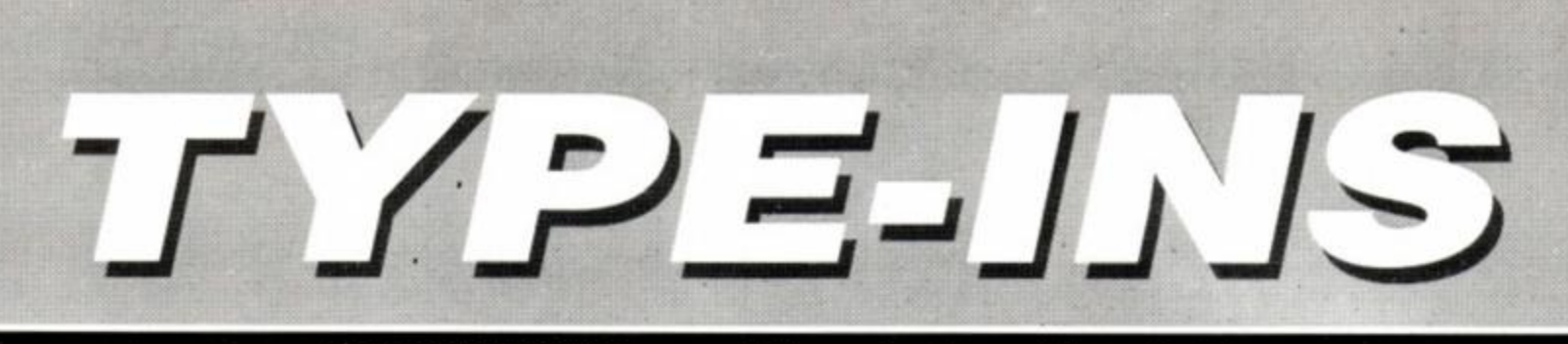

## *ADAM WARING'S monthly selection of key-ticklers*

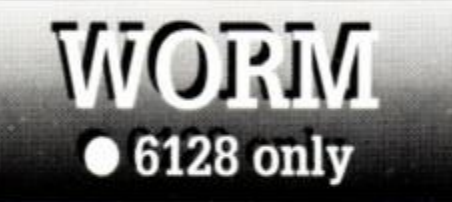

David Hooper from Plymouth has sent in this totally ridiculous program. Pointless, but fun. We loved it.

- (EpAv) 10 REM WORM. By David Hooper.
- $\{CxBn\}$  20 INK 0,0:INK 1,15:INK 2,9:BORDER 0:MODE 1 PEN 2
- (GlBo) 30 LOCATE 1,20:PRINT STRING\$(240,CHR\$(143));
- {AjBm} 40 FOR h=0 TO 100:PLQT RND\*640.RND»96,0:NEXT
- {HtAp} 50 GRAPHICS PEN 1
- {JwAp} 60 n=100sp=4+RND\*4
- {OMAX} 70 SYMBOL 240,0,0,0,0,127,149.127,0
- (JsBj) 80 SYMBOL 241.0,0,0,12,242,82,252,0
- JEvBi) 90 SYMBOL 242,0,0,0,31,106.159,96.0 {KrAw) 100 SYlfiOL 243,0,0,0,204.178,210.60,0
- (BqBlc} 110 SYMBOL 244,0,0,30,43,102,145.96,0
- (PxAx) 120 SYMBOL 245,0,0,0,204.178,210.60,0
- (LrAo| 130 k=240:TAG
- {CpCi} 140 GOSUB 170:k=242:GOSUB 170:k=244:GOSUB 170: k=242: GOSUB 170:k=240
- {LlAx> 150 IF h>640 THEN h=-40:sp=4+RND\*4
- {Onto} 160 GOTO 140
- IJvCa) 170 MOVE h, 110:PRINT " ":CHR\$(k);
- CHRS(k+1);:h=h+SP:FOR b=0 TO n:NEXT b

 $\{HrAn\}$  180 RETURN  $\bullet$ 

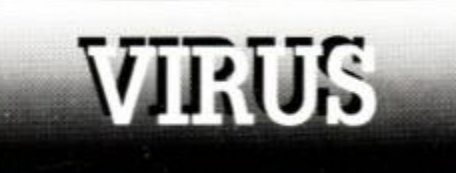

Fear not. Virus isn't the infectious computer disease that other less robust computers catch. Instead, it's an intriging two-player game - full instructions are included in the program. From Colin Campbell, of Gosport.

- (PwAn) 10 REM VIRUS
- (NrAv) 20 REM By Colin Campbell
- $(JmBi130$   $REM -$
- {FsCk} 34 PEM To charge colour of 1st players chips, enter - INK 3, (as req) in line 40
- {OlCt} 35 REX To change colour of 2nd players chips, enter required number after INK 2, in line 40.
- (IWB1) 40 INK 2,8:DIM  $b(6,6)$ , a(6), d(7), e(6),  $f(7), g(6,6)$
- {EkAw} 50 MODE 1:PRINT TAB(15); "VIRUS"
- {EkBu} 60 d(l)=360:d{2)=328:d(3)=296:d(4)=264: d(5)=232:d(6)=200:d(7)=168
- {LuBx} 70  $f(1)=136: f(2)=200: f(3)=264: f(4)=328:$  $f(5) = 392 : f(6) = 456 : f(7) = 520$
- (IxBv) 80 a(l)=144:a(2)=208:a(3)=272:a(4)=336:

**66 AMSTRAD ACTION** 

a(5)=400:a(6)=464

- {AuBql 90 e(l)=352:e(2)=320:e(3)=288:e(4)=256: e(5)=224:e(6)=192
- {LrBs} 100 DATA 2,3,3,3,3,2,3,4,4.4.4,3,3,4,4, 4,4,3,3,4,4,4,4,3
- {JpBi} 110 DATA 3,4.4,4,4.3,2,3,3,3,3,2
- (JkCn) 120 RESTORE 100:FOR t=l TO 6:FOR r=l TO
- 6:READ j:g(t,r)=j:NEXT r:NEXT t (FrBr) 130 FCR j=l TO 6:FCR k=l TO 6:b(j,k)=0:NEXT k:NEXT j
- ${PvBx}$  140  $j4=0:z=1:PRINT:PRINT"$  game for 2 players on a 6 X 6 board."
- (BpBv) 150 j5=0:PRINT"In his turn each player introduces a chip on:-"
- (FvAxf 170 PRINT" <1> An eapty space, or"
- {PrcCj} 180 PRINT" <2> A square contaminated with one or acre of his chips"
- {Pu3o} 200 PRINT"However, each square has a point when"
- |PsBn} 210 PRINT"it mutates and infects adjacent squares.
- {OsDs} 220 PRINT Corner squares rautate when containing 2 chips, side squares containing 3 chips and central squares 4 chips. "
- (OwCk) 260 FRINT Mien nutation occurs the chips on the nutating square will spread to adjacent squares."
- {CsCl} 280 PRINT"Any enemy chips on the latter squares become contaminated."
- {OvEt} 310 PRINT'Shculd receiving squares attain mutationlevel then further contamination results Any player having no chips left at the end of the opponents turn loses." (AqAq) 340 PRINT
- 
- {FiBo} 350 PRINT" Press any key to continue." {GlAx} 360 i\$=INKEY\$:IF i\$=" THEN 360
- 
- {KnAk} 370 CLS
- iClAx) 380 PRINT"Input naae of first player"
- IKuBn) 390 INPtY'MAX 10 letters and press RETURN";p\$
- (Ir.Au) 400 IF LEN(p\$)>10 THEN 380
- {JjBi) 410 PRINT"Input name of second player"
- {OjBl} 420 INPUT"MAX 10 letters and press
- RETURN"; q\$
- {BsAv} 430 IF LQJ(q\$)>10 THEN 410
- (ItBn) 440 PRINT:PRINT"Press any key to commence."
- (ErBi) 450 i\$=INKEY\$:IF i\$="" THEN 460
- (FlAn) 460 CLS:TAG
- (ErBp) 470 FOR t=l TO 7: MOVE 136,d(t):DRAW 520,d(t):NEXT t
- {FuBo} 480 FOR t=l TO 7:MDVE f(t).360:DRAW
- f(t),168:NEXT t
- {DnBq) 490 tl=9:FOR t=l TO 6:H0VE (tl\*16),384:a\$=STR\$(t)
- 
- (ElAt) 500 PRINT a\$;:tl=tl+4:NEXT t
- (EqBq| 510 t1=22:FOR t=l TO 6 HOVE 96,(tl\*16): a\$=STR\$(t)
- {F]As} 520 PRINT a\$::tl=tl-2:NEXT t
- {PuAv} 530 MOVE 320,128:DRAW 544,128
- {IuBn} 540 DRAW 544,48:DRAW 320,48:DRAW 320,128
- {IoBjJ 550 MOVE 16,64:PRINT"SELECT WJffiER";
- (CjBs»} 560 HOVE 16,48:PRINT"AND PRESS RETCRN';
- (KuBe) 1050 d=VAL(i\$):IF cl<l OR cl>6 THEN 1020
	-
	-
	- (ApAu) 1060 HOVE 480,96:PRINT i\$r
	-
	-
- 

 $\pi_{\pm}$ 

- 
- 
- 
- 
- {DwBl} 1040 n\$=INKEY\$: IF n\$OCHR\$(13) THEN 1040
- 

{LvAt} 570 HOVE 16,112:PRINT

{E1A1} 600 GOTO 570

THEN  $j5=1$ 

THEN 640 (Onto) 740 GOTO 770 {AjAt) 750 IF 2=1 THEN 720 (LiAm) 760 GOTO 950 (FqAk) 770 2=0

(InAt) 780 HOVE 16,112:PRINT"

2000 ELSE 820 {Noto} 810 GOTO 780

{AiAm} 720 j5=0

(FkBi) 580 MOVE 16,112:PRINT pS::GOSUB 1000 {J1B1} 590 IF b(cl,rl)>9 THEM GOS'JB 2000 ELSE 610

{PwAu} 630 PRINT a\$;:GRAPHICS PAPER 0 iPiBi) 640 jl=0:FQR j=l TO 6:F0R k=l TO 6

(KvAx) 670 j3=J+l:IF ]3<7 TEX GOSUB 4000 (ClBk) 680 j3=j:k3=k-l:IF k3>0 THEN GOSUB 4000 (JkBi) 690 k3=k+l:IF k3<7 THEN GOSUB 4000 {RIBS} 700 FOR h=l TO 6:FOR L=1 TO 6:IF b(h.L)>10

{HjBj} 710 NEXT L:NEXI h:IF j5=0 THEN 750

(EnAx) 790 MOVE 16,112:PRINT q\$::GOSUB 1000 {DoBt} 800 IF b(cl,rl)<10 AND b(cl,rl)>0 THEN GOSUB

 ${ImAx}$  820 IF  $b(c1, r1) = 0$  THEN  $b(c1, r1) = 10$ (NjBl) 830 b (cl, rl) =b (cl, rl) +1:GRAPHICS PAPER 2 (BwBx) 840 HOVE a(cl),e(rl):a\$=STR\$(b{cl,rl)-10)+" "PRINT aS;:GRAPHICS PAPER 0 {JvB]} 850 ]2=0:FQR j=l TO 6:F0R k=l TO 6

THEN GOSUB 3000 ELSE 940

AND  $b(h, L) > 0$  THEN  $j4=1$ (JjBjl 920 NEXT 1:NEXT h:IF j4=0 THEN 950

THEN 850 ELSE 570

WINS »\*\*";

AGAIN) and wait";:GOSUB 6000

2,6:CLS:RUN "VIRUS (KxAu) 1000 HOVE 352,96:PRINT" (PrAv) 1010 HOVE 352.64:PRINT" {FwAx} 1020 HOVE 353,96:PRINTCOL&»T, {GuBk} 1030 i\$="":WHII£ i\$="\*:i\$=INKEY\$:WEND

 ${AoAm}$  930  $14=0$ 

(DpAw} 880 j3=j+l:IF j3<7 THEN GOSUB 5000 fAxBj) 890 j3=j:k3=k-l:IF k3X) THEN GOSUB 5000 (PpAx} 900 k3=k+l:IF k3<7 THEN GCSU3 5000  $(NsCi)$  910 FOR h=1 TO 6:FOR L=1 TO 6:IF  $b(h,L) < 9$ 

•EICk} 860 IF b(j,k)-10=g(j,k) OR b(j,k)-10>g(j,k)

{PmBj) 870 j2=l:k3=k:j3=j-l:IF ]3>0 THEN GOSUB 5000

jHrBx} 940 GRAPHICS PAPER 0:NEXT k:NEXT j:IF ]2=1

{JpBs} 950 GRAPHICS PAPER 0:HOVE 16,96:PRINT"»"

(OjBu) 960 HOVE 16,32:PRINT"HIT S (STOP), P (PLAY

{EnC]) 970 i\$=": WHILE i\$="":i\$=INKEY\$:WEND:IF i\$="S" OR i\$="s"THEN CLS: END {AwBn} 980 IF i\$="P" OR i\$="p" THEN 990 ELSE 960 (KnBs) 990 TAGOFF:PAPER 0:PEN 1:MODE 1:INK

{JqBs> 730 GRAPHICS PAPER 0:NEXT k NEXT j:IF jl=l

(NuBl) 610 b(cl,rl)=b(cl,rl)+l:GRAPHICS PAPER 3 (Ps3i) 620 HOVE a(cl),e(rl):a\$=STR\$(b(cl,rl})+" "

{DvCr) 650 IF b(j,k)=g(j,k) OR (b(j,k)>g(j.k) AND b(j,k)<9) THEN GOSUB 3000 ELSE 730 {LjBo} 660 jl=l:k3=k:]3=j-l:IF j3>0 THEN GOSUB 4000

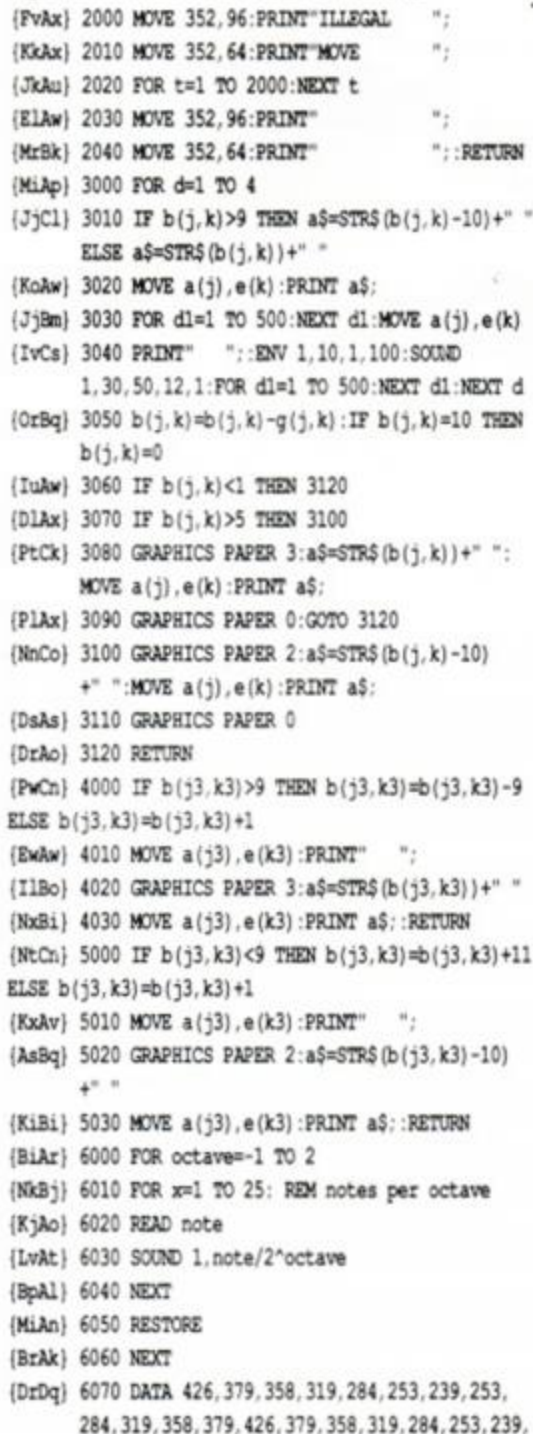

{KnAw} 1070 MOVE 352, 64: PRINT"ROW";

(EjBk) 1080 i\$="":WHILE i\$="":i\$=INNEY\$:WEND

(JpBi) 1110 MOVE 480, 64: PRINT i\$; : RETURN

(OgBk) 1090 nS=INKEYS:IF nSOCHRS(13) THEN 1090

(FvBo) 1100 r1=VAL(i\$):IF r1<1 OR r1>6 THEN 1070

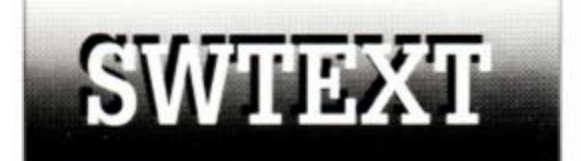

253.284.319.358.379.426

(BoAo) 6080 RETURN @

Those kind people at Swift Software have written a text editor - ideal for creating Pandora listings. Note that you MUST save the program before running it, as you can't get back to BASIC once run. Press CONTROL H for operating instructions.

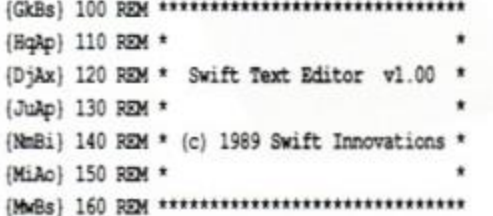

(CuCn) 190 POKE 4BDEE, 4C9:KEY DEF 66, 0, 6, 0, 0:DEFINT a-z:DIM a\$ (501) :GOSUB 1480 {LxBo} 200 x=1:y=1:s=1:c=1:t=1:j=1:q=24:p=25:GOTO 890 (NmAn) 210 GOSUB 710 (AvBr) 220 t\$=a\$(c):IF x>(LEN(t\$)+1) THEN  $x=LEN(tS)+1$ (IpAt) 230 IF o>t THEN t=c (JvAs) 240 r=0:GOSUB 340:a\$(c)=t\$ (BkCn) 250 IF m=0 THEN 220 ELSE IF m=-1 THEN 300 ELSE IF m=99 THEN 890 (HIBr) 260 IF c<500 THEN c=c+1 ELSE PRINT CHR\$ (7): : GOTO 220 (OVBW) 270 IF OOT AND 18=CHR\$(241) THEN c=c-1:PRINT CHR\$ (7): : GOTO 220 {AqAv} 280 y=y+1:IF y<26 THEN 220 (PnCj) 290 s=s+1:y=p:LOCATE 79,25:PRINT:PRINT: LOCATE 1, y:PRINT a\$ (c) ;: GOTO 220 (AtBk) 300 IF c=1 THEN PRINT CHR\$(7); : GOTO 220 (PoBo) 310 c=c-1:IF c<1 THEN c=1:PRINT CHRS (7): : GOTO 220 (JrAu) 320 y=y-1:IF y>0 THEN 220 (LqCj) 330 s=s-1:y=1:LOCATE 1,1:PRINT CHR\$(11):LOCATE 1, y:PRINT a\$(c); : GOTO 220 (EsBr) 340 LOCATE x, y: PRINT CHR\$(143); : i\$=INKEY\$:LOCATE x, y (MnBx) 350 IF MID\$(t\$, x, 1)<" "THEN PRINT " "; ELSE PRINT MID\$(t\$, x, 1); (BuAs) 360 IF i\$="" THEN 340 (FkBm) 370 IF 1\$=CHR\$ (242) THEN GOSUB 580:GOTO 340 (ArBm) 380 IF 1\$=CHR\$ (243) THEN GOSUB 600:GOTO 340 (OoBl) 390 IF i\$=CHR\$(240) THEN m=-1:g=s:RETURN {ArBl} 400 IF i\$=CHR\$(241) THEN m=1:g=s:RETURN (EoBs) 410 IF i\$=CHR\$ (13) THEN GOSUB 1570:m=1:x=1:q=s:RETURN (OuBi) 420 IF i\$=CHR\$ (127) THEN GOTO 620 {OWB1} 430 IF i\$=CHR\$ (16) THEN GOSUB 680:GOTO 340 (DmBk) 440 IF i\$=CHR\$(250) THEN x=1:GOTO 340 {BiBp} 450 IF i\$=CHR\$ (251) THEN x=LEN(t\$)+1:GOTO 340 (OwB1) 460 IF i\$=CHR\$(14) THEN GOSUB 780:GOTO 340 {IwAu} 470 IF i\$=CHR\$ (248) THEN 800 (GoAw) 480 IF iS=CHRS (249) THEN 820 (NsB1) 490 IF i\$=CHR\$(4) THEN GOSUB 850:GOTO 340 (MjAu) 500 IF i\$=CHR\$ (27) THEN 870 (LuAu) 510 IF iS=CHRS(29) THEN 880 (NsBk) 520 IF i\$=CHR\$(6) THEN m=99:RETURN {KuBn} 530 IF i\$=CHR\$(8) THEN GOSUB 1240:GOTO 340 (NiAv) 540 IF iS<CHRS(32) THEN 340 (MpBm) 550 IF LEN (t\$) >78 THEN PRINT CHR\$ (7) ; : GOTO 340 (DrCg) 560 IF LEN(t\$)>=x THEN t\$=LEFT\$(t\$.x-1) +iS+RIGHTS(t\$,LEN(t\$)-x+1) ELSE t\$=t\$+i\$ {OWBu} 570 LOCATE x, y: PRINT RIGHT\$ (t\$, LEN (t\$)-x+1) ::x=x+1:GOTO 340 (GmAs) 580 IF x>1 THEN x=x-1 (Liam) 590 RETURN (MuBk) 600 IF x<=LEN(t\$) AND x<80 THEN x=x+1 (GnAn) 610 RETURN (FtAr) 620 IF x>1 THEN 660 {JqCl} 630 IF (LEN(a\$(c-1))+LEN(t\$)) > 79 OR c=1 THEN PRINT CHRS (7): : RETURN {ArBo} 640 x=LEN(a\$(c-1))+1:a\$(c-1)=a\$  $(c-1) + t.5 : q=999$ (LnBx) 650 FOR j=c TO t:a\$(j)=a\$(j+1):NEXT:t=t-1 :m=-1:t\$=a\$(c):GOTO 710

(DiAl) 170 REM

d

ERROR GOTO 1440

(OxBs) 180 MODE 2: INK 0, 3: INK 1, 26: BORDER 0:0N

- {ExBx} 660 t\$=LEFT\$(t\$,x-2)+RIGHT\$(t\$,LEN(t\$)  $-x+1$ ) :  $x=x-1$ : LOCATE  $x, y$
- (KvBp) 670 PRINT RIGHT\$ (t\$, LEN(t\$)-x+1);" ";: GOTO

(GmAw) 680 IF x>LEN(t\$) THEN RETURN (MrBr) 690 t\$=LEFT\$(t\$,x-1)+RIGHT\$(t\$,LEN(t\$)-x) :LOCATE x.v {OmBn} 700 PRINT RIGHT\$(t\$,LEN(t\$)-x+1);" ";:RETURN (JvBo) 710 LOCATE 1,1:IF s<1 THEN s=1:y=c:GOTO 740 (EvAx) 720 IF s>476 THEN s=t-q:y=c-s+1 (IlAv) 730 IF g=s THEN RETURN {AxBq} 740 FOR j=s TO s+q:PRINT a\$(j); CHR\$(18): NEXT: RETURN [PuAx] 750 IF s<1 THEN s=1:y=1:GOTO 770 {CvAx} 760 IF s>476 THEN s=t-q:y=c-s+1 (BqCk) 770 z=c:LOCATE 1, y:FOR j=y TO 25:PRINT a\$(z): CHR\$(18): z=z+1: NEXT: RETURN (FmBj) 780 IF t=500 THEN PRINT CHR\$(7); : RETURN (AwCl) 790 FOR j=t TO c STEP-1: a\$(j+1)=a\$(j):NEXT:t\$="":a\$(c)="":x=1: t=t+1:00T0 750 (JtAs) 800 m=0:IF c<26 THEN 870 {ApBn} 810 g=s:a\$(c)=t\$:c=c-p:s=s-p:t\$=a\$(c):GOTO 710 (HoCj) 820 m=0:IF t<26 THEN PRINT CHR\$(7); :RETURN ELSE IF c+p>t THEN 880 {KnBx} 830 g=s:a\$(c)=t\$:c=c+p:s=s+p:t\$=a\$(c): IF t-cop THEN s=t-q:y=p-(t-c) (ArAn) 840 GOTO 710 (GwBj) 850 IF c=t THEN PRINT CHR\$(7); : RETURN (ItBx) 860 FOR j=c TO t:a\$(j)=a\$(j+1): NEXT:t\$=a\$(c):x=1:t=t-1:GOTO 750 {AjBq} 870 g=s:a\$(c)=t\$:c=1:s=1:x=1:y=1:t\$=a\$(c): m=0:GOTO 710 {AkBt} 880 g=s:a\$(c)=t\$:c=t:s=tq:x=1:y=p:t\$=a\$(c):m=0:GOTO 710 (OoBn) 890 GOSUB 1460:LOCATE 16, 7:PRINT "MAIN MENU" (OWBk) 900 LOCATE 14, 10: PRINT "L Load File" (GiAw) 910 LOCATE 14, 11: PRINT "S Save File" (OmBk) 920 LOCATE 14, 12: PRINT "P Print File" (PsBi) 930 LOCATE 14.13:PRINT "C Catalogue" {OjBj} 940 LOCATE 14, 14: PRINT "W Wipe Text" {LxAx} 950 LOCATE 14, 15: PRINT "Q Quit to Basic" (HIBk) 960 LOCATE 14, 16: PRINT "ESC Edit File" {PkBq} 970 LOCATE 7,19:PRINT "Please enter your selection' {JvBv} 980 LOCATE 2, 24: PRINT "For help while editing press CONTROL-H" {HkAu} 990 dumny\$=HEX\$ (FRE (a\$) ) (FtBq) 1000 i\$=INNEY\$:IF i\$="" THEN 1000 ELSE i\$=UPPER\$(i\$) (BoAv) 1010 IF i\$="L" THEN 1090 {LvAu} 1020 IF i\$="S" THEN 1140 (LlAu) 1030 IF i\$="W" THEN 1170 (HmBo) 1040 IF i\$=CHR\$(6) THEN MODE 2:g=999:GOTO 210 (KtAs) 1050 IF i\$="P" THEN 1220 (MvAt) 1060 IF i\$="C" THEN 1420 (GjAv) 1070 IF i\$="Q" THEN 1530 {JqAm} 1080 GOTO 1000 (DkBp) 1090 GOSUB 1460:LOCATE 17,10:PRINT "Load File" (EmBp) 1100 LOCATE 3,14: INPUT "Enter Filename: ",f\$ {FwBu} 1110 FOR j=1 TO t:a\$(j)="":NEXT:j=1:x=1:y=1: s=1:c=1:t=1:OPENIN f\$ {DxCr} 1120 WHILE NOT EOF:LINE INPUT #9, a\$(j): a\$(j)=LEFT\${a\$(j),79):j=j+1:GOTO 1120 {AnBk} 1130 WEND: CLOSEIN: t=j:x=1:y=1:s=1:GOTO 890 (EuBp) 1140 GOSUB 1460:LOCATE 17,10:PRINT "Save File" {PlBo} 1150 LOCATE 3,14: INPUT "Enter Filename: ",f\$ {AjCl} 1160 OPENOUT f\$:FOR j=1 TO t:PRINT #9, a\$(j):NEXT:CLOSEOUT:GOTO 890 {KoBn} 1170 GOSUB 1460:LOCATE 17,10:PRINT "Wipe Text"

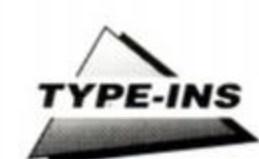

340

**AMSTRAD ACTION** 67

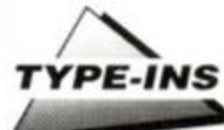

- {FpB1} 1180 LOCATE 11,14:PRINT "Are you sure?
- 
- $(Y/N)$ "
- {BnBt} 1190 ik\$=INKEY\$:IF ik\$="" THEN 1190 ELSE . ikS=UPPERS(ikS)
- (AsAv) 1200 IF ik\$<>"Y" THEN 890
- {KrBq} 1210 FOR j=1 TO t:a\$(j)="":NEXT:t=1:x=1:y=1: s=1:00TO 890
- {AnBp} 1220 GOSUB 1460:LOCATE 15, 12:PRINT "Printing File"
- (MiCj) 1230 FOR j=1 TO t:PRINT #8, a\$(j):NEXT:PRINT #8, CHR\$ (12) : GOTO 890
- (Falo) 1240 GOSUB 1460
- {PpBp} 1250 LOCATE 5,4:PRINT "CONTROL D Delete Line
- (JrB1) 1260 LOCATE 5.5:PRINT "CONTROL H Help" (DrBr) 1270 LOCATE 5, 6: PRINT "CONTROL N - Insert
- New Line"
- (EtBu) 1280 LOCATE 5, 8: PRINT "CLR"; SPC(7); "- Delete Char on Right"
- (OiBt) 1290 LOCATE 5.9:PRINT "DEL":SPC(7):"- Delate Char on Left"
- (IvBx) 1300 LOCATE 5.10:PRINT "RETURN"; SPC(4); "-Start of Next Line"
- {FmBr} 1310 LOCATE 5,12:PRINT "CONTROL [ Start of Text"
- (OuBq) 1320 LOCATE 5, 13: PRINT "CONTROL ] End of Text<sup>11</sup>
- (DxBw) 1330 LOCATE 5, 15: PRINT "CONTROL ":  $CRRS(240)$ : " - Up a Screen"
- (IxCi) 1340 LOCATE 5,16:PRINT "CONTROL "; CHR\$(241):" - Down a Screen"
- (JsBw) 1350 LOCATE 5, 17: PRINT "CONTROL "; CHR\$(242):" - Start of Line"
- {OpBv} 1360 LOCATE 5,18:PRINT "CONTROL "; CHR\$(243):" - End of Line"
- (IsBn) 1370 LOCATE 5, 20: PRINT "ESC": SPC(7): "- Main Menu<sup>\*</sup>
- (PmBu) 1380 LOCATE 5.22:PRINT "Use ":CHR\$(240):" ": CHR\$(241):"":
- {LkBt} 1390 PRINT CHR\$(242); " & ";CHR\$(243); " to move the cursor"
- (NtBv) 1400 LOCATE 5, 24: PRINT "Press a key to return to editing"
- (DgBl) 1410 CALL &BB18:MODE 2:q=999:GOTO 710
- {AmCo} 1420 MODE 2:CAT:LOCATE 21, 24: PRINT "Press any key to return to the main menu"
- (NnAs) 1430 CALL 4BB18:GOTO 890
- {DvBs} 1440 LOCATE 8,24:PRINT "Press any key to continue"
- (OiAt) 1450 CALL &BB18:RESUME 890
- (JuBx) 1460 MODE 1:MOVE 0, 0:DRAW 638, 0:DRAW 638, 398: DRAW 0, 398: DRAW 0.0
- (AwBr) 1470 LOCATE 9, 2: PRINT "SWIFT TEXT EDITOR v1.00":RETURN
- {KkBr} 1480 z\$="f55d54cdlabc78clfe0178ebc20000 oda5bbcd06b9"
- {DkBm} 1490 z\$=z\$+"01ff073e08eda00ceb09eb3d20f7c9"
- (NiCk) 1500 CALL 4BB51:FOR n=0 TO 35:PORE
- n+6BE80, VAL("6"+MID\$(z\$,n\*2+1,2)):NEXT (HgCj) 1510 POKE &BE8D, PEEK (&BDD4) :POKE
- &BE8E, PEEK (&BDD5) : PORE &BDD3, 195 (FiBo) 1520 POKE &BDD4. &B0:POKE &BDD5. &BE:RETURN
- (E-B1) 1530 GOSUB 1460:LOCATE 19,10:PRINT "Quit"
- {D1B1} 1540 LOCATE 11, 14: PRINT "Are you sure?  $(Y/N)$
- (OiAt) 1450 CALL £BB18:RESUME 890

68

- {JUBX} 1460 MODE 1:MOVE 0,0:DRAW 638,0:DRAW 638.398:DRAW 0.398:DRAW 0.0
- (AwBr) 1470 LOCATE 9, 2: PRINT "SWIFT TEXT EDITOR v1.00":RETURN
- (KkBr) 1480 z\$="f55d54cdlabc78clfe0178ebc20000

**AMSTRAD ACTION** 

6BE8E, PEEK (6BDD5) : POKE 6BDD3, 195 (FiBo) 1520 POKE &BDD4. 680: POKE &BDD5. &BE: RETURN (EjB1) 1530 GOSUB 1460:LOCATE 19,10:PRINT "Quit"

(NjCk) 1500 CALL 6BB51:FOR n=0 TO 35:PORE

(HqCj) 1510 PORE &BE8D, PEEK (&BDD4) :PORE

- 
- [DIB1] 1540 LOCATE 11, 14: PRINT "Are you sure?

{DkBm} 1490 z\$=z\$+"01ff073e08eda00ceb09eb3d20f7c9"

n+6BE80. VAL ("6"+MIDS (z\$. n\*2+1.2)) :NEXT

press return) ?": fln\$

(HmAn) 50 OPENIN"!"+fln\$

(PoAq) 80 li.num=VAL(a\$)

(MpAk) 90 v=1

(MiAk) 130 WEND

(PmAr) 60 WHILE NOT EOF sail

{EnBx} 30 LINE INPUT What is the text you are

looking for ? ";t\$:t\$=UPPER\$(t\$)

CHRS (143) : WHILE INNEY\$="": WEND: MODE 2

 $s = s + 1 : y = INSTR(y, a\xi, t\xi) + (LSN(t\xi) - 1)$ 

RIGHRUG VIER

Paul Askey of Tavistock, Devon, could be the

saviour of many tape users when they find that

they can't load their precious programs

because of load errors. His special utility loads

in all of the program it can, ignoring the errors

and minimising the amount that has to be re-

"Searching for file..." will be displayed. Insert

the tape containing the corrupted BASIC pro-

gram into the cassette recorder and press Play

Once the program has been found you'll be

asked which block to load in. Wind the tape to

the start of the block and the computer will

load in as much as possible, displaying the per-

it's time to try to save the program. Firstly a

list of line numbers are displayed. Note any

odd-looking numbers - this is so that the com-

puter can delete any bad lines before saying

Now insert your fresh tape and the program

When all blocks have been loaded in then

centage of success as a bar graph.

will be re-saved ready for editing

(FqAx) 10 MODE 1:PAPER 0:PEN 1:BORDER 0

(HjAx) 30 SPEED WRITE 1: SPEED KEY 7,1

{InAv} 40 PRINT"Searching for file.."

{DkAs} 140 PRINT"Accept (Y/N)":a\$=""

(ArAu) 100 PRINT Found "name\$" block "b

(AiBk) 145 WHILE a\$="":a\$=LOWER\$(INNEY\$):WEND

(NsBj) 155 PRINT: PRINT"Rewind tape a bit."

(PjBk) 170 loc=PEEK(&ABD5)+256\*PEEK(&ABD6)

(FxBi) 200 IF length=block\*£800 THEN 222

{EmBi} 222 CALL 6BE16 'Clear workspace

(OoAu) 260 ' Set up file variables

(FrBn) 180 length=PEEK (&ARD8) +256\*PEEK (&ARD9)

{NkBi} 35 IF PEEK (\$BE00) =1 THEN 40

(KlAr) 50 GOSUB 1300:name\$=file\$

(OuAt) 150 IF a\$="n" THEN RUN

(HpAr) 160 type=PEEK(&ABD2)

(BoAp) 210 block=block+1

(OqAp) 270 DIM a (block, 2)

(ByAr) 280 FOR n=1 TO block

(CkAu) 290 a (n, 1)=2048; a (n, 2)=0

{AmAx} 190 block=INT(length/6800)

(KiBi) 20 INK 2,7:INK 3,14:INK 1,26:INK 0,0

(BwBi) 36 PRINT"Please wait..":GOSUB 2000

After running Paul's program the message

{JuCn} 40 PRINT"Press PLAY then any key: ";

(FoAw) 70 LINE INPUT#9.a\$:a\$=UPPER\$(a\$)

{IwBi} 110 y=y+1:IF y<LEN(a\$)-1 THEN 100

{OpBt} 120 IF sO0 THEN PRINT"There's" s."in

(GsBx) 100 IF INSTR(y, a\$, t\$) THEN

line":li.num:s=0

(NvAt) 140 PRINT: PRINT: PRINT: END @

- 
- 
- 
- 
- 
- $(Y/N)$
- 
- 
- 
- 
- 
- 
- 
- 
- 
- 
- 
- 
- (NvBt) 1550 ik\$=INNEY\$:IF ik\$="" THEN 1550 ELSE
	-

(OlBq) 1580 FOR j=t TO c+1 STEP -1:

a\$(j+1)=a\$(j):NEXT:t=t+1

oda Shhodû Shû"

- 
- 
- ik\$=ITPPER\$(ik\$)
- 
- 
- (GnBj} 1560 IF ik\$<>"Y" THEN 890 ELSE CALL 0
- 
- 
- 
- 
- 
- 
- 
- 
- 
- 
- 

{GnBk} 1570 IF t=500 THEN PRINT CHR\$(7) :: RETURN

{J1Cn} 1590 a\$ (c+1)=RIGHT\$ (t\$, LEN (t\$)-x+1) :a\$ (c)

=LEFT\$(t\$,x-1):t\$=a\$(c):g=999:GOTO 710 0

RSX STRINGS

 $•464 only$ 

Dominic Wise of Cambridge contributes this

excellent utility for 464 owners. The program

allows strings to be passed to RSXs or CALL

statements, and is of particular use to disk

| REN.'file1".'file2" will now work with the utili-

UPPER\$ (a\$) = "Y" THEN st=&BEC0:GOTO 40

st=VAL(aS): IF st<=HIMEM THEN MEMORY st-1

{CvCj} 50 FOR m=0 TO 8:READ a\$:x=VAL("&"+a\$):t=t+x:

(DrCv) 60 READ a\$: IF VAL("6"+a\$)=t THEN NEXT ELSE

PRINT"Error in line ":10\*n+70:PRINT

{NkCj} 20 INPUT"Assemble to £BEC0 ?", a\$:IF

{OuCk} 30 INPUT "Assembly address ?", a\$:

POKE st+d.x:d=d+1:NEXT

st+26+n, PEEK (&AC04+n) :NEXT

{EiCr} 80 CALL st+39, st:CLS:PRINT"RSX strings

(PnBl) 90 DATA 7b, fe, 0d, 20, 14, el, dl, d5, e5, 526

[PlBi] 100 DATA 21, 3b, 01, 19, 20, 0a, 3e, 02, 32, 112

{KtBj} 110 DATA c1, b0, e1, 2a, c2, b0, 37, 5f, c9, 54d

{NwBj} 120 DATA c9, c9, 21, 9c, b0, 22, 9a, b0, b7, 522

(NnBj) 130 DATA 08.d9.c9.3e.c3.32.04.ac.eb.478

(MuBj) 140 DATA 22, 05, ac, 3e, cd, 32, ac, b9, 11, 386

{LtAw} 150 DATA 1d, 00, 19, 22, ad, b9, c9, 00, 00, 287 ●

**SEARCH** 

This small but useful BASIC program comes

from G Rowles of Dartford. The program will

search for a string embedded in an ASCII file.

and inform you where, and how many times,

the string occurs. Essential for bug-hunting in

{JnBx} 20 LINE INPUT"What is the file name (or just

those long listings.

(IxAl) 10 MODE 2

utility installed at &"; HEX\$ (st, 4); ".": PRINT

Commands

such

as

typed.

drive

ty installed.

(EWAl) 10 MODE 1

owners.

(MaAg) 40 FOR n=0 TO 6:t=0

HEXS (t. 3) : STOP

(GrBr) 70 FOR n=0 TO 2:PORE

- 
- 
- 
- 
- 

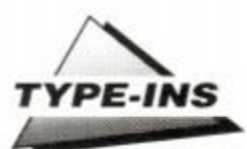

(MrBr) 300 IF n=block THEN a(n.1)=lengthblock\*6800+6800 (EmA1) 310 NEXT (PxAm) 320 ' MAIN LOOP (MrAn) 330 MODE 1:CLG 3 (JlAw) 340 WINDOW 31.39.2.24:PAPER 2 (FmAv) 350 CLS:PRINT"Loaded: " {OwAr} 360 FOR n=1 TO block {JxAq} 370 PRINT USING"##":n (LvAr) 380 PLOT 528.366-n\*16.1 (MmAs) 390 DRAWR 84, 0:DRAWR 0,-12 (IoAs) 400 DRAMR -84, 0:DRAMR 0,12 (IsAn) 410 NEXT:PAPER 0 {HxAu} 420 ' Display \ of block loaded (NoAq) 430 FOR n=1 TO block (OiAv) 440 percent=a(n, 2)/a(n, 1)\*80 {BuBk} 450 FOR h=364-n\*16 TO 356-n\*16 STEP-2 {PnAx} 460 MOVE 530, h:DRAWR percent, 0,1 (BjBk) 470 IF percent<80 THEN DRAW 610, h, 0 (FlAm) 480 NEXT h.n. (HnAj) 510 : (ExAs) 520 WINDOW 1, 29, 1, 25:CLS (KiBk) 530 LOCATE 1, 4: PRINT" OPTIONS : "CHR\$ (10) (RuBj) 540 a\$=CHR\$(10)+" "+CHR\$(15)+CHR\$(2) (CvAt) 550 b\$=CHR\$ (15) +CHR\$ (3) +" " {AtBk} 560 PRINT a\$; "1"; b\$; "Load a block." (AxBl) 570 PRINT a\$:"2";b\$; "Create & save BASIC file" {KiAp} 590 PRINT:PEN 1 {OwAt} 600 PRINT" Enter choice " {IwBo} 605 a\$=INKEY\$:IF a\$<"1" OR a\$>"2" THEN 605 (BmAr) 610 a=VAL(a\$):PRINT (LnAu) 620 ON a GOSUB 640,1000:GOTO 420 (CrAo) 640 'Load a block (PoAs) 650 INPUT"Load block no.", a (KoAx) 660 IF a>block OR a=0 THEN 650 (OoAm) 750 GOSUB 1300 (OmAu) 790 IF file\$=name\$ THEN 820 (FsAv) 800 PRINT"Found "file\$" block"b (CwAn) 810 GOTO 750 (LpAr) 820 IF boa THEN 800 (CnAx) 830 PRINT"Loading "file\$" block"b (EoAp) 840 CALL &BE24 {FnBk} 850 PRINT: PRINT"Block length"a(b,1) (EnAn) 880 cuPEEX (0) +256\*PEEK (1)  $\{FvAx\}$  890 IF  $c>a(b,1)$  THEN  $c=a(b,1)$ {ItAv} 900 PRINT"Bytes loaded"c (HoAu) 910 IF c>a(a.2) THEN 930 (GiAv) 920 FOR n=1 TO 1500:NEXT:RETURN (KtAu) 930 PRINT"Inserting block"a (NtAp) 940 ad=41800+a\*4800 (BiAu) 950 FOR n=£A380 TO £A380+c (ArBi) 960 POKE ad. PEEK (n) : ad=ad+1 : NEXT (GjAr) 970 a (a, 2) = c: RETURN {LjAu} 1000 'Create and save BASIC file (IoAu) 1020 FOR n=1 TO LEN(nameS) {ExBl} 1030 POKE 4BF33+n, ASC (MID\$ (name\$, n, 1) } (InAc) 1040 NEXT:CALL &BE43 (OkA1) 1050 ad=£2000 (ErBk) 1060 PRINT"Please note any line numbers" {InBk} 1070 PRINT"which appear to be out of" (GwAp) 1071 PRINT"place. (KjAt) 1075 FOR n=1 TO 1500:NEXT {JnAm} 1080 ad=£2000 (NtBk) 1090 IF PEEK(ad) +PEEK(ad+1)=0 THEN 1130 (PmBq) 1100 PRINT USING"Line ##### ": PEEK (ad+2) +256\*PEEK (ad+3) [MpAp] 1110 ad=ad+PEEK(ad) (AjAo) 1120 GOTO 1090 {IwBm} 1130 PRINT"Were there any bad line numbers ?"

ł

```
{BvBu} 1140 a=0:WHILE a<2:a=INSTR("
```
Vn", LOWERS (INKEYS)) : WEND (KgAr) 1150 IF a=3 THEN 1185 {NoAv} 1160 INPUT"Which line number ";a (CaAr) 1170 CALL &BEF1.a [IiAw] 1180 PRINT"Any more ?": GOTO 1140 {KjBo} 1185 PRINT"Press REC and PLAY then any kev: è": (KwBm) 1186 CALL &BB18:PRINT CHRS (8) CHRS (32) (IxAp) 1190 CALL &BE83 (DvAo) 1200 RETURN (HiAr) 1300 'Load a file header (BuAp) 1310 CALL 4BE00 (PiAw) 1320 b=PEEK(&ABD0):file\$="" (PtAs) 1330 FOR n=6ABC0 TO 6ABCF (MrBi) 1340 file\$=file\$+CHR\$(PEEK(n)):NEXT (DkAo) 1350 RETURN {NsAo} 2000 'Machine code (GuAv) 2010 MEMORY 41FFF:DEFINT a-z (GxAt) 2020 ln=2140:RESTORE 2000 (AiAu) 2030 FOR n=6BE00 TO 6BF4D STEP 9 (KoAm) 2040 ch=0 (FvAp) 2050 FOR h=n TO n+8 (McAu) 2060 READ a\$:a=VAL("6"+a\$) (HrAs) 2070 ch=ch+a:PORE h, a (FxAm) 2080 NEXT h {AuBn} 2090 READ ch\$:IF VAL("6"+ch\$)=ch THEN 2110 (PiBi) 2100 PRINT"Line"ln"check &"HEXS(ch). {PuAs} 2110 ln=ln+10:NEXT n (BnAo) 2120 RETURN (AtAk) 2130 : (DtBl) 2140 DATA 01, 10, b6, ed, 49, 21, c0, ab, 11, 39a (OkBi) 2150 DATA 40.00.3e.2c.cd.al.bc.01.00.2d5 (DsB1) 2160 DATA b6, ed, 49, c9, 21, 00, 20, 11, 01, 308 (HsBm) 2170 DATA 20, 01, 00, 80, 36, 00, ed, b0, c9, 33d (R1Bn) 2180 DATA 01, 10, f6, ed, 49, 21, 80, a3, 11, 392 (NrBj) 2190 DATA 00, 08, 3e, 16, cd, a1, bc, 11, 80, 317 (FoBk) 2200 DATA 5c, dd, 19, dd, 22, 00, 00, 01, 00, 252 [EoBl] 2210 DATA f6, ed, 49, c9, 11, 00, 20, 21, 00, 347 (MsBi) 2220 DATA 20.7e.b7.28.26.32.5a.be.22.30f (OiBk) 2230 DATA 68, be, 23, 7e, b7, 20, 1b, 2b, 01, 2e5 (HuBl) 2240 DATA 00.00.09.2b.7e.b7.20.11.2b.1c5 (DgBl) 2250 DATA 7e.b7.28.0c.21.00.00.3a.5a.21e (GwBn) 2260 DATA be, 4f, 06, 00, ed, b0, 2b, 23, 7c, 37a {NuBl} 2270 DATA fe, 9b, c2, 49, be, af, 12, 13, 7a, 4b0 {ArBm} 2280 DATA fe. 9b. 38. f8. c9. 21. 00. 9b. 2b. 479 (AxBn) 2290 DATA 7e, b7, 28, fb, 11, 00, 20, ed, 52, 3c8 (OmBk) 2300 DATA cd. 6e, bc. af. 32, 44, bf. 22, 4c, 449 {OoBk} 2310 DATA bf, 7c, cb, 3f, cb, 3f, cb, 3f, 3c, 495 (BxB1) 2320 DATA 32.c2.be.47.21.00.20.c5.e5.3e4 (JoBk) 2330 DATA 22, 49, bf, 21, 44, bf, 34, 23, 36, 2db {FiBm} 2340 DATA 00,78, fe, 01, 20, 01, 35, 21, 4b, 239 {HjBk} 2350 DATA bf, 36, 00, 78, fe, 00, 20, 01, 35, 2cl (GWB1) 2360 DATA 21, 34, bf, 11, 40, 00, 3e, 2c, cd, 29c (IvBi) 2370 DATA 9e.bc.e1.e5.11.00.08.3e.16.38d {KwBl} 2380 DATA cd, 9e, bc, e1, 7c, c6, 08, 67, 0e, 4c7 (JkBk) 2390 DATA 10, 76, 10, fd, 0d, 20, fa, c1, 10, 38b (GkBk) 2400 DATA be, 01, 00, f6, ed, 49, c9, 3d, c0, 4b1 (DiBk) 2410 DATA dd. 6e, 00. dd. 66, 01. 22. 0c. bf. 37c (CxBi) 2420 DATA dd, 21, 00, 20, dd, 5e, 02, dd, 56, 38e (PiBk) 2430 DATA 03.7a.b3.c8.d5.e1.01.00.00.3af (NsBk) 2440 DATA ed. 42, f5, dd, 22, 21, bf, dd, 5e, 53e (MtBj) 2450 DATA 00, dd, 56, 01, dd, 19, f1, 20, e0, 41b (FrBj) 2460 DATA 11, 00, 00, dd, e5, dd, e5, 21, 00, 3b6 (FoBj) 2470 DATA 9b, cl. ed. 42, 44, 4d, el. ed. b0, 59a {PrAx} 2480 DATA 18, cc, 00, 00, 00, 00, 00, 00, 00, 00+ (LrAv) 2490 DATA 00.00.00.00.00.00.00.00.00.00.000 {KoAw} 2500 DATA 00,00,00,00,08,70,01,00,00,079 {NpAv} 2510 DATA 00,00,00,00,00,00,00,00,00,00,000

#### **FREE MONEY!**

Well, nearly. Each listing printed in Type-Insearns its author a minimum of 15 smackeroonies. Get typing!

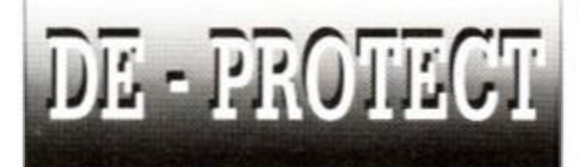

If you've ever saved a protected program only to find that you've lost the original, then Adrian Forbes of Glasgow has written the ideal utility. It will load in protected BASIC listings and re-save them without protection.

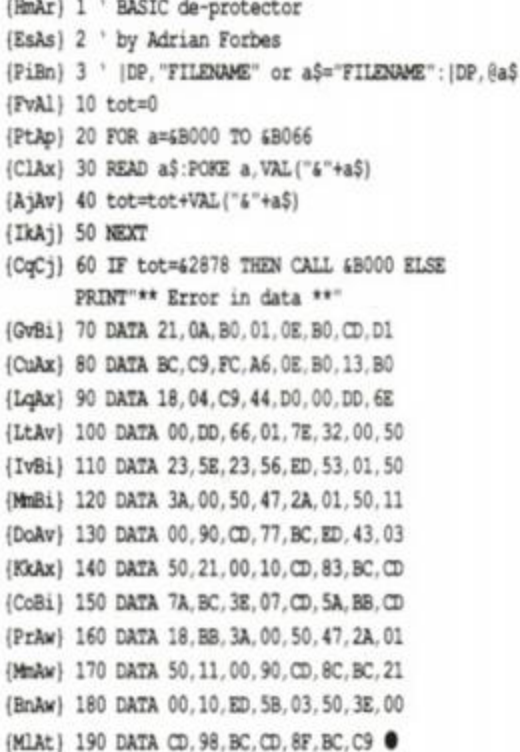

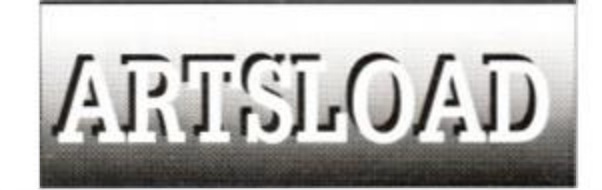

David Carter of Woking has sent us this Program that loads Advanced Art Studio pictures from BASIC. It's ideal for incorpriating into your own programs.

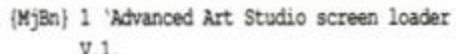

- (BlBj) 2 '24.6.89 Public Domain by David Carter.
- (BvBp) 3 'This will not set the border or the node!
- (FtAil 4
- (BsBk} 50 CAT: INPUT "Enter filename:", filename\$
- $\{B\hat{i}Ar\}$  60 DIM  $\hat{i}nks(15)$ : $\hat{i}=-1$
- (JxBm) 70 MEMORY 68000:LOAD filename\$+".PAL", 68000
- (JjAu) 80 FOR x=48000 TO 480C8 STEP 12
- $(0mAq)$  90  $c$=CHRS (PEEK(x))$
- [JnAq] 100 RESTORE 170
- (KjAr) 110 FOR q=0 TO 26:READ in. q\$
- (OlBq) 120 IF c\$=q\$ THEN GOTO 130 ELSE NEXT q:GOTO 140
- $\{PkAr\}$  130 i=i+1:inks(i)=in
- (EWAl) 140 NEXT x
- (OpAx) 150 FOR a=0 TO 15: INK a, inks (a) : NEXT a
- (FrAx) 160 MODE 0:LOAD filename\$+".scr", &C000
- {PwBi} 170 DATA 0, T, 1, D, 2, U, 3, \, 4, X, 5, ]
- (JkBk) 180 DATA 6.L.7.E.8.M.9.V.10.F.11.W
- {GuAv} 190 DATA 12, ^, 13, @, 14, , 15, N, 16, G
- {AwAx} 200 DATA 17, 0, 18, R, 19, B, 20, S, 21, Z
- {ArBj} 210 DATA 22, Y, 23, [, 24, J, 25, C, 26, K ●

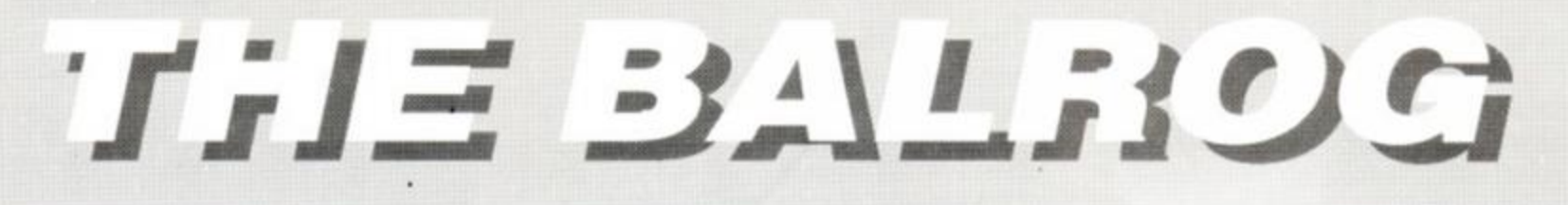

## **THE BALROG is shipwrecked, but manages to get his column back in a bottle...**

**Greetings, wandering ones, and welcome to the hallowed pages of**  *The Balrog.* **This month sees some special offers from Topologika, a review of the first PAW game out on the CPC (and it's free as well!) and all your regular favourites.** 

## **The Island**

Ken Bond ● 17 Adel Park Gardens, Adel, Leeds, West Yorkshire LS16 8BN  $\bullet$ Tel 0532 672278 ● £3 disk-only or free if you send a disk and SAE to Ken.

The Balrog loaded *The Island* with anticipation - it is the first game I have seen written using Gilsoft's *Professional Adventure Writer (PAW)*  and hence I was interested to see what the system could create.

<span id="page-69-2"></span><span id="page-69-1"></span><span id="page-69-0"></span>I was not disappointed! *The Island* is a lovely text-only adventure. You start on board an old tramp steamer, returning to Britain after a long sojourn in the Far East. Unfortunately, while you were sleeping, the ship hit a mine left over from the Second World War and in the resulting confusion you lost consciousness. You awake to find the ship rapidly sinking and the crew disappearing over the horizon in the ship's lifeboats! So you must try to escape from the ship before it sinks to the bottom of the sea...

Once you escape from the ship you find yourself on a deserted island complete with a lagoon, a shipwrecked seaman, and abandoned German U-boat and a mysterious pyramid.

The adventure is well-written and demonstrates PAW's power expertly. True, it's only disk-based and has no graphics, but *PAW*  games are no doubt the closest thing to Infocom that Amstrad owners will get nowadays. Locations and descriptions are atmospheric and long; there is a complex parser supporting RAMSAVE and RAMLOAD. and even commands such as "Look under" and "Look behind"!

But. best of all. the game is *freel* Ken has decided to give the game away to anyone who sends him a disk and an SAE (or just a £3 cheque). In short, a great game that is wellwritten and is a giveaway. I hope Ken realises the response he is letting himself in for! I look forward to reviewing his next game. *The Base,*  soon...

## NEWS NEWS NEWS NEWS

Topologika has some special New Year offers on its classic disk-only CPC adventures.

Until February 28th. each game is available at £11.95. If you buy two games you can deduct a further 10% from the total price, three games deduct 20%, four or more 40%. A similar offer, says Topologika. was popular around Christmas last year, so it's making it again!

Titles available include *Avon* (AA51. 87%), *Acheton (AA29,* 69%), *Kingdom of Hamil. Countdown to Doom* (AA26, 59%). Return to *Doom* (AA36, 70%), *Philosopher's Quest (AA26,* 58%). *Giant Killer* (a maths adventure for children of 9 to 13) and the economics simulation game *Yes Chancellor.*  Topologika can be contacted on 0733

244682.

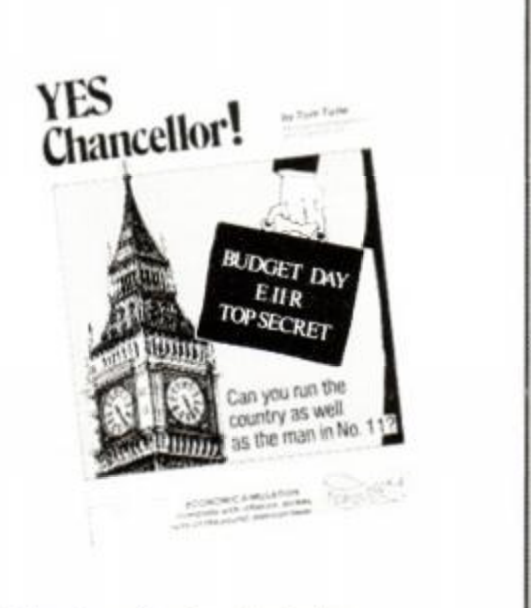

• New Year offers from Topologika.

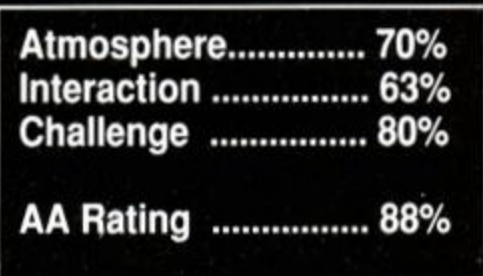

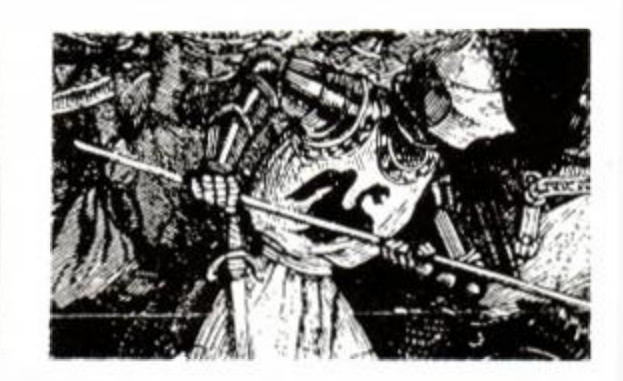

## BARD'S TALE CLUB

Calling all adventurers from Novice to Archmage - help your fellow Bardists!

• Neil Bailey is stuck in the game. "I can't understand the map supplied, so I can't find the Adventurers Guild and thus cannot get anywhere! Please, someone, help me'"

101 St Austell Avenue. Broken Cross, Macclesfield, Cheshire SK10 3 NY

• Stuart Whyte has completed the game three times now (wow!) and has Mangar as his special character. His only problem now is that he has bought Protext on ROM and somehow the ROM interferes with the game!

53 Ridgeway Road, Timperley, Altrincham, Cheshire WA15 7HL

EL CTRONIC ARTS

• Philip "The Bard" Hadaigan has explored everywhere in the game and thus is well-qualified to help you with any of your problems...

#### 49 Main Street, Fairlie, Ayrshire. Scotland KA29 0AB

» "I have a very powerful party, including Norman, the 23rd level Paladin and two

archmages, but I am stuck - I can't get anywhere apart from the Mad God's Catacombs and the Baron's Castle - and I am tired of slaying poor, defenceless Green Dragons.

How do I get further?" asks besieged adventurer Lawrence Gilson.

91a Purbook Gardens, Purbook, Portsmouth, Hants P07 5LE. Tel 0705 262984

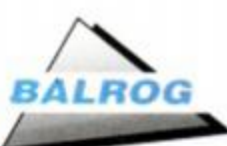

# **Cluepot**

**This month's collection of clues comes to you from jerome Young, Antcrusher, Graham Wheeler, Trevor Fuller, Lawrence Gilson, Philip Haddigan, Adrian Forbes and Joan Pancott - all true adventurers...** 

#### Bards Tale

» The pureblade is only useful with paladins. • The name of the mad god is Tarjan (in case you didn't know).

• Let the Bard sit on the Baron's throne.

#### **Colossal Adventure**

From West End Hall of Mists, S. E. Sx3, N. E. (orange column), N. E. NW, get Pirate's chest and the treasure stolen by the pirate, SE, N, D orange column to splendid chamber.

• From West End Hall, S, E, W, E, W to the vending machine (you can drop coins to buy batteries, but they are treasure and you will lose points), W, E to West End Hall, N, E, E to Hall of the Mountain Kings.

#### **Cutthroats**

To find proof that Weasel is double-crossing your party with McGinty, after you have purchased your equipment go to the Ferry Landing. Wait until you see McGinty and Weasel together. Wait, and you will see Weasel give McGinty something. Now go to the Back

#### **JUST FOR LAUGHS**

Have you just found an amusing response in a game? If so, send it in and receive undying fame by being mentioned in *Amstrad Action*! Thanks this month go to Kend Bond and Simon Netherwood for their selection of amusing responses.

<span id="page-70-0"></span>**Boggit**  Try swearing, why and hello.

#### **Hollywood Hijinx**

• Put the film called the corpse line in the projector and run it!

Dig in sand at beach and then answer hand.

#### Leather Goddesses of Phobos

An old one, this, but for those who missed the original review, try tying the hose to the cage.

Lurking Horror Try swearing.

Very Big Cave Adventure Try swearing.

## **The Balrog's**  BALROG'S POST

• "Welcome Balrog! Your help is needed. I am an avid fan of adventure games (in particular text-only), and also enjoy creating my own with either the *Quill* or *GAC.* I would like an opinion on whether or not my adventures are of a marketable quality. Who could give me this help?"

Thus writes A Guthrie of Aberdeen. Well, the best people to ask are the experts on adventures themselves - the players! Some software companies used to (and still do) market any old rubbish (not mentioning any names!), but the best person to ask is a Lord or Lady of Adventure.

But before you ask them, play-test the game thoroughly - if possible, send the game to friends to test for you. Their suggestions and criticisms can convert a game from bad to great!

Mr Guthrie goes on to ask where he can complete his Level 9 collection - the simple answer is to write to Level 9. The company should still have stocks of nearly all the games on the CPC.

The Balrog gets a lot of pleas from people wanting older games. There is no real place to get them from but by checking out mail order companies, the company that made the game or, failing that, by placing an advert in *AA'*s own *Helpline* or in an adventure fazine (such as *Adventure Probe* or *Spellbreakei).* 

• Dave Havard has written in raising many interesting points.

"As an ex-Spectrum owner, I upgraded to

Alley behind the vacant lot, wait until you spot McGinty going west, wait until you see him return and go west for a second time. Open window. N, get envelope...

#### Hollywood Hijinx

To enter the house turn the statue west. Twice!

#### Imagination

Drop the coals near the forest to melt the snow. You can also use them to attract the bull. The chips are in the dispenser. Give the child with the yoyo the icicle.

#### Knight Ore

Run to castle, throw spear at drawbridge. Go onto bridge and drop something. Go to the top of the castle and look. You will get a list of all the areas you can run to.

#### Kinghtmare

Give the old man food and water. He will then give you a spade. Open the door and leave. Go to the locked door and dig ground.

#### Leather Goddesses of Phobos

To Un-Angle the Princess. Drop machine (that removes "T"s), open machine, put jar in machine (jar of untangling cream), close my Amstiad (Amy) as I wanted to play Infocoms, and since then I have never looked back. I especially enjoy programming adventures on my Amy using *GAC,* PAW and *Quill*  and I look forward to reading your comparison of creators and the programming series.

Having been an adventurer for many years I like to think I know what makes a good adventure - reasonable length loacation descriptions, logical mapping, good use of Examine, separate responses to search, logical problem solutions and, obviously, a good plot that doesn't weaken at the end.

Some things to avoid are the instand/random death syndrome, in-jokes that are understood only by a few people, movements taking you from "A Forest" to "An Oil Rig" etc. responses such as "You can't" with no apparent reason why - and my particular hate *word matching,* when you know you have the correct solution to a problem but are unable to find the correct input due to lack of synonyms. A classic example of the latter is "KILL ELF WITH BOW" in *Forest at the World's* End. No other response will succeed and each go there is a chance the elf will kill you while you are typing things such as "SHOOT ELF WITH ARROW" or "FIRE ARROW AT ELF"!"

I couldn't agree with you more, Dave! As to the adventure creator reviews, please bear with me. I am still waiting for *ADLAN* to be released by Graduate.

In the meantime. *Programming with the Balrog* starts this issue...

machine, switch on machine, open machine, get jar. cover princess with cream (she is changed back and the King gives you the angle). Get angle...

#### Help!

Trevor Fuller is stuck in *Rigel's Revenge -* he has scored 40% but cannot get out of no-man's land (he has the mine detector)...

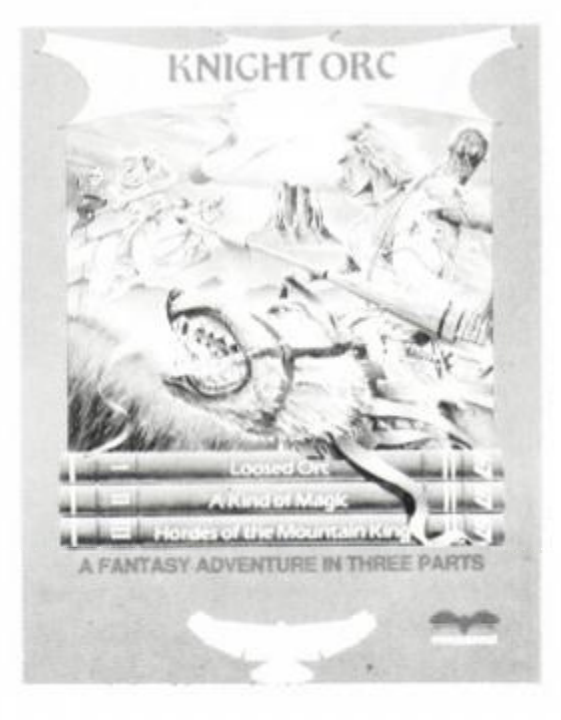

## THE CD GAMES PACK

- **1. BMX SIMULATOR**
- **2. SUPER STUNTMAN**
- **3. FRUIT MACHINE**
- **4. PRO SNOOKER**
- **5. SUPER ROBIN HOOD**
- **6. 3D STAR FIGHTER**
- **7. PINBALL SIM**
- **8. INTER RUGBY SIM**
- **9. DEATH STALKER**
- **10. BMX FREESTYLE**
- **11. DIZZY**
- **12. SUPER G-MAN**
- 13. ATV SIM
- **14. GHOST HUNTERS**
- **15. STREET FOOTBALL**
- **16. JET BIKE SIM**
- **17. SAS COMBAT**
- 18. BIGFOOT
- **19. NINJA MASSACRE**
- **20. FAST FOOD**
- **21. ARCADE FLIGHT SIM**
- **22. BMX SIMULATOR 2**
- **23. THE HIT SQUAD**
- **24. TRANSMUTER**
- **25. PRO SKATEBOARD**
- 26. PRO SKI SIM
- 27. VAMPIRE
- 28. 4 SOCCER SIM
- 29. TWIN TURBO V8
- **30. TREASURE ISLAND DIZZY**

Specifications correct at time of going to press
### *NOW YOU CAN LOAD COMPUTER GAMES FROM YOUR COMPACT DISC PLAYER*

CodeMasters **have** developed their new CD Games Pack utilizing the **latest CD** technology to give you **30** top award winning games on one compact disc. Digitally recorded to make load errors a thing of the past, even with the games loading in as little as 20 seconds. All you need is a Spectrum, Commodore 64 or Amstrad CPC and a normal music Compact Disc Player.

#### ADVANTAGES OF COMPACT DISC **GAMES**

Instant Track/Game selection Mega fast loading - as little as 20 seconds Maximum reliability, virtually no load errors - Digitally Mastered, Digitally Mixed, Digitally Recorded - DDD Massive storage capacity allows for many games on one compact disc **E** Easy to use.

### THE CODEMASTERS CD GAMES PACK INCLUDES:

CD cable - to connect your CD player to your computer software - to allow ultra high speed loading Compact Disc - containing 30 excellent games. Full instructions - how to load and play the games.

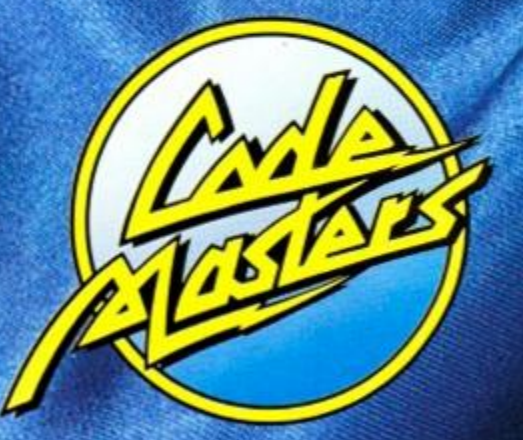

 $£19.95$ *SPECTRUM COMMODORE 64 AMSTRAD CPC* 

### **THE ACTION STARTS - HERE -**

CodeMasters, PO Box 6, Southam, Warwickshire CV33 OSH

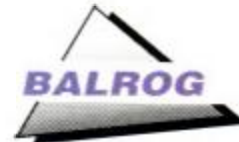

# **Programming with the Balrog**

**Have you got any tips for writing adventures? If so, send them in or I'll have to come round and eat you! But before you put pen to paper, here are a few challenges that I am sure are possible... (Thanks to Stuart Whyte and Mike Barnard for thinking of features they would like to see in their games. If you can help them, or if you know of a tip for a utility then send it in!** 

• How do you use different styles of font from *GAC* (as Sandra Sharkey used in her *Case of the Mixed-Up Shymer) -* or any other utility?

• Has anyone out there written any extern routines for *PAIV?* Routines such as graphics or sound would add greatly to the value of a game.

• Has anyone worked out how to select a random number between two limits and used it to select a message? Then you could, for example, choose a random message for an event from a list of messages. You can't do that in *PAW* and with *GAC* you can only choose between 0 and X, not X and Y.

• How about an extern routine for *PAW* that accesses the disk? Then, in theory, you could write an Infocom game...

Mike also has a few things to complain about concerning today's creators.

"1 find I use a lot of messages for things that happen around the player, like weather (wind, rain, wet, dray, warm, cold...) and so the usual limit of 255 messages quite quickly gets used up (yes, I do use system messages to effect). I wish that the writers of these creators would use 2 bytes to number messages and allow us to use as many messages as the machine memory allows. Also, how about the ability to input new nouns into a game? Then I could name the players (as in *Seastalker),* have items in his favourite colour (as in Moonmist), write a message on a wall etc. This all adds up to increasing the atmosphere in a game, being able to see the world in the computer within your own mind, thus adding to your enjoyment."

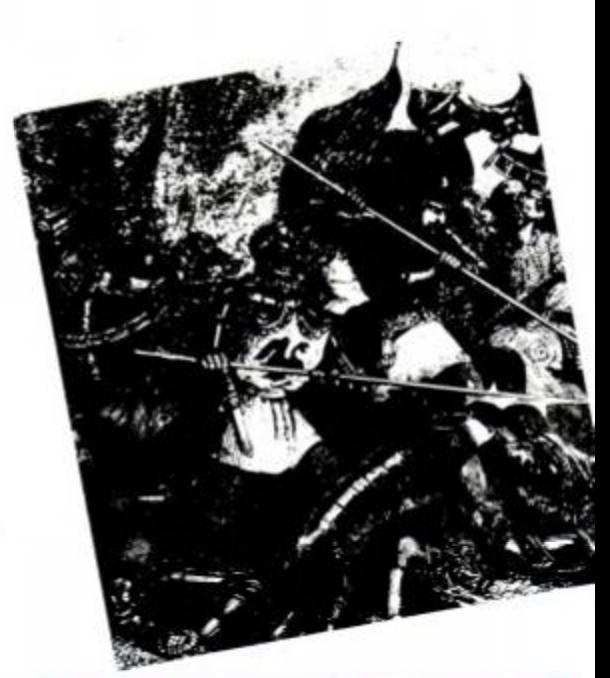

### ONTACTING **HE BALROG**

Readers can always contact the Balrog via *Amstrad Action.* Watch out next month for reviews of all the adventure clubs and magazines available, the latest game from the maker of *Treasure Tunnels* and *Dungeons, Amethysts, Alchemists 'n' Everything* and of course your regular favourites. See you then!

# **The Lords and Ladies of Adventure**

As always, send an SAE and say where you are stuck...

Classic Adventure • Eye of Bain • Fantasia Diamond » Golden Apple • Golden Baton • Hobbit • Hollywood Hijinx • Inca Curse • Invincible Island • Mountains of Ket • Oracles Cave • Perseus and Andromeda • Planet of Death • Sorcerer • Temple of Vran • Urban Upstart • Velnor's Lair

#### Dave Havard, 21 Belvoir Close. Fareham, Hants PO16 0PJ

Boggit • Hobbit • Fantasia Diamond • Forest at the World's End • Heroes of Karn • Hitchhiker's Guide · Jewels of Babylon · Kobyashi Naru • Lurking Horror • Rigel's Revenge • Very Big Cave Adventure Simon Netherwood, 36 Toothill Bank, Rostrick, Brighouse, West Yorkshire HD6 3EZ. Tel 0484 719325 (Monday-Friday, 5- 9pm)

Adventure Quest • Aftershock • Angelique a Grief Encounter • Arnold goes to Somewhere Else • Big Sleaze • Black Fountain • Bugsy • Case of the Mixed Up Shymer • Castle Blackstar • Castle of the Skull Lord • Crystal Theft • Cursed be the City • Cutthroats • Dracula • Dungeon Adventure • Dungeons, Amethysts, Alchemists 'n' Everything • Enchanter • Escape from Koshima • Espionage Island • Fantasia Diamond • Fish • Football Frenzy • Forest at the World's End • Frankenstein • Gnome Ranger • Gremlins • Guild of Thieves • Haunted House • Hermitage • Heroes of Karn • Hitchhikers Guide • Hollow Graphic • Hollow Text • Hollywood Hijinx • Hunchback Adventure • Imagination • Inca Curse • Infidel • Ingnd's Back • Jack the Ripper • Leather Goddesses of Phobos • Lifeterm • Lords of Time • Lurking Horror • Mansion • Message from Andromeda • Mindshadow • Monsters of Murdac • Mordons Quest • Mountains of Ket • Mystery of Indus Valley • Myth • Necris Dome • Never Ending Story • Nova • Nytheyhel • Pawn • Planet of Death • Planetfall • Questprobe • Rebel Planet • Rigel's Revenge • Robing of Sherwood • Robocide • Seabase Delta • Shard of Inovar • Sharpe's Deeds • Ship of Doom • Smashed • Sorcerer • Souls of Darkon • Spellbreaker • Spytrek • Star Wreck • Subsunk • Theseus •

Top Secret • Trial of Arnold • Blackwood • Venom • Very Big Cave Adventure • Warlord • Winter Wonderland • Wise and Fool of Arnold Blackwood • Wishbringer • Wolfman • Zork I, II and ffl(!)

Graham Wheeler, 2 Burford Close, Southdown, Bath. Avon BA2 1JF. Tel 0225 426919 (1-lOpm)

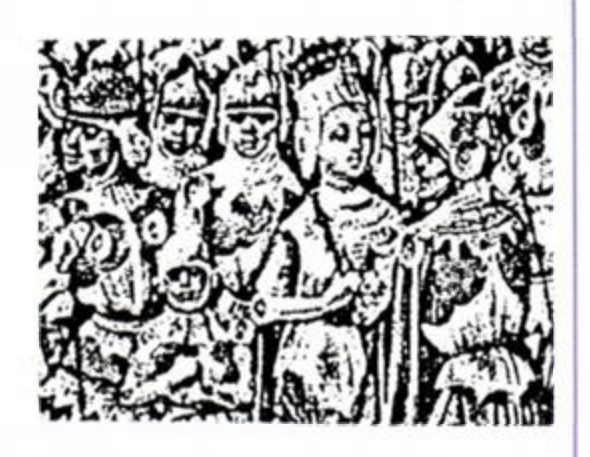

# CHEAT MODE

### Who says cheats never prosper? Mugs who don't check out Cheat Mode, that's who!

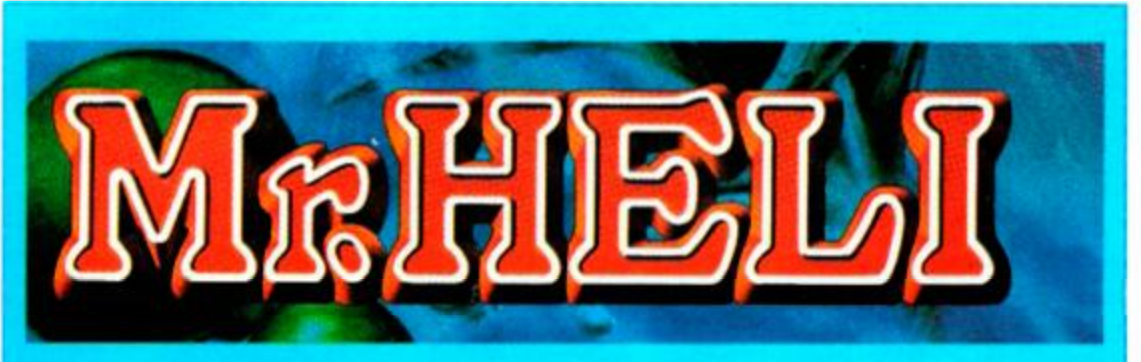

ling those muddles hard going? Have you got stuck on Firebud's cute blaster Mr Heif? Then fret no more, for here are the passwords to take you to the second and third levels

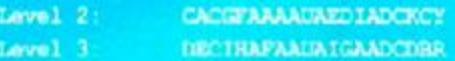

**Alexander** 

Just in case you're still not happy. Graham Smith of Street has designed a wee poke to help. on your destructive way. Immortality for disk-based choppers everywhere is the result **DISK** 

 $(MwAx)$   $1$ Mr Heli -disc-By Graham Smith  $|$  away  $|$ Infinite lives  $(Ends)$  3  $[FLA]$  4 (DmAr) 10 FOR 7=0 TO 40:READ aS (BmAt) 20 x=VAL("4"+a\$) y=y+x (MAAS) 30 PORE 1+176 x NEXT 1 (MLAq) 40 IF y<>3071 GOTO 100 (LmAt) 50 MODE 1:PRINT"Insert (GpAu) 60 PRINT"game disc then (PgAt) 70 PRINT press any key (JiAt) 80 CALL 47896; CALL 177 (Juk1) 90 00TO 50 (CsAr) 100 FRINT DATA ENROR (JxAt) 110 DATA 84, 21, b0, 00, ed. d4 (Awax) 120 DATA bc, 79, 22, 60, 00, 32 (MRAu) 130 DATA 62.00.21.00.01.11 (LvAu) 140 DATA 00,00,0e,41.df.60 (EGAs) 150 DATA 00.21.d2.00.22.86 (LqAt) 160 DATA 01, c3, 00, 01, af, 32 (Войт) 170 DATA 83, 10, с3, 62, 04 ●

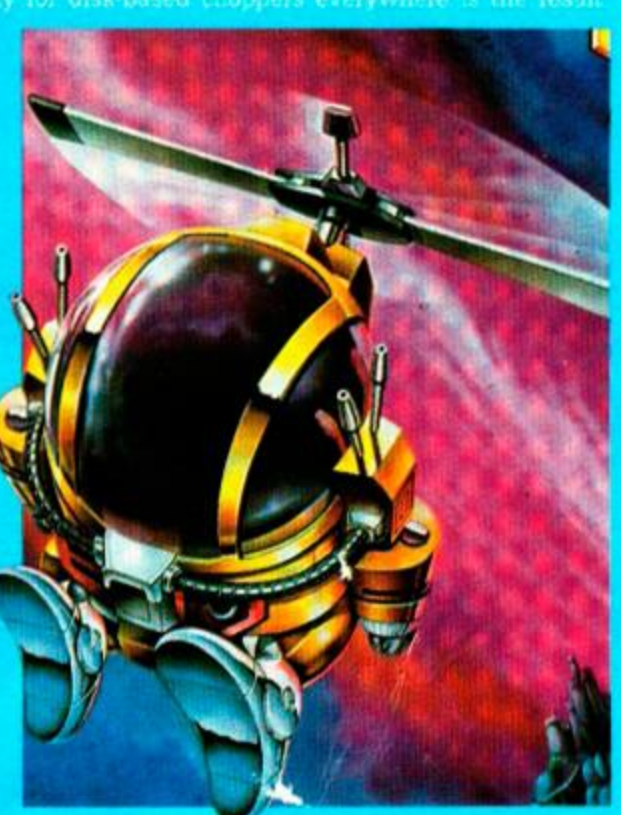

Another Ocean all singing, all dancing, all shooting spectacular, Cabal, gets the treatment Howard's Way Phil Howard, that is. This gives the aggressive little infinite chap lives. making things a little

one-sided but even more fun!Tape

Method 1

 $\{DsAm\}$  1 CARAT.  $\{Fraj\}$  2 '

(BrAs) 3 'INFINITE LIVES.

 $\{FLA1\}$  4 {KmAt} 10 DATA 21, 16, BD, 36, C3, 23 {DkAt} 20 DATA 36, 0E, 23, 36, BE, C3 {PwAs} 30 DATA 8A, 9A, 21, 17, BE, 22 (MgAt) 40 DATA 4e, A6, C3, 08, A6, DD (MgAt) 50 DATA 21, b8, A8, 11, B0, 00 (GwAt) 60 DATA CD, 47, A8, 21, 2A, BE (JjAu) 70 DATA 22, 66, a9, C3, e2, a8 (GjAu) 80 DATA 3e, 00, 32, 72, 19, c3 (FiAn) 90 DATA 00,01 {CkAp} 100 y=0:MEMORY &5000 (BxAs) 110 FOR x=6BE00 TO 6BE31 (PxAu) 120 READ a\$:a=VAL("6"+a\$) (MmAt) 130 POKE x, a: y=y+a: NEXT [PiAs] 140 IF yO613F0 THEN 170 (JuAm) 150 LOAD"CARAL (LtAo) 160 CALL &BE00 (BjAs) 170 PRINT"data error!" ●

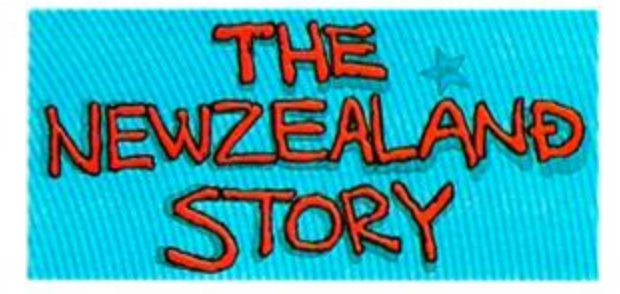

Fed up with being cute but beaten? To overcome the odds in Ocean's zoological spectacular New Zealand Story, simply type in this listing from Phil Howard of Mapperley. Kiwis the world over rejoice for immortality is yours! Tape Method 1

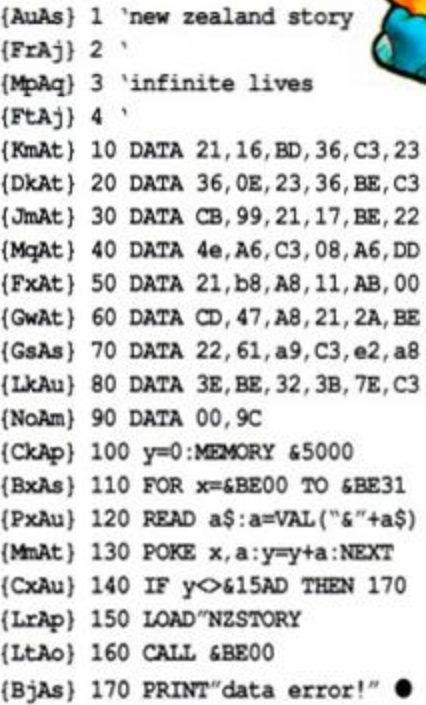

#### **BLACK BOX**

Forgotten Worlds gets the Multiface treatment...

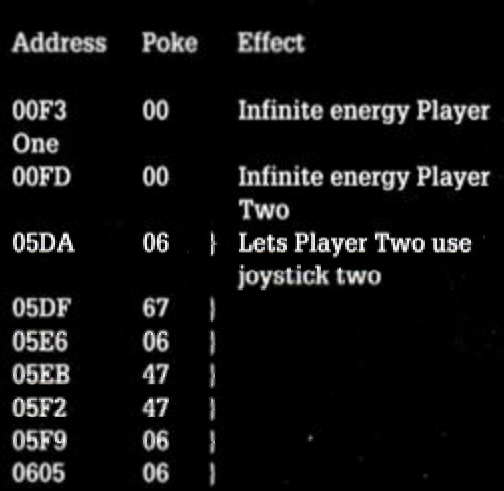

AMSTRAD ACTION 75

e've been overwhelmed buy the response to our *Batchallenge* in *AAb\.* We wanted the complete Batman maps - ASAP! The best of the bunch came from John Smiley - whose address we've managed to lose in all the excitement. (So if you could drop us a line, John, we'll send on your prize.) The First and Fifth Levels are now yours for the taking Track down the Joker at your leisure, safe in the knowledge of what's what and Where's where.

\*J»

**w** 

•.TI **i** 

> Remember, though, that even with the map on your side dancing with the devil in the pale moonlight is still a hazardous occupation. Tread carefully Batfans, and fight well!

> $\bullet$  A handy cheat for those people who are having difficultly in getting to the later levels has been left in by the **Ocean programmers . Simply hold down the keys D.E.2.0, and 9 simutaneously to progress to the next level.**

> > & LTD

**IS CHEMICALS** 

Bay

**LMJLnJLA** 

Bomb-throwing thug Shooter Gas leak Jack Napier

Chemi

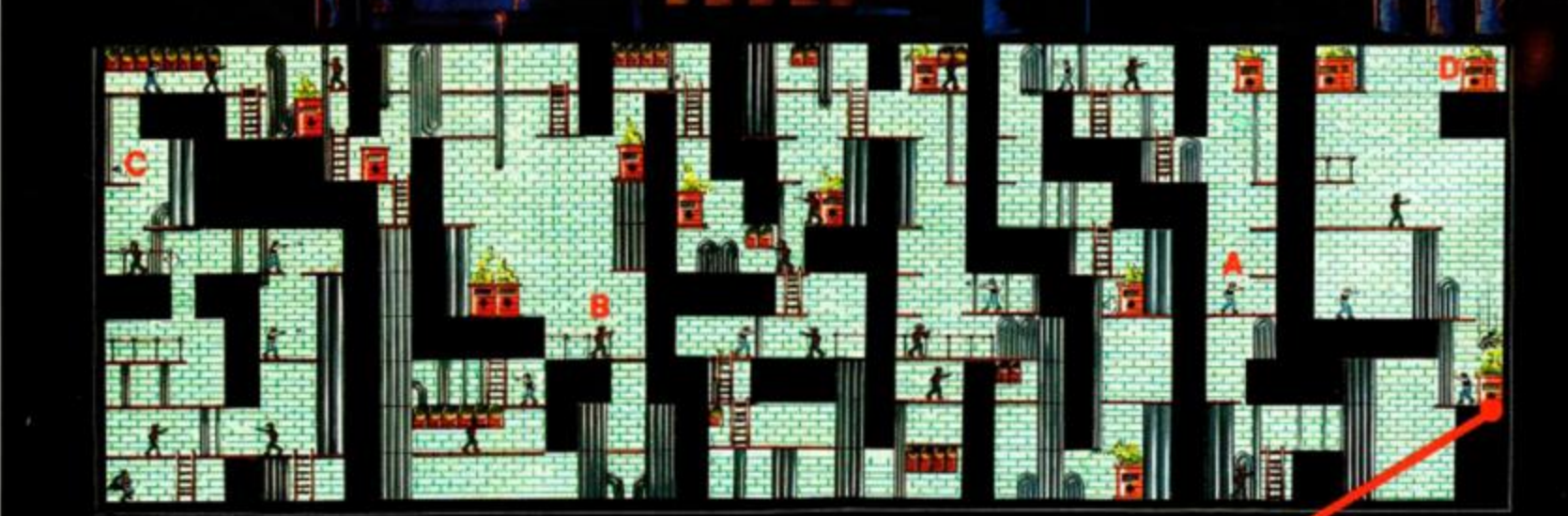

Splashdown! Can you send Napier to his doom in the toxic tomb? Throw your Batarangs as soon as you reach the final platform opposite him on Level One to find out.

76

*AMSTRAD ACTION* 

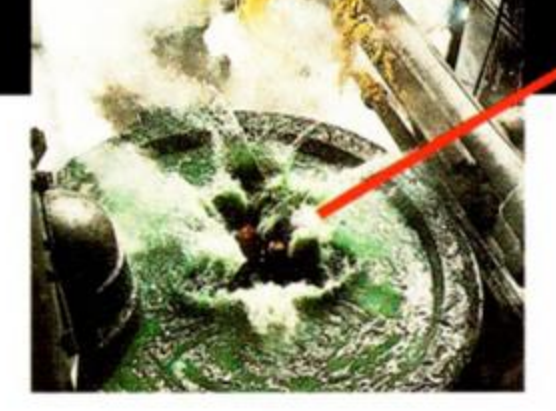

### Cathedral

Spiked and dangerous flooring A On this Level we show you the way, but you've got to find the bad guys for yourself!

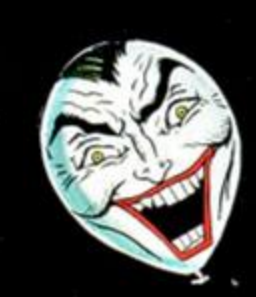

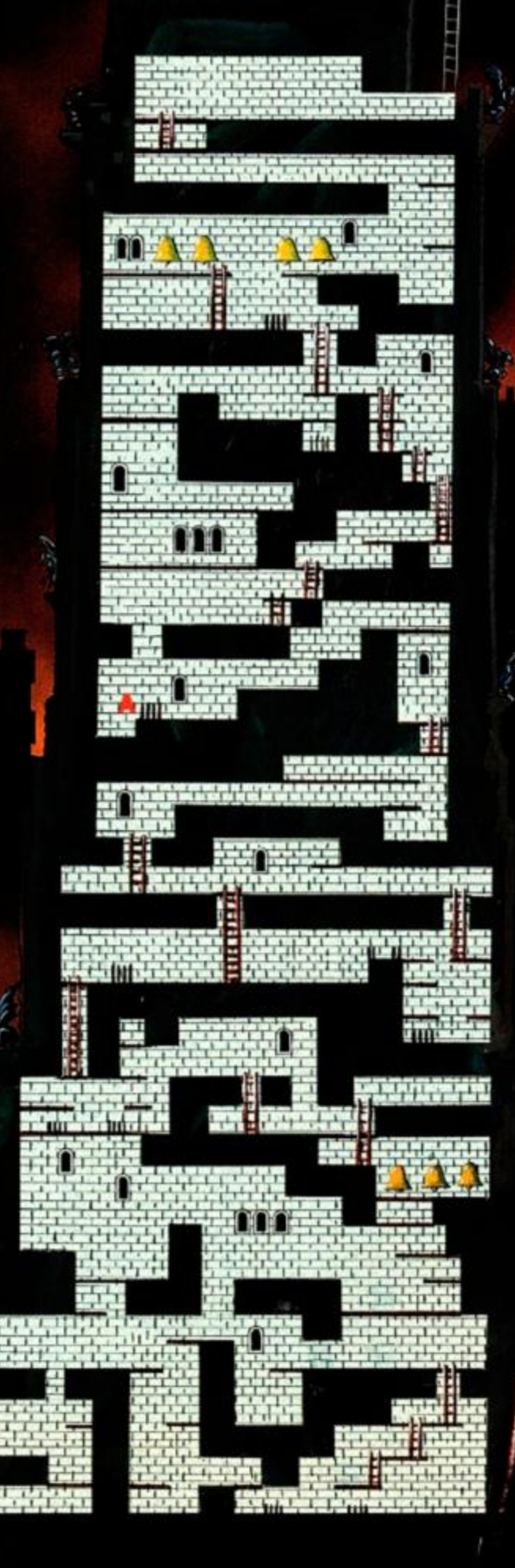

GOTHAM CITY HAS

リア

SHOL

 $\boldsymbol{a}$ 

THE FORCE.

A

THE

PISE

CRIME, BUT IF

SHADOW CA

 $\mathcal{C}$ 

OF EVIL

18

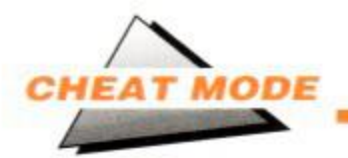

#### **'** *ft* **0 O**  <u>. add</u> **J**  / I I fill ' *\t* Ui. U r . 1 1  $\bullet$ £ <sup>J</sup>

**CArmy Moves** 

The password for Part Two is 15372

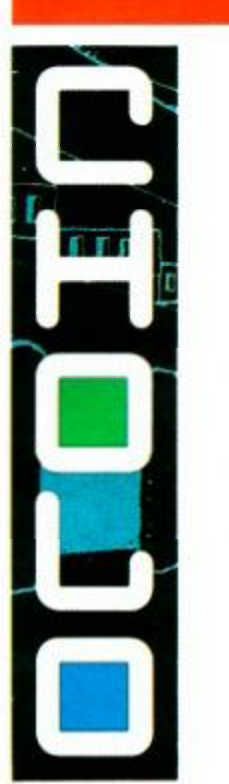

• Cholo Passwords for the robots: Leadie = MCLEAN Koke = LOREAN Hacker = PLUGIN Rats = REBELS Plane = FLYBOY Flying Eye = BRAZIL

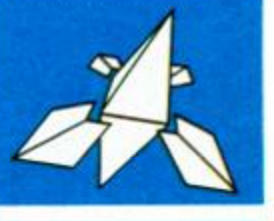

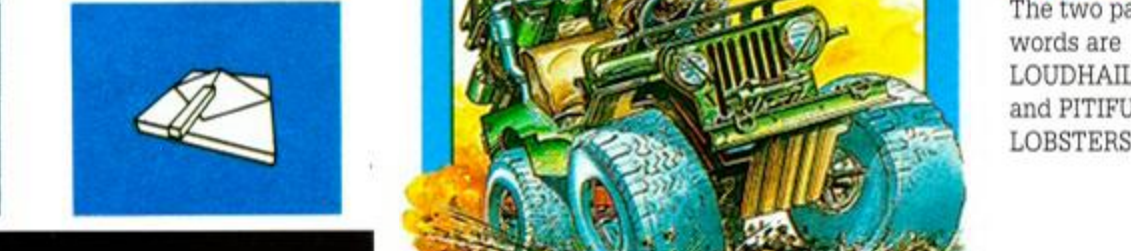

• Starion Master Password is STEAMY

### ELITE CLUB

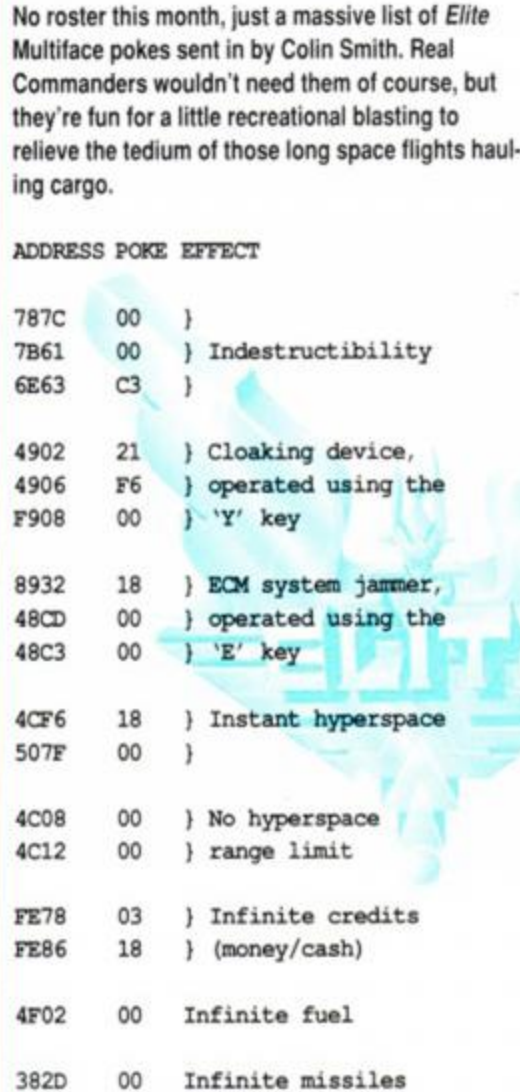

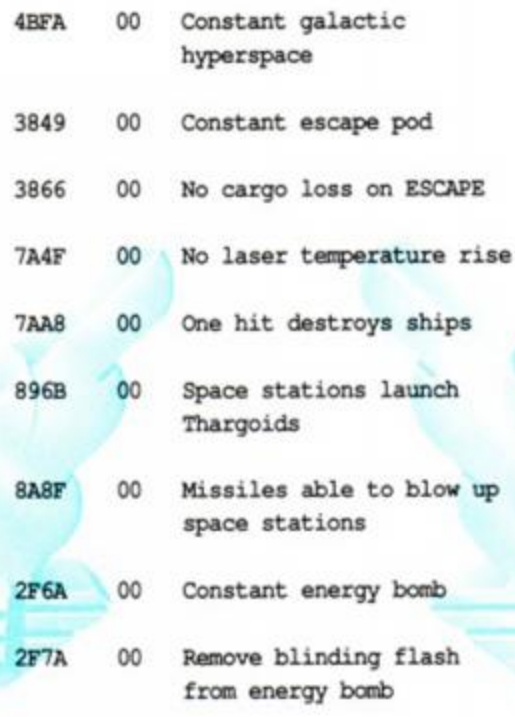

be typed in at the start of every game, since this is reset at the beginning of EVERY game. the refugees to another space station. They don't

A quick description of the first mission has been say thanks for being such a nice Commander and requested by some of the newer Commanders cur- being ever so brave and hunky. Then it's back to to expect: on Commanders' for mission two, which is...

You must build up the correct number of 'Right Yes, well that would be telling!

#### **• One Man and his Droid**

Level 2 = Empire Level 3 = Predatory Level  $4$  = Ruminate Level  $5$  = Ryegrass Level  $6$  = Vacuum Level 7 = Vampire Level  $8$  = Ragout Level  $9 =$  Chain Level 10 = Aasvogel Level 11 = Blizzard Level 12 = Cloche Level  $13 =$  Calendar Level 14 = Ectoplasm Level  $15$  = Ecology Level 16 = Ferocious Level 17 = Fetlock Level 18 = Gooseberry Level 19 = Gravitate Level  $20 = Up$  and away

#### • Agent XII The two pass-

words are LOUDHAILER and PITIFUL

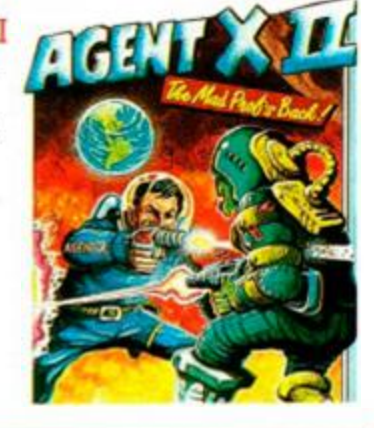

on Commanders' before you'll get the mission. As explained before, these are earned by destroying things - asteroids that block space lanes, Thargoids that are just the wrong shade of green or even other Commanders if you want to take the rogue route.

Approximately 256 kills are needed for a message, but the value varies with the object destroyed - Thargoids earn more kills than asteroids, you'll be glad to hear. Get about three messages and you know it's mission time.

First you must leave Galaxy One. You never get given a mission there, and besides, it's no fun. When you enter a new system you will get the message 'Fuel Leak' and the screen goes red. You now have two courses of action. Firstly, get your fuel scoops out and head for the sun, or, if you've galactic hyperspace, head straight for a space station. When you arrive at the station use key 3 to sell some of your cargo and a message will appear. begging you to save the inhabitants from a horrible death. Being a nice sort of Commander (or pretending to be) say 'yes'.

Of these, only the cloaking device poke needs to Run from the station using any method avail-<br>be typed in at the start of every game, since this is able, (the system is no more by this point) and get care which one, as long as it isn't the one you've **Mission Impossible!** just left. On safe delivery you'll get a reward, just to rently roaming around the galaxy. Well here's what the old routine and starting to build up those 'Right

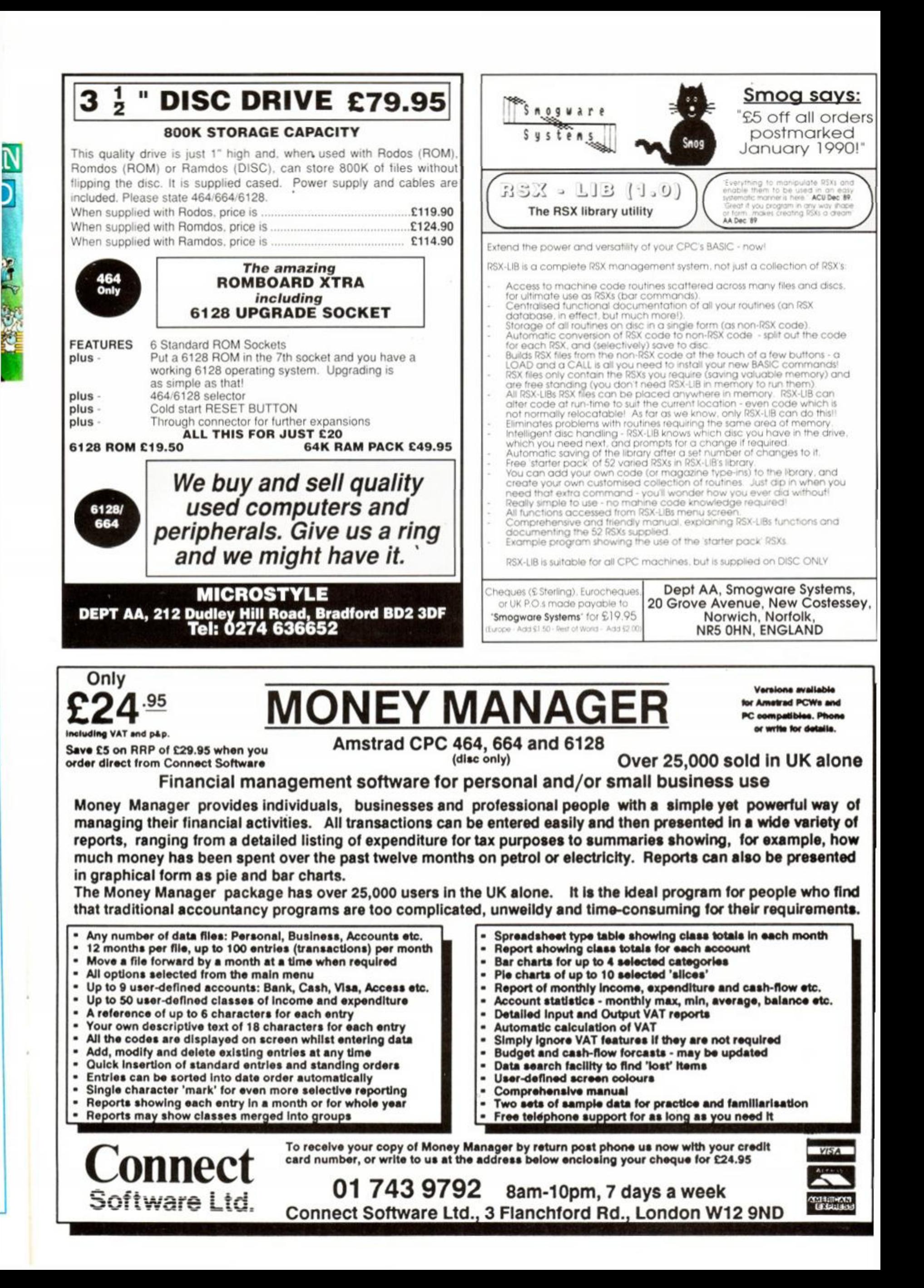

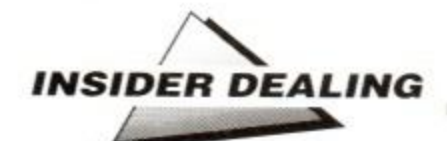

# **Insider Dealing**

**You can't keep a good man down. PHIL HOWARD is back one last time to ponder the principles of protection...** 

sight, like the now historical eighties, in a<br>pile of old AA mags. Needless to say, the expected to be gone this month, lost from prospect of not only seeing in the new decade, but more importantly, being around for the massive Future Publishing Christmas Bonus (you what?  $-$  ed), proved just too much of a temptation. Oh well, at least the New Year has arrived ...

It does give me a chance, however, to clear up a few odds and ends that have been hanging around in the wings, waiting their opportunity to fit in. Also, to establish my credibility as a reviewer, er... put the records straight on a certain "easier" method to find those elusive cheats. straight on a certain to find the certain  $\mathcal{L}$ 

#### Altered states

Registers are memory locations allocated inside the Z80 processor. They are a place to store the result of calculation or data transfer. Usually, when dealing with machine code we use the registers AF, BC, DE and HL, but also within the processor are another group called the alternate set. They are denoted by a dash, i.e. AF', and are available for use by the proi.e. AF'. and are available for use by the programmer, often to temporarily store variables etc.<br>The instruction &D9 (EXX) can be used to

swap the contents of all the registers with the swap the contents of all the registers with the contents of their alternates. This in itself is pretty dull stuff, but it's useful to know that<br>one of the alternate registers, BC' is used by the CPC itself. B holds the address of the gate the CPC itself B holds the address of the gate array and C the current route and state service mode (it says in the hardware manual).

Whilst the interrupts are disabled the data in BC' is of little importance, but if you need to regain control and use the CPC's operating system, you must make sure that BC' is set up properly (&7F8D mode 1 - &7F8E mode 2). I tell you this because one of the major protections messes about with these registers, and it took me quite a while to discover what was going on.

#### A two-player fix

The INDEX REGISTERS IX and IY are used in most programs and are rather unusual. Their speciality is that, although they can be as versatile as HL for finding the contents of addresses (use (IX) just like (HL)). it is possible to add a constant to the address, thus Ld

### **A BITTER PILL**

There have been many people who have bought a utility called *Poke-Easy Plus\** and are finding difficulty persuading it to do anything useful. Colin O'Neale writes; "Where on earth do they get the easyfrom?" The utility is no longer advertised by Galepersoft - probably just as well, the majority of its prospective punters would find it almost impossible to use.

Back in 4441 the enormous Paddy McD assesed *PEP* and gave it a semi-favourable review. He said "Generic programs like this are often Jacks of all trades. *Poke Easy Plus+* is more reliable than most, but still isn't perfect."

The basic concept is, I have to say. really good. The utility searches a program for sequences of bytes normally associated with pokes. The clever part, in my opinion, is that the game code is dealt with in 2K blocks, loaded individually from disk or tape. This allows all manipulation via RSXs from BASIC. The main disadvantage is that information provided is minimal, usually just a list of pokes to try out.

One thing. I found particularly poor, was that *PEP* practically ignores the fact that nearly all modern games are heavilly protected. There is a copier supplied for one very early protection system, which saves the code using a peculiar technique. via the screen memory. So if you like the loading screen, or if part of the game loads to this area, hard luck.

During the last five years there have been probably ten or so major protection systems, with a whole host of variants - plus of course the "one off'' systems. Obviously some are more difficult to cope with than others, but a good set of utilities should be able to deal with at least 50 percent of these. PEP fails badly here. After all, what's the point of a poke-finding utility without any game code to work on?

I could only find one program that *PEP'*s copier would work on - *Short Circuit-* but this protection system was used on quite a number of games including *Arkanoid* and some of the earlier Codemasters stuff.

Instructions are given via RSX commands, (shift + @) HELP displays a list of the commands available, plus the form in which they need to be used. The syntax isn't easy, and requires that the name of the file is put into a string, and then the command is suffixed with @NS.

N\$="BJCODE.BIN": |INFINITE,@N\$. Those with the new ROM need not got to these lengths as using quote marks will do, i.e. IINFINITE,"BJCODE.BIN".

[INFINITE searches for DEC(HL)

IINFINITE2 searches for CP zero INFINITE3 searches for DEC A IINFINITE4 searches for INC(HL) AND INC A

(LEVEL and (LIVES both search for Ld A, the number you suggest.

Most of these commands produce a fair-sized list of poke numbers which will alter something within the game, and each must be tried out individually by creating a "loader" with |WRITE.POKE (which will load, poke and run the game). As long as the start is above &170 you can use LOAD: put in the poke and then CALL the EXECUTION address.

INFO will display header details from tape or disk: START, LENGTH. EXECUTION, FILE TYPE. However, there is a problem when using WRITE.POKE. as these details are not always correct (the loader contains different information), as in *Crazy Cars II.* 

Having said all this, there are a few games about that fulfill *PEP*s requirements, and it deals with them very well - Bomb Jack, Space Harrier. *1942, Manic Miner, Chuckie Egg*, etc. All these games have no protection, are block-saved, and

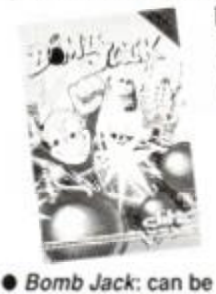

got at' with *Poke* 

*Easy \*.* 

load in one go. If there are a number of loads, the poke must be inserted via a basic loader - or as an instruction in the game's loader. Alternatively, the whole game part can be re-saved with the poke in place by using COPY.POKE.

The com-

mands IH.INFO, |H.LOAD. and IH.TRAN are intended for manipulation of Headerless files, which in the past have been used to create some protections. It is in theory a good idea, if you can find a game that uses one. and has not had the jump blocks restored (by calling &BD37). The prospective game must be run " (CTRL+ENTER), after issuing the IH.INFO command. Ricochet's *Starquake* works in part.

All in all, it seems that nowhere near enough effort went into this utility. If there were some upto-date de-protection routines and a more sophisticated poke detector (programmers NEVER use CP zero as a check for lives) it would help. Add a disassembler, a display of what is happening, and decent set of instructions and this utility could have been very useful. As it is, those without experience are finding it at best frustrating, at worst impossible.

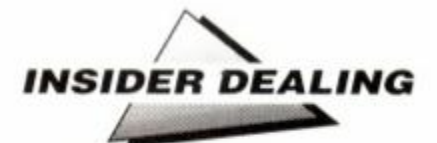

A.(IX+3B) works. If IX were 0000. then Ld A,(IX+3B) would load A with the contents of . memory location &3B.

These registers are sometimes used for the manipulation of variables during two (or more) player games, where more than one set of details have to be worked on simultaneously. The idea is that by altering the value in IX (or IY). the same block of program can handle entirely different sets of data.

They are a problem to track down. It is a help to know, however, that the only difference between IX and HL instructions is that they are prefixed with a &DD (IY is prefixed with &FD). &DD.&35.&3B is Dec (IX+&3B). so a search for &35 will turn up as many Dec(HL)s as IXs and IYs. In the example from *1943.* memory location &7B87 is checked to discover which player, then IX is set to the appropriate location, and the same bit of code from &7A1A to &7A22 decreases the current player's lives.

#### Pass the variables

It is worth a mention here that the IX register is used by the CPC to pass variables from BASIC to CODE, normally an awkward task. If you look at the keyword CALL in the *User Manual* you will find that it is possible to add a list of parameters to it. Once the command has been executed and control is passed into the code the IX register will "point" to the list of parameters which are stored in a similar manner to the STACK, last in first out order.

When issuing a command CALL XXXX.&1234.&5678:

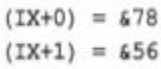

- $(IX+2) = 634$
- $(IX+3) = 612$

#### Make that CALL

One of the first rules of programming is that, where possible, you write routines to deal with each individual function, and then link them all together using a main control program. You can then keep that main program small, add new subroutines as the need arises, and call the same function from different points in the program. It is on the whole a very organised way to write.

Some commercial programmers stick to these rules, some don't. Generally you should find that near the beginning of all games programs will be a main control loop of some sort, ranging from a vast list of CALL addresses to just half a dozen which call the main game areas. The program normally loops around the bank of subroutines performing each task in sequence.

If you are particularly stuck with a program it is worth removing one of these CALL addresses and then running the game to see what is missing. In this way you can isolate the section of code you are looking for. Replace the three numbers &CD.&D8.&19 (say) with 3 zeros. Alternatively, you could put a &C9 (return) at &19D8. but this depends on the code being in its final position,

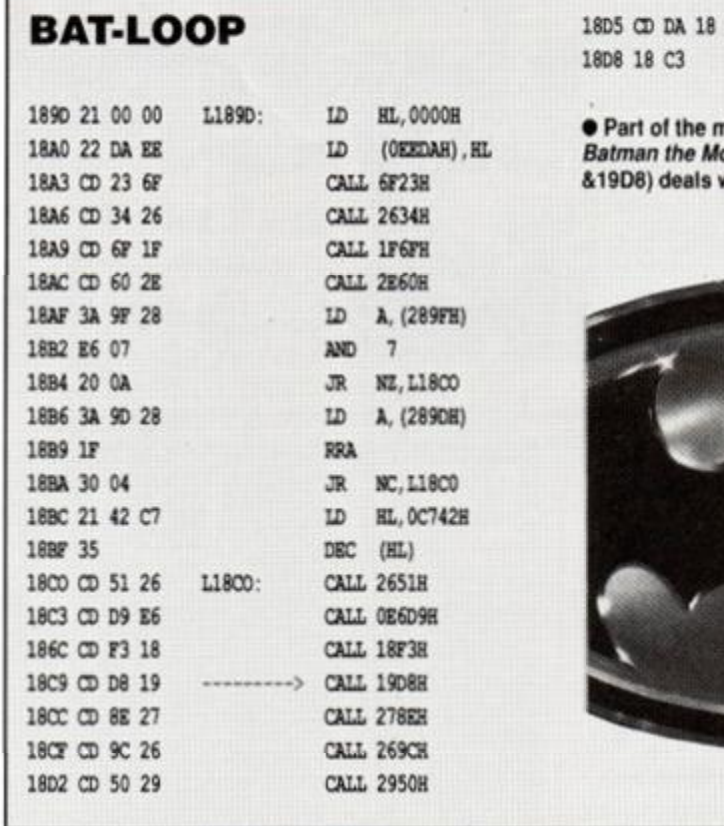

Multiface owners should have no trouble. Removing this call from *Batman the Movie*  will eliminate all the hazards in the game including the bad guys.

It is often helpful, on the other hand, after finding a promising subroutine to trace where it was called from. This can be normally be done by working backwards through the code until you come to a &C9 (return), the final instruction of the previous subroutine. Then use the BYTE-SEARCH to locate CALLS or JUMPS to the start of the routine you are interested in.

#### I hear you knocking

Last but by no means least. I think it's fair to say that the Amstrad's built-in protection has

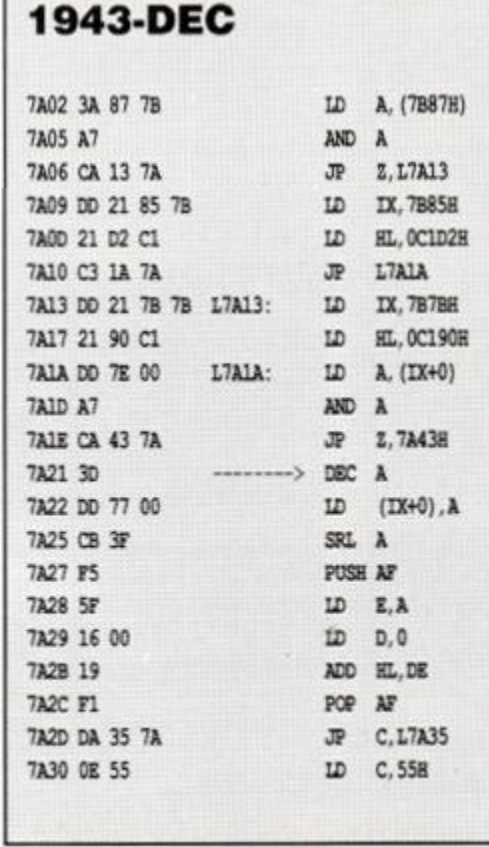

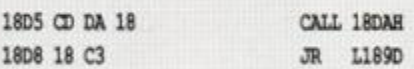

• Part of the main game control loop from

*Batman the Movie.* The call at &18C6 (CALL &19D8) deal9 with enemies and hazards.

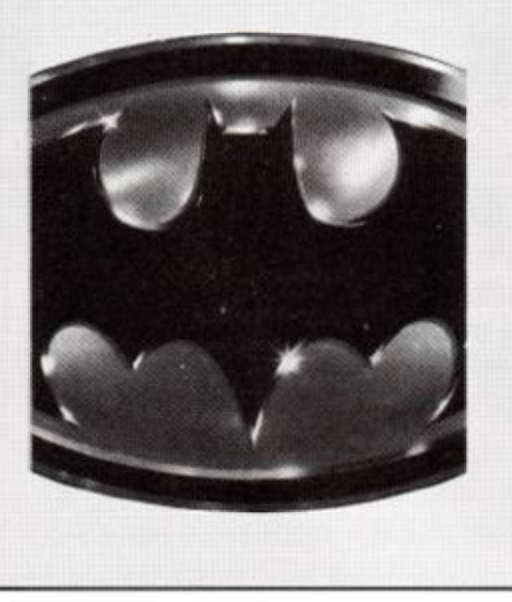

served its purpose. In these days of copying utilities/hardware it is of little practical use. except to foil those who wish to further their understanding of the CPC.

Here is a poke, given to me some years ago by Richard Montiero (remember him?), which allows you to load protected basic from tape. It is useful for the old Amsoft games; unfortunately it will only work on a 464. It's very rare the 464ers have something the others don't!

#### Poke £AC03, £C0 : Poke £AC02, £90 : Poke &AC01,&C 3

Type the three pokes in. then use LOAD"" to load the program as you would normally

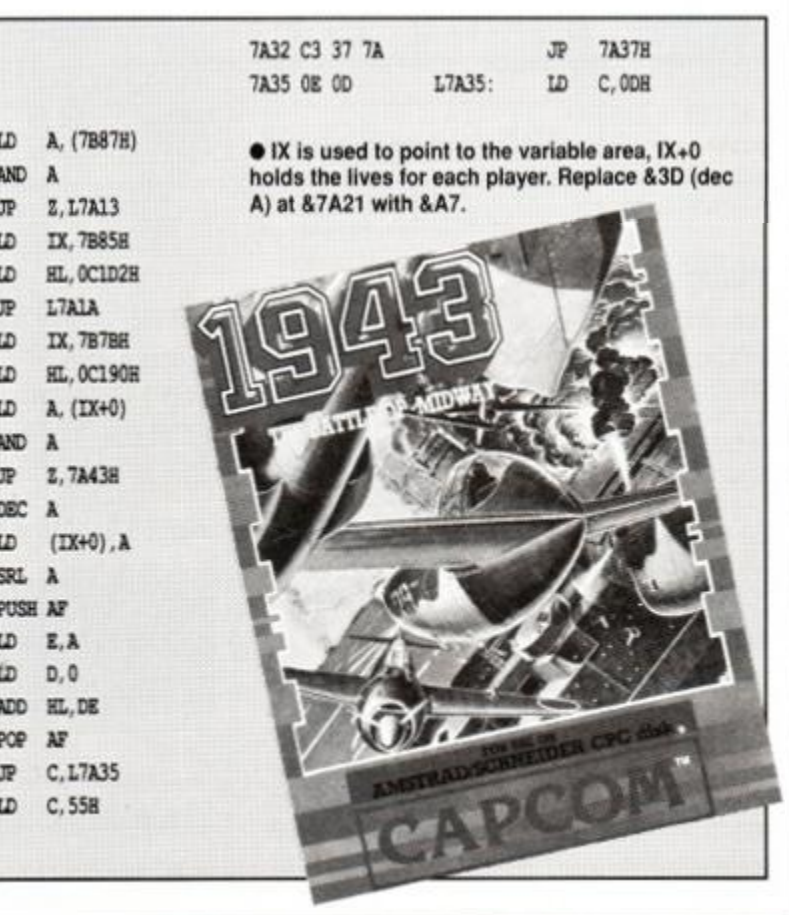

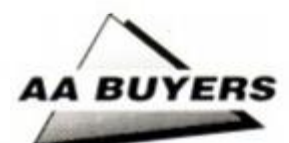

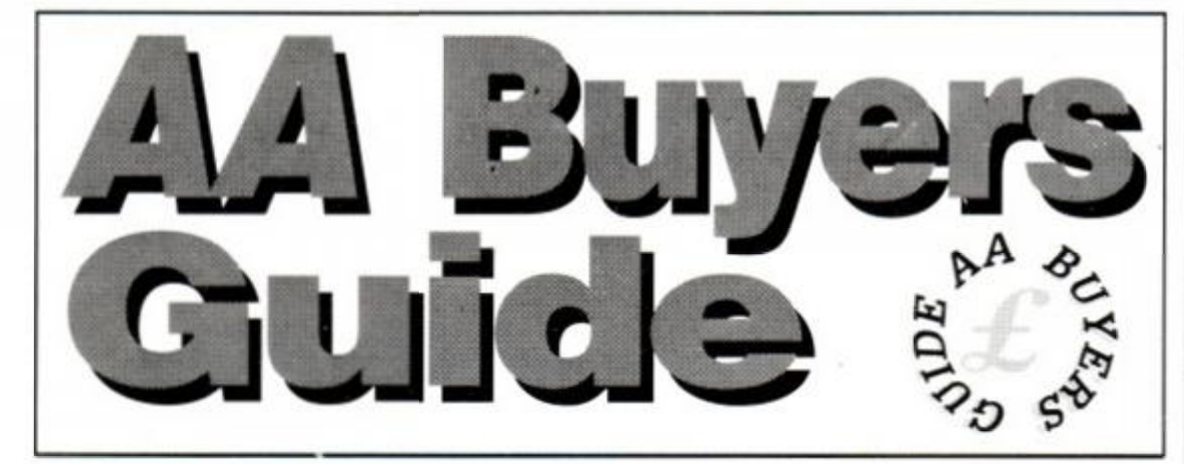

This is the place to find what software and hardware is available for your CPC. We list programs by category, and provide producer; phone number; price; issue in which the item was reviewed; and last but not least, a brief description of the program's features and, where appropriate, shortcomings.

But don't take our word for it: if you're in doubt read the original review before you splash out, and make sure by asking the person you're buying from that it meets your particular needs. Best of all is a try-out, if you can find a friend who has what you're thinking of buying.

### **I WORD PROCESSING**

#### **Brunword**

#### Brunning Software = 0245 252854 £30.00 (6128) disk, £25 (464) disk • AA24

Complete word processor package with spelling checker. 30.000-word dictionary and card filing programme. Spell checker and dictionary loaded with the main programme. 40 80 and 128-column screen modes and fast screen response Tutorial file makes learning the system easy

### **Pendown**

#### Logotron  $= 0223$  323656 £19.95 disk ● AA18

A complete tutorial in the theory and practice of word processing - it's great fun. too. Open system, owing much to expensive DTP packages.

### **Protext**

#### Amor» 0733 68909 £19.95 tape. £26.95 disk, £39.95 ROM • AA3

Lightning fast on all tasks involving screen. True merging from separate files and disks to the cursor position is easy, and Protext supports standard CPC RSX's like DISC. TAPE. CAT etc. ROM version is excellent Bad points: maximum file space limited to machine memory - about 22K on disk. 38K for the ROM version As used by AA. if that's any recommendation idont answer that)

### **Tasword**

#### Tasman Software  $\sqrt{ }$  0532 4388301 464, 464D, 6128, £19.95 tape, £24.95 disk  $\bullet$  AA1

464 is the tape based version (the same as Amsivord). 464D has enhancements for a disk drive. 6123 makes full use of a 6128's extra memory The latter pair include mailmerge facility. Easy to get to know comprehensive help screens Screen operations are slow but may he customised for greater speed

### **Wordstar**

#### $Microbro/Cumana \neq 0483571666$ £49.95 disk (CPM) • *AA\*

Files can be as big as the space available A professional program with huge manual and a layout like mission control If you want a function, it is in there . somewhere. Not fast.

### **• PRINTERS**

Manufacturers' recommended *retail prices are listed as guidelines, but heavy discounts are offered by retailers.* 

#### **Amstrad DMP/2160**  a 0279 454555

#### £149 including VAT  $\bullet$  AA6

Load through front: printer must be above paper but loading continuous stationery is easy. Poor NLQ mode. £5 for ribbons Low priced, rather than a bargain.

### **Amstrad DMP3160**

a 0279 454555  $£199 + VAT$  ●  $AA29$ Similar to but faster than DMP216Q Accepts all IBM and Epson printing codes. NLQ is front loading system Good buy

### **Amstrad DMP4000**

#### a 0279 454555  $£349 + VAT$   $•$  AA20

A real text-cruncher Wide carriage, and really flies across the paper, up to about 200 cps (in NLQ about 50 cps). Fonts available: standard 9 pin Pica. Elite, condensed etc. - but they are different, rather than just adiusted spacing for the same characters.

#### **Amstrad LQ3500**

a 0279 454555

#### $£349 + VAT  $\bullet$  AA31$

Cheapest 24-pin printer Paper loaded from the rear - more time consuming. 30 cps in letter quality mode, and 62 cps in draft. Print quality excellent: plenty of different type-styles built in. Not ultra fast

### **Citizen 120D**

#### a 0800 282692

#### $£199 + VAT$   $•$  AA43

Dimensions: 3.7 kgs and 370mm x 90mm x 238mm. Draft quality is dotty.' and pcor. but NLQ is sharp and simple. A quiet beast, with cable to the computer connected on the side. Manual includes a complete written breakdown of all the printer control commands, and their effects

#### **Epson LX800**

#### a 01 902 8892

 $£279 + VAT  $\bullet$  AA29$ 

*Very* fast for 9 pin. Control panel for style selection, and Epson compatible Reverse winding sheets requires care, though.

### **Epson EX800**

#### a 01 902 8892

#### £629 + VAT ● AA29

Upgradable in 101 ways - cut sheet feeds, serial ports, longer life ribbons Quiet, with respectable printing speed. Sans Serif/Roman NLQ fonts incorporated. Control panel to select fonts - just the same font with different spacings

### **Epson LQ500**

#### a 01 902 8892  $£399 + VAT  $•$  A429$

#### Features galore and price to match Handles both Sans Serif and Roman styles of NLQ, for instance Colour-printing

upgrade kit available 24 pin printer, offering excellent quality printing. Control panel to select from many available fonts (ie. the same font at different widths}.

### **Panasonic KXP3131U**

#### a 0753 73181 £335.25 (discont.) ● AA29

Daisywheel therefore superb quality - but can't print bit graphics (no trendy screen dumps), and if you want different fonts, you have to plug in a different Diablo-compatible one Not quiet.

#### **Mannesmann Tally MT81**  a 0734 788711

#### $£149 + VAT$   $•$  AA43

Dimensions: 70mm x 100mm x 265mm: weight 4.5 kgs Prints Epson and IBM graphics Draft mode print quality is gcod: square pnnthead pins put ink onto greater areas. The printed output is more ornate than the Citizen Manual is superb, but falls down in failing to explain control codes: for that you have to buy the applications manual Certainly a very good buy.

### **Panasonic KXP1081**

#### a 0753 73181 £219 + VAT ● AA29

Similar to DMP2000/2160: chunky. 9 pins. 10 inch carriage and compatible with Epson codes. Thorough A4 manual, good NLQ mode - better than DMP - and condensed, draft and NLQ modes

### **Star LC-10**

a 01 840 1800  $E229/299 + VAT$   $\bullet$  AA32 First price is for standard do: matrix printer Fonts selected by button, rather than typing in fiddly control code Second

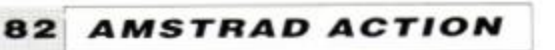

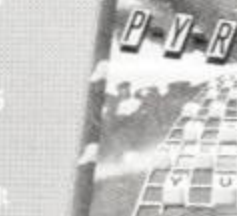

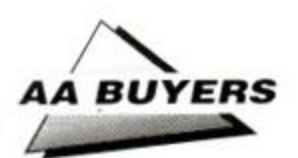

price is for relatively inexpensive colour model. The machine uses multi-colour ribbon to produce different mixes, though there are currently no commercial programs to take advantage of this capability (but *see the Colourdump* review*<sup>m</sup>* A A *46. page 24)* 

### <span id="page-82-0"></span>tar LC 24-10

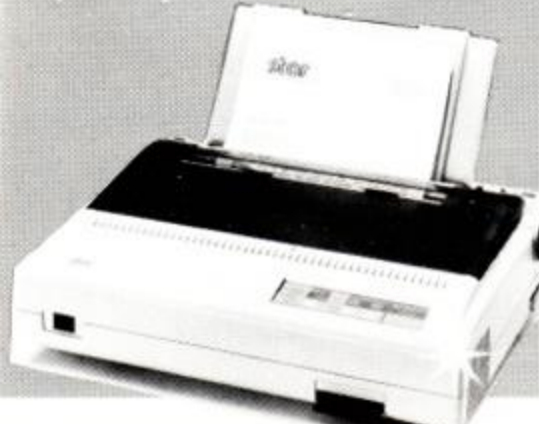

### **INTEGRATED PACKAGES**

### **Info-Script**

Brunning ? 0245 252854 £50 disk ● 128K only ● AA35

Billed as the "complete database with word-processor and spelling checker." it's best with 256X Well set up. easy to use and allows for changes in layout and content recently supercharged.

### **Protext Filer/Office**

#### Arnor = 0733 68909

#### £24.95/£34.95 disk  $\bullet$  AA34

Database that works comfortably with Protexi has powerful sorting options and comprehensive invoice printer. Can be slow, but good value

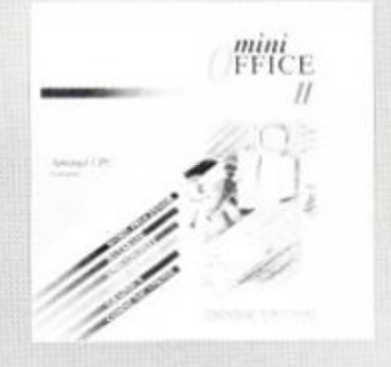

### **• EDUCATIONAL PROGRAMS**

### **Amstrad Selection**

Fernleaf Education  $\pi$  0474 359037 £25.95 disk/tape  $\bullet$  AA32

For age range 7 to 12+: Eightprograms - includingFletcher's Castle. Market Stall. The Perfume Hunter. The Raiders. Ferry *Captain Treasure,* and Thorn *Sea* 

### **Arc Master Pack Plus**

Arc Education  $= 0472812226$ £48 disk® AA32

A massive pack of 90 programs Junior. Primary; a parent/child adventure. DR Logo and word games Each set available at C10 tape and £12.50 disk Well presented with good graphics, reasonable musical duties and plenty of options.

### **Kosmos**

#### Kosmos v 05255 3942 £9.95 tape. £13.95 disk® AA32

Answer Back Junior Quiz lets you either answer the question: make a choice from a number of options; or say whether something is true or false. There's also *Factfile 500.* sets of additional questions for the program arithmetic, spelling, sport and natural history.

The other range from Kosmos: vocabulaty tutors in French. Spanish, German and Italian

### **Play School**

#### School Software  $\pi$  010353 6149477 £9.95 tape. £14.95 disk● AA32

Six different utilities including Counting. Find It. Paintbox Shapes, Match-up and How Much<sup>7</sup> Paintbox is the best Other programs in the range are also worth a look, including *Bidogy Chemistry* and Physics for older children.

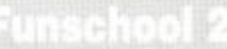

#### **Wordhang**

#### Bourne Education  $\pi$  0794 523301 £9.95 tape; £14.95 disk  $\bullet$  AA32

One of Bournes range of ten programs. Others include Happy Letters, Numbers and Writing (all Infant); Timeman One/Two and Map Rally (all Junior); and the excellent Criemistry and Phys.rs *Revision* (Senior}.

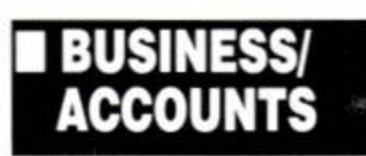

**• See also Pendown in Word Processing** 

**Protext Office**  Arnor  $\pi$  0733 68909

#### £34.95 · CPM+, 6128 only • AA34

Requires *Prolext* and *Promerge* to run. Information inputted using Protext Mail merge templates included, and very well implemented invoice printing feature A genuinely useful business system

### **SD Microsystems range**

SD Microsystems  $\overline{x}$  0462 675106 General Ledger • £19.95 • AA32 Sales Invoicer Pack • £19.95 • AA26 Small Traders Pack • £24.95 • AA26 Stock Accounting System  $\bullet$  £39.95  $\bullet$  6128 only  $\bullet$ AA32

SD Microsystems have a range of quality small business systems Consult original reviews for m-depth explanations of what each does and how it differs from the others - or better still, ring them and ask

### **DATABASES**

### **AtLast Plus**

Rational Solutions = 056681 511

£39.95  $\bullet$  CPM+,128k machines only  $\bullet$  AA30

Powerful: developed into users requirements. Data capacity restricted only by disk size, and splitting fields into smaller elements possible Printed output impressive. Beefy processing.

### **Masterfile III**

#### Campbell Systems  $= 0378$  77762 £39.95 CPM+ ● AA30

With parent/child records - enabling tying together of records, saving space and time. Screen layouts and reports menu selected; not for faint hearts, but gocd results

### **Random Access Database**

#### Minerva Systems  $= 0392$  437756

£29.95 disk • AA6

40 or 80 column screen. Good mathematical and string operations . Random disk accessing gives speed and power

• See aJso Info-Script in '4. Integrated Packages'

### **SPREADSHEETS**

### **Mastercalc 128**

Campbell Systems = 0378 77762 £33 disk ● 128K machines ● AA4

Can show two parts of spreadsheet at once Includes notepad and calculator Easy to use. but the mathematical formulae can only consist of the four basic arithmetic options. Slows down as more data is entered.

### **Matrix**

#### Audiogenic Software  $\pi$  01 861 1166 £34.95 disk  $\bullet$  AA18

Uses disk to store data - so good capacity on the plus side, but poor speed on the minus side. Graphic options excellent. Onscreen prompts rare, making it hard at first. Calculating power good.

### **Supercalc II**

Amsoft/Sorcim = 0277 230222 £49.95 CPM+  $\bullet$  AA4

First class documentation. Calculations can be determinative - performed on whether or not cell's contents match given value Excellent help prompts and arithmetic functions

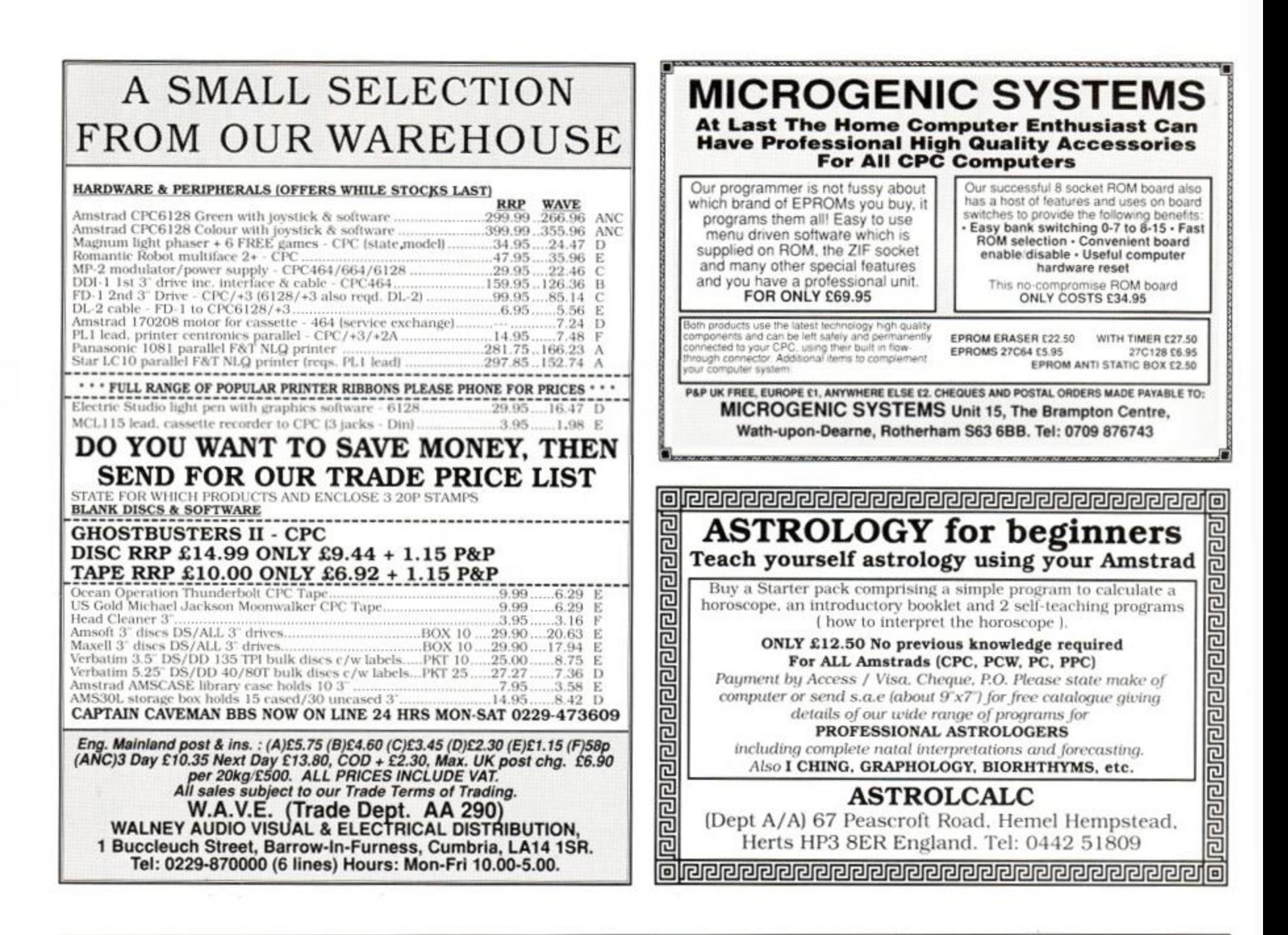

#### <span id="page-83-0"></span>OFT BXCHANGE SPECIAL O NN DI

#### **DECEMBER 1989** ANY THREE CASSETTES FOR £3.45

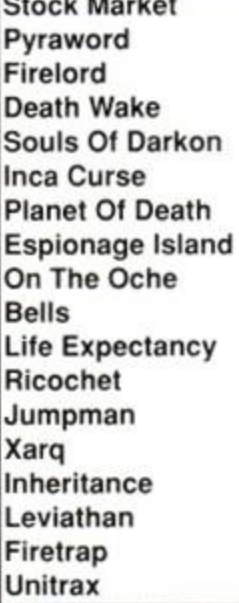

Τŀ Cr St C Tr

Tł  $R_0$ 

**Time Manager Starion Roque Trooper Sweevo's World** Code Name Mat 3D **City Slicker Shockway Rider Technician Ted** Hydrofool Wells/Life Expectancy Trailblazer Jumpman/Wreck Roger Nexor **Split Personalities Master Of The Lamps** Sepulcri **The Shrinking Man Fifth Quadrant Terror of Deep Yes Prime Minister** 

Dandy **Trans-Atlantic Balloon Virgin Atlantic Chall Max Headroom** Impact Armadeddonman Impossible Avenger **Future Knight Killer Ring** Tujad Explorer **Cosmic Shock Absorber** Electraglide **Galactic Games** 

#### **DECEMBER 1989** AT £2.99 **ACCAMMANA**

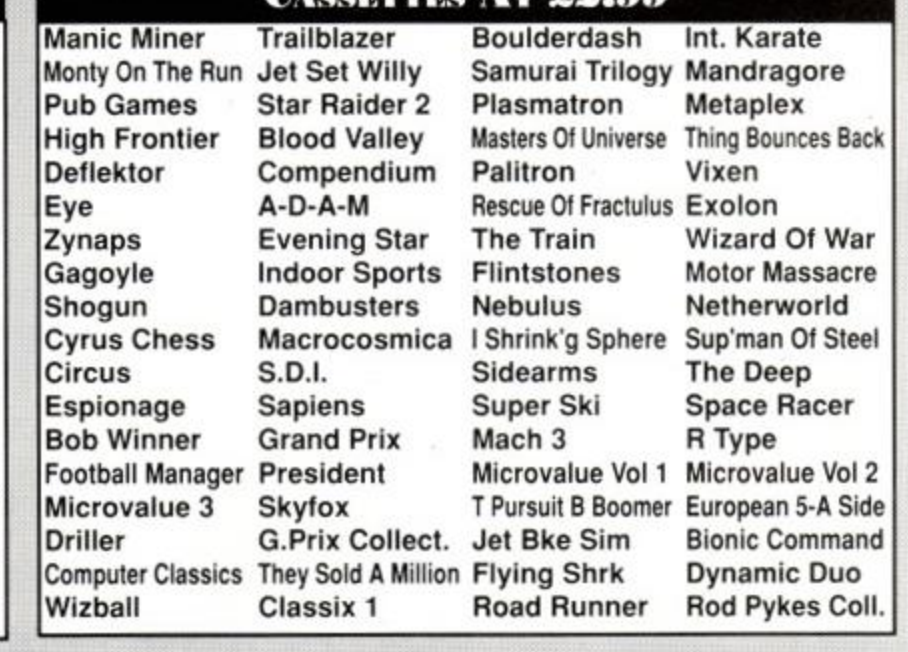

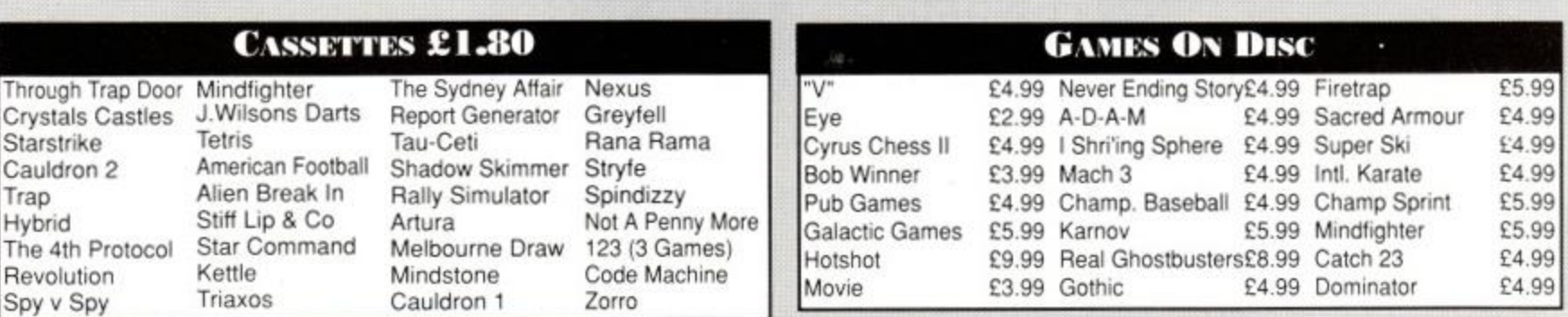

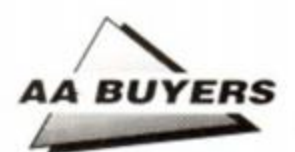

### **Cracker**

lewstar Software = 0245 265017<br>49.00 disk CPM+ ● *AA*9 The Cracker **The Committee of the Committee** 

**DECKS GARDEN** 

### **SOUND**

#### **Amdrum**

 $Cheetah = 0222 555525$ £34.95 **•** AA13 Digital drum machine. Editor comprehensive. Not Midi compatible: to hear output you plug it into amplifier.

### **DHCP Midi Interface**

DHCP = 0440 61207 £69.95 interface, £34.95+ disk s'ware ● AA33 DHCP produce Midi software for various Midi interfaces for CPC. which are incompatible with each other.

### **Miditrack Performer**

EMR = 0702 335747

£49.95 interface, £79.90/£89.90 tape/disk s'ware● AA13

Midi interface plus sequencing software to drive Midi equipped instruments. Records each instrument then plays them all at once. Onscreen layout similar to multi-track recorder. Excellent.

### **Sound Blaster**

Siren Software  $\overline{v}$  061 228 1831 £34.99 ● AA23

Amplifier and pair of loudspeakers that plug into CPC for maximum 2 watts sound effects.

### **Speech Synthesizer**

#### DK tronics (Datel) » 0782 744707 £29.99 ROM

Add-on producing speech by RSX's: loudspeakers supplied. Cannot include speech in program for someone else's CPC. though Even so, excellent speech quality and value.

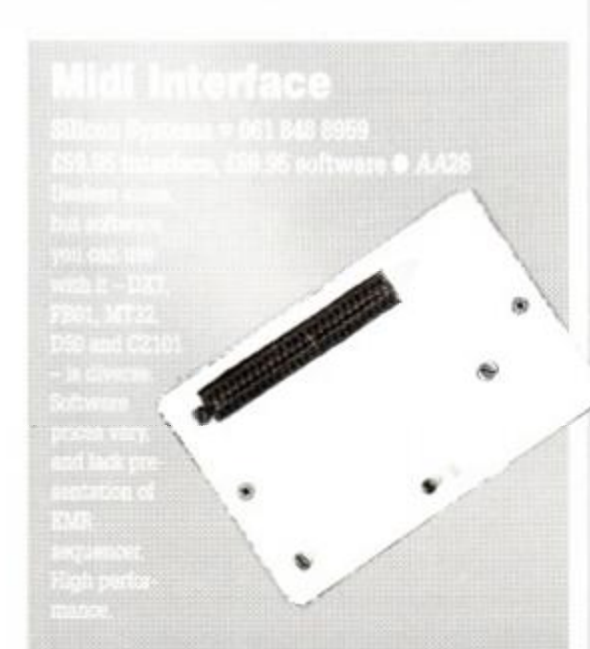

**AMSTRAD**<br>VERSION

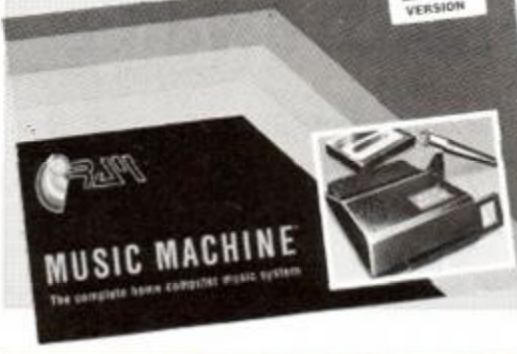

### VISION

**AMX Art** 

Database = 0625 878888 £69.95 disk (includes mouse) • *AA1*  'User friendly, if little unsophisticated compared to *Advanced* 

Art Studio, but mouse helps greatly. Colour, spraycans, textures. circles and host of othet features

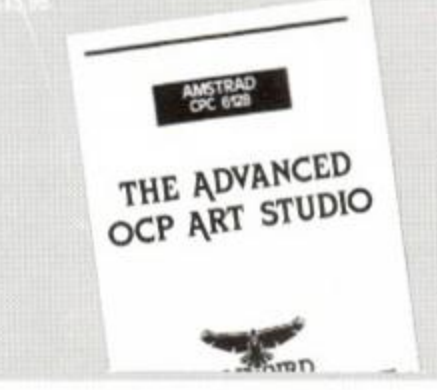

### **Cherry Paint**

Siren Software  $\pi$  061 228 1831 £9.99 disk  $\bullet$  AA20 WIMP controlled - ie mouse moves pointer to various icons to pull-down menus B/W mode 2 only, but fun. Curves are diffi-

### **DART Scanner**

cult. but this is a bargain

1

#### Dart Electronics  $= 05025513707$  $£79.95  $•$  A422$

 Attach reading device to your DMP2000.3000 or 3160. Feed in picture to printer: device reads in picture as B/W image. Quality onscreen isn't amazing, but it works and it's fun

#### **The Informer**  Treasure Island Software  $\pi$  0492 593549

£29 disk  $\bullet$  AA33 For creating animated displays, suitable for classroom and shop window: takes text, graphics and animated displays

and produces slide show Works best but not only with Parrotry Plus (see below).

### **Parrotry Plus**

#### Treasure Island Software = 0492 593549 £19.95 disk  $\bullet$  AA30

Rather than lots of effects used anywhere and at any time. Parrotry Plus' remembers' every alteration and plays through the list to create animation Note: cant dump pictures to printer without external program.

### CRL Ima

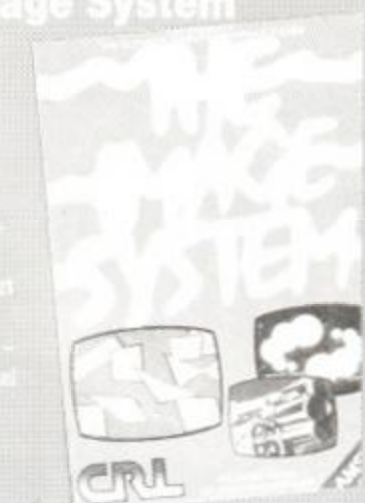

### **Vidi Digitizer**

#### Rombo Productions  $\mp$  0506 414631 £89.95 ● AA15

Grabs picture from video recorder or camera and puts it on CPC screen, allowing you to alter it with an package. Easy to use. Software on tape, disk or ROM includes superb printer dump routine.

### etric Studio Light

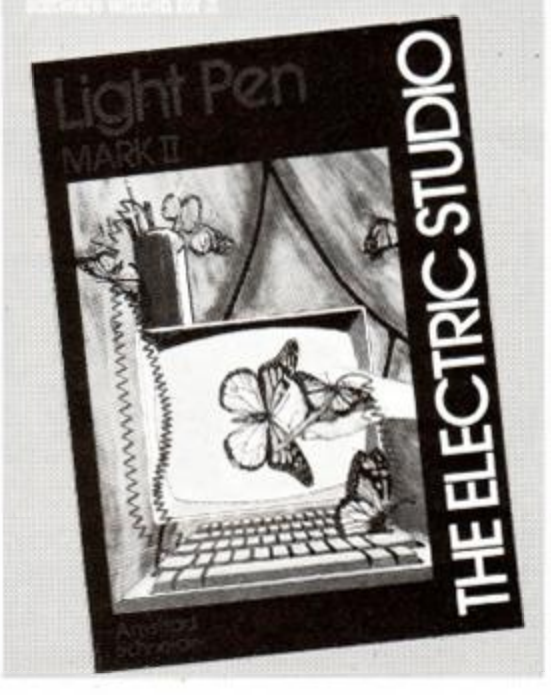

• Corrections, additions or ideas for sections to be included are welcome. Drop a line to: *AA Buyers, Amstrad Action,* 4 Queen St, Bath BA1 1EJ

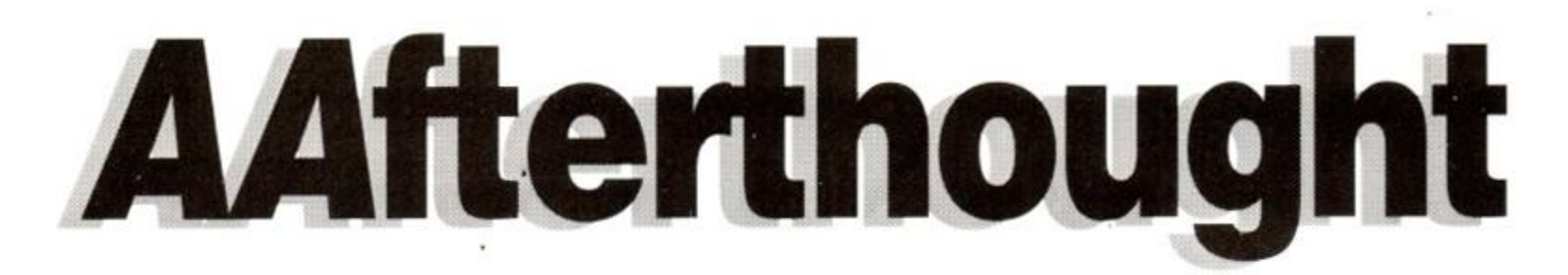

The last page ever written in our old office in Queen Street (sob, sob!)

### **The official AA Pub lunch awards**

In the wake of the annual Indin, the *AA*  staffers decided to host their own awards ceremony.

So, after seconds of detailed and heated debate, the prestigious CPC Oscars were decided in an infamous Bath hostelry (Hatchetts next door). The good, the bad and the ugly of the Amstrad software scene were plucked out of a hat at random... er selected after considerable deliberation. The judges' decision is final, so no wingeing

• Biggest mistake of the year: Amstrad - for supporting the Spectrum instead of the CPC on TV.

**•** Second biggest mistake of the year: Upsetting Emma Broadley (anyone).

• Good decisions: Hiring T Webb & A Waring.

• Most original translation of a non-arcade licence adventure simulation: *Pardon?* 

**• Best programmers:** Tag Computer Games (may they rest in peace) *{indefinitely - ed).* 

• Most blatantly plugged game in *AA: Lost Caves* (No home should be without one. A bargain at only £2.99).

• Best journos' freebie: Day at Brands Hatch. (Come on software houses, see if you can top that!)

- **Best Spectrum game: Who cares?**
- Best 16-bit game: Who can afford it?

**• Best CD Compilation:** Codemasters (trick question).

**To the newsagent: Amstrad Action is distributed by COMAG** 

Dear newsagent,

Please reserve me a copy of the March issue of Amstrad *Action*, due out on Thursday 15 February

Name : Address:

ı

ı ı Telephone number: If you're under 16, please get your parent or guardian to sign here:

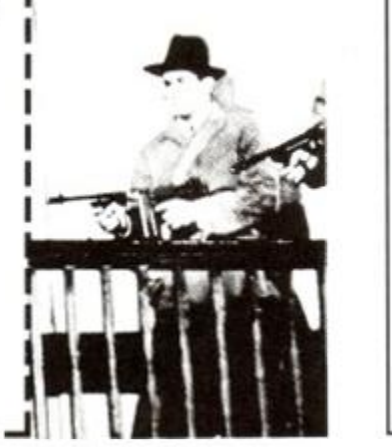

• Most gallant losers: Microprose All-Star Eleven (beaten 13-3 by Future Publishing).

• Magazine of the year: *Amsirad Action*  (obvious, eh?)

• Best *AA* covers: Tie - 48 and 53 (yes. we really *are* that handsome).

• Best Advertiser: Jane Nolan - mail order supremo and not related to the singing sisters, honest.

• Most missed AA feature: Sugarman

#### EVERYONE'S A WINNER!

**(WELL, TWO OF YOU, ANYWAY...)** 

#### **•** Shopper Comp

The winner of AA's super grab-what-you-can compo was none other than Oliver Brown of Epsom. Surrey.

Oliver spent a day at the *Computer Shopper*  Show, a treat capped by a hell-for-leather dash around Alexandra Palace picking up goodies by the trolley load (literally). Hope you had a good day. Oliver - let us know how you got on.

**•** Competition of a Lifetime.

The name of the winner of our fabulous competition to win MGT's Lifetime Drive has been drawn out of the offical cardboard box.

And... the winner is a Danish reader, Lars Chritiansen. Well done Lars, your prize is on its way!

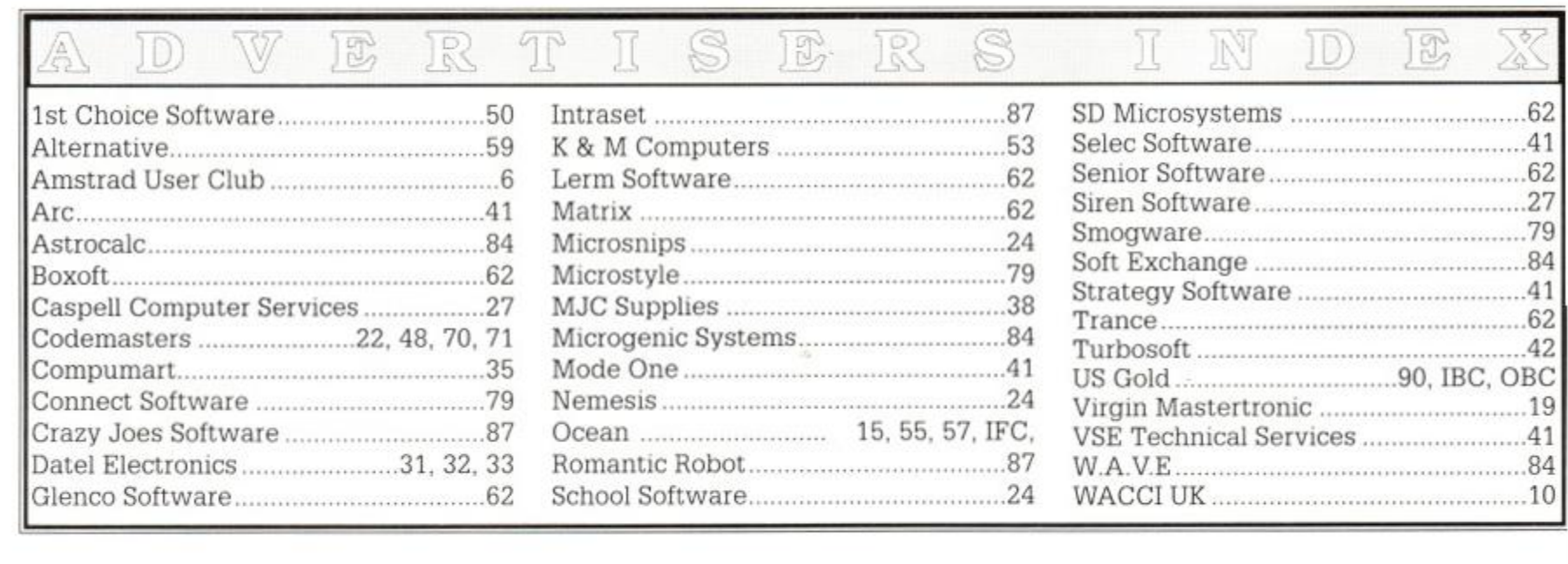

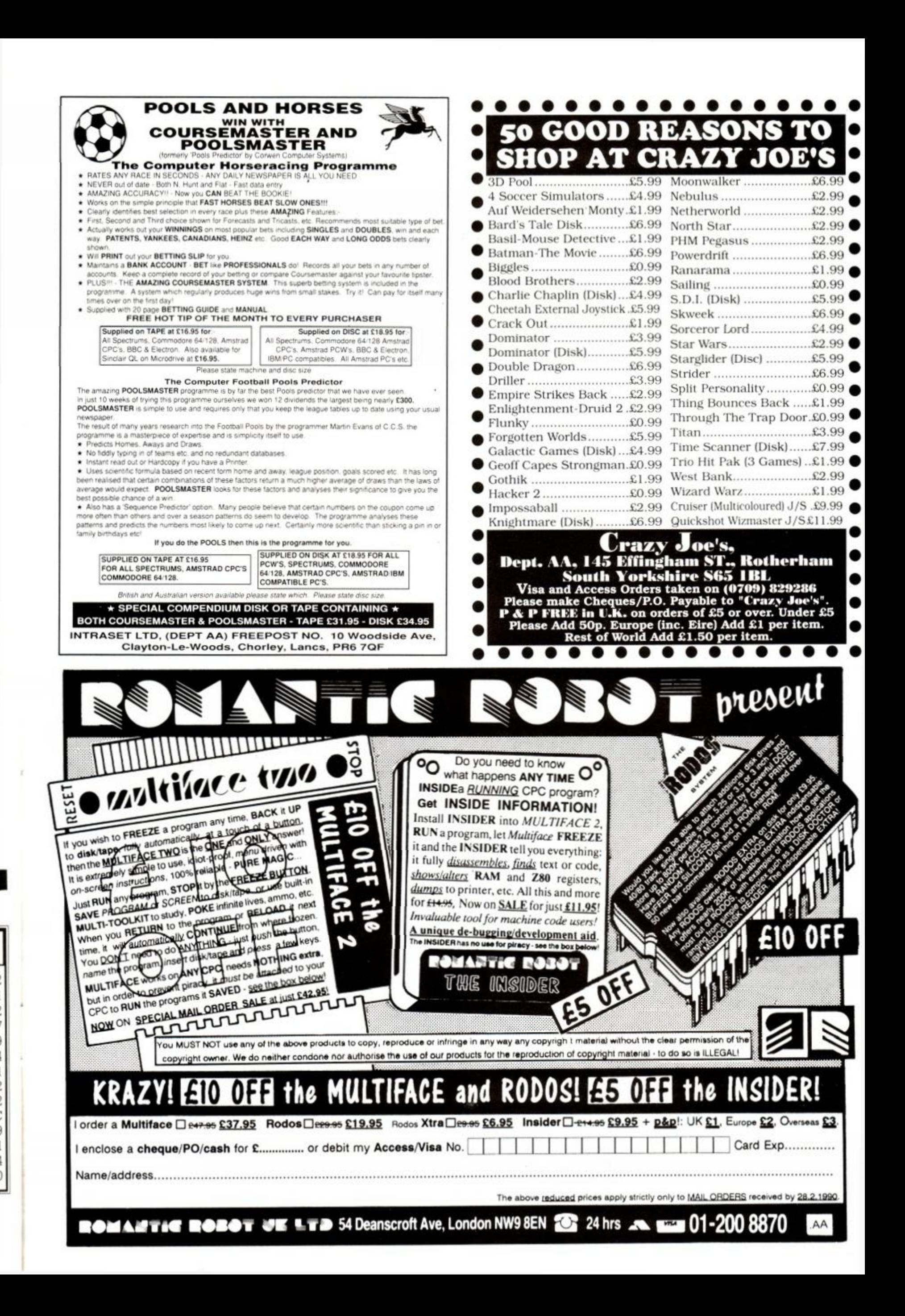

### THE LATEST AND GREATEST PRODUCTS AT THE BEST POSSIBLE PRICES!

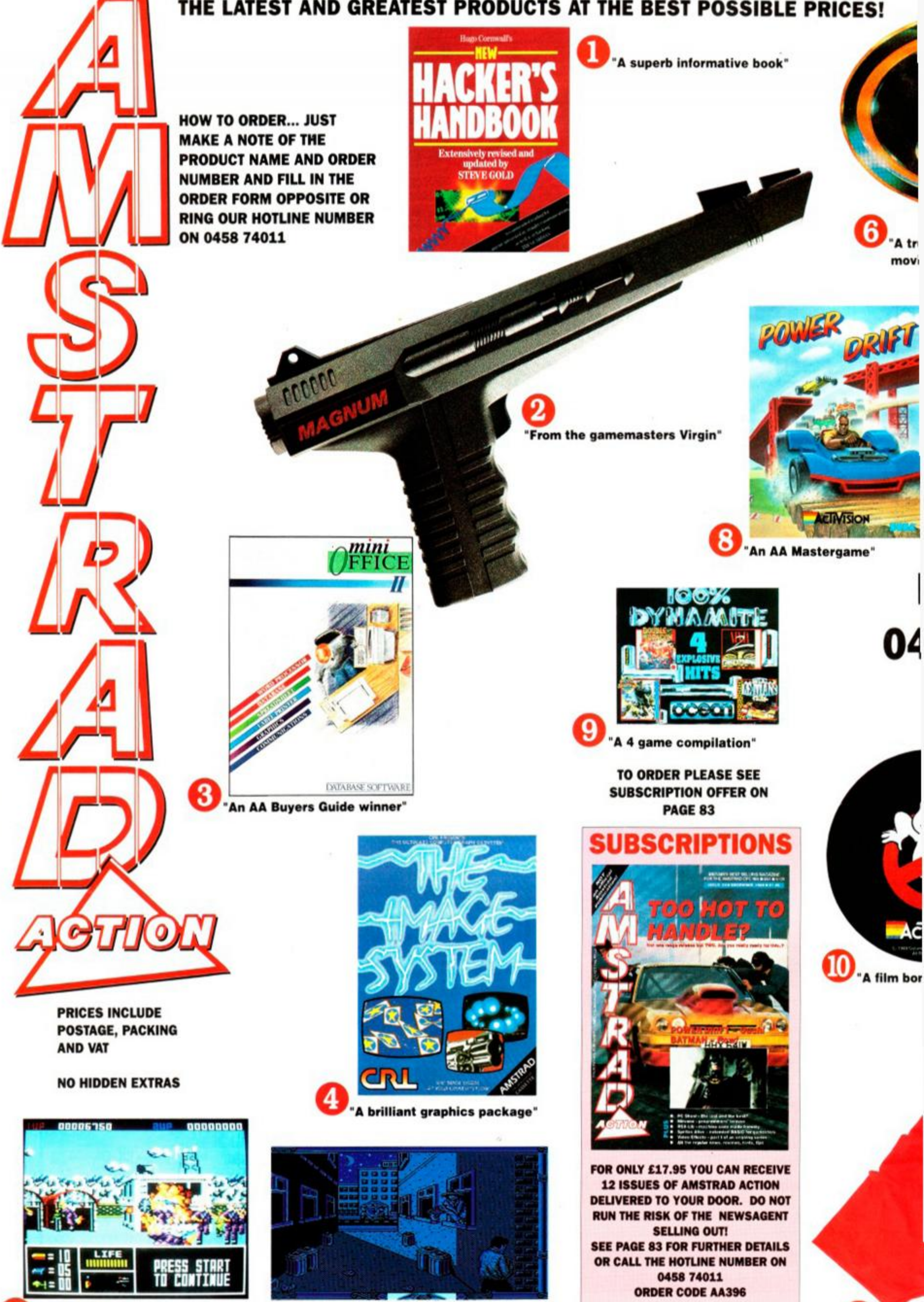

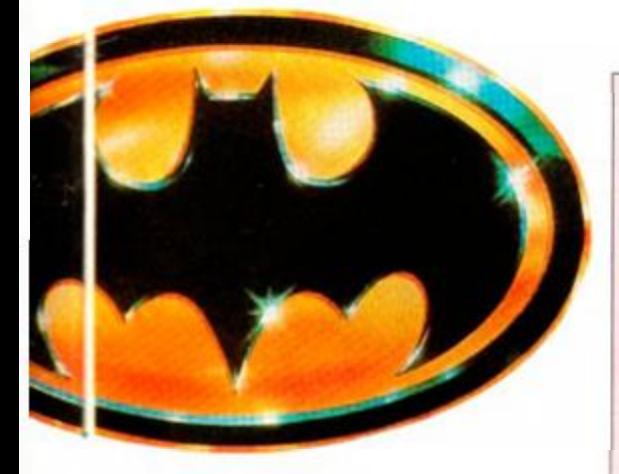

rue ( lassie taken from the blockbuster vie"

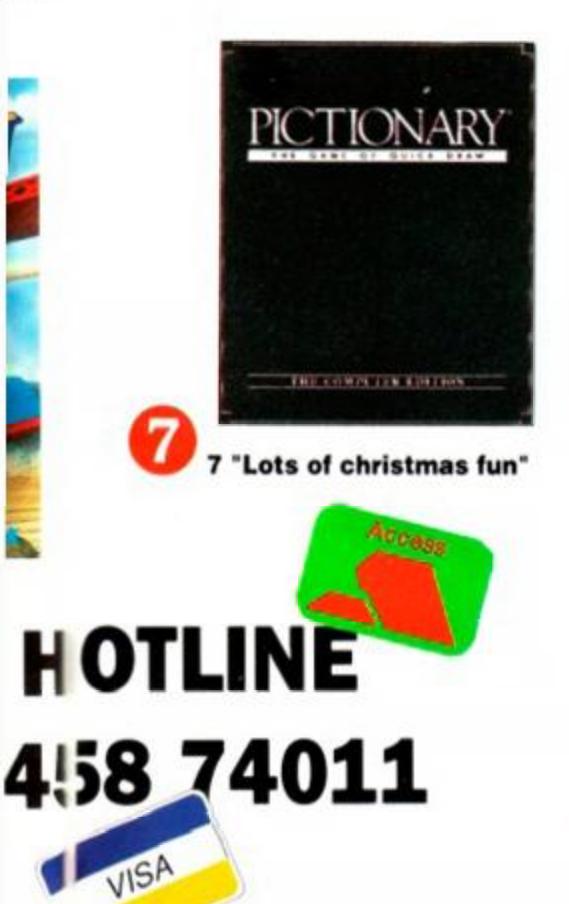

<span id="page-88-0"></span>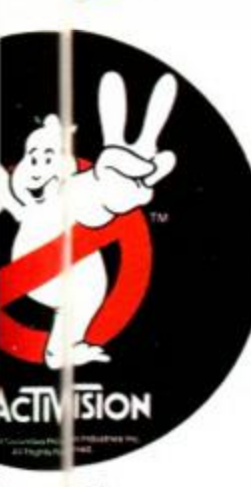

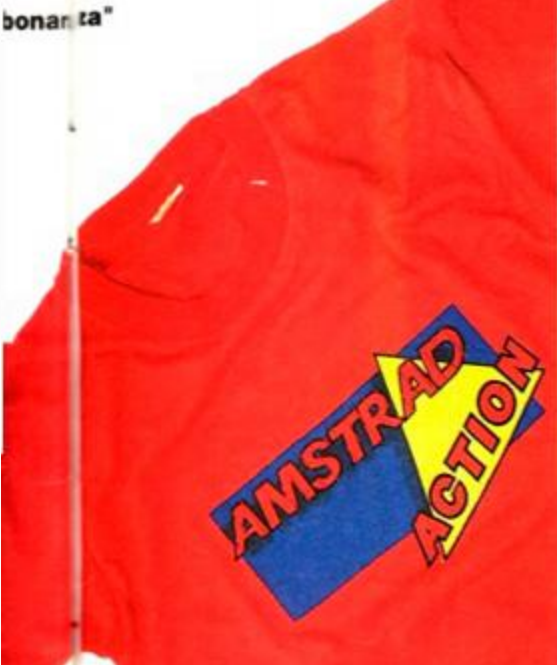

tain some credibility with this t-shirt styled

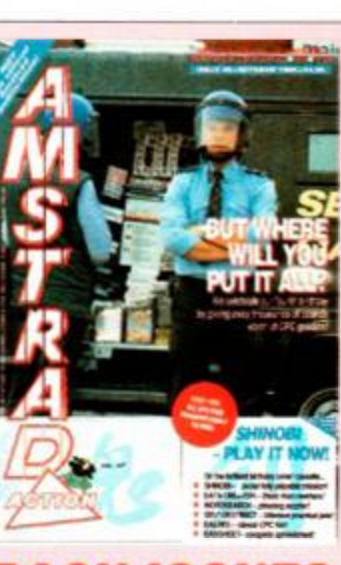

### **BACK ISSUES**

Want to complete your collection of the ultimate Amstrad CPC magazine? Buy at the same price, we even pay the postage! Remember there are limited stocks of very rare issues, so hurry fast.

AMSTRAD ACTION BUY ANY FIVE FOR £5!!

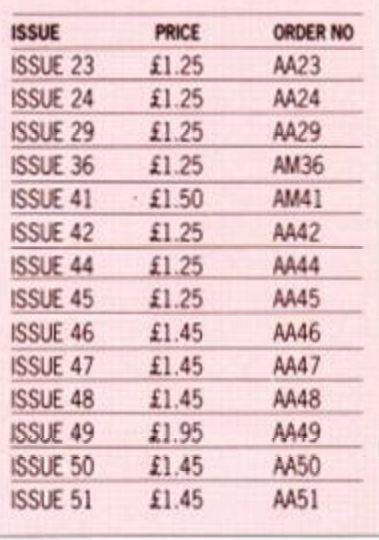

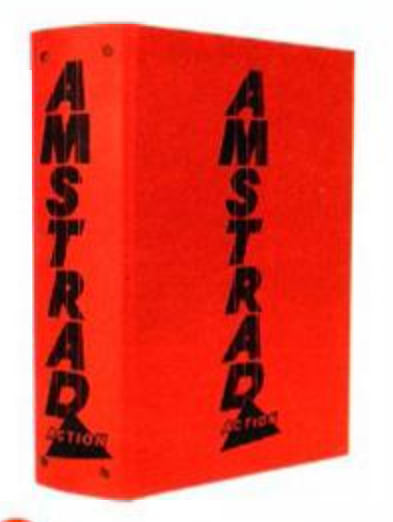

"An essential addition for ٠ collectors''

**HACKERS HANDBOOK** 

**O** The ultimate guide for hackers, written by Hugh Cornwall and updated by the infamous Steve Gold (Prince Philip/Prestel fame).

**INVALUABLE** 

**SAVE £5** 

**Description** Light Phaser

**Description** 

Description Price

SAVE UP TO £6

Mini Office 2 Cass £9.95 Mini Office 2 Disk £13.95

**SAVE UP TO £10** 

Description Price Op T & U T Cass £13.99 Op T & U T Disk £19.99

SAVE UP TO £5

SAVE UP TO £5

SAVE UP TO £4.50 Description Price Powerdrift Cass £7.47 Powerdrift Disk £10.47

SAVE UP TO £4.50 Description Price Ghostbusters II Cass £ 7.47

Price £6.99 £9.99

Price £10.95 £14.95

Description Price Order No

Ghostbusters II Disk £10.47 AA613AD

Description Price Order No<br>One Binder **£4.99 AA417R** 

Order No AA613AC

AM361R AA362R

**Description** Batman Cass Batman Disk

**Description** Pictionary Cass Pictionary Disk

**SAVE £3** 

SAVE UP TO E8 Description Price Image System Cass £13.95 Image System Disk £16.95

Hackers Book £9.95 AA616

Price £29.95

Price Order No

AA608AC AA608AD

Order No.

AA609AC

AA609AD

Order No.

**AA610AC** 

AA610AD

Order No.

**AA520AC** 

**AA520AD** 

Order No

AA611AC

AA611AD

Order No

AA522AC **AA522AD** 

Order No

**Order No** AA607

#### **MAGNUM LIGHT PHASER**

infamous Steve Gold (Pnnce Phihp/Prestel fame).

**2 MAGNUM LIGHT PHASER**<br>A powerful light gun to plug into the back of your CPC. The ultimate upgrade from the joystick, complete with six bundled games.

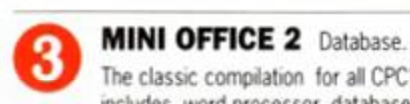

 $\bullet$ 

 $\bullet$  $\bullet$  $\bullet$  $\ddot{\cdot}$  $\cdot$ 

. ٠  $\bullet$ ٠

٠  $\bullet$ 

٠

 $\bullet$  $\bullet$  $\bullet$  $\bullet$ 

٠

٠  $\bullet$ 

 $\bullet$ 

 $\bullet$  $\bullet$ 

 $\bullet$ 

٠  $\bullet$  $\bullet$  $\bullet$ 

 $\bullet$  $\bullet$ 

 $\bullet$ 

٠ ٠ ٠

٠

 $\bullet$ 

٠  $\bullet$ 

 $\bullet$ 

 $\bullet$ 

٠ ٠

The classic compilation for all CPC's.lt includes word processor, database, spread - sheet, graphics, comms and label printer all-in-one.

> **CRL IMAGE SYSTEM**  A graphics package with a difference.

rotate and even twist and fold. Facilities include zoom, move, copy, scale,

#### © **OPERATION THUNDERBOLT**

**O** 

**& UNTOUCHABLES** Ocean. Take a look at the cover cassette (issue 53) and then read the "Rave' review of the other. We've put them together and can offer them at one remarkably low price.

© **BATMAN THE MOVIE** Ocean. Patrol Gotham City in the Batmobile. Try to capture the Joker in the Axis Chemical

Factory. A brilliant game taken from the superb feature film. **PICTI0NARY** Domark.

**O** A computer conversion of the board game based on charades with a pencil. A must for every Christmas stocking.

© **POWERDRIFT** Activision... Like no other racing game choose from 12

drivers, 5 courses and 27 circuits all with different conditions from snow to dry deserts.

**<sup>100%</sup> DYNAMITE TAPE** Ocean. A brilliant compilation for every christmas stocking: Last Ninja 2, Wec Le Mans, Afterburner and Double Dragon. 100% Dynamite  $\text{\textsterling}6.99$  AA612AC

**CHOSTBUSTERS II** Activision.

Taken from the brilliant movie. Play the game and get the spirits out of town. An AA Mastergame winner.

#### **{ | AA BINDER**

Keep your valued Amstrad Action magazine collection together in this bright red binder. Two Binders £9.00 AA4172R

If Yes, then spread the word by wearing this American T-Shirt.

**. T V AA T-SHIRT**  Are you one of the many loyal CPC Description Price Order No<br>
owners who avidly reads Amstrad Action? Med TShirt 54.00 AM361P

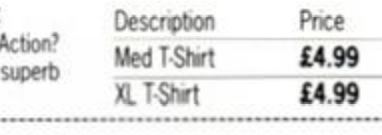

### AMSTRAD ACTION MAIL ORDER

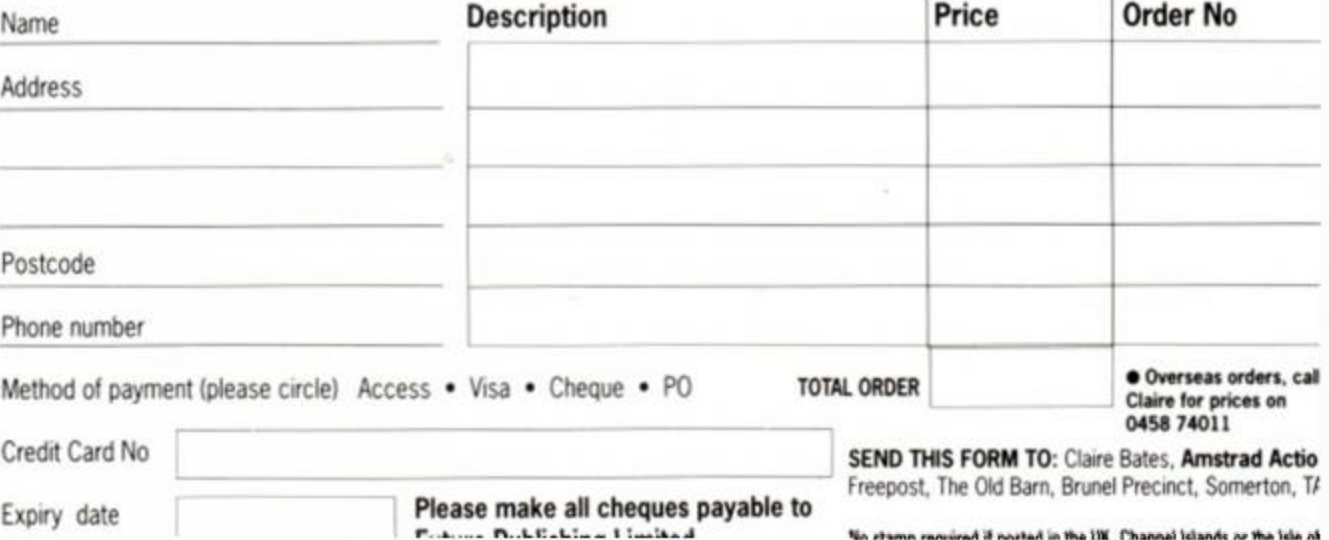

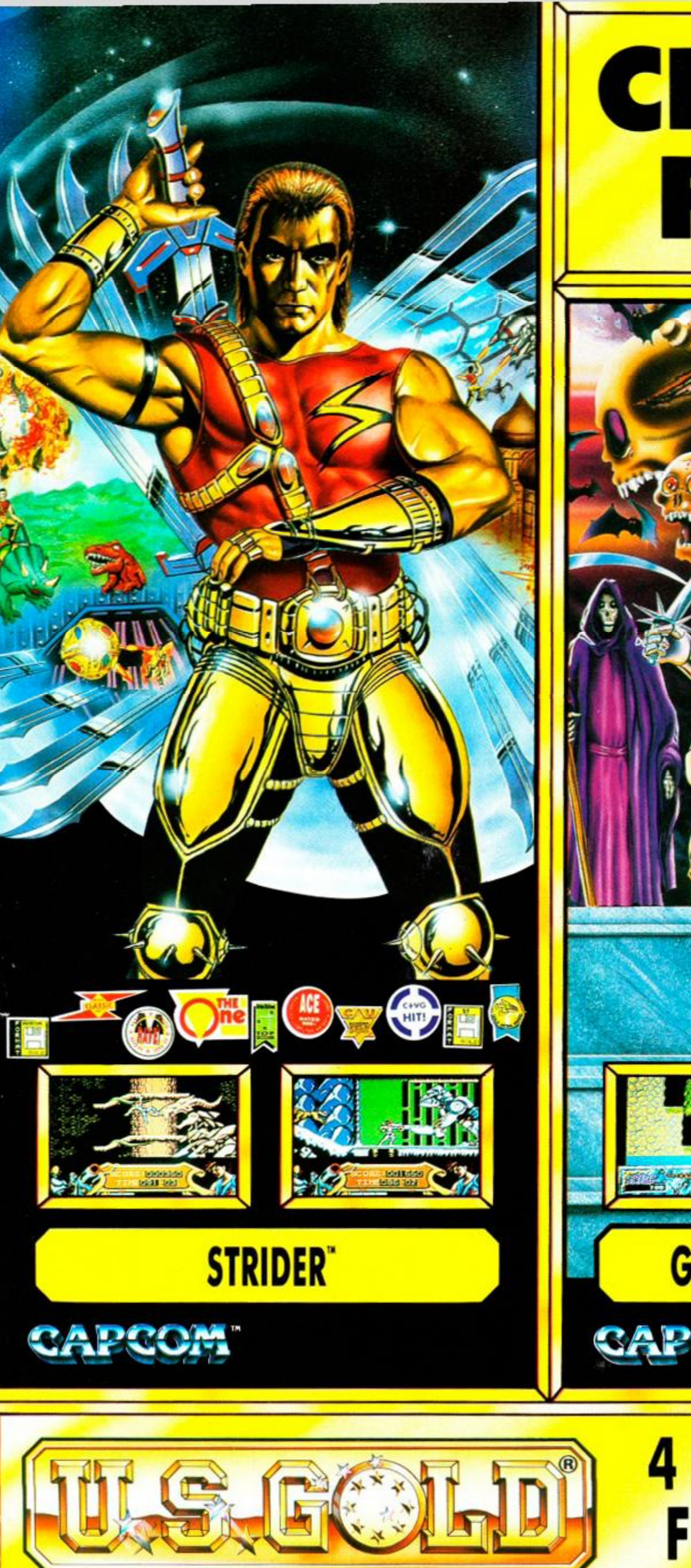

# **CHART S FROM U**

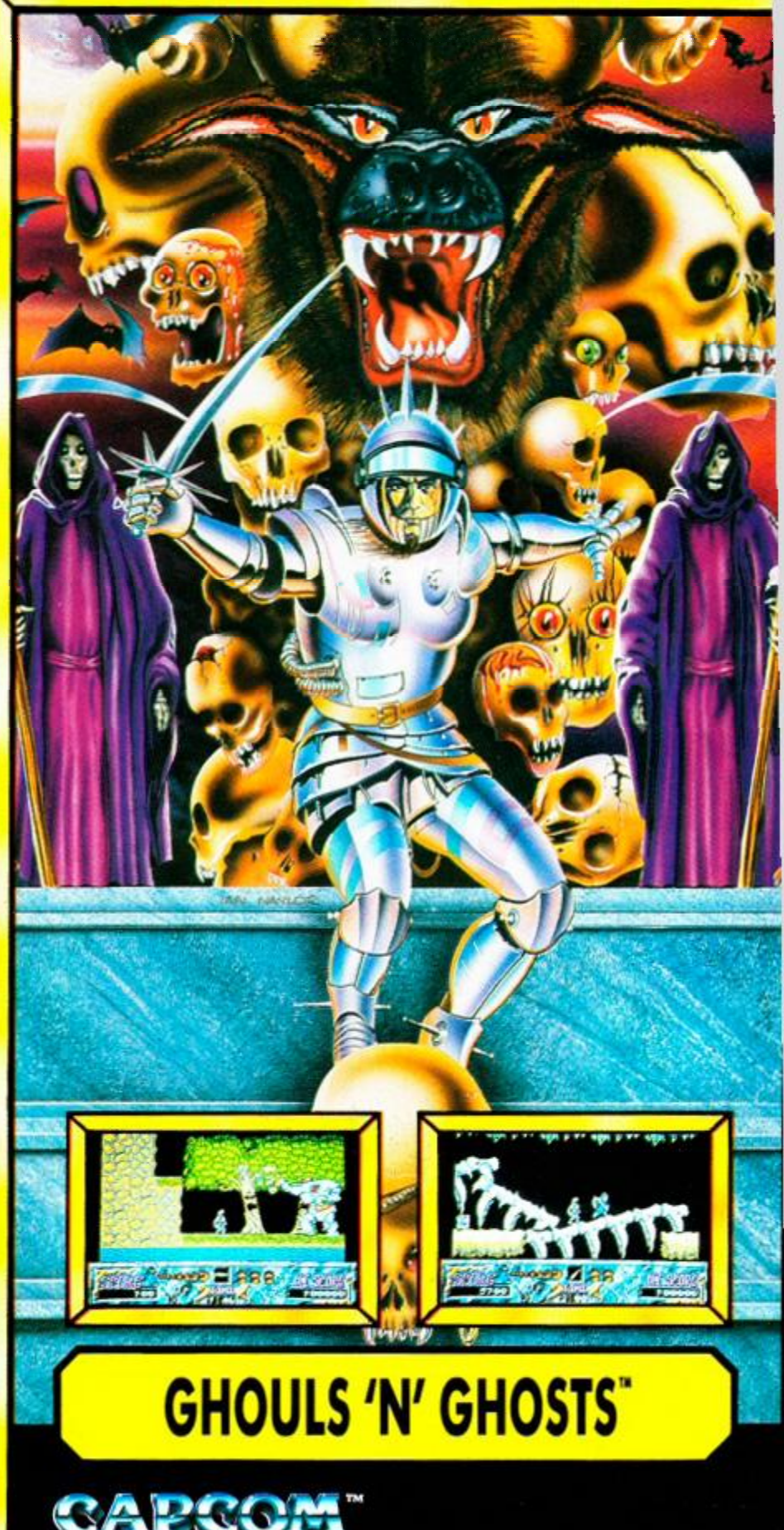

## **4 CHART SMASHIN FOR THE U.S. GOL**

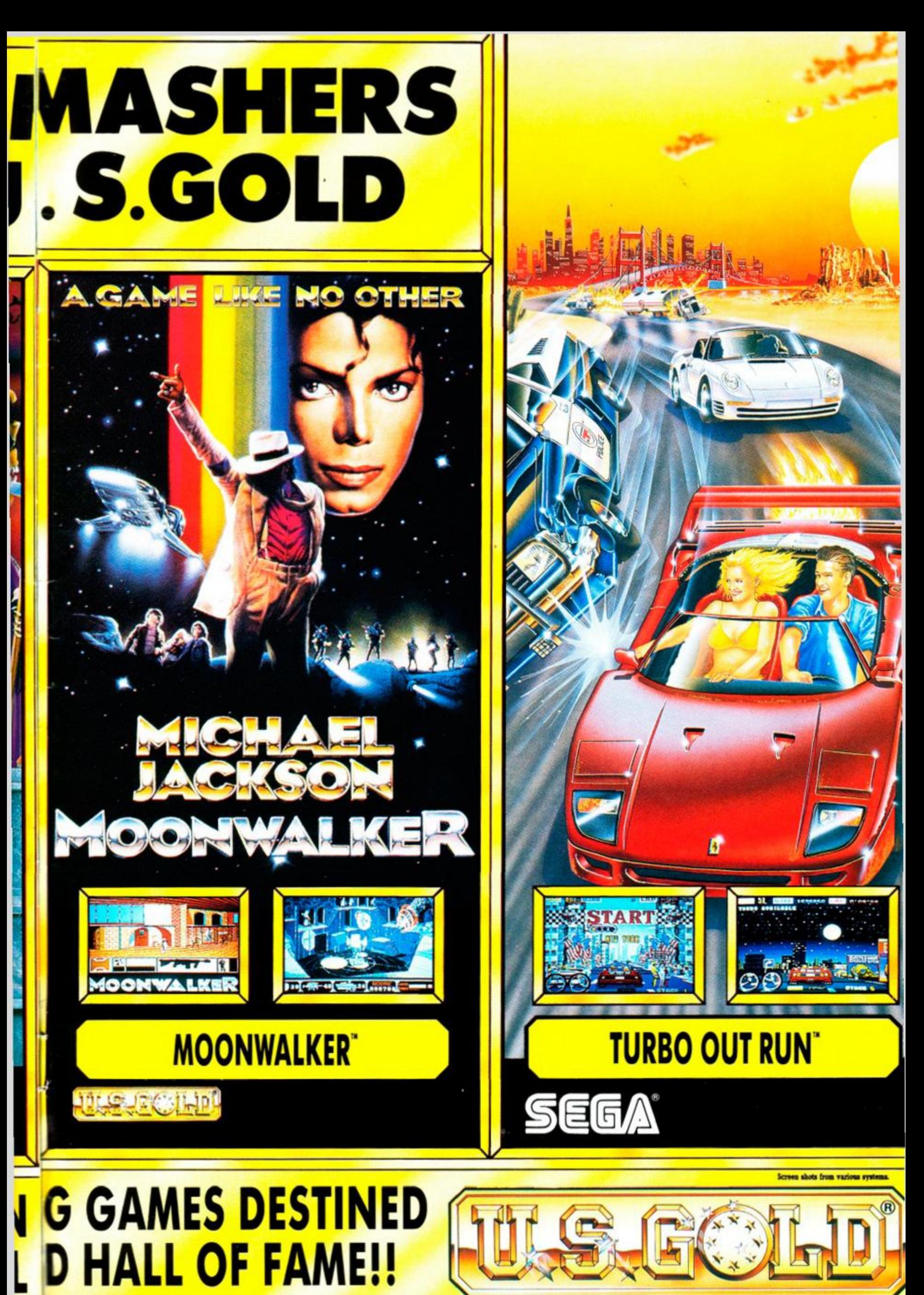

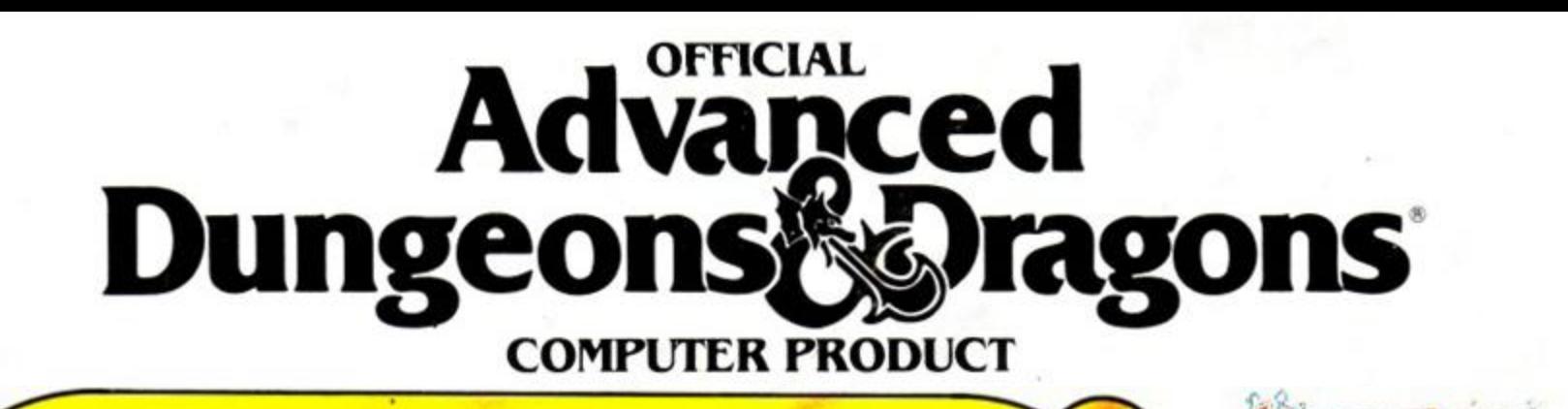

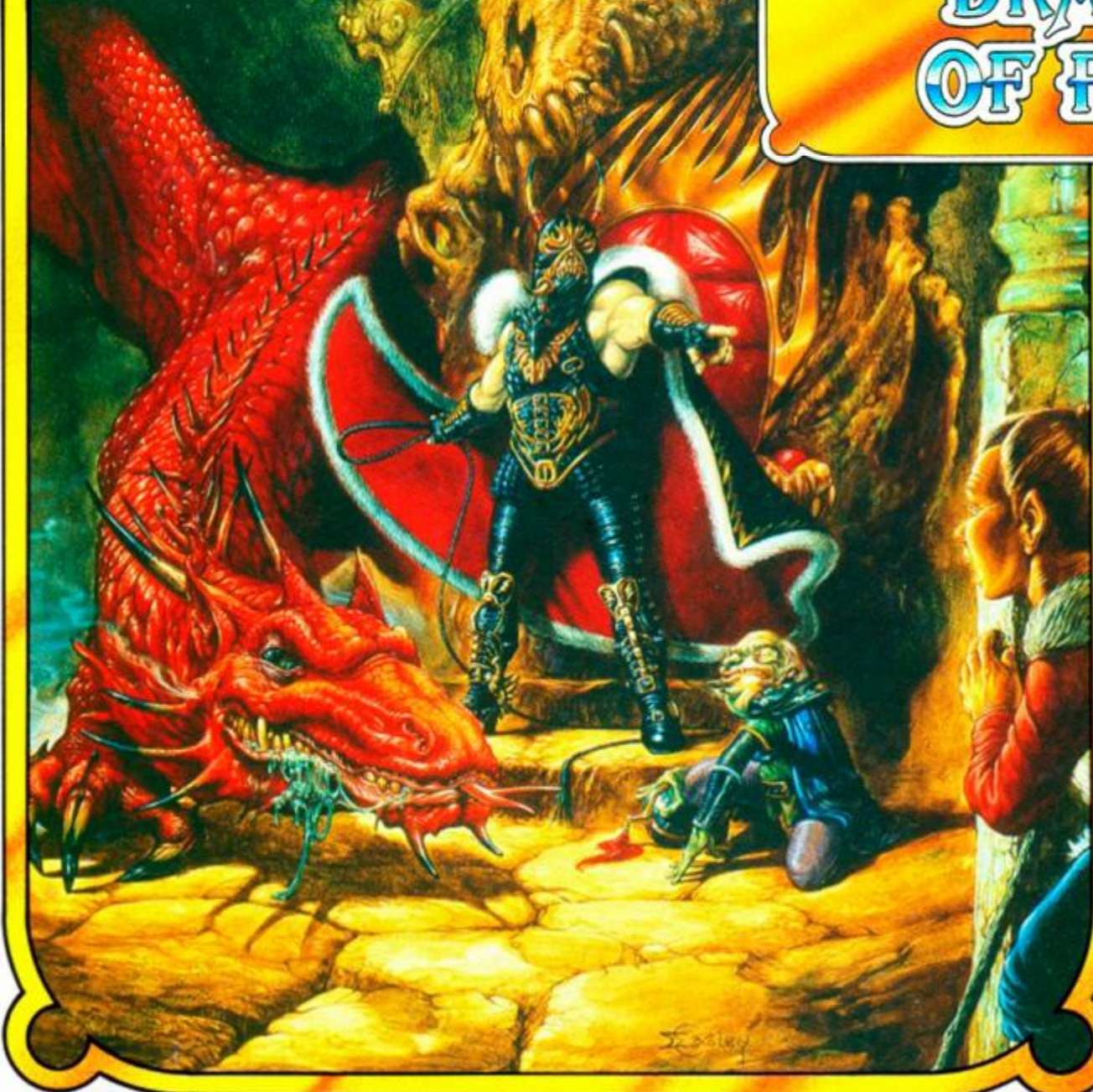

#### **HEROES OF THE LANCE COME FORWARD... THE EVIL QUEEN OF DARKNESS GROWS IN STRENGTH.**

**BRAGON ANCE** 

*Takhisis, Queen of Darkness, and her Draconian hordes have overrun much of the homeland of Krynn, even the elven armies of Qualinost, valiant in their resistance to this evil power, struggle on the edge of defeat. It is only the returning Companions of the Lance that can halt this wave of tyranny before Krynn is consumed by evil. Freed from captivity by an elven assault column, the Companions under the guiding direction of the Cleric Goldmoon and bolstered by their success at recovering the mystical Disks ofMishakal, can once again restore a belief in the gods and unify the inhabitants of Krynn against the power of Takhisis.* 

*The Companions must move swiftly through this wartorn land, cautious of strangers but seeking compatriots and ever alert to the rapid advance of the Draconian forces. The courageous elves will finally fall, but there is one last chance to free the loyal slaves held in Pax Tharkas and join together to recover the long-lost sword Wrymslayer in what could be the vital rallying point in rekindling resistance to the plague of darkness sweeping over Krynn.* 

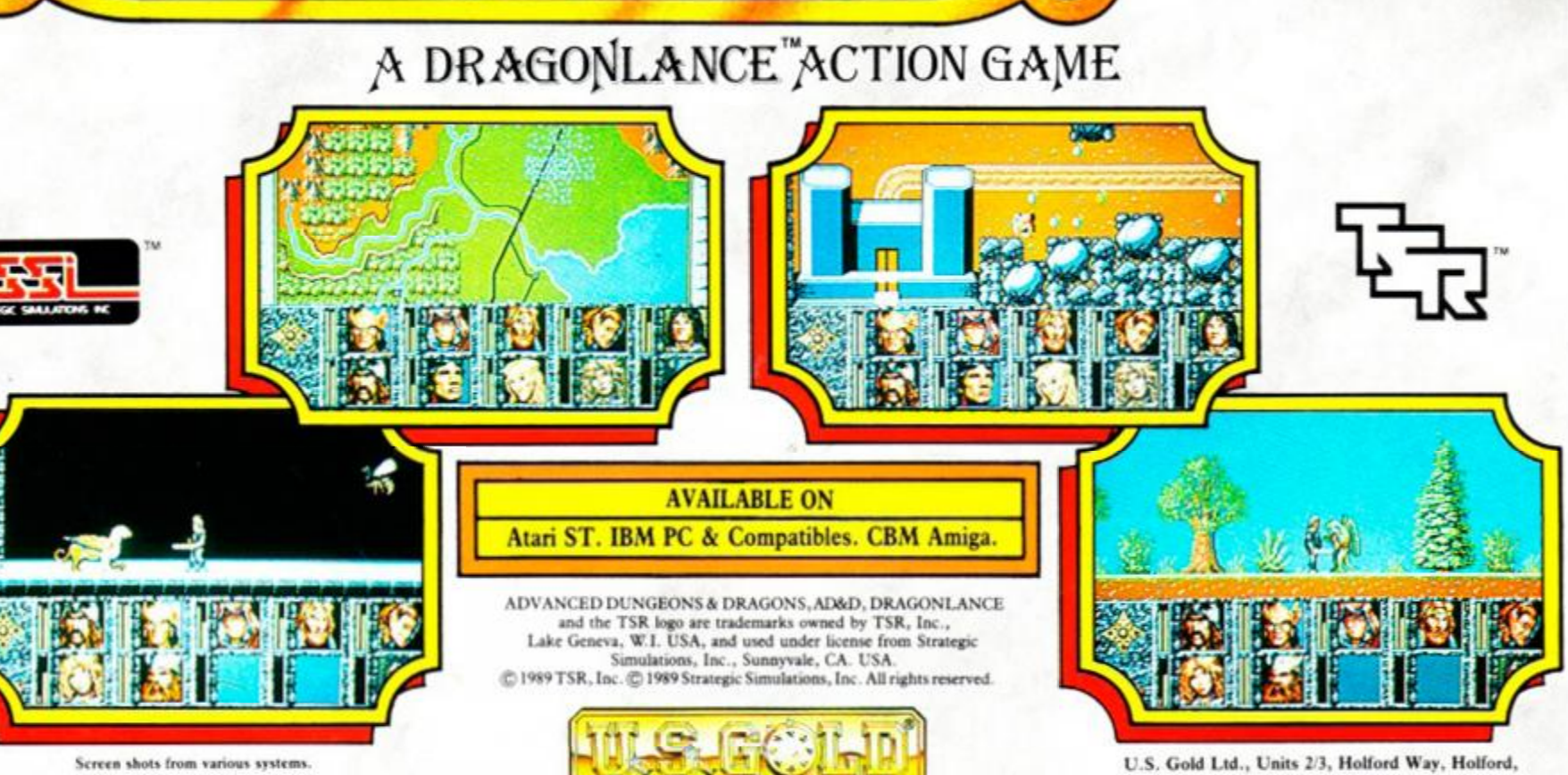